# **OpenMP**によるマルチコア・メニィコア並列プログラミング入門**C**言語編Part-B1:ICCG法による求解

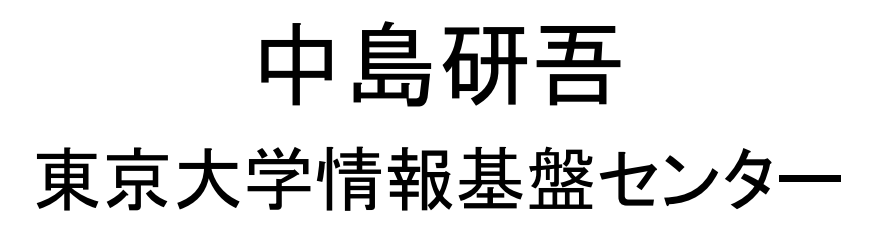

### $OMP-1$  and  $2$ ファイルの用意 on your PC<br><u>』</u>

### コピー,展開

**http://nkl.cc.u-tokyo.ac.jp/files/multicore-c.tar**

**>\$ cd**

**>\$ tar xvf multicore-c.tar**

**>\$ cd multicore**

以下のディレクトリが出来ていることを確認**L1 L2**

これらを以降 **<\$P-L1>**,**<\$P-L2>**

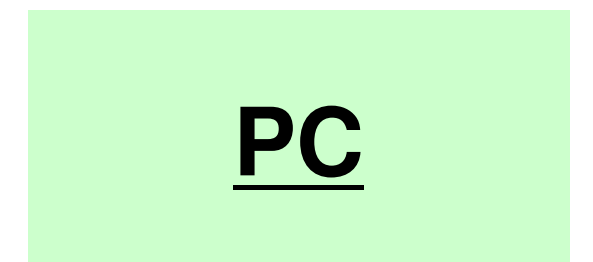

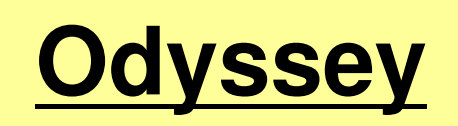

- $\bullet$  背景
	- –有限体積法
	- НІІ ЛІІ. ТӨ 1.І 前処理付反復法
- $\bullet$  in the set of  $\mathcal{L}$  ICCG法によるポアソン方程式法ソルバーについて
	- 実行方法
		- <del>– –</del> データ構造
	- ЛПЛ-Л. プログラムの説明
		- 初期化
		- 係数マトリクス生成
		- ICCG法

# 本編の目的より

- • 「有限体積法から導かれる疎行列を対象としたICCG法」を題材とした,データ配置,reorderingなど,科学技術計算のためのマルチコアプログラミングにおいて重要なアルゴリズムについての講習
- •有限体積法
- •疎行列
- • • • ICCG法

対象とするアプリケションの概要

\_\_\_\_\_\_\_\_\_ <del>ド</del>⋰─╰*─────*─ •支配方程式:三次元ポアソン方程式

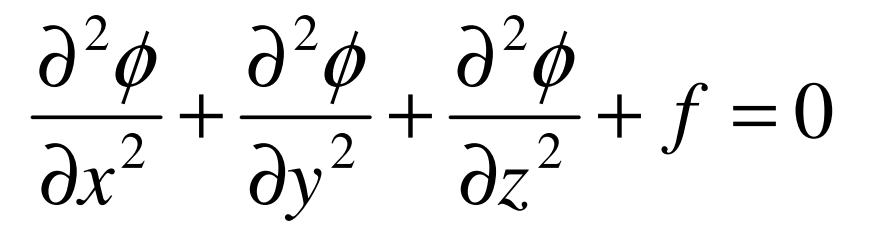

- • 有限体積法(Finite Volume Method,**FVM**)による空間離散化
	- –任意形状の要素,要素中心で変数を定義。
	- –直接差分法(Direct Finite Difference Method)とも呼ばれる。
- • 境界条件他
	- –ディリクレ境界条件@Z=Zmax,体積フラックスf
- • 反復法による連立一次方程式解法–共役勾配法(CG)+前処理

# 解いている問題:三次元ポアソン方程式 変数:要素中心で定義

### ポアソン方程式

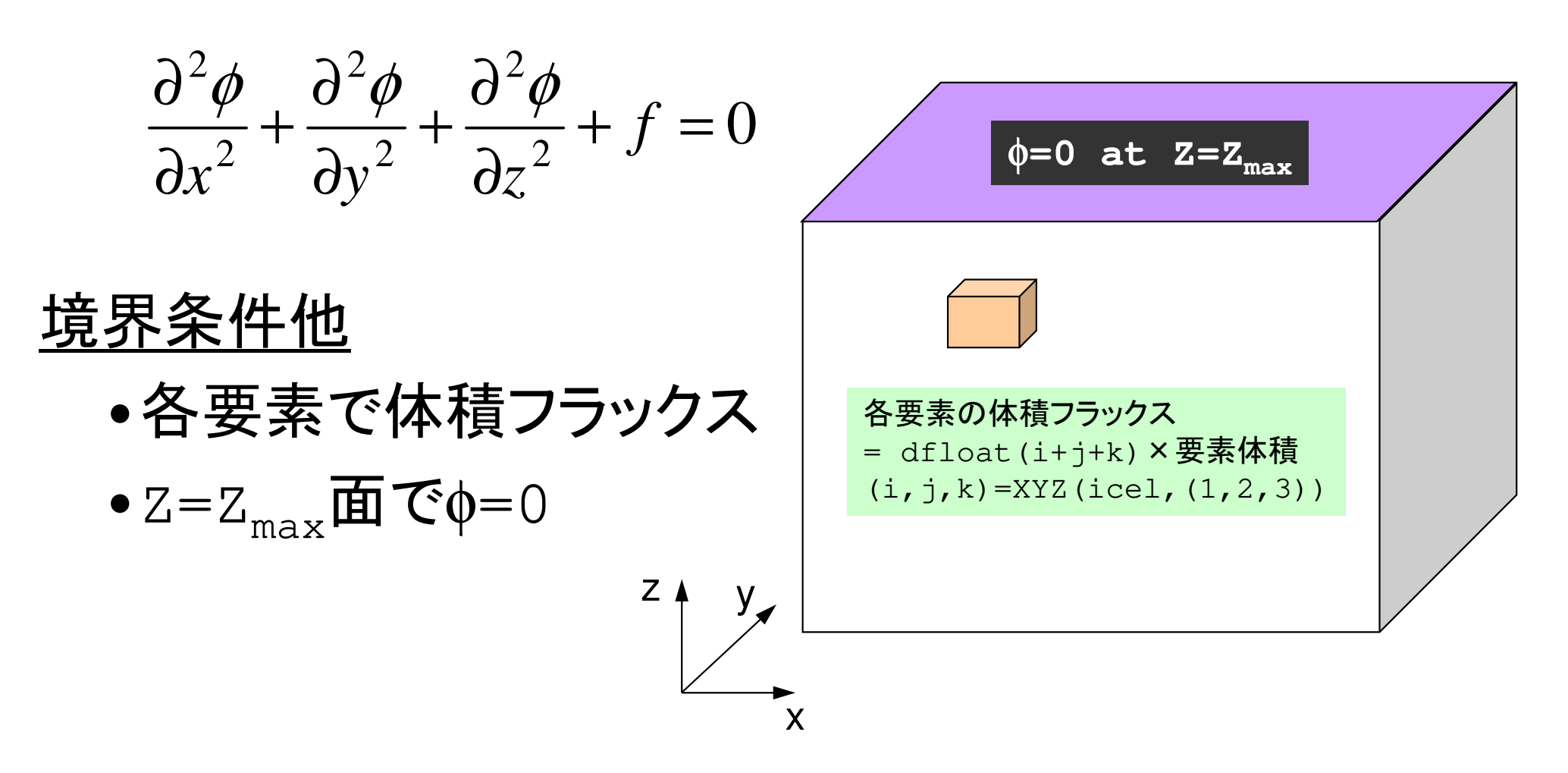

### 対象:規則正しい三次元差分格子 半非構造的に扱う

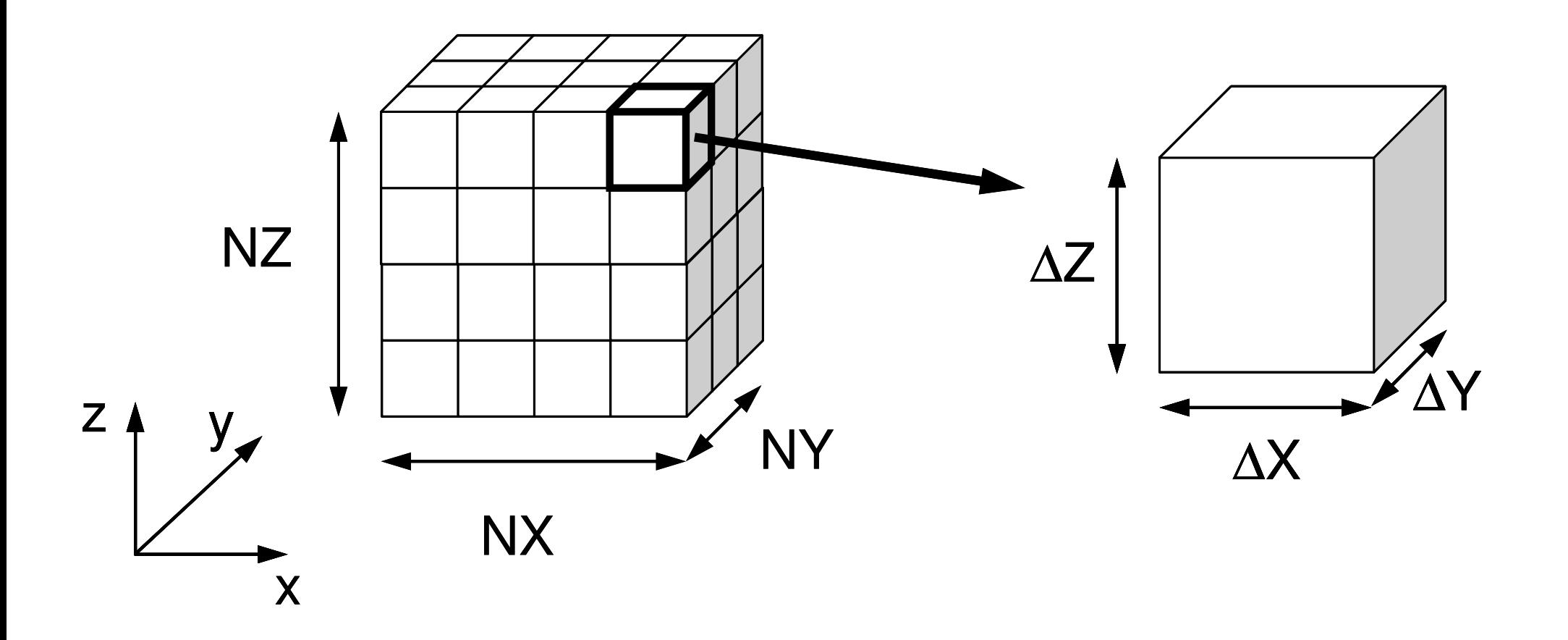

体積フラックスfの内容  $\frac{d^2\phi}{d\phi^2}+\frac{d^2\phi}{d\phi^2}+\frac{d^2\phi}{d\phi^2}+f=0$ 

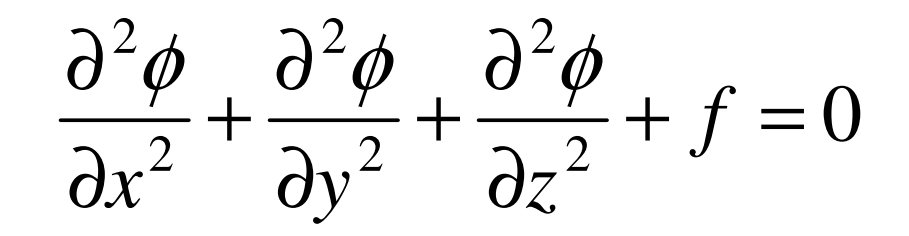

$$
f = dfload(i_0 + j_0 + k_0)
$$

 $k^{}_0 = XYZ(icel\,,$ 3) あるかを示している。  $j_{0}$  = XYZ(icel,2),  $i_0 = XYZ(icel, 1),$  *XYZ(icel, k)* =(k=1,2,3)は $\sim$   $\sim$  X,Y,Z方向の差分格子のインデックス各メッシュがX, Y, Z方向の何番目に

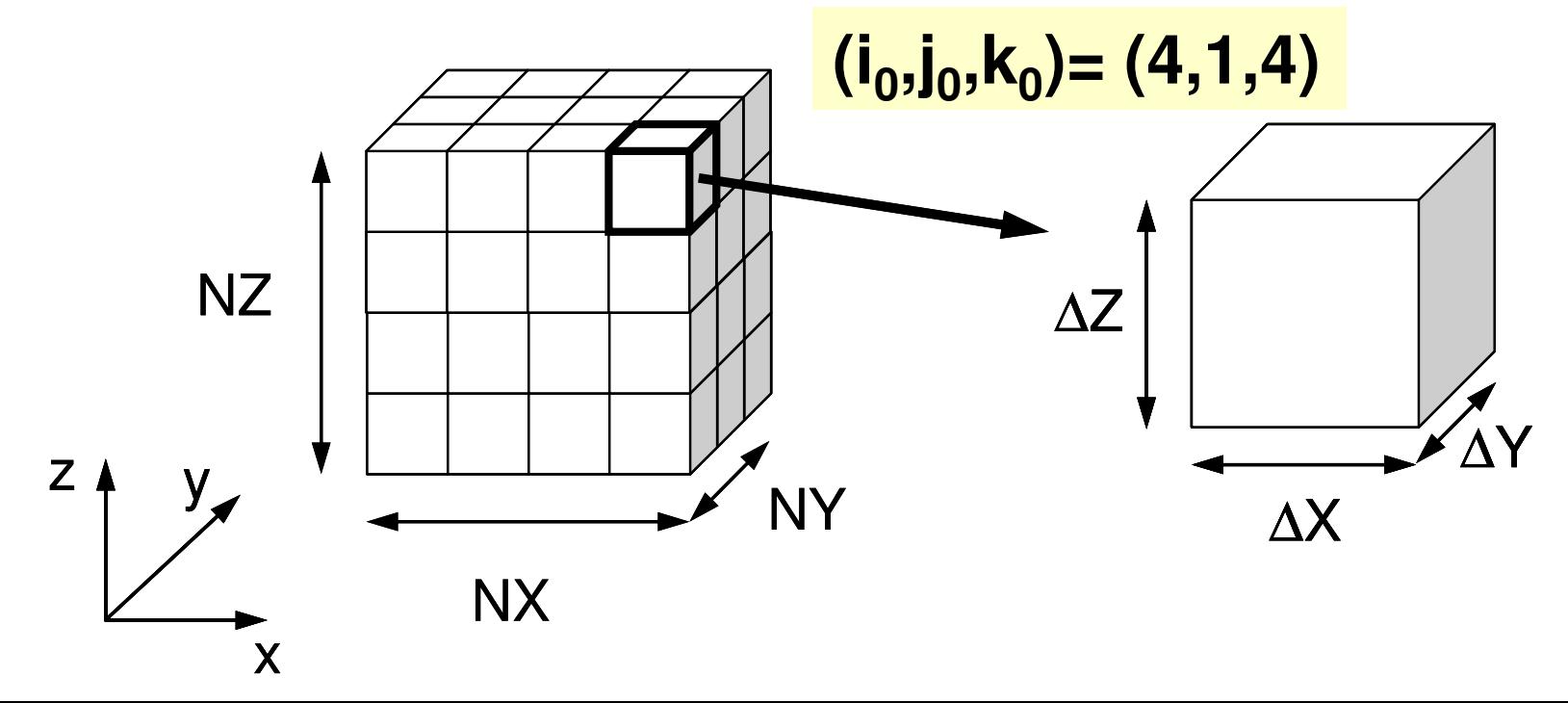

### ポアソン方程式:48 DIG 14 A8 17 有限体積法による離散化 **Poisson Eq. by Finite Volume Method** (**FVM**)面を通過するフラックス(flux, 流束)の保存に着目 02  $J$ 22222 $\frac{\varphi}{\sqrt{2}} + \frac{\varphi}{\sqrt{2}} + \frac{\varphi}{\sqrt{2}} + f =$  $\partial z^2$ ∂ $+ \cdot$  $\partial v^2$ ∂ $+ \cdot$  $\partial x^2$ ∂ $\frac{f}{(x^2)} + \frac{g}{\partial y^2} + \frac{g}{\partial z^2} + f$  $\partial^2 \phi$   $\partial^2 \phi$

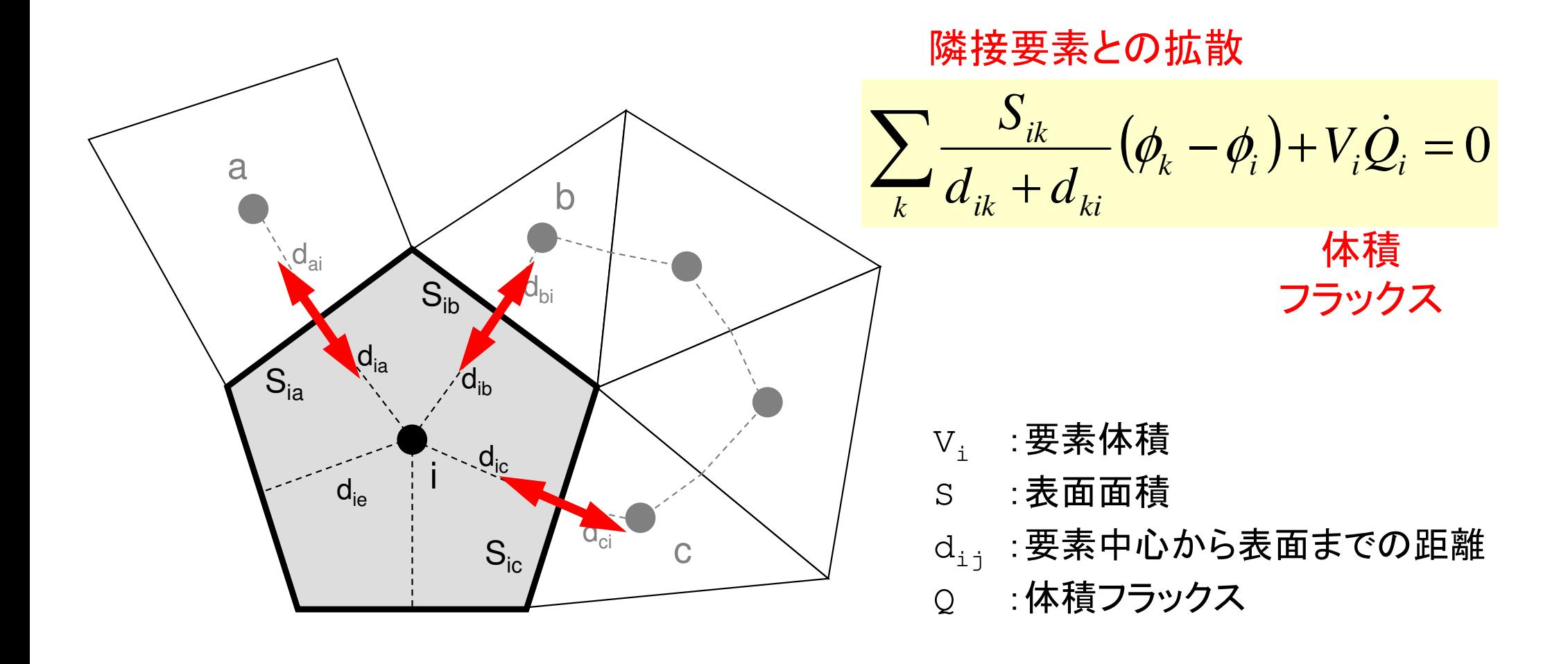

### **Finite Difference Method (FDM)**(有限)差分法:巨視的微分 **macroscopic differentiation**

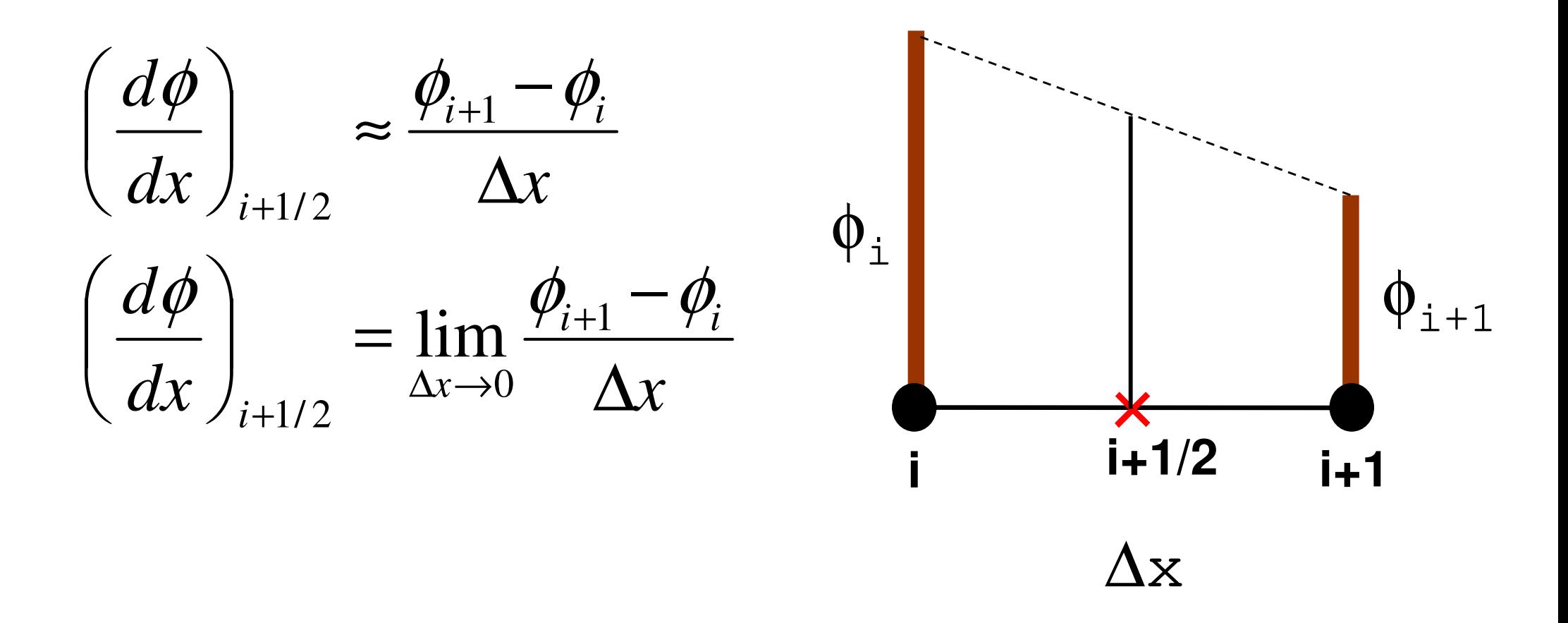

# **2nd Order Differentiation in FDMTaylor Series Expansion**

• **Approximate Derivative at**×**(center of** *<sup>i</sup>* **and** *i+1***)**

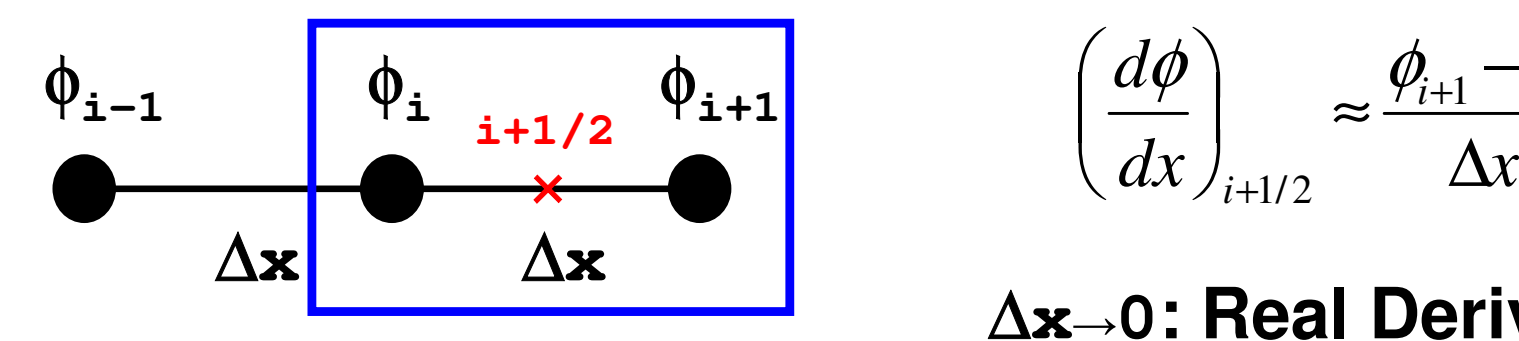

$$
\left(\frac{d\phi}{dx}\right)_{i+1/2} \approx \frac{\phi_{i+1} - \phi_i}{\Delta x}
$$

∆**<sup>x</sup>→0: Real Derivative**

• **2nd-Order Diff. at** *<sup>i</sup>*

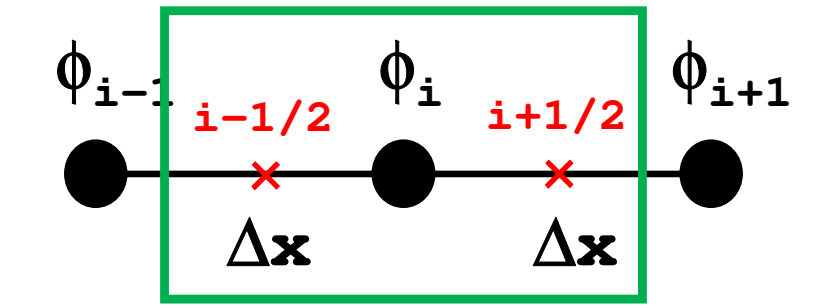

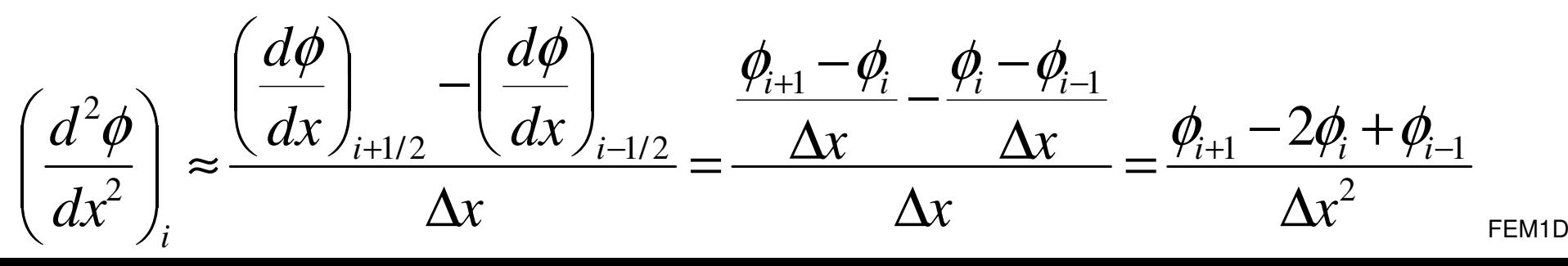

### ポアソン方程式:48 DIG 14 A8 17 有限体積法による離散化 **Poisson Eq. by Finite Volume Method** (**FVM**)面を通過するフラックス(flux, 流束)の保存に着目 02  $J$ 22222 $\frac{\varphi}{\sqrt{2}} + \frac{\varphi}{\sqrt{2}} + \frac{\varphi}{\sqrt{2}} + f =$  $\partial z^2$ ∂ $+ \cdot$  $\partial v^2$ ∂ $+ \cdot$  $\partial x^2$ ∂ $\frac{f}{(x^2)} + \frac{g}{\partial y^2} + \frac{g}{\partial z^2} + f$  $\partial^2 \phi$   $\partial^2 \phi$

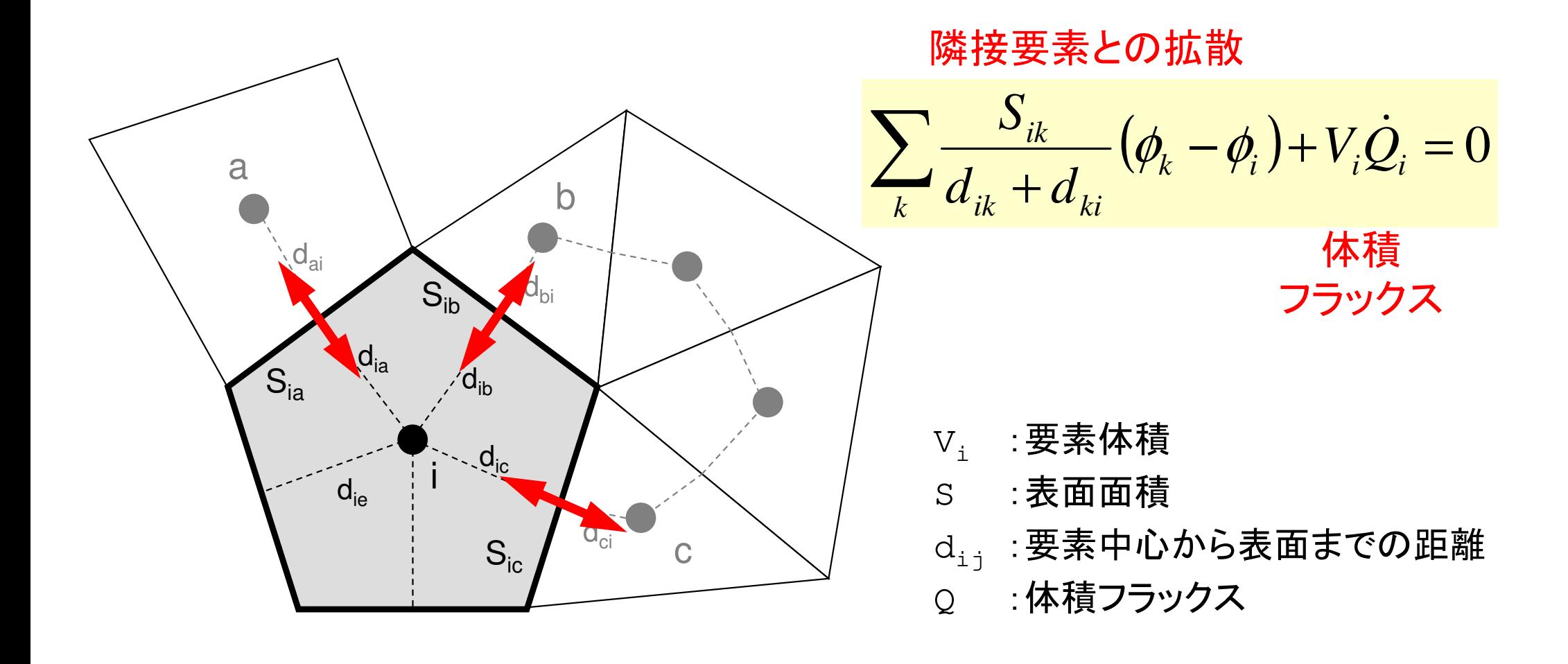

# 次元差分法との比較(**1/3**)

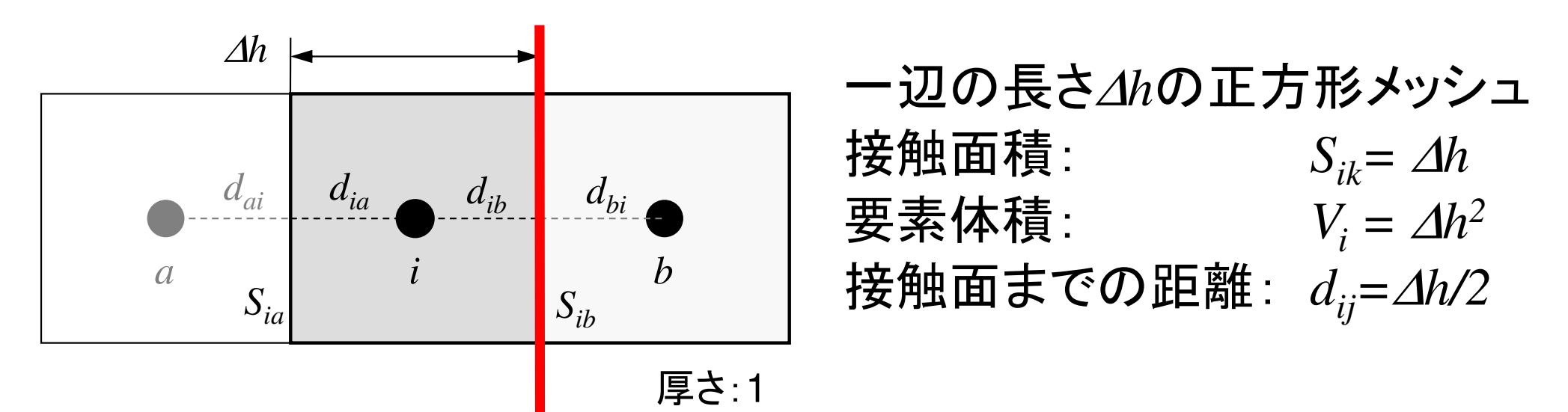

この面を通過するフラックス:*Qsib*

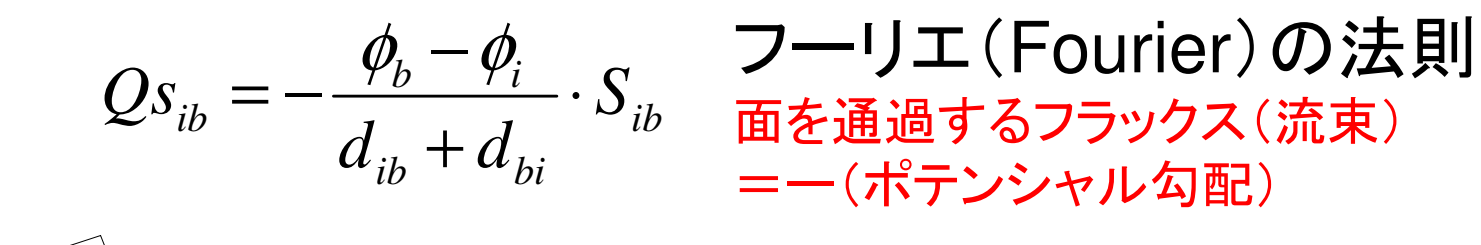

0

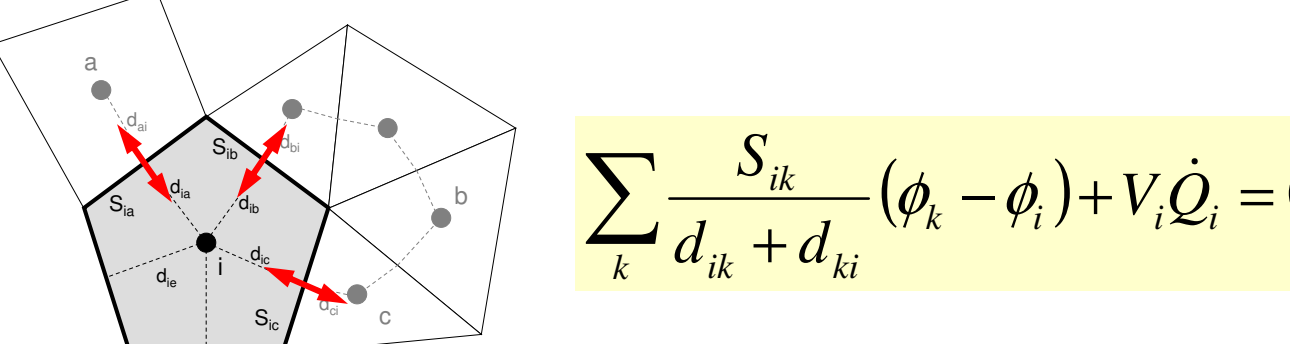

# 次元差分法との比較(**2/3**)

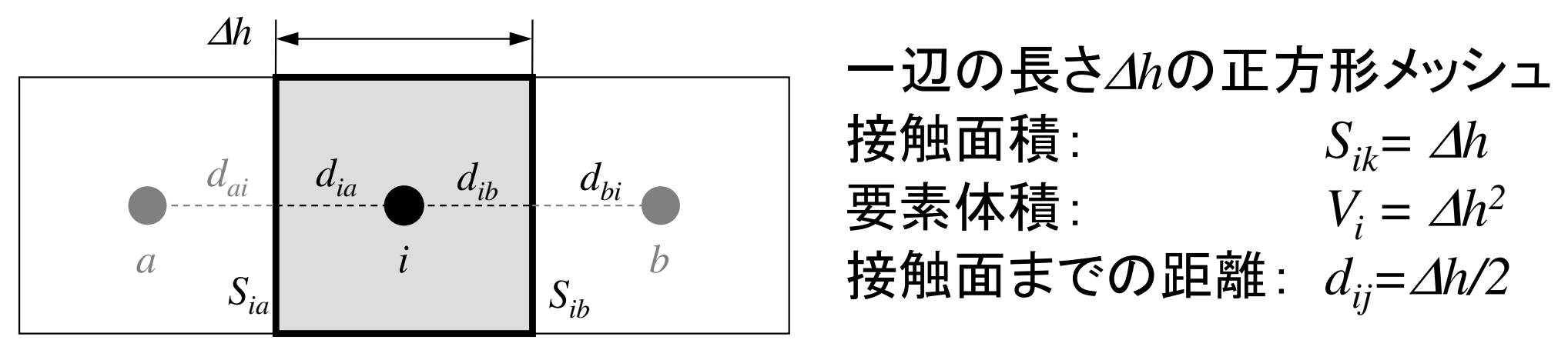

厚さ:1

$$
\sum_{k} \frac{S_{ik}}{d_{ik} + d_{ki}} (\phi_k - \phi_i) + V_i \dot{Q}_i = 0
$$

$$
\overline{\mathbf{m}} \mathbf{\mathcal{D}} \mathbf{\mathcal{F}} V_i \mathbf{\mathcal{F}} \mathbf{\mathcal{F}} \mathbf{J} \mathbf{\mathcal{S}} : \n\left[ \n\frac{1}{V_i} \sum_k \frac{S_{ik}}{d_{ik} + d_{ki}} (\phi_k - \phi_i) + \dot{Q}_i = 0 \n\right]
$$

この部分に注目すると

## 次元差分法との比較(**3/3**)

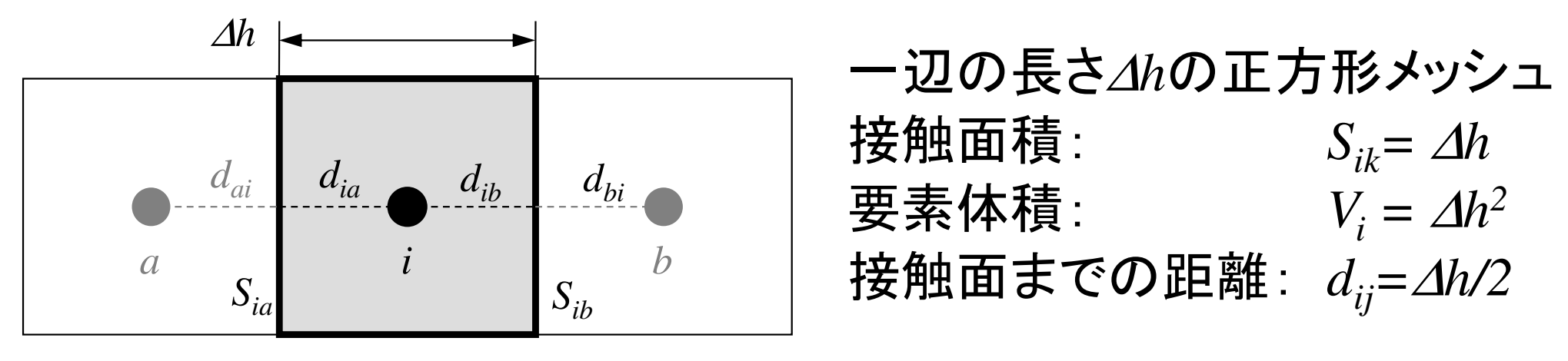

厚さ:1

$$
\frac{1}{V_i} \sum_k \frac{S_{ik}}{d_{ik} + d_{ki}} (\phi_k - \phi_i) = \frac{1}{(\Delta h)^2} \sum_{k=a,b} \frac{\Delta h}{\frac{\Delta h}{2} + \frac{\Delta h}{2}} (\phi_k - \phi_i)
$$

$$
=\frac{1}{(\Delta h)^2}\sum_{k=a,b}\frac{\Delta h}{\frac{\Delta h}{2}+\frac{\Delta h}{2}}(\phi_k-\phi_i)=\frac{1}{(\Delta h)^2}\sum_{k=a,b}\frac{\Delta h}{\Delta h}(\phi_k-\phi_i)=\frac{1}{(\Delta h)^2}\sum_{k=a,b}(\phi_k-\phi_i)
$$

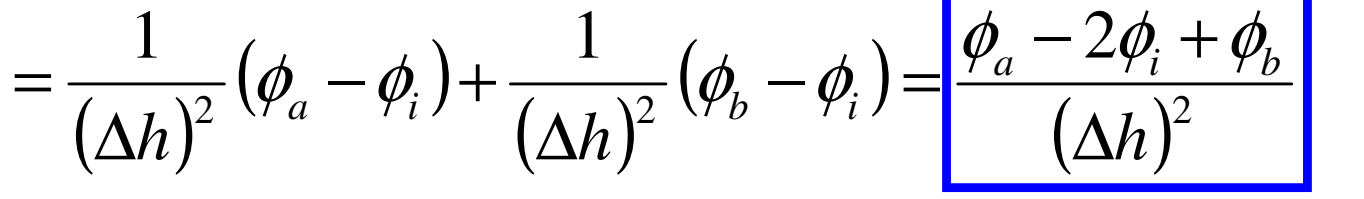

要素*i*について成立連立一次方程式

**Heat Equation (1/3)**  
\n
$$
\frac{\partial}{\partial x} \left( \lambda \frac{\partial T}{\partial x} \right) + \frac{\partial}{\partial y} \left( \lambda \frac{\partial T}{\partial y} \right) + \frac{\partial}{\partial z} \left( \lambda \frac{\partial T}{\partial z} \right) + Q = 0
$$

 $\lambda$ : Thermal Conductivity

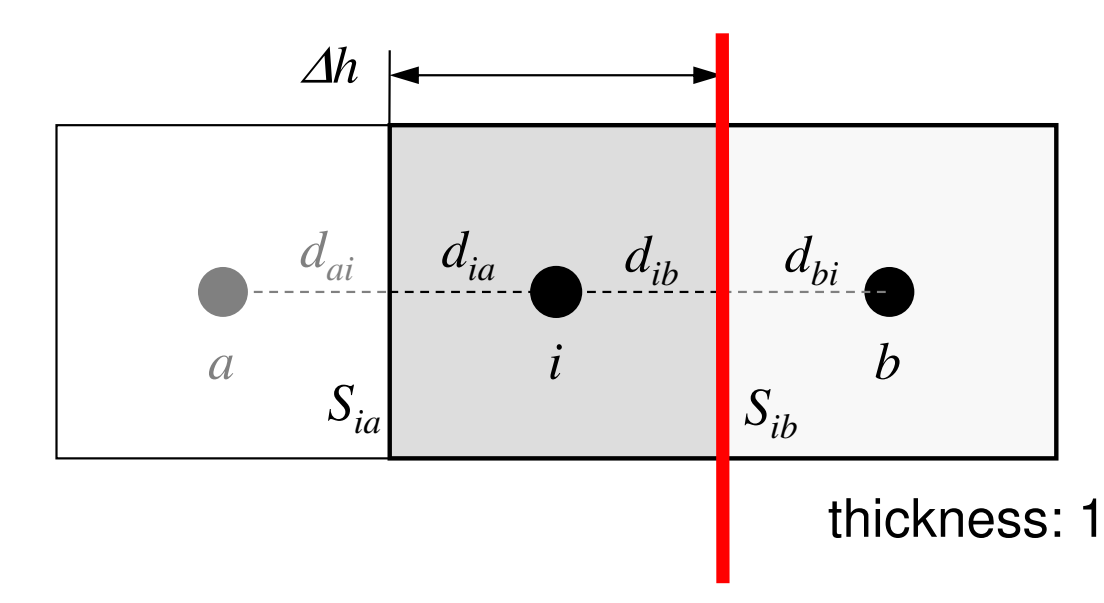

∆*h* x ∆*h* Square Mesh *Sik<sup>=</sup>* ∆*h*Surface Area: $V_i = \Delta h^2$ Volume:Distance (Ctr.-Suf): *dij=*∆*h/2*

Heat Flux through this surface:  $Qs_{ih}$ 

$$
Q_{S_{ib}} = -\lambda \frac{T_b - T_i}{\Delta h} \cdot S_{ib}
$$

$$
\lambda_i = \lambda_b = \lambda
$$

**Heat Equation (2/3)**  
\n
$$
\frac{\partial}{\partial x} \left( \lambda \frac{\partial T}{\partial x} \right) + \frac{\partial}{\partial y} \left( \lambda \frac{\partial T}{\partial y} \right) + \frac{\partial}{\partial z} \left( \lambda \frac{\partial T}{\partial z} \right) + Q = 0
$$

 $\lambda$ : Thermal Conductivity

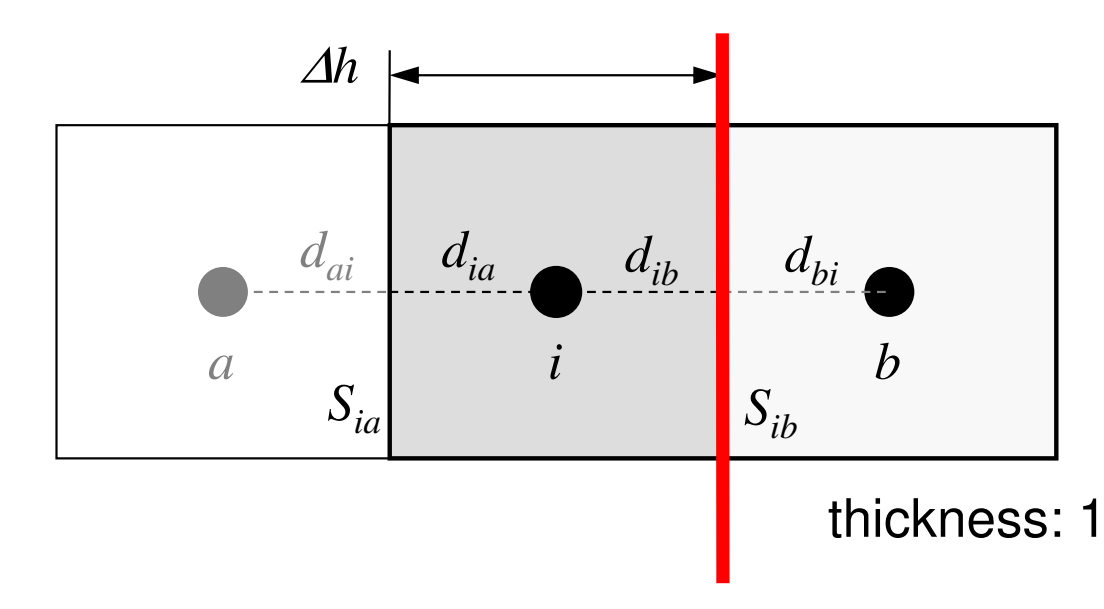

∆*h* x ∆*h* Square Mesh *Sik<sup>=</sup>* ∆*h*Surface Area: $V_i = \Delta h^2$ Volume:Distance (Ctr.-Suf): *dij=*∆*h/2*

Heat Flux through this surface: *Qsib*

$$
Q_{S_{ib}} = -\lambda \frac{T_b - T_i}{\frac{\Delta h}{2} + \frac{\Delta h}{2}} \cdot S_{ib} = -\frac{T_b - T_i}{\left[\left(\frac{\Delta h}{2}\right) / \lambda\right] + \left[\left(\frac{\Delta h}{2}\right) / \lambda\right]} \cdot S_{ib}
$$

$$
\lambda_i = \lambda_b = \lambda
$$

**Heat Equation (3/3)**  
\n
$$
\frac{\partial}{\partial x} \left( \lambda \frac{\partial T}{\partial x} \right) + \frac{\partial}{\partial y} \left( \lambda \frac{\partial T}{\partial y} \right) + \frac{\partial}{\partial z} \left( \lambda \frac{\partial T}{\partial z} \right) + Q = 0
$$

 $\lambda$ : Thermal Conductivity

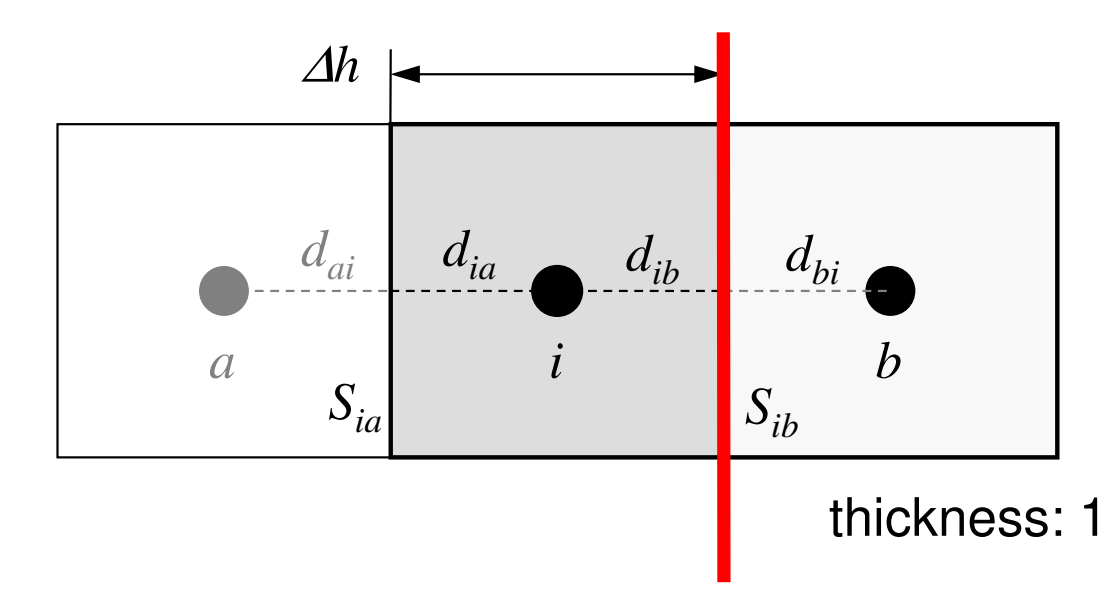

∆*h* x ∆*h* Square Mesh *Sik<sup>=</sup>* ∆*h*Surface Area: $V_i = \Delta h^2$ Volume:Distance (Ctr.-Suf): *dij=*∆*h/2*

 $\lambda_i \neq \lambda_b$ 

Heat Flux through this surface:  $Qs_{ih}$ 

$$
Q_{S_{ib}} = -\frac{T_b - T_i}{\left[\left(\frac{\Delta h}{2}\right) / \lambda_i\right] + \left[\left(\frac{\Delta h}{2}\right) / \lambda_b\right]} \cdot S_{ib}
$$

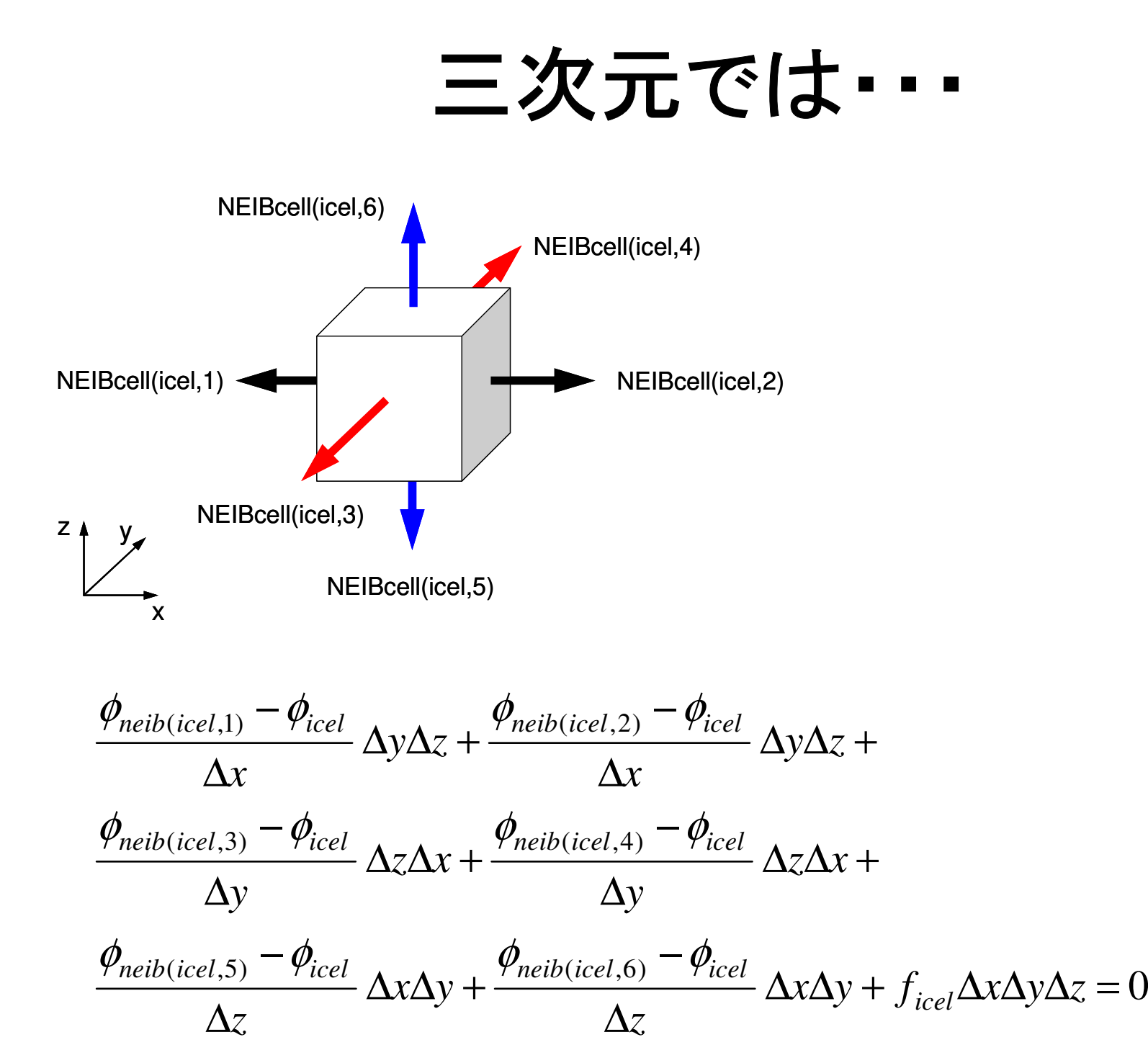

整理すると:連立一次方程式

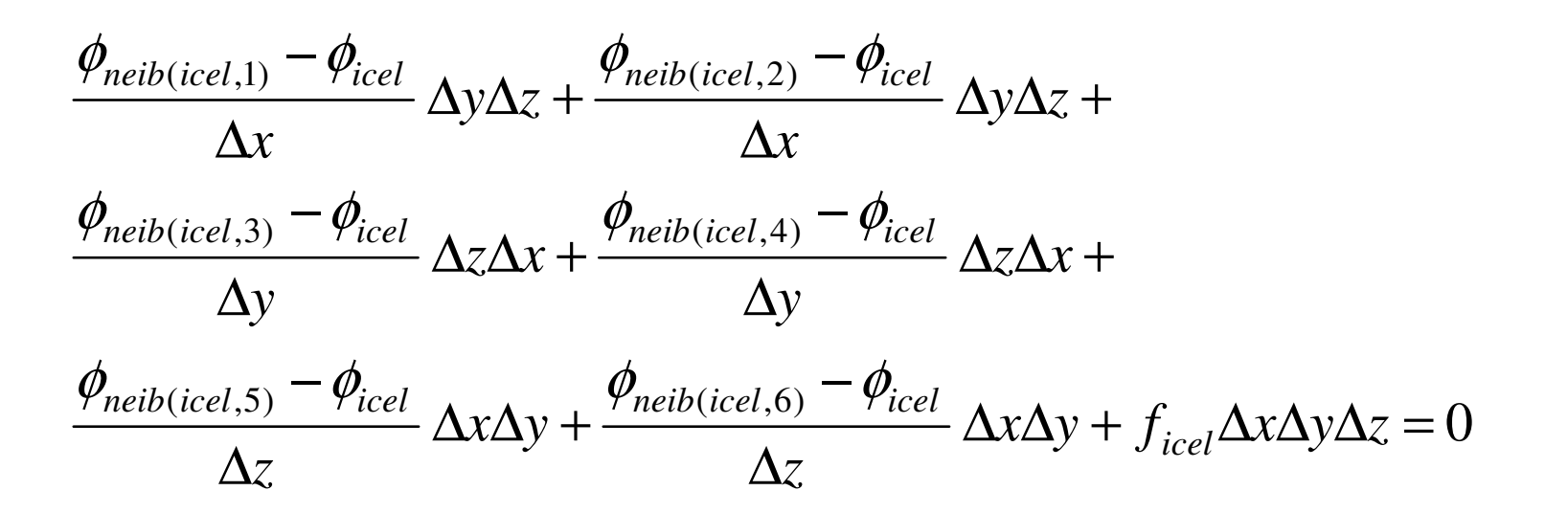

$$
\sum_{k} \frac{S_{icel-k}}{d_{icel-k}} (\phi_k - \phi_{icel}) = -f_{icel} V_i
$$

$$
-\left[\sum_{k}\frac{S_{\text{icel-k}}}{d_{\text{icel-k}}}\right]\phi_{\text{icel}} + \left[\sum_{k}\frac{S_{\text{icel-k}}}{d_{\text{icel-k}}}\phi_{k}\right] = -f_{\text{icel}}V_{i} \quad (icel = 1, N)
$$
  

### 有限要素法の係数マトリクス17 LJ 7 1 > 27 L + 1 1 T - -ゼロが多い:疎行列

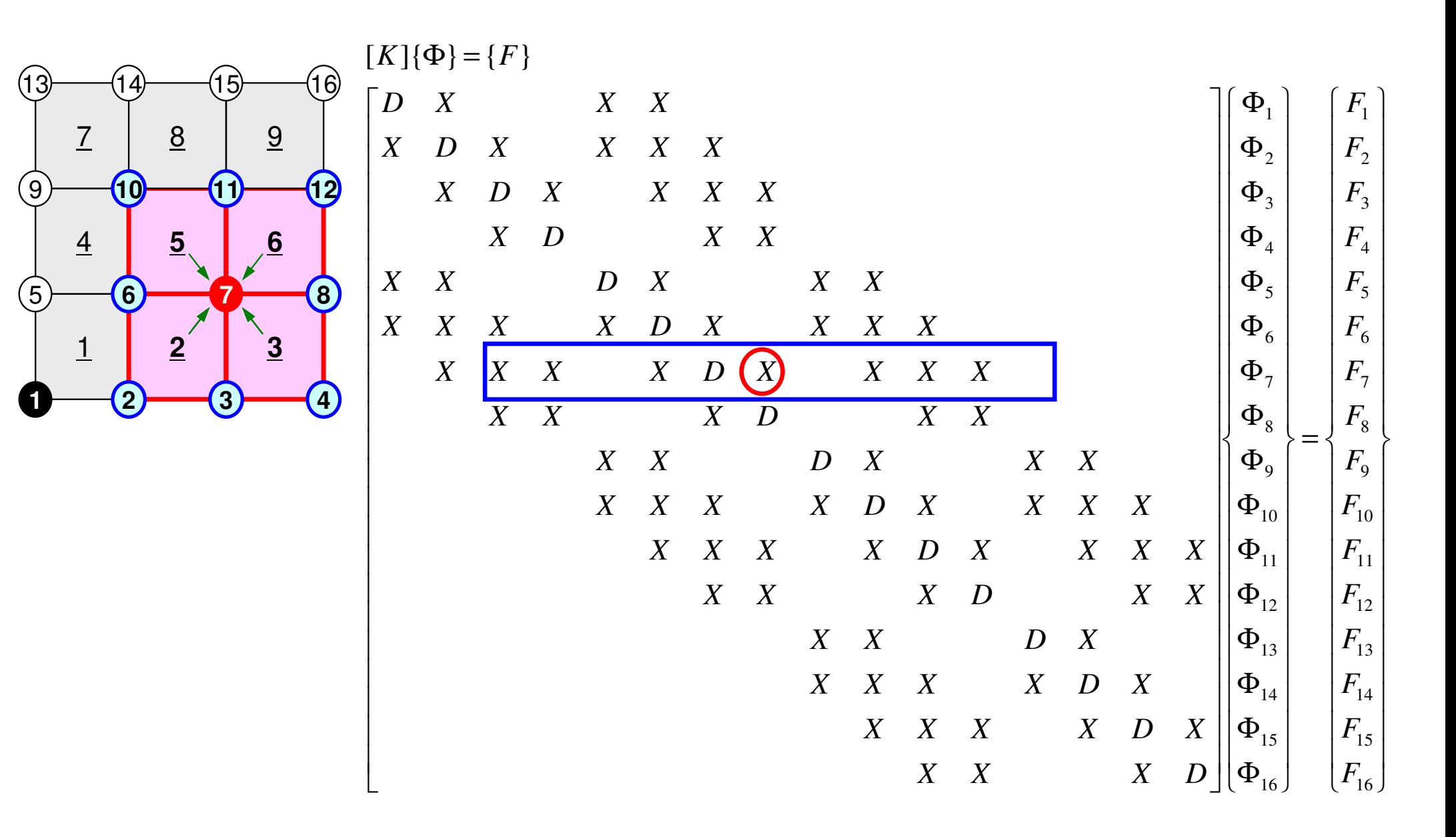

### **FVM**の係数 行列も疎行列 面を通過するフラックスの保存に着目周囲の要素とのみ関係がある02  $J$ 22222 $\frac{\varphi}{\sqrt{2}} + \frac{\varphi}{\sqrt{2}} + \frac{\varphi}{\sqrt{2}} + f =$  $\partial z^2$ ∂ $+ \cdot$  $\partial v^2$ ∂ $+ \cdot$  $\partial x^2$ ∂ $\frac{f}{(x^2)} + \frac{g}{\partial y^2} + \frac{g}{\partial z^2} + f$  $\partial^2 \phi$   $\partial^2 \phi$

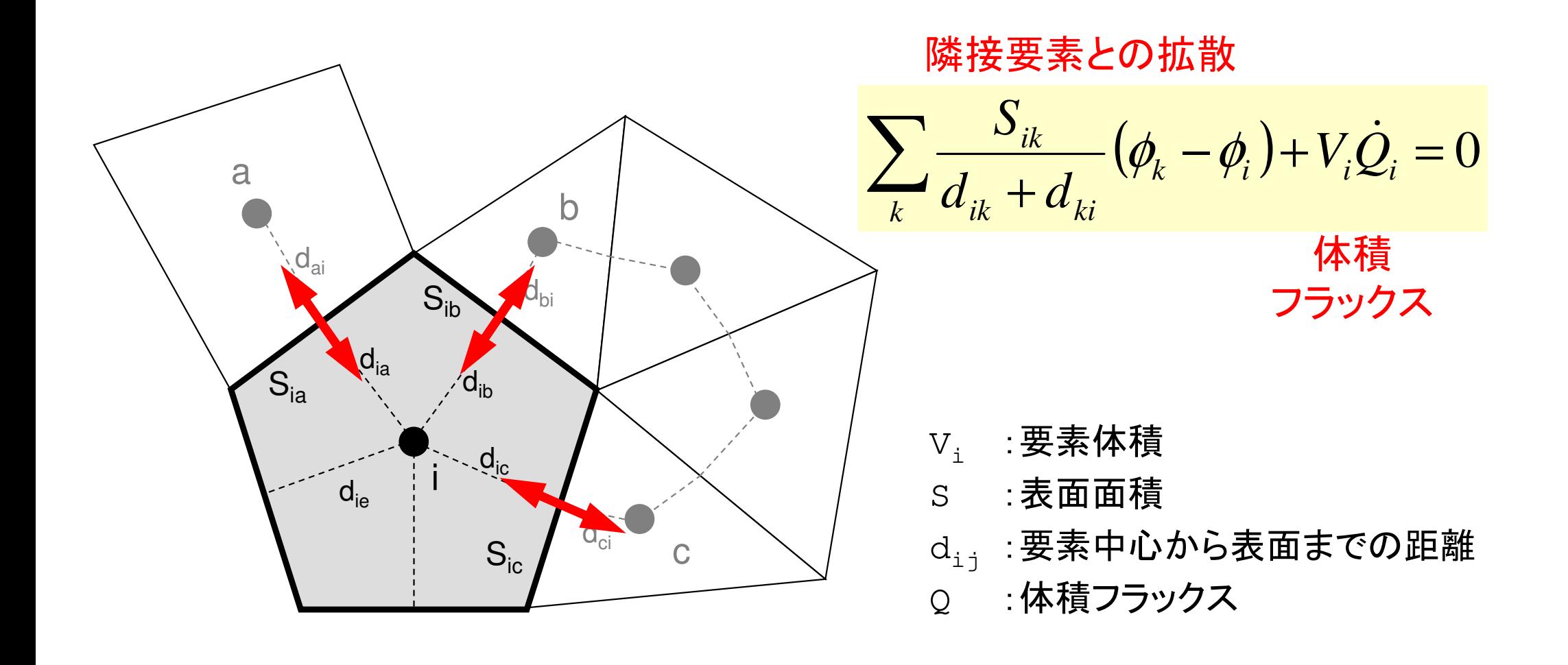

# 疎行列:**0**が多い

- •*A*(*i,j*)のように正方行列の全成分を記憶することは疎行列では非効率的
	- and the state of the 「密」行列向け

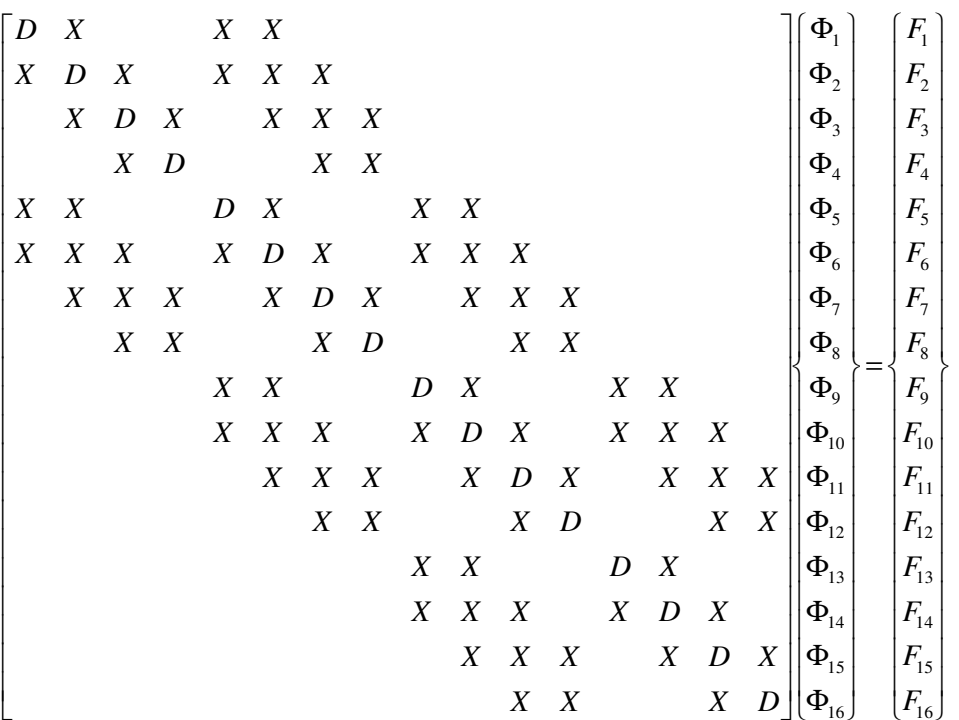

- • 有限体積法:非零非対角成分の数は高々「数百」規模(この講義ではわずか6)
	- and the state of the 例えば未知数が<sup>10</sup> 8個あるとすると記憶容量(ワード数)は
		- 正方行列:*O*(10<sup>16</sup>) words ⇒*O*(10<sup>17</sup>) Bytes = 100PB(OBCXの400倍)
		- 非零非対角成分数:*O*(10<sup>10</sup>) words ⇒ 100 GB(OBCXは192 GB/node)<br>= <del>よ</del> ハ ヘ ュ ニ ド ナ ナ マ ヘ パ ナ ヒ
- •非零成分のみ記憶するのが効率的

### 行列ベクトル積への適用(非零)非対角成分のみを格納,疎行列向け方法Compressed Row Storage (CRS)

- **Diag (i)** 対角成分(実数,**i=1,N**)
- **Index(i)** 非対角成分数に関する一次元配列(通し番号) (整数,**i=0,N**)
- ) 非対角成分の要素(列)番号<br>、、、、、、、、 **Item(k)**(整数,**k=1, index(N)**)
- **AMat(k)** 非対角成分(実数,**k=1, index(N)**)

 ${Y} = [A] {X}$ do  $i=1$ , N Y(i)= Diag(i)\*X(i)do k= Index(i-1)+1, Index(i) Y(i)= Y(i) + Amat(k)\*X(Item(k))enddoenddo

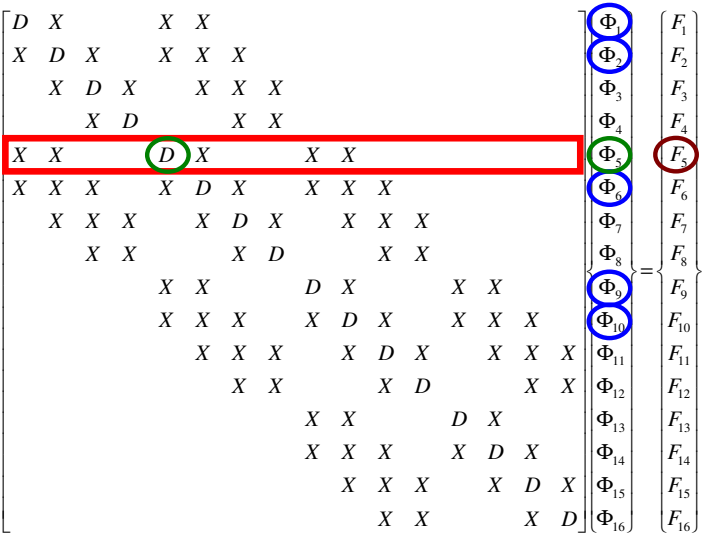

### 行列ベクトル積への適用 (非零)非対角成分のみを格納,疎行列向け方法Compressed Row Storage (CRS)

```
{Q} = [A] {P}for (i=0; i\le N; i++) {
      W[Q][i] = Diag[i] * W[P][i];for (k=Index[i]; k<Index[i+1]; k++)
W[Q][i] += AMat[k]*W[P][Item[k]];}}
```

$$
\begin{bmatrix} a_{11} & a_{12} & \dots & a_{1,N-1} & a_{1,N} \\ a_{21} & a_{22} & a_{2,N-1} & a_{2,N} \\ \dots & \dots & \dots & \dots \\ a_{N-1,1} & a_{N-1,2} & a_{N-1,N-1} & a_{N-1,N} \\ a_{N,1} & a_{N,2} & \dots & a_{N,N-1} & a_{N,N} \end{bmatrix} \begin{bmatrix} x_1 \\ x_2 \\ \vdots \\ x_{N-1} \\ x_N \end{bmatrix} = \begin{bmatrix} y_1 \\ y_2 \\ \vdots \\ y_{N-1} \\ y_N \end{bmatrix}
$$

$$
\{Y\} = [A] \{X\}
$$
  
do j = 1, N  
Y(j) = 0. d0  
do i = 1, N  
Y(j) = Y(j) + A(i, j) \*X(i)  
enddo  
enddo  
enddo

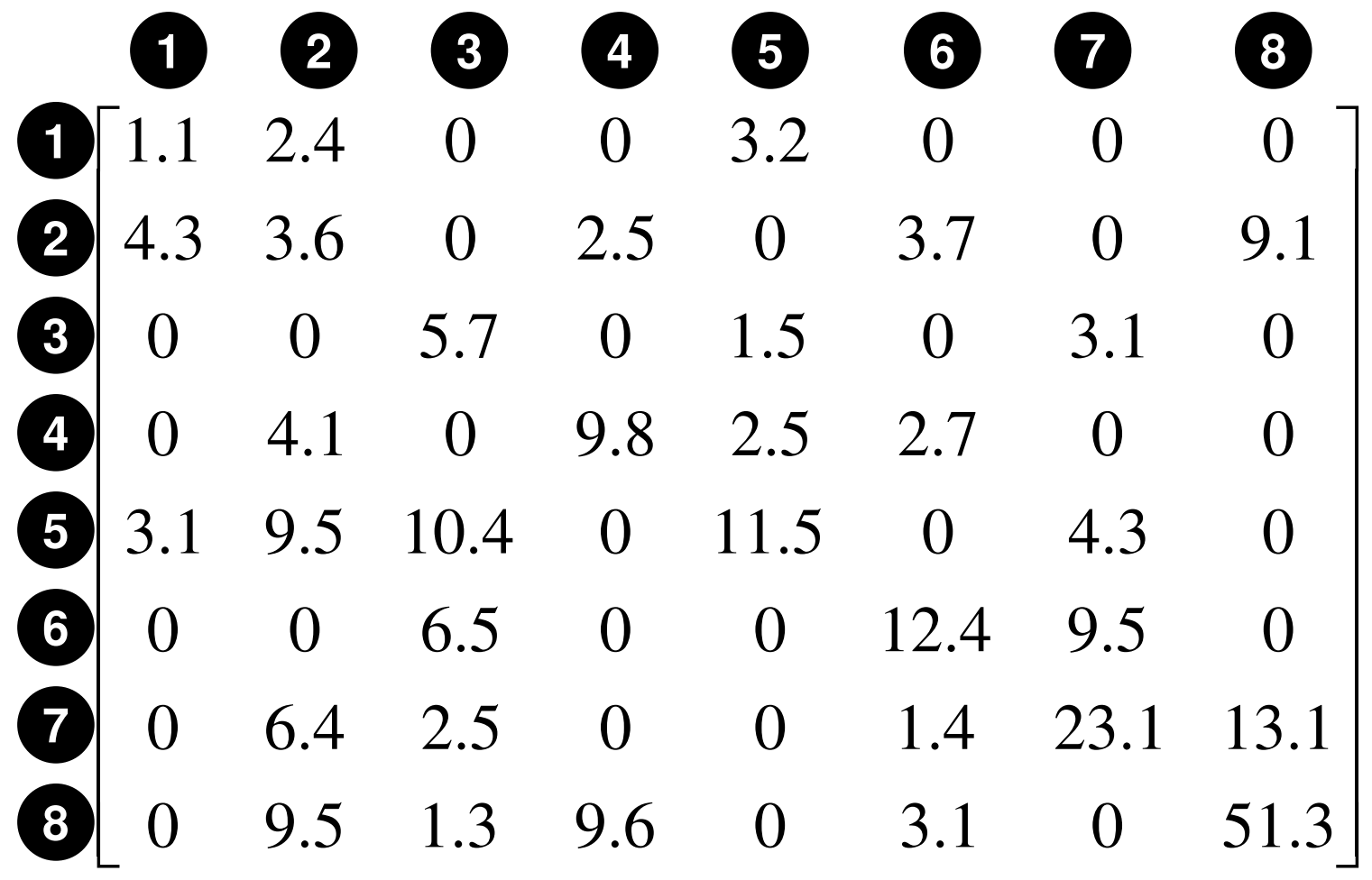

### **Compressed Row Storage (CRS): CNumbering starts from 0 in program2.4** $\bigcirc$  **3.63.2** $\bigcirc\hspace{-1.5mm}\bigcirc$ **4.3** ◎**2.5** ③**3.7** ⑤**9.1** $\circled{7}$ **1.5** $\bigcirc\hspace{-1.5mm}\bigcirc$  **2.53.1** ⑥**4.1** $\bigcirc$  **9.5** $\bigcirc\hspace{-1.5mm}\bigcirc$  **11.52.7** ⑤**3.1** ◎ $\bigcirc$ **10.4** ② **6.54.3** ⑥ **9.5** ② **2.5** ⑥ **23.16.4** $\bigcirc$  **9.5** ② **1.31.4** ⑤ **3.113.1** $\bigcirc$  **51.3** $\bigcirc$  ②**9.6** ③ ⑤**N= 8**対角成分 **Diag[0]= 1.1 Diag[1]= 3.6 Diag[2]= 5.7 Diag[3]= 9.8 Diag[4]= 11.5 Diag[5]= 12.4 Diag[6]= 23.1 Diag[7]= 51.31.1** ◎ $\bigcirc$ **5.7** ②**9.8** ③ ④**12.4** ⑤ ⑥ $\circled{7}$ **0123456701234567**

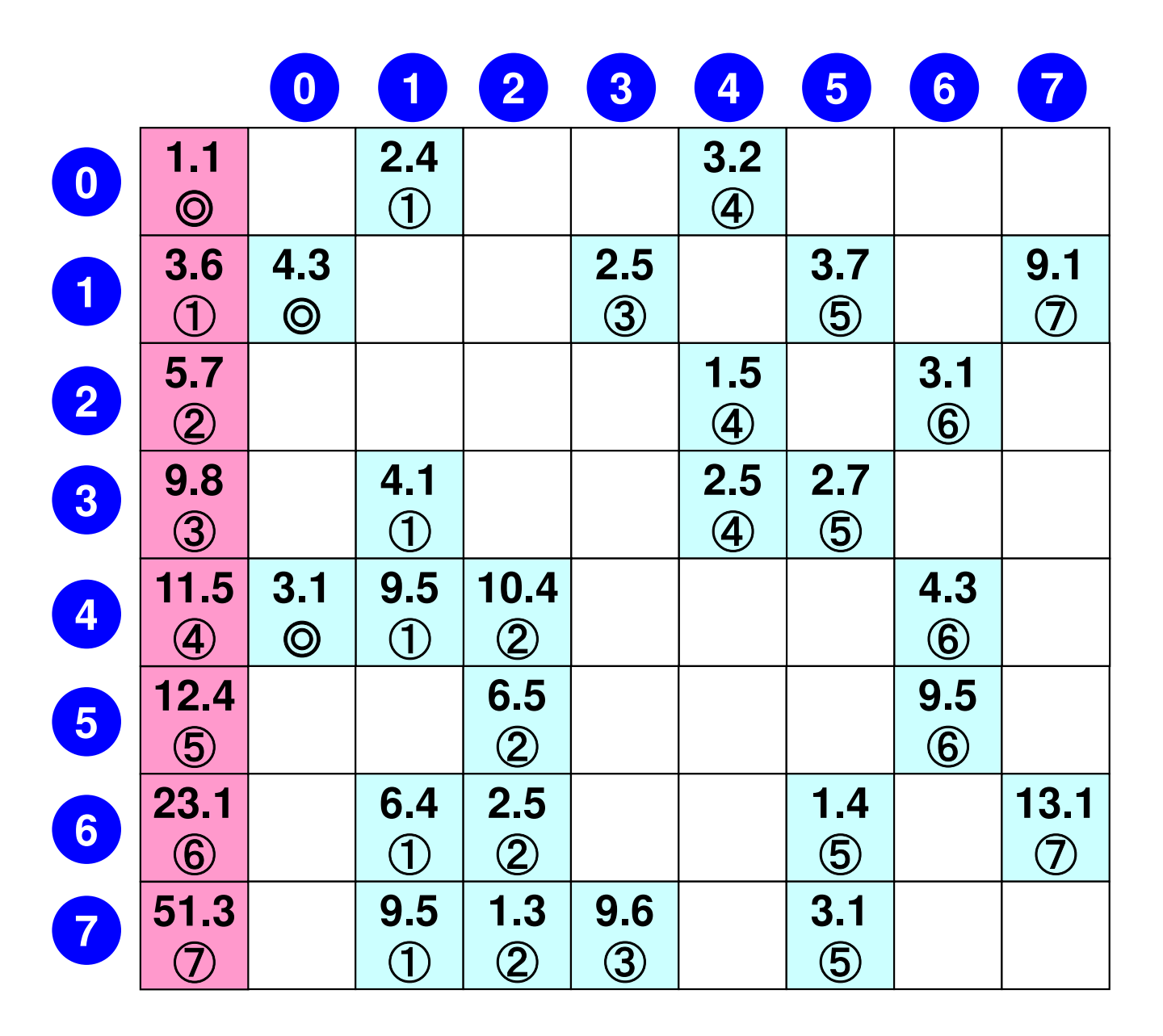

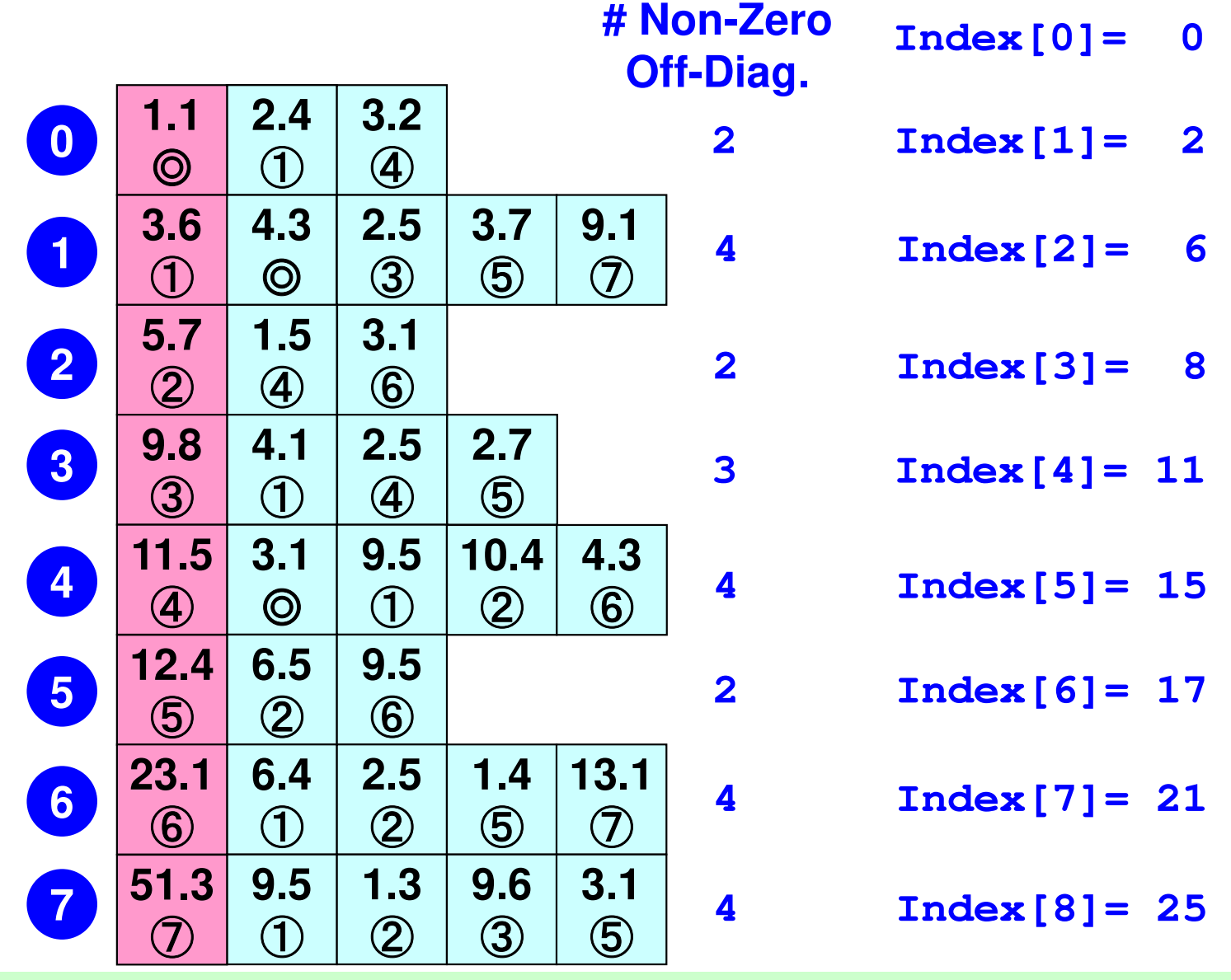

**NPLU= 25(=Index[N])**

 **(Index[i])th~(Index[i+1]) th: Non-Zero Off-Diag. Components corresponding to** *<sup>i</sup>***-th row.**

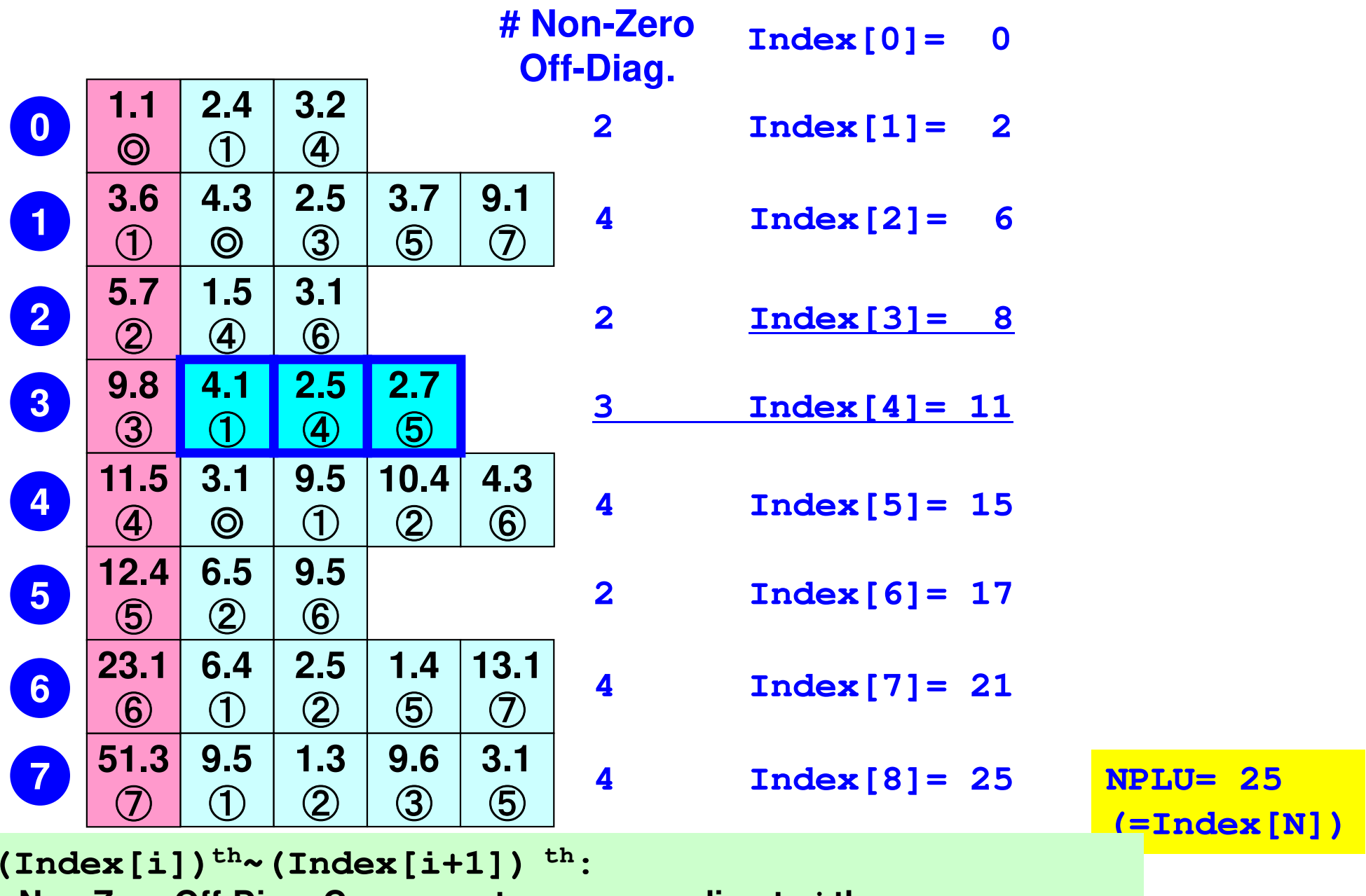

**Non-Zero Off-Diag. Components corresponding to** *<sup>i</sup>***-th row.**

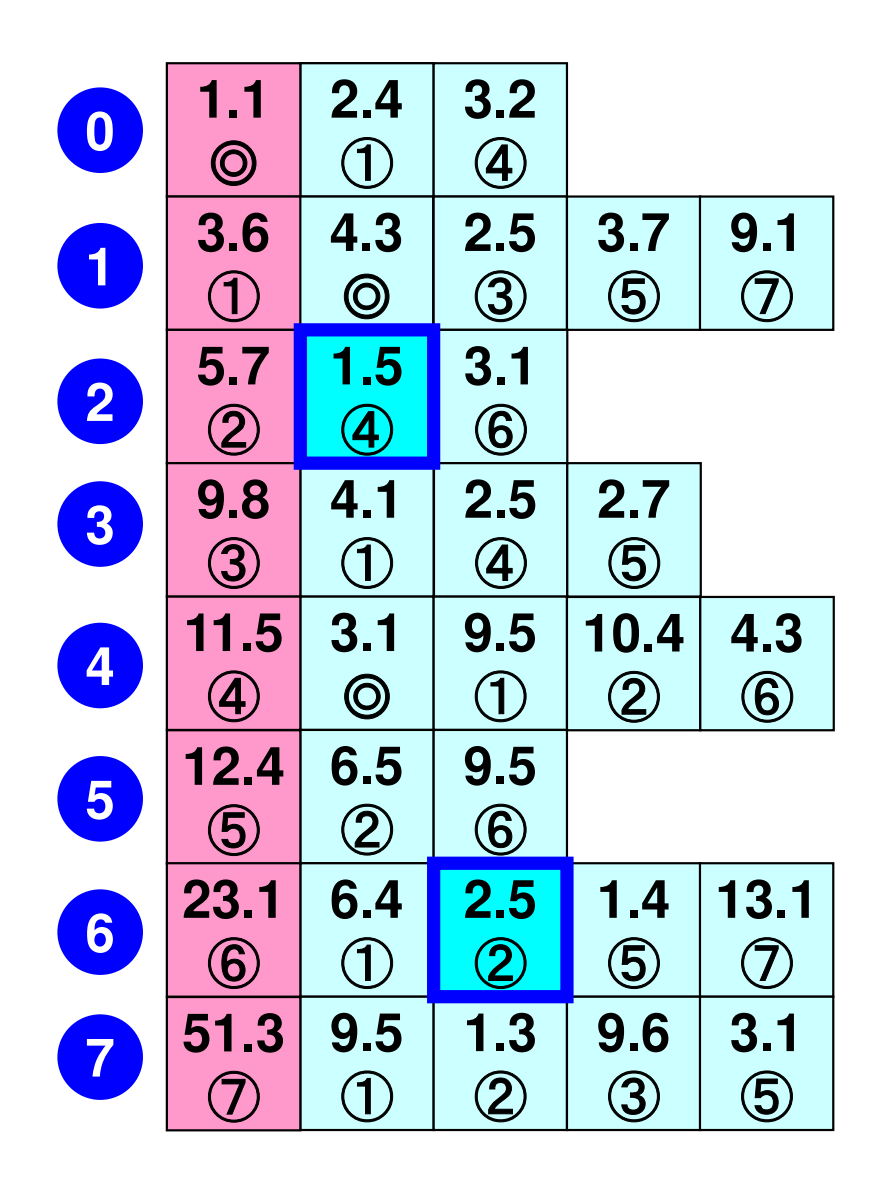

**Item[ 6]= 4, AMat[ 6]= 1.5Item[18]= 2, AMat[18]= 2.5**

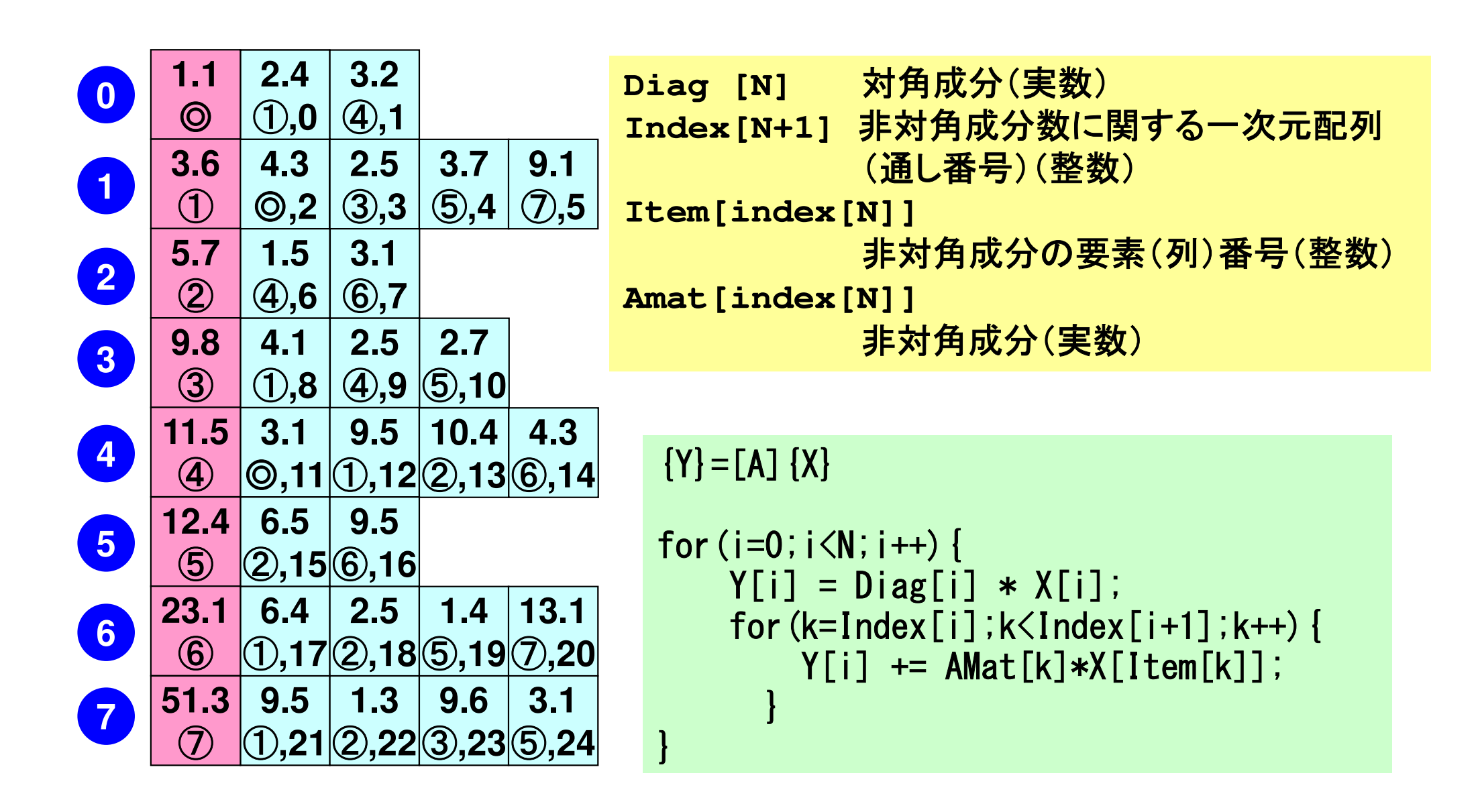

### $\bullet$ 背景

- 有限体積法
- ———————————————————— 前処理付反復法
- $\bullet$  in the constant of  $\sim$  ICCG法によるポアソン方程式法ソルバーについて
	- 実行方法
		- <del>– –</del> データ構造
	- ЛПЛ-Л. プログラムの説明
		- 初期化
		- 係数マトリクス生成
		- ICCG法

# 科学技術計算における大規模線形方程式の解法

- • 多くの科学技術計算は,最終的に大規模線形方程式Ax=bを解くことに帰着される。
	- important, expensive
- • アプリケーションに応じて様々な手法が提案されている
	- –— 疎行列(sparse), 密行列(dense)
	- 直接法(direct),反復法(iterative)
- •密行列(dense)

– $-$  グローバルな相互作用:BEM, スペクトル法, MO, MD(気液)

- • 疎行列(sparse)
	- – ローカルな相互作用:FEM,FDM,MD(固),高速多重極展開付BEM

# 直接法(**Direct Method**)

- • Gaussの消去法,完全LU分解 –逆行列A-1を直接求める(または同等の計算をする)
- • 利点
	- – 安定,幅広いアプリケーションに適用可能
		- Partial Pivoting
	- –疎行列,密行列いずれにも適用可能
- • 欠点
	- and the state of the 反復法よりもメモリ,計算時間を必要とする
		- 密行列の場合,O(N<sup>3</sup>)の計算量
	- and the state of the 大規模な計算向けではない
		- <sup>O</sup>(N<sup>2</sup>)の記憶容量,O(N<sup>3</sup>)の計算量
### 反復法とは・・・

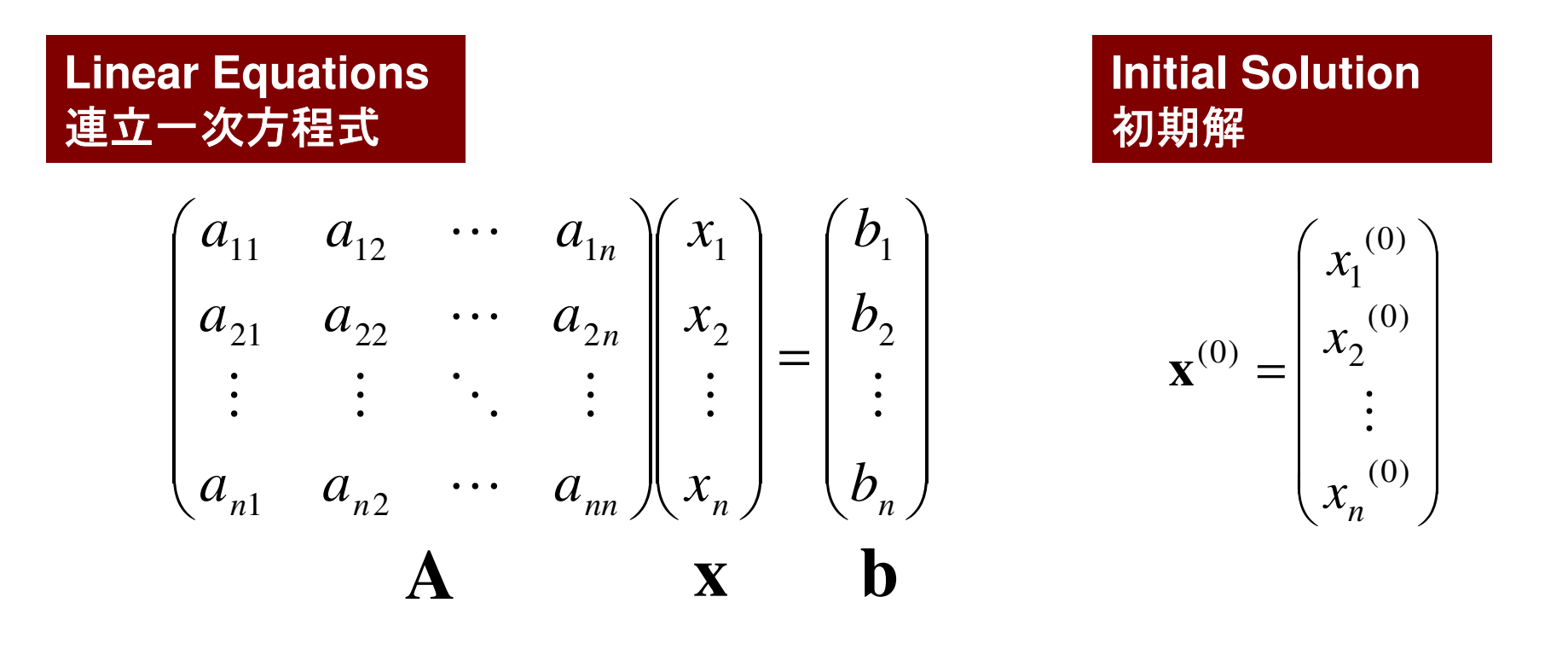

適当な初期解 x<sup>(0)</sup>から始めて, 繰り返し計算によって真の解に<br>llv 声(converge)させていく 収束(converge)させていく

$$
\mathbf{x}^{(1)}, \mathbf{x}^{(2)}, \cdots
$$

# 反復法(**Iterative Method**)

- • 定常(stationary)法
	- –反復計算中,解ベクトル以外の変数は変化せず
	- –SOR, Gauss-Seidel, Jacobiなど
	- $\mathcal{L}_{\mathcal{A}}$  , and the set of the set of the set of the set of the set of the set of the set of the set of the set of the set of the set of the set of the set of the set of the set of the set of the set of the set of th 概して遅い

$$
\mathbf{A}\mathbf{x} = \mathbf{b} \Rightarrow
$$

$$
\mathbf{x}^{(k+1)} = \mathbf{M}\mathbf{x}^{(k)} + \mathbf{N}\mathbf{b}
$$

- • 非定常(nonstationary)法
	- –- 拘束, 最適化条件が加わる
	- K rvlovmek 슈 만 HT ( cuhenar Krylov部分空間(subspace)への写像を基底として使用するため,Krylov部分空間法とも呼ばれる
	- ( `( -i ( 'Onlligate ( -iradient · 표 祒'까.) CG(Conjugate Gradient:共役勾配法)
	- –BiCGSTAB(Bi-Conjugate Gradient Stabilized)
	- –GMRES(Generalized Minimal Residual)

### 反復法(**Iterative Method**)(続き)

- • 利点
	- – 直接法と比較して,メモリ使用量,計算量が少ない。–並列計算には適している。
- • 欠点
	- –収束性が,アプリケーション,境界条件の影響を受けやすい。
	- –前処理(preconditioning)が重要。

#### 非定常反復法:クリロフ部分空間法(**1/2**)**Krylov Subspace Method**

 $= 0 \Rightarrow$  $A x = b \Rightarrow x = b + (I - A)x$ 

以下の反復式を導入しx<sub>0</sub>, x<sub>1</sub>, x<sub>2</sub>, ..., x<sub>k</sub>を求める:  $(I-A)_{X_{k-1}}$  $({\bf b}-{\bf A}{\bf x}_{k-1})+{\bf x}_{k-1}$  $-1$   $-1$   $-1$  $\mathbf{x}_k = \mathbf{b} + (\mathbf{I} - \mathbf{A})\mathbf{x}_{k-1}$ <br>=  $(\mathbf{b} - \mathbf{A}\mathbf{x}_{k-1}) + \mathbf{x}_{k-1}$ <br>=  $\mathbf{r}_{k-1} + \mathbf{x}_{k-1}$  where  $\mathbf{r}_k$  = *where*  $\mathbf{r}_k$  = **b** − Ax<sub>k</sub> : 残差ベクトル(residual)

$$
\mathbf{x}_{k} = \mathbf{x}_{0} + \sum_{i=0}^{k-1} \mathbf{r}_{i}
$$
  
\n
$$
\mathbf{r}_{k} = \mathbf{b} - \mathbf{A}\mathbf{x}_{k} = \mathbf{b} - \mathbf{A}(\mathbf{r}_{k-1} + \mathbf{x}_{k-1})
$$
  
\n
$$
= (\mathbf{b} - \mathbf{A}\mathbf{x}_{k-1}) - \mathbf{A}\mathbf{r}_{k-1} = \mathbf{r}_{k-1} - \mathbf{A}\mathbf{r}_{k-1} = (\mathbf{I} - \mathbf{A})\mathbf{r}_{k-1}
$$

40

### 非定常反復法:クリロフ部分空間法(**2/2**)**Krylov Subspace Method**

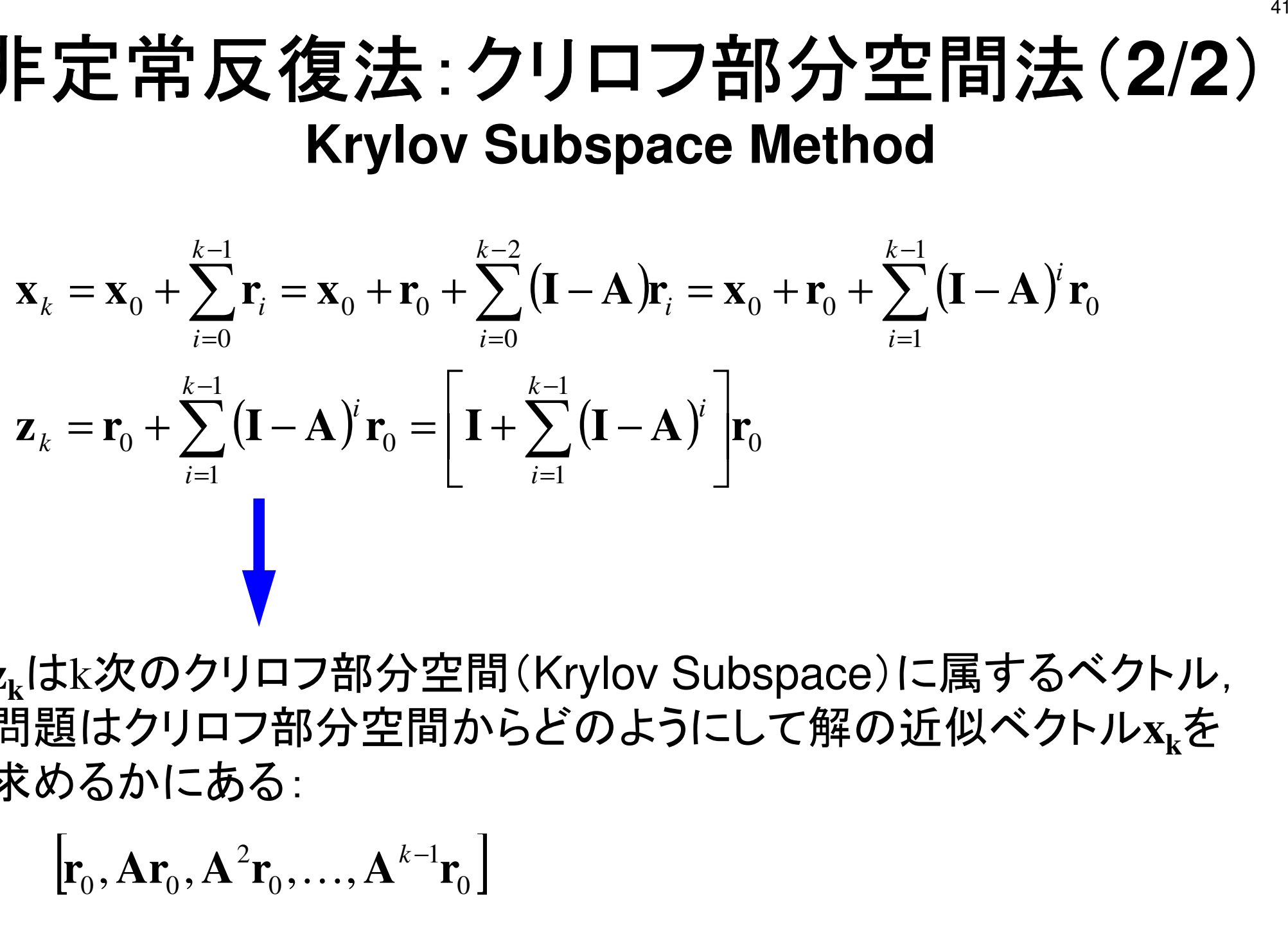

**<sup>z</sup>k**はk次のクリロフ部分空間(Krylov Subspace)に属するベクトル, 問題はクリロフ部分空間からどのようにして解の近似ベクトル**<sup>x</sup>k**を求めるかにある:

$$
\left[\mathbf{r}_0, \mathbf{A}\mathbf{r}_0, \mathbf{A}^2\mathbf{r}_0, \dots, \mathbf{A}^{k-1}\mathbf{r}_0\right]
$$

### 代表的な非定常反復法:共役勾配法

- •Conjugate Gradient法, 略して「CG」法 –最も代表的な「非定常」反復法
- • 対称正定値行列(Symmetric Positive Definite:SPD)
	- –任意のベクトル{*x*}に対して{*x*}T[*A*]{*x*}>0
	- –- 全対角成分>0,全固有値>0,全部分行列式(主小行列式・ 首座行列式)>0と同値
- • アルゴリズム
	- – – – – – 最急降下法(Steepest Descent Method)<sub>det</sub> の変種
	- $(x^{(i)} = x^{(i-1)} + \alpha_i p^{(i)}$ 
		- •*x(i)*:反復解,*p(i)*:探索方向,<sup>α</sup>*i*:定数)
	- – 厳密解を*y*とするとき**{***x-y***}T[***A***]{***x-y***}**を最小とするような{*x*}を求める。
	- –- 詳細は参考文献参照
		- 1411 Z I J ' <del>I F</del> I F TH I <del>43</del>V 1 例えば:森正武「数値解析(第2版)」(共立出版)

 $\begin{bmatrix} a_{n1} & a_{n2} & a_{n3} & a_{n4} & \cdots & a_{nn} \end{bmatrix}$  $\begin{bmatrix} a_{11} & a_{12} & a_{13} & a_{14} & \cdots & a_{1n} \end{bmatrix}$  $a_{41}$   $a_{42}$   $a_{43}$   $a_{44}$   $\cdots$   $a_{4n}$  $a_{31}$   $a_{32}$   $a_{33}$   $a_{34}$   $\cdots$   $a_{3n}$  $a_{21}$   $a_{22}$   $a_{23}$   $a_{24}$   $\cdots$   $a_{2n}$  $a_{11}$   $a_{12}$   $a_{13}$   $a_{14}$   $\cdots$  a ⋮⋮⋮⋮⋮  $a_{31}$   $a_{32}$   $a_{33}$   $a_{34}$   $\cdots$   $a_{3}$  $\begin{array}{ccccccccccccc}\n 11 & u_{12} & u_{13} & u_{14} & \cdots & u_{1n} \\
 \end{array}$ 

Compute 
$$
r^{(0)} = b - [A] x^{(0)}
$$

\n $\underline{for} i = 1, 2, ...$ 

\n $\rho_{i-1} = r^{(i-1)} r^{(i-1)}$ 

\n $\underline{if} i = 1$ 

\n $p^{(1)} = r^{(0)}$ 

\n $\underline{else}$ 

\n $\beta_{i-1} = \rho_{i-1} / \rho_{i-2}$ 

\n $p^{(i)} = r^{(i-1)} + \beta_{i-1} p^{(i-1)}$ 

\n $\underline{endif}$ 

\n $q^{(i)} = [A] p^{(i)}$ 

\n $\alpha_i = \rho_{i-1} / p^{(i)} q^{(i)}$ 

\n $x^{(i)} = x^{(i-1)} + \alpha_i p^{(i)}$ 

\n $r^{(i)} = r^{(i-1)} - \alpha_i q^{(i)}$ 

\ncheck convergence  $|r|$ 

\n $\underline{end}$ 

- •行列ベクトル積
- $\bullet$  /\'/\\||,|\| $\overline{\bullet}$ ベクトル内積
- $\bullet$   $\left\{ \left\{ \left\{ \left\{ \right\} \right\} \right\} \right\}$  ベクトル定数倍の加減(DAXPY)

$$
x^{(i)}: \text{Vector}
$$

$$
\alpha_{i} \quad : \quad \texttt{Scalar}
$$

Compute 
$$
r^{(0)} = b - [A] x^{(0)}
$$

\n $\underline{for} i = 1, 2, ...$ 

\n $\underline{p}_{i-1} = r^{(i-1)} r^{(i-1)}$ 

\n $\underline{if} i = 1$ 

\n $p^{(1)} = r^{(0)}$ 

\n $\underline{else}$ 

\n $\beta_{i-1} = \rho_{i-1} / \rho_{i-2}$ 

\n $p^{(i)} = r^{(i-1)} + \beta_{i-1} p^{(i-1)}$ 

\n $\underline{endif}$ 

\n $q^{(i)} = [A] p^{(i)}$ 

\n $\alpha_i = \rho_{i-1} / p^{(i)} q^{(i)}$ 

\n $x^{(i)} = x^{(i-1)} + \alpha_i p^{(i)}$ 

\n $r^{(i)} = r^{(i-1)} - \alpha_i q^{(i)}$ 

\ncheck convergence  $|r|$ 

\n $\underline{end}$ 

- •行列ベクトル積
- •ベクトル内積
- ヘイトル 正 ベクトル定数倍の加減(DAXPY)

$$
x^{(i)}: \text{Vector}
$$

$$
\alpha_{i} \quad : \quad \texttt{Scalar}
$$

Compute 
$$
r^{(0)} = b - [A] x^{(0)}
$$

\n $\underline{for} \quad i = 1, 2, \ldots$ 

\n $\rho_{i-1} = r^{(i-1)} \quad r^{(i-1)}$ 

\n $\underline{if} \quad i = 1$ 

\n $p^{(1)} = r^{(0)}$ 

\n $\underline{else}$ 

\n $\beta_{i-1} = \rho_{i-1} / \rho_{i-2}$ 

\n $p^{(i)} = r^{(i-1)} + \beta_{i-1} \quad p^{(i-1)}$ 

\n $\underline{endif}$ 

\n $q^{(i)} = [A] p^{(i)}$ 

\n $\alpha_i = \rho_{i-1} / p^{(i)} q^{(i)}$ 

\n $x^{(i)} = x^{(i-1)} + \alpha_i p^{(i)}$ 

\n $r^{(i)} = r^{(i-1)} - \alpha_i q^{(i)}$ 

\ncheck convergence  $|r|$ 

\n $\underline{end}$ 

 $\bullet$ 行列ベクトル積

- $\bullet$  /\'/\\||,|\| $\overline{\bullet}$ ベクトル内積
- ヘイトル 正 ベクトル定数倍の加減(DAXPY)

$$
x^{(i)}: \text{Vector}
$$

$$
\alpha_{i} \ : \ \texttt{Scalar}
$$

Compute 
$$
r^{(0)} = b - [A] x^{(0)}
$$

\n $\underline{for} \quad i = 1, 2, \ldots$ 

\n $\rho_{i-1} = r^{(i-1)} r^{(i-1)}$ 

\n $\underline{if} \quad i = 1$ 

\n $p^{(1)} = r^{(0)}$ 

\n $\underline{else}$ 

\n $\beta_{i-1} = \rho_{i-1} / \rho_{i-2}$ 

\n $p^{(i)} = r^{(i-1)} + \beta_{i-1} p^{(i-1)}$ 

\n $\underline{endif}$ 

\n $q^{(i)} = [A] p^{(i)}$ 

\n $\alpha_i = \rho_{i-1} / p^{(i)} q^{(i)}$ 

\n $x^{(i)} = x^{(i-1)} + \alpha_i p^{(i)}$ 

\n $r^{(i)} = r^{(i-1)} - \alpha_i q^{(i)}$ 

\ncheck convergence  $|r|$ 

\n $\underline{end}$ 

- $\bullet$ 行列ベクトル積
- •ベクトル内積
- $\bullet$   $\left\{ \left\{ \left\{ \left\{ \right\} \right\} \right\} \right\}$  ベクトル定数倍の加減(DAXPY)
	- –Double
	- ${y}=a{x} + {y}$

$$
x^{(i)}: \text{Vector}
$$

$$
\alpha_{i} \ : \ \texttt{Scalar}
$$

Compute 
$$
r^{(0)} = b - [A] x^{(0)}
$$

\n $\underline{for} \quad i = 1, 2, \ldots$ 

\n $\underline{p}_{i-1} = r^{(i-1)} \quad r^{(i-1)}$ 

\n $\underline{if} \quad i = 1$ 

\n $p^{(1)} = r^{(0)}$ 

\n $\underline{else}$ 

\n $\beta_{i-1} = \beta_{i-1} / \beta_{i-2}$ 

\n $p^{(i)} = r^{(i-1)} + \beta_{i-1} \quad p^{(i-1)}$ 

\n $\underline{endif}$ 

\n $q^{(i)} = [A] p^{(i)}$ 

\n $\alpha_i = \beta_{i-1} / p^{(i)} q^{(i)}$ 

\n $x^{(i)} = x^{(i-1)} + \alpha_i p^{(i)}$ 

\n $r^{(i)} = r^{(i-1)} - \alpha_i q^{(i)}$ 

\ncheck convergence  $|r|$ 

\n $\underline{end}$ 

- x(i) : Vector
- $\alpha_{_\text{i}}$  : Scalar

CG法アルゴリズムの導出(1/5)

*y*を厳密解( *Ay=b* )とするとき,下式を最小にする*x*を求める:

$$
(x-y)^{T} [A](x-y)
$$

$$
(x - y)^{T}[A](x - y) = (x, Ax) - (y, Ax) - (x, Ay) + (y, Ay)
$$
  
= (x, Ax) - 2(x, Ay) + (y, Ay) = (x, Ax) - 2(x, b) + (y, b) \qquad \n\textbf{#'x}

従って,下記 *f(x)* を最小にする*x*を求めればよい:

$$
f(x) = \frac{1}{2}(x, Ax) - (x, b)
$$

$$
f(x+h) = f(x) + (h, Ax-b) + \frac{1}{2}(h, Ah)
$$
 1.10

$$
f(x) = \frac{1}{2}(x, Ax) - (x, b)
$$

$$
f(x+h) = f(x) + (h, Ax - b) + \frac{1}{2}(h, Ah)
$$
 - (王意のベクトルh

$$
f(x+h) = \frac{1}{2}(x+h, A(x+h)) - (x+h, b)
$$
  
=  $\frac{1}{2}(x+h, Ax) + \frac{1}{2}(x+h, Ah) - (x, b) - (h, b)$   
=  $\frac{1}{2}(x, Ax) + \frac{1}{2}(h, Ax) + \frac{1}{2}(x, Ah) + \frac{1}{2}(h, Ah) - (x, b) - (h, b)$   
=  $\frac{1}{2}(x, Ax) - (x, b) + (h, Ax) - (h, b) + \frac{1}{2}(h, Ah)$   
=  $f(x) + (h, Ax - b) + \frac{1}{2}(h, Ah)$ 

CG法アルゴリズムの導出(2/5)

CG法は任意の *<sup>x</sup>(0)* から始めて,*f(x)*の最小値を逐次探索する。 今,*k*番目の近似値 *<sup>x</sup>(k)*と探索方向*p(k)*が決まったとすると:

$$
x^{(k+1)} = x^{(k)} + \alpha_k p^{(k)}
$$

*f(x(k+1))* を最小にするためには:

$$
f(x^{(k)} + \alpha_k p^{(k)}) = \frac{1}{2} \alpha_k^{2} (p^{(k)}, Ap^{(k)}) - \alpha_k (p^{(k)}, b - Ax^{(k)}) + f(x^{(k)})
$$

$$
\frac{\partial f(x^{(k)} + \alpha_k p^{(k)})}{\partial \alpha_k} = 0 \Rightarrow \alpha_k = \frac{(p^{(k)}, b - Ax^{(k)})}{(p^{(k)}, Ap^{(k)})} = \frac{(p^{(k)}, r^{(k)})}{(p^{(k)}, Ap^{(k)})} \quad (1)
$$

$$
r^{(k)} = b - Ax^{(k)}
$$
は第k近似に対する残差

### CG法アルゴリズムの導出(3/5)

残差 *<sup>r</sup>(k)*も以下の式によって計算できる:

 $(k+1) = k(k) - \alpha A n^{(k)}$ *k* $r^{(k+1)} = r^{(k)} - \alpha_k Ap$ **(2)**  $r^{(k+1)} = b - Ax^{(k+1)}, r^{(k)} = b - Ax^{(k)}$  $r^{(k+1)} - r^{(k)} = -Ax^{(k+1)} + Ax^{(k)} = -\alpha_k Ap^{(k)}$  $r^{(k+1)} = b - Ax^{(k+1)}, r^{(k)} = b - Ax^{(k)}$ 

探索方向を以下の漸化式によって求める:

 $p^{(k+1)} = r^{(k+1)} + \beta_k p^{(k)}, r^{(0)} = p^{(0)}$  $p^{(k)}$ *kk* $(x^{k+1})=r^{(k+1)}+\beta_k p^{(k)}, r^{(0)}=p^{(0)}$  (3)

本当のところは下記のように(k+1)回目に厳密解 *y* が求まれば<br>良いのであるが 解がわかっていない場合は因難... 良いのであるが,解がわかっていない場合は困難・・・

 $p^{(k+1)}$  $\alpha_{k+1}^{(k+1)}$  +  $\alpha_{k+1}^{(k+1)}$  $= x^{(k+1)} +$  $y = x^{(k+1)} + \alpha_{k+1} p^{(k)}$ 

CG法アルゴリズムの導出(4/5)

ところで,下式のような都合の良い直交関係がある:

$$
(Ap^{(k)}, y - x^{(k+1)}) = 0
$$

$$
(Ap^{(k)}, y - x^{(k+1)}) = (p^{(k)}, Ay - Ax^{(k+1)}) = (p^{(k)}, b - Ax^{(k+1)})
$$
  
\n
$$
= (p^{(k)}, b - A[x^{(k)} + \alpha_k p^{(k)}]] = (p^{(k)}, b - Ax^{(k)} - \alpha_k Ap^{(k)})
$$
  
\n
$$
= (p^{(k)}, r^{(k)} - \alpha_k Ap^{(k)}) = (p^{(k)}, r^{(k)}) - \alpha_k (p^{(k)}, Ap^{(k)}) = 0
$$
  
\n
$$
\therefore \alpha_k = \frac{(p^{(k)}, r^{(k)})}{(p^{(k)}, Ap^{(k)})}
$$

従って以下が成立する:

$$
(Ap^{(k)}, y - x^{(k+1)}) = (Ap^{(k)}, \alpha_{k+1} p^{(k+1)}) = 0 \Longrightarrow (p^{(k+1)}, Ap^{(k)}) = 0
$$

$$
CG: X \to J \to X \to \mathfrak{D} \xrightarrow{\text{if}} \text{H}(5/5)
$$
\n
$$
(p^{(k+1)}, Ap^{(k)}) = (r^{(k+1)} + \beta_k p^{(k)}, Ap^{(k)}) = (r^{(k+1)}, Ap^{(k)}) + \beta_k (p^{(k)}, Ap^{(k)}) = 0
$$
\n
$$
\Rightarrow \beta_k = \frac{-(r^{(k+1)}, Ap^{(k)})}{(p^{(k)}, Ap^{(k)})} \quad \text{(4)}
$$

() $a^{(k+1)}, Ap^{(k)}$  = 0 =+ *kk App<sup>p</sup>(k)* と*p(k+1)* が行列Aに関して共役(**conjugate**) $p^{(k)}$  :探索方向ベクトル,勾配(gradient)ベクトル

Compute 
$$
p^{(0)} = r^{(0)} = b - [A] x^{(0)}
$$

\n $\underline{for} \quad i = 1, 2, \quad \ldots$ 

\ncalc.  $\alpha_{i-1}$ 

\n $x^{(i)} = x^{(i-1)} + \alpha_{i-1} p^{(i-1)}$ 

\n $r^{(i)} = r^{(i-1)} - \alpha_{i-1} [A] p^{(i-1)}$ 

\ncheck convergence  $|r|$ 

\n(if not converged)

\ncalc.  $\beta_{i-1}$ 

\n $p^{(i)} = r^{(i)} + \beta_{i-1} p^{(i-1)}$ 

\nend

$$
\alpha_{i-1} = \frac{\left(p^{(i-1)}, r^{(i-1)}\right)}{\left(p^{(i-1)}, Ap^{(i-1)}\right)}
$$

$$
\beta_{i-1} = \frac{-\left(r^{(i)}, Ap^{(i-1)}\right)}{\left(p^{(i-1)}, Ap^{(i-1)}\right)}
$$

53

**CG**法アルゴリズム

 任意の(i,j)に対して以下の共役関係が得られる:  $\Big($  $(p^{(i)}, Ap^{(j)}) = 0 (i \neq j)$ 

( $\left( r^{(i)}, r^{(j)} \right) = 0 \left( i \neq j \right), \quad \left( p^{(k)}, r^{(k)} \right) = \left( r^{(k)}, r^{(k)} \right)$ 探索方向p(k),残差ベクトルr<sup>(k)</sup>についても以下の関係が成立する:

N次元空間で互いに直交で一次独立な残差ベクトル *<sup>r</sup>(k)* <sup>は</sup>N個しか 存在しない,従って共役勾配法は未知数がN個のときにN回以内に 収束する <sup>⇒</sup> 実際は丸め誤差の影響がある(条件数が大きい場合)

#### **Top 10 Algorithms in the 20th Century (SIAM)**

http://www.siam.org/news/news.php?id=637 モンテカルロ法,シンプレックス法,クリロフ部分空間法,行列分解法,最適化Fortranコンパイラ, QR法, クイックソート, FFT, 整数関係アルゴリズム,FMM(高速多重極法)

#### **Proof (1/3) Mathematical Induction**数学的帰納法

$$
\frac{\left(r^{(i)}, r^{(j)}\right) = 0 \left(i \neq j\right)}{\left(p^{(i)}, Ap^{(j)}\right) = 0 \left(i \neq j\right)} \stackrel{\text{d}}{\neq} \frac{\text{d} \times \text{d} \text{f}}{\text{d} \text{f}}}{\text{f} \cdot \text{f}}
$$

(1) 
$$
\alpha_{k} = \frac{(p^{(k)}, r^{(k)})}{(p^{(k)}, Ap^{(k)})}
$$
  
\n(2) 
$$
r^{(k+1)} = r^{(k)} - \alpha_{k}Ap^{(k)}
$$
  
\n(3) 
$$
p^{(k+1)} = r^{(k+1)} + \beta_{k} p^{(k)}, r^{(0)} = p^{(0)}
$$
  
\n(4) 
$$
\beta_{k} = \frac{-\left(r^{(k+1)}, Ap^{(k)}\right)}{\left(p^{(k)}, Ap^{(k)}\right)}
$$

#### **Proof (2/3) Mathematical Induction**数学的帰納法

$$
\frac{(r^{(i)}, r^{(j)})=0 (i \neq j)}{(p^{(i)}, Ap^{(j)})=0 (i \neq j)}
$$
 (\*)

( **\*** ) is satisfied for  $i \le k$ ,  $j \le k$  where  $i \ne j$ 

$$
\begin{aligned}\n\mathbf{if } \mathbf{i} < \mathbf{k} \quad \left( r^{(k+1)}, r^{(i)} \right) = \left( r^{(i)}, r^{(k+1)} \right) \stackrel{\textbf{(2)}}{=} \left( r^{(i)}, r^{(k)} - \alpha_k A p^{(k)} \right) \\
& \stackrel{\textbf{(*)}}{=} -\alpha_k \left( r^{(i)}, A p^{(k)} \right) \stackrel{\textbf{(3)}}{=} -\alpha_k \left( p^{(i)} - \beta_{i-1} p^{(i-1)}, A p^{(k)} \right) \\
& = -\alpha_k \left( p^{(i)}, A p^{(k)} \right) + \alpha_k \beta_{i-1} \left( p^{(i-1)}, A p^{(k)} \right) \stackrel{\textbf{*}}{=} 0\n\end{aligned}
$$

$$
\frac{\text{if } i = k \quad (r^{(k+1)}, r^{(k)}) \frac{2}{2} (r^{(k)}, r^{(k)}) - (r^{(k)}, \alpha_k A p^{(k)}) \n\frac{3}{2} (r^{(k)}, r^{(k)}) - (p^{(k)} - \beta_{k-1} p^{(k-1)}, \alpha_k A p^{(k)}) \n\frac{3}{2} (r^{(k)}, r^{(k)}) - \alpha_k (p^{(k)}, A p^{(k)}) \frac{1}{2} (r^{(k)}, r^{(k)}) - (p^{(k)}, r^{(k)}) \n\frac{3}{2} (r^{(k+1)} = r^{(k)} - \alpha_k A p^{(k)}} \frac{2}{2} (r^{(k)}, r^{(k)}) - (\beta_{k-1} p^{(k-1)} + r^{(k)}, r^{(k)}) \n\frac{3}{2} (r^{(k+1)} - r^{(k+1)} + \beta_k p^{(k)}} = -\beta_{k-1} (p^{(k-1)}, r^{(k)}) \frac{2}{2} - \beta_{k-1} (p^{(k-1)}, r^{(k-1)} - \alpha_{k-1} A p^{(k-1)}) \n\frac{3}{2} - \beta_{k-1} (p^{(k-1)}, r^{(k)}) \frac{4}{2} - \beta_{k-1} (p^{(k-1)}, r^{(k-1)}) \frac{4}{2} - \beta_{k-1} (p^{(k-1)}, A p^{(k-1)}) \n\frac{3}{2} - \beta_{k-1} (p^{(k-1)}, r^{(k-1)}) - \alpha_{k-1} (p^{(k-1)}, A p^{(k-1)}) \frac{1}{2} - \beta_{k-1} (p^{(k-1)}, A p^{(k-1)}) \frac{1}{2} - \beta_{k-1} (p^{(k-1)}, A p^{(k-1)}) \frac{1}{2} - \beta_{k-1} (p^{(k-1)}, A p^{(k-1)}) \frac{1}{2} - \beta_{k-1} (p^{(k-1)}, A p^{(k-1)}) \frac{1}{2} - \beta_{k-1} (p^{(k-1)}, A p^{(k-1)}) \frac{1}{2} - \beta_{k-1} (p^{(k-1)}, A p^{(k-1)}) \frac{1}{2} - \beta_{k-1} (p^{(k-1)}, A p^{(k-1)}) \frac{1}{2} - \beta_{k-1} (p^{(k-1)}, A p^{(k-
$$

#### **Proof (3/3) Mathematical Induction**数学的帰納法

$$
\frac{(r^{(i)}, r^{(j)}) = 0 (i \neq j)}{(p^{(i)}, Ap^{(j)}) = 0 (i \neq j)}
$$
 (\*)

(★) is satisfied for  $i \leq k$ ,  $j \leq k$  where  $i \neq j$ 

$$
\begin{array}{ll}\n\text{if } i < k \\
\text{if } i < k\n\end{array}\n\begin{array}{c}\n\left(p^{(k+1)}, Ap^{(i)}\right) & \left(\frac{\ast}{2}\right)\left(r^{(k+1)} + \beta_k p^{(k)}, Ap^{(i)}\right) \\
& \left(\frac{\ast}{2}\right)\left(r^{(k+1)}, Ap^{(i)}\right) \\
& \left(\frac{2}{2}\right)\left(r^{(k+1)}, r^{(i)} - r^{(i+1)}\right) = 0\n\end{array}\n\end{array}\n\tag{1)\,\,\alpha_k = \frac{\left(p^{(k)}, r^{(k)}\right)}{\left(p^{(k)}, Ap^{(k)}\right)}\n\end{array}
$$
\n
$$
\begin{array}{ll}\n\text{if } i = k \\
\text{if } i = k\n\end{array}\n\begin{array}{c}\n\left(p^{(k+1)}, Ap^{(k)}\right) & \left(\frac{2}{2}\right)\left(r^{(k+1)}, r^{(i)} - r^{(i+1)}\right) = 0 \\
\text{if } i = k\n\end{array}\n\qquad\n\begin{array}{c}\n\text{(a) } \beta_k = \frac{-\left(r^{(k+1)}, Ap^{(k)}\right)}{\left(p^{(k)}, Ap^{(k)}\right)} \\
& \frac{\left(\frac{4}{2}\right)\left(r^{(k+1)}, Ap^{(k)}\right) + \beta_k\left(p^{(k)}, Ap^{(k)}\right)}{\left(p^{(k)}, Ap^{(k)}\right)}\n\end{array}
$$

$$
(r^{(k+1)}, r^{(k)}) = 0
$$
  
\n
$$
(r^{(k+1)}, r^{(k)}) = (r^{(k)}, r^{(k)}) - (r^{(k)}, \alpha_k A p^{(k)})
$$
  
\n
$$
= (r^{(k)}, r^{(k)}) - (p^{(k)} - \beta_{k-1} p^{(k-1)}, \alpha_k A p^{(k)})
$$
  
\n
$$
= \frac{(\ast}{\tau} (r^{(k)}, r^{(k)}) - \alpha_k (p^{(k)}, A p^{(k)}) = (r^{(k)}, r^{(k)}) - (p^{(k)}, r^{(k)}) = 0
$$

$$
\therefore (r^{(k)}, r^{(k)}) = (p^{(k)}, r^{(k)})
$$

(1) 
$$
\alpha_k = \frac{(p^{(k)}, r^{(k)})}{(p^{(k)}, Ap^{(k)})}
$$
  
\n(2)  $r^{(k+1)} = r^{(k)} - \alpha_k Ap^{(k)}$   
\n(3)  $p^{(k+1)} = r^{(k+1)} + \beta_k p^{(k)}$   
\n(4)  $\beta_k = \frac{-\left(r^{(k+1)}, Ap^{(k)}\right)}{\left(p^{(k)}, Ap^{(k)}\right)}$ 

 $\alpha_k$ ,  $\beta_k$ 

実際は $\alpha_k$ ,  $\beta_k$ はもうちょっと簡単な形に変形できる:

$$
\alpha_{k} = \frac{(p^{(k)}, b - Ax^{(k)})}{(p^{(k)}, Ap^{(k)})} = \frac{(p^{(k)}, r^{(k)})}{(p^{(k)}, Ap^{(k)})} = \frac{(r^{(k)}, r^{(k)})}{(p^{(k)}, Ap^{(k)})}
$$

$$
\therefore (p^{(k)}, r^{(k)}) = (r^{(k)}, r^{(k)})
$$

$$
\beta_{k} = \frac{-\left(r^{(k+1)}, Ap^{(k)}\right)}{\left(p^{(k)}, Ap^{(k)}\right)} = \frac{\left(r^{(k+1)}, r^{(k+1)}\right)}{\left(r^{(k)}, r^{(k)}\right)}
$$
\n
$$
\therefore \left(r^{(k+1)}, Ap^{(k)}\right) = \frac{\left(r^{(k+1)}, r^{(k)} - r^{(k+1)}\right)}{\alpha_{k}} = -\frac{\left(r^{(k+1)}, r^{(k+1)}\right)}{\alpha_{k}}
$$

Compute 
$$
r^{(0)} = b - [A] x^{(0)}
$$

\n $\underline{for} \quad i = 1, 2, \ldots$ 

\n $\underline{p}_{i-1} = r^{(i-1)} r^{(i-1)}$ 

\n $\underline{if} \quad i = 1$ 

\n $p^{(1)} = r^{(0)}$ 

\n $\underline{else}$ 

\n $\beta_{i-1} = \rho_{i-1} / \rho_{i-2}$ 

\n $p^{(i)} = r^{(i-1)} + \beta_{i-1} p^{(i-1)}$ 

\n $\underline{endif}$ 

\n $q^{(i)} = [A] p^{(i)}$ 

\n $\alpha_i = \rho_{i-1} / p^{(i)} q^{(i)}$ 

\n $x^{(i)} = x^{(i-1)} + \alpha_i p^{(i)}$ 

\n $r^{(i)} = r^{(i-1)} - \alpha_i q^{(i)}$ 

\ncheck convergence  $|r|$ 

\n $\underline{end}$ 

- **x(i) : Vector**
- <sup>α</sup>**i : Scalar**

( $\left(r^{(i-1)},r^{(i-1)}\right)$  $\left( p^{(i)},Ap^{(i)}\right)$  $(i-1)$   $\mathbf{r}^{(i-1)}$ ,, *i*)  $\mathbf{A} \mathbf{n}^{(i)}$  $(i-1)$   $\boldsymbol{r}$   $(i)$ *i*  $(p^{(i)}, Ap)$  $\alpha = \frac{(r^{(t-1)}, r^{(t-1)})}{(r-1)^2}$  $\alpha_i =$ ( $\left(r^{(i-1)},r^{(i-1)}\right)$  $\left( r^{(i-2)},r^{(i-2)}\right)$  $(i-1)$   $\mathbf{r}^{(i-1)}$ 1 $\mathcal{U}$ , , −− $\beta_{i-1} = \frac{(r^{(i-1)}, r^{(i-1)})}{(r^{(i-2)}, r^{(i-2)})} \quad (=\rho_{i-1})$  $( = \rho_{_{i-1}} )$ 

### 前処理(**preconditioning**)とは**?**

- 10 復 注 (1) 叹 亩 1寸 1幺 颈 行 列 (1) 沽 石 怕 令 石 1 ̄ 1灭 。 反復法の収束は係数行列の固有値分布に依存
	- –固有値分布が少なく,かつ1に近いほど収束が早い(単位行列)
	- <del>22</del>41 23 CADILIAN DERIN 条件数(condition number)(対称正定)=最大最小固有値比
		- •条件数が1に近いほど収束しやすい
- ∓.*ど(I*)1|幺*至*(ア´ィカ||『Al| ̄ ぱ( イ|!)/ もとの係数行列**[A]**に良く似た前処理行列**[M]**を適用することによって固有値分布を改善する。
	- – 前処理行列**[M]**によって元の方程式Ax=bを A'x=b'へと変換する。ここで A'=M-1 A,b'=M-1bである。
	- –A'=M<sup>-1</sup>Aが単位行列に近ければ良いということになる。
		- •• 一般には  $A' \times' = b'$ ,  $A' = M$  $\mathrm{_{L}}^{-1}\mathrm{AM}_{\mathrm{R}}$  $^{-1}$ , b'  $=\v{M}^{}_{\scriptscriptstyle \rm L}$ -1 $\Delta$ b, x' $=$ M<sub>R</sub>x
		- $\rm M_L/M_R$ : 左 / 右前処理(Left/Right Preconditioning)
- 1 亩行 刃几 ∓甲 1 亿 「前処理」は密行列,疎行列ともに使用するが,普通は疎行列を対象にすることが多い。

OMP-1 62

### 前処理付共役勾配法

Preconditioned Conjugate Gradient Method (PCG)

Compute 
$$
r^{(0)} = b - [A] x^{(0)}
$$

\n**for**  $i = 1, 2, ...$ 

\n**solve**  $[M] z^{(i-1)} = r^{(i-1)}$ 

\n $\rho_{i-1} = r^{(i-1)} z^{(i-1)}$ 

\n $\frac{i f}{f} i = 1$ 

\n $p^{(1)} = z^{(0)}$ 

\n $\frac{else}{\beta_{i-1}} = \rho_{i-1} / \rho_{i-2}$ 

\n $p^{(i)} = z^{(i-1)} + \beta_{i-1} p^{(i-1)}$ 

\n $endif$ 

\n $q^{(i)} = [A] p^{(i)}$ 

\n $\alpha_i = \rho_{i-1} / p^{(i)} q^{(i)}$ 

\n $x^{(i)} = x^{(i-1)} + \alpha_i p^{(i)}$ 

\n $r^{(i)} = r^{(i-1)} - \alpha_i q^{(i)}$ 

\ncheck convergence  $|r|$ 

\n**end**

 $[\mathsf{M}]=[\mathsf{M}_1][\mathsf{M}_2]$  $[A' \,] x' = b'$  $[$  A  $^{\prime\prime}$  ] = [M $_{1}$  ]  $^{-1}$  [A ] [M $_{2}$  ]  $^{-1}$  $x'=[M_2]x$ , b'=[M<sub>1</sub>]<sup>-1</sup>b  $\text{p'}\equiv>(\text{M}_2]\,\text{p}$ , r'=>[M $_1]^{-1}\text{r}$  $p'^{(i)} = r'^{(i-1)} + \beta'_{i-1} p'^{(i-1)}$  $[M_2] \mathbf{p}^{(i)} = [M_1]^{-1} \mathbf{r}^{(i-1)} + \beta'_{i-1} [M_2] \mathbf{p}^{(i-1)}$  $\text{p}^{\text{(i)}}{=}\;\;$   $\text{[M}_2]^{-1}\text{[M}_1]^{-1}\text{r}^{\text{(i-1)}}\;+\;\text{\textit{\A}}^{\textstyle\prime}\text{ }\text{_{i-1}}\;\text{p}^{\text{(i-1)}}$  $\text{p}^{\text{(i)}}{\text{=}}~~\text{[M]}^{\text{-1}} \text{r}^{\text{(i-1)}} + \text{ }\text{\beta'}_{\text{-1}} \text{ p}^{\text{(i-1)}}$  $\beta'$   $_{\mathrm{i-1}}$ = ([M] $^{-1}$ r $^{(\mathrm{i-1})}$ ,r $^{(\mathrm{i-1})}$ )/ ([M]  $^{-1}$ r (i-2), r (i-2))  $\alpha'$   $_{\mathrm{i-1}}$ = ([M] $^{-1}$ r $^{\mathrm{(i-1)}}$ ,r $^{\mathrm{(i-1)}}$ )/ (  $p^{(i-1)}$ , [A] $p^{(i-1)}$ )

 $CG法では通常,  $[M_2] = [M_1]^T$ である(例:不完全コレスキー分解)$ 従って[M1] <sup>と</sup> [M2] を以下のように定義する:

$$
[M_{1}] = [X]^{T}, [M_{2}] = [X], [M] = [M_{1}][M_{2}]
$$
\n
$$
[A^{t}]x^{t} = b^{t}
$$
\n
$$
[A^{t}] = [M_{1}]^{-1}[A][M_{2}]^{-1} = [[X]^{T}]^{-1}[A][X]^{-1} = [X]^{-T}[A][X]^{-1}
$$
\n
$$
x^{t} = [X]x, \quad b^{t} = [X]^{-T}b, \quad r^{t} = [X]^{-T}r
$$
\n
$$
\alpha^{t}_{i-1} = \frac{(r^{t(i-1)}, r^{t(i-1)})}{(p^{t(i-1)}, A^{t} p^{t(i-1)})} = \frac{([X]^{-T}r^{t(i-1)}, [X]^{-T}r^{t(i-1)})}{([X]p^{t(i-1)}, [X]^{-T}[A][X]^{-1}[X]p^{t(i-1)})}
$$
\n
$$
= \frac{\left(\left[[X]^{-T}r^{t(i-1)}\right)^{T}, [X]^{-T}r^{t(i-1)}\right)}{\left(\left([X]p^{t(i-1)}\right)^{T}, [X]^{-T}[A]p^{t(i-1)}\right)} = \frac{\left(\left(r^{t(i-1)}\right)^{T}[X]^{-1}, [X^{T}]^{-1}r^{t(i-1)}\right)}{\left(\left(p^{t(i-1)}\right)^{T}[X]^{-1}, [X]^{-T}[A]p^{t(i-1)}\right)}
$$
\n
$$
= \frac{\left(r^{t(i-1)}, [X^{T}][X] \right)^{-1}r^{t(i-1)}\right)}{\left(p^{t(i-1)}, [A]p^{t(i-1)}\right)} = \frac{\left(r^{t(i-1)}, [M]^{-1}r^{t(i-1)}\right)}{\left(p^{t(i-1)}, [A]p^{t(i-1)}\right)} = \frac{\left(r^{t(i-1)}, [A]p^{t(i-1)}\right)}{\left(p^{t(i-1)}, [A]p^{t(i-1)}\right)}
$$

$$
\beta'_{i-1} = \frac{(r^{(i-1)}, r^{(i-1)})}{(r^{(i-2)}, r^{(i-2)})} = \frac{([X]^{-T} r^{(i-1)}, [X]^{-T} r^{(i-1)})}{([X]^{-T} r^{(i-2)}, [X]^{-T} r^{(i-2)})}
$$
  
\n
$$
= \frac{\left(\left([X]^{-T} r^{(i-1)}\right)^T, [X]^{-T} r^{(i-1)}\right)}{\left(\left([X]^{-T} r^{(i-2)}\right)^T, [X]^{-T} r^{(i-2)}\right)} = \frac{\left(\left(r^{(i-1)}\right)^T [X]^{-1}, [X^T]^{-1} r^{(i-1)}\right)}{\left(\left(r^{(i-2)}\right)^T [X]^{-1}, [X^T]^{-1} r^{(i-2)}\right)}
$$
  
\n
$$
= \frac{\left(r^{(i-1)}, \left[ [X^T][X] \right]^{-1} r^{(i-1)}\right)}{\left(r^{(i-2)}, \left[ [X^T][X] \right]^{-1} r^{(i-2)}\right)} = \frac{\left(r^{(i-1)}, [M]^{-1} r^{(i-1)}\right)}{\left(r^{(i-2)}, [M]^{-1} r^{(i-2)}\right)} = \frac{\left(r^{(i-1)}, z^{(i-1)}\right)}{\left(r^{(i-2)}, z^{(i-2)}\right)}
$$

### 前処理付共役勾配法

Preconditioned Conjugate Gradient Method (PCG)

Compute 
$$
r^{(0)} = b - [A] x^{(0)}
$$

\nfor  $i = 1, 2, ...$ 

\n**solve**  $[M] z^{(i-1)} = r^{(i-1)}$ 

\n $\rho_{i-1} = r^{(i-1)} z^{(i-1)}$ 

\n $\underline{if} i = 1$ 

\n $p^{(1)} = z^{(0)}$ 

\n $\underline{else}$ 

\n $\beta_{i-1} = \rho_{i-1} / \rho_{i-2}$ 

\n $p^{(i)} = z^{(i-1)} + \beta_{i-1} p^{(i-1)}$ 

\nendif

\n $q^{(i)} = [A] p^{(i)}$ 

\n $\alpha_i = \rho_{i-1} / p^{(i)} q^{(i)}$ 

\n $x^{(i)} = x^{(i-1)} + \alpha_i p^{(i)}$ 

\n $r^{(i)} = r^{(i-1)} - \alpha_i q^{(i)}$ 

\ncheck convergence  $|r|$ 

\nend

実際にやるべき計算は:

$$
\left\{z\right\} = \left[M\right]^{-1}\left\{r\right\}
$$

[]**|**<br>| ][ $[M]^{-1} \approx [A]^{-1}, \quad [M] \approx [A]$ ]<br>] , $1 \quad \Gamma$ , 1–1 「近似逆行列」の計算が必要:

究極の前処理:本当の逆行列**[** ]<br>] **.**<br>[ ]<br>] **[**  $[M]^{-1}=[A]^{-1}, \quad [M]=[A]$ ], $1 \quad \Gamma$ , 1–1

対角スケーリング:簡単=弱い **.**<br>[ ]<br>] [][ $[M]^{-1}=[D]^{-1}, \quad [M]=[D]$ ]<br>] , $1 \quad$  [n]-1

#### 対角スケリング,点ヤコビ前処理

- $\frac{1}{2}$   $\frac{1}{2}$   $+$   $\mathsf{L} \cap \mathsf{L}$   $\mathsf{L} \cap \mathsf{L}$ • 前処理行列として もとの行列の対角成分のみを 前処理行列として,もとの行列の対角成分のみを取り出した行列を前処理行列 [M] とする。
	- –- 対角スケーリング, 点ヤコビ(point-Jacobi)前処理

$$
\begin{bmatrix} M \\ \n\end{bmatrix} =\n\begin{bmatrix}\nD_1 & 0 & \dots & 0 & 0 \\
0 & D_2 & 0 & 0 \\
\dots & \dots & \dots & \dots \\
0 & 0 & D_{N-1} & 0 \\
0 & 0 & \dots & 0 & D_N\n\end{bmatrix}
$$

- $\bullet$  **solve [M]z(i-1)= r(i-1)**という場合に逆行列を簡単に求めることができる。
- •簡単な問題では収束する。

# **ILU(0), IC(0)**

- • 最もよく使用されている前処理(疎行列用)
	- <mark>– 不完全LU分</mark>解
		- Incomplete LU Factorization
	- –<mark>- 不完全コレスキ</mark>ー分解
		- Incomplete Cholesky Factorization(対称行列)
- •• 不完全な直接法
	- –もとの行列が疎でも,逆行列は疎とは限らない。
	- –fill-in
	- – もとの行列と同じ非ゼロパターン(fill-in無し)を持っているのがILU(0),IC(0)

#### $OMP-1$  68

### LU分解法:完全LU分解法

- • 直接法の一種
	- –逆行列を直接求める手法
	- Гашит ЯН НА МО ⇒О А М 「逆行列」に相当するものを保存しておけるので,右辺が変わったときに計算時間を節約できる
	- ・正ス〒スIIみ 灭 の ム (誉 l ̄ l-ll\_in ( ∓. ノー /l ) ス᠇ 逆行列を求める際にFill-in(もとの行列では0であったところに値が入る)が生じる
- •LU factorization

### 「不」完全LU分解法

- • ILU factorization
	- –Incomplete LU factorization
- • Fill-inの発生を制限して,前処理に使う手法–<mark>- 不完全な逆行列, 少し弱い直</mark>接法 –Fill-inを許さないとき:ILU(0)

### LU分解による連立一次方程式の解法

Aがn×n行列のとき、Aを次式のように表すことを(あるいは、そのようなLとUそのものを)AのLU分解という.

$$
\begin{pmatrix}\na_{11} & a_{12} & a_{13} & \cdots & a_{1n} \\
a_{21} & a_{22} & a_{23} & \cdots & a_{2n} \\
a_{31} & a_{32} & a_{33} & \cdots & a_{3n} \\
\vdots & \vdots & \vdots & \ddots & \vdots \\
a_{n1} & a_{n2} & a_{n3} & \cdots & a_{nn}\n\end{pmatrix} = \begin{pmatrix}\n1 & 0 & 0 & \cdots & 0 \\
l_{21} & 1 & 0 & \cdots & 0 \\
l_{31} & l_{32} & 1 & \cdots & 0 \\
\vdots & \vdots & \vdots & \ddots & \vdots \\
l_{n1} & l_{n2} & l_{n3} & \cdots & 1\n\end{pmatrix} \begin{pmatrix}\nu_{11} & u_{12} & u_{13} & \cdots & u_{1n} \\
0 & u_{22} & u_{23} & \cdots & u_{2n} \\
0 & 0 & u_{33} & \cdots & u_{3n} \\
\vdots & \vdots & \vdots & \ddots & \vdots \\
0 & 0 & 0 & \cdots & u_{nn}\n\end{pmatrix}
$$

#### = $\mathbf{A} = \mathbf{L}\mathbf{U}$

L:Lower triangular part of matrix AU:Upper triangular part of matrix A

連立一次方程式の行列表現

$$
\frac{\overline{n\pi}\overline{o}_{\frac{1}{2}}\overline{a}_{2} - x\overline{a}_{2}}{a_{11}x_{1} + a_{12}x_{2} + \cdots + a_{1n}x_{n}} = b_{1}
$$
\n
$$
a_{21}x_{1} + a_{22}x_{2} + \cdots + a_{2n}x_{n} = b_{2}
$$
\n
$$
a_{n1}x_{1} + a_{n2}x_{2} + \cdots + a_{nn}x_{n} = b_{n}
$$
\n
$$
\frac{\overline{a}_{11}x_{1}}{a_{12}} \overline{a}_{22} \cdots \overline{a}_{2n} \begin{pmatrix} x_{1} \\ x_{2} \\ \vdots \end{pmatrix} = \begin{pmatrix} b_{1} \\ b_{2} \\ \vdots \end{pmatrix} \Leftrightarrow \mathbf{A}\mathbf{x} = \mathbf{b}
$$
\n
$$
\begin{pmatrix} a_{n1} & a_{n2} & \cdots & a_{nn} \\ \vdots & \vdots & \ddots & \vdots \\ a_{n1} & a_{n2} & \cdots & a_{nn} \end{pmatrix} \begin{pmatrix} x_{1} \\ x_{2} \\ \vdots \end{pmatrix} = \begin{pmatrix} b_{1} \\ b_{2} \\ \vdots \end{pmatrix} \Leftrightarrow \mathbf{A}\mathbf{x} = \mathbf{b}
$$

#### LU分解を用いたAx=bの解法

#### 1  $\qquad \qquad \blacksquare$ 23 $\mathbf{A} = \mathbf{L}\mathbf{U}$  となるAのLU分解LとUを求める. = $\mathbf{Ly} = \mathbf{b}$  の解yを求める.(簡単!) = $\mathbf{U} \mathbf{X} = \mathbf{y}$  の解xを求める. (簡単!) このxが $^{-}$  $\bf{A X}$   $=$  $\mathbf{A}\mathbf{x} = \mathbf{b}$  の解となる

 $\therefore$   $AX = LUX = LV =$  $\mathbf{A}\mathbf{x}=\mathbf{L}\mathbf{U}\mathbf{x}=\mathbf{L}\mathbf{y}=\mathbf{b}$
Ly=bの解法:前進代入

$$
\begin{aligned}\n\mathbf{L} \mathbf{y} &= \mathbf{b} \\
\begin{pmatrix}\n1 & 0 & \cdots & 0 \\
l_{21} & 1 & \cdots & 0 \\
\vdots & \vdots & \ddots & \vdots \\
l_{n1} & l_{n2} & \cdots & 1\n\end{pmatrix}\n\begin{pmatrix}\ny_1 \\
y_2 \\
\vdots \\
y_n\n\end{pmatrix} =\n\begin{pmatrix}\nb_1 \\
b_2 \\
\vdots \\
b_n\n\end{pmatrix} \\
y_1 &= b_1 \\
y_2 &= b_2 - l_{21}y_1 \\
y_2 &= b_2 - l_{21}y_1 \\
\vdots \\
y_n &= b_n - l_{n1}y_1 - l_{n2}y_2 \cdots - l_{n,n-1}y_{n-1} \\
&= b_n - \sum_{i=1}^{n-1} l_{ni}y_i\n\end{aligned}
$$

芋づる式に (one after another)解が求まる.

Ux=yの解法:後退代入

$$
\mathbf{U}\mathbf{x} = \mathbf{y} \qquad \qquad \begin{pmatrix} u_{11} & u_{12} & \cdots & u_{1n} \\ 0 & u_{22} & \cdots & u_{2n} \\ \vdots & \vdots & \ddots & \vdots \\ 0 & 0 & \cdots & u_{m} \end{pmatrix} \begin{pmatrix} x_1 \\ x_2 \\ \vdots \\ x_n \end{pmatrix} = \begin{pmatrix} y_1 \\ y_2 \\ \vdots \\ y_n \end{pmatrix}
$$

$$
u_{nn}x_n = y_n
$$

$$
u_{nn}x_n = y_n
$$

$$
u_{n-1,n-1}x_{n-1} + u_{n-1,n}x_n = y_{n-1}
$$

$$
\vdots
$$

$$
u_{11}x_1 + u_{12}x_2 + \cdots + u_{1n}x_n = y_1
$$

$$
x_1 = \left( y_1 - \sum_{i=2}^n u_{1j}x_j \right) / u_{11}
$$

芋づる式に (one after another)解が求まる.

LU分解の求め方

 $\int$  $\bigg)$  $\setminus$  $\bigg($  $\int$   $\setminus$  $\bigg($  $\,\equiv\,$  *n*֧֧֧֧֧֧֧֧֧֚֚֚֚֚֚֚֚֚֚֚֚֚֚֚֚֚֚֚֚֚֚֚֚֝֝֝֝֝֝֬֝֝֝֬֝֬֝֓֝֬֝֓֝֬֝֬֝֬֝֬ *n* $\int$  $\bigg)$ ֺ  $\setminus$  $a_{11}$  $u_{\frac{nn}{2}}$  $u_{3n}$  $\ddot{\cdot}$  $u_{2n}$  $u_{1n}$  $n \mid \qquad n \mid \qquad n \mid \qquad \qquad n \mid \qquad \qquad n \mid \qquad n \mid \qquad n \mid$  $a_{1n}$  $u_{\infty}$  ...  $u$  $u_{\infty}$   $u_{\infty}$   $\cdots$   $u$  $u_{11}$   $u_{12}$   $u_{13}$   $\cdots$   $u_{n}$  $l_{n1}$   $l_{n2}$   $l$  $l_{31}$   $l$ *l*  $a_{n3}$   $\cdots$   $a_{nn}$  $a_{31}$   $a_{32}$   $a_{33}$   $\cdots$   $a_{3}$  $a_{21}$   $a_{22}$   $a_{23}$   $\cdots$   $a_{2}$  $a_{11}$   $a_{12}$   $a_{13}$   $\cdots$   $a_{1}$ … ⋮⋱⋮⋮⋮. . . . . .  $\dots$ . . . ⋮⋱⋮⋮⋮ . . . . . . . . .  $\ddot{\bullet}$   $\ddot{\bullet}$  $\vdots$   $\vdots$   $\overbrace{\phantom{a}}^{...}{\vdots}$   $\overbrace{\phantom{a}}^{...}{\vdots}$ ⋯ ⋯  $\ddot{\phantom{a}}$  .  $0\qquad 0\qquad 0$  $0\qquad 0$ 01011 0  $\cdots$  0  $1\qquad 0\qquad 0\qquad \cdots\quad 0$ 33  $\mu$ <sub>3</sub> 22  $\frac{23}{23}$   $\frac{2}{2}$ 11  $u_{12}$   $u_{13}$   $u_1$ 1  $\epsilon_{n2}$   $\epsilon_{n3}$ 31  $\frac{1}{32}$ 21  $a_{n2}$  $\left( \mathcal{T}\right)$ ② $\bigcirc$ ④

$$
\begin{array}{ll}\n\text{(1)} & a_{11} = u_{11}, a_{12} = u_{12}, \dots, a_{1n} = u_{1n} \implies u_{11}, u_{12}, \dots, u_{1n} \\
\text{(2)} & a_{21} = l_{21}u_{11}, a_{31} = l_{31}u_{11}, \dots, a_{n1} = l_{n1}u_{11} \implies l_{21}, l_{31}, \dots, l_{n1} \\
\text{(3)} & a_{22} = l_{21}u_{12} + u_{22}, \dots, a_{2n} = l_{21}u_{1n} + u_{2n} \implies u_{22}, u_{23}, \dots, u_{2n} \\
\text{(4)} & a_{32} = l_{31}u_{12} + l_{32}u_{22}, \dots \implies l_{32}, l_{42}, \dots, l_{n2}\n\end{array}
$$

実例:**5**点差分

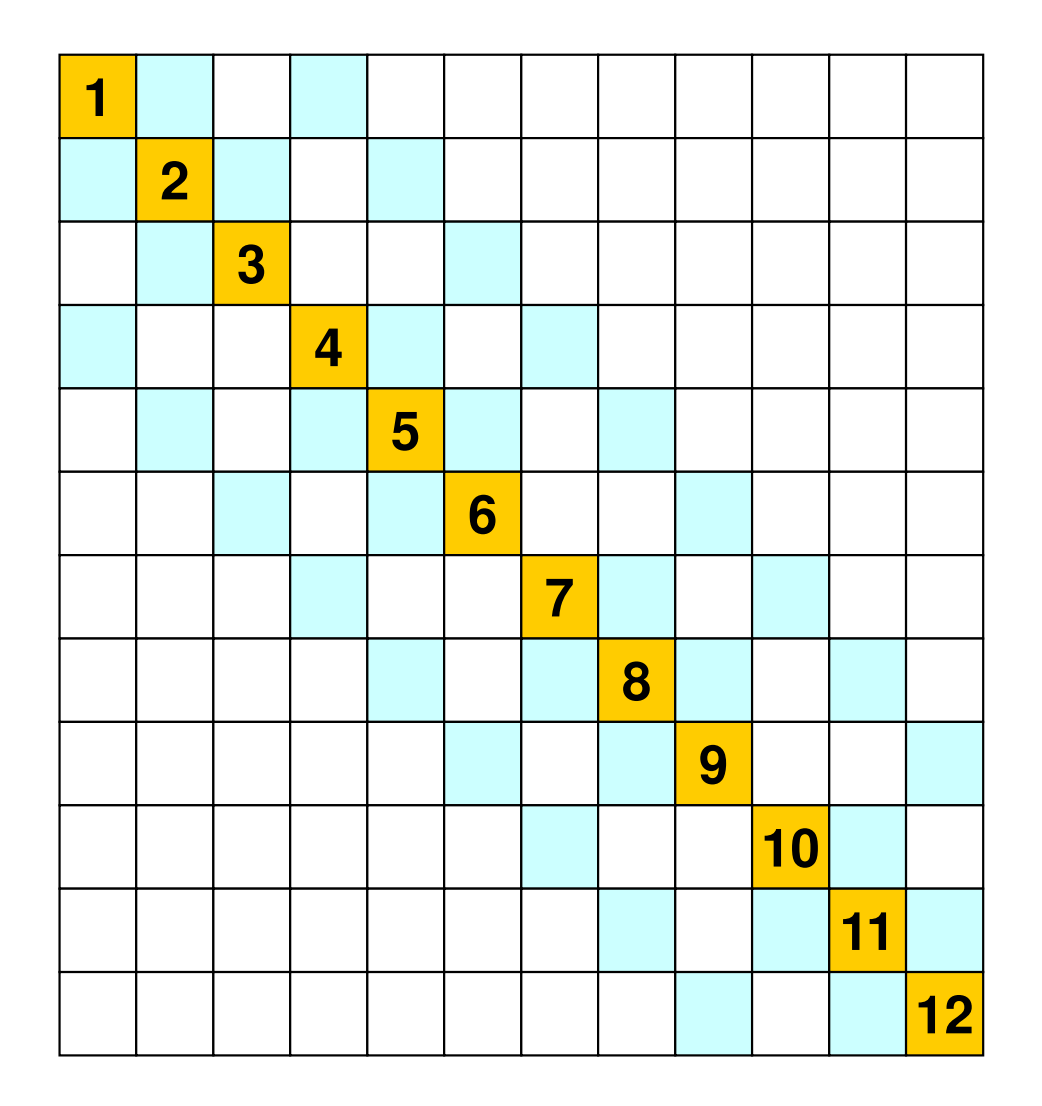

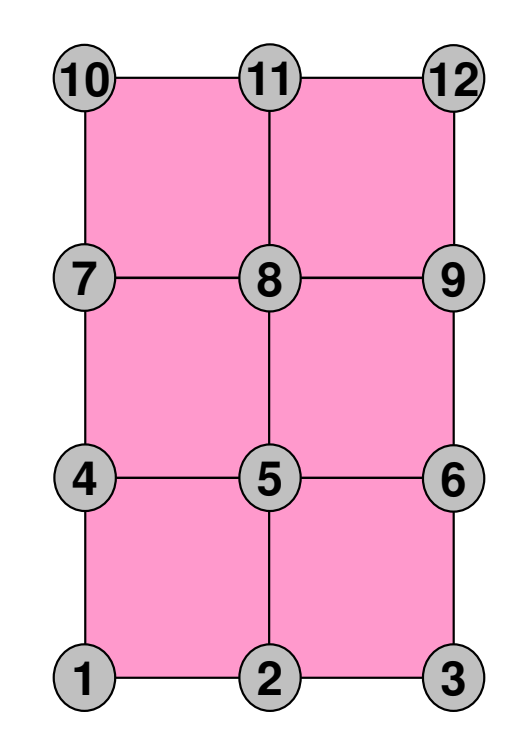

実例:**5**点差分

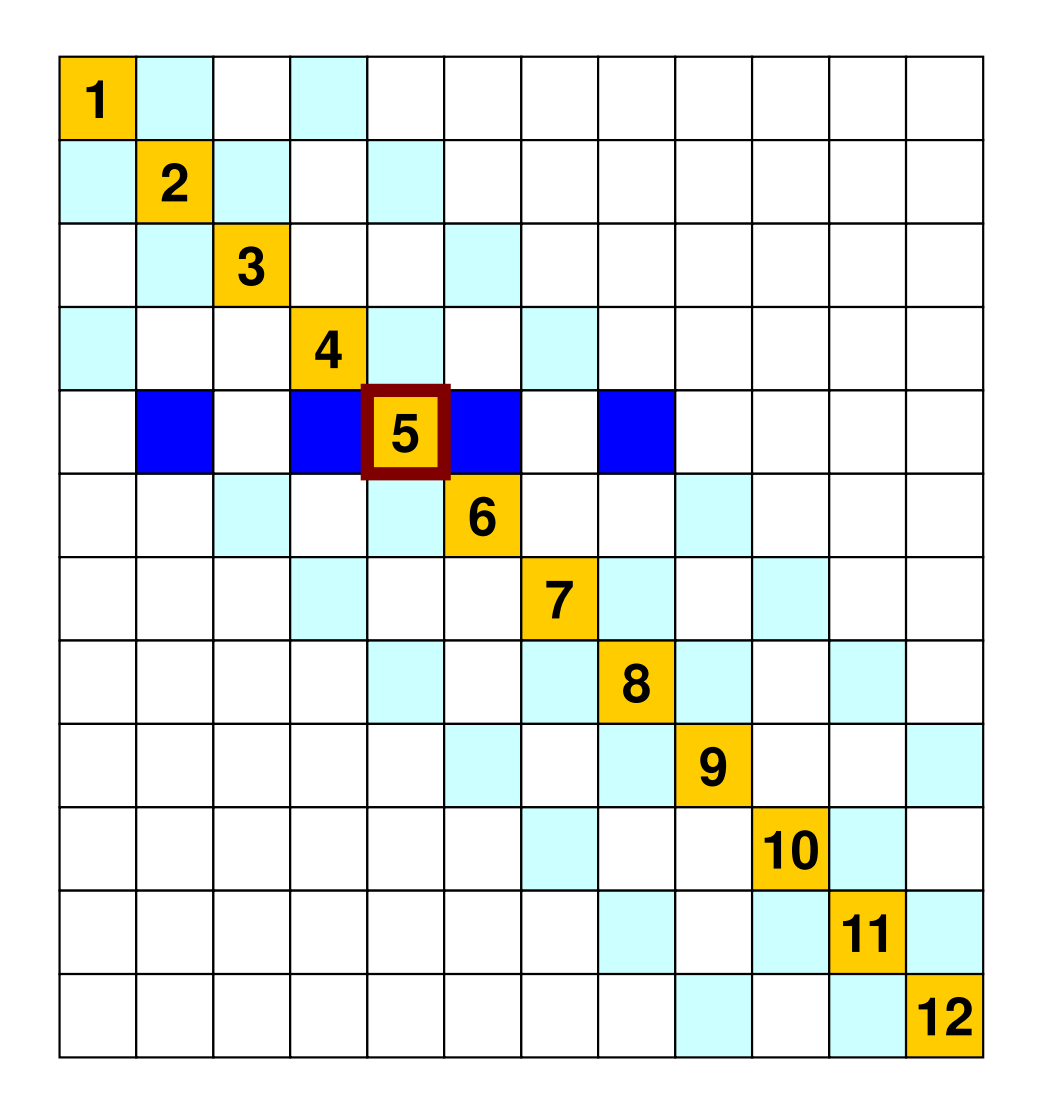

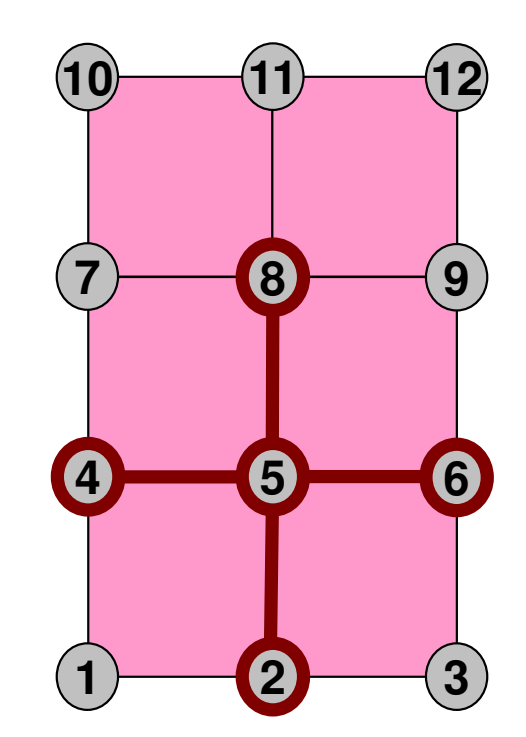

実例:係数マトリクス

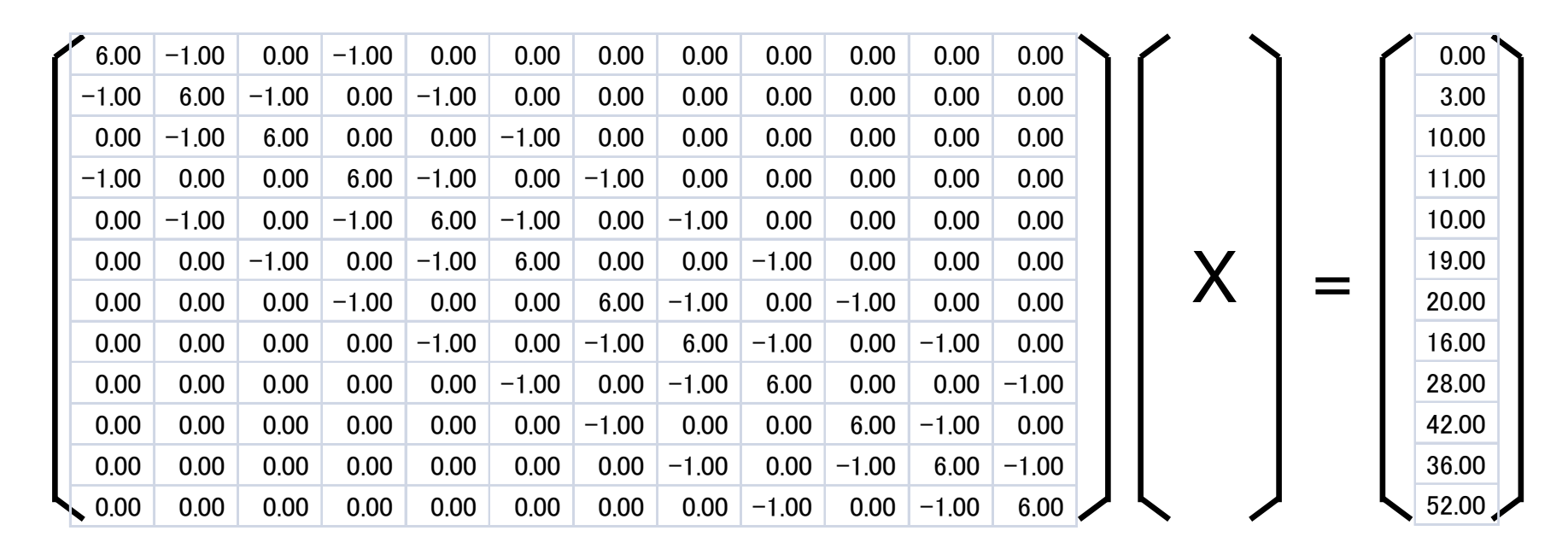

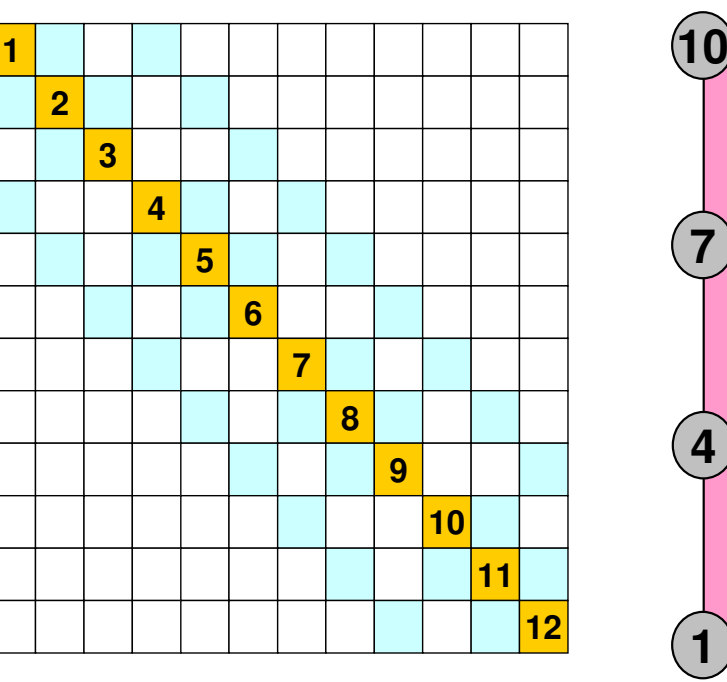

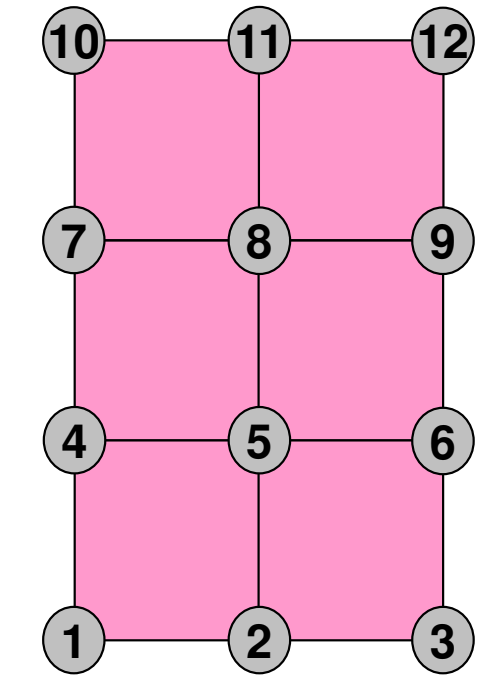

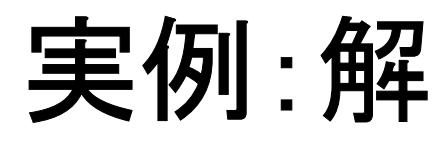

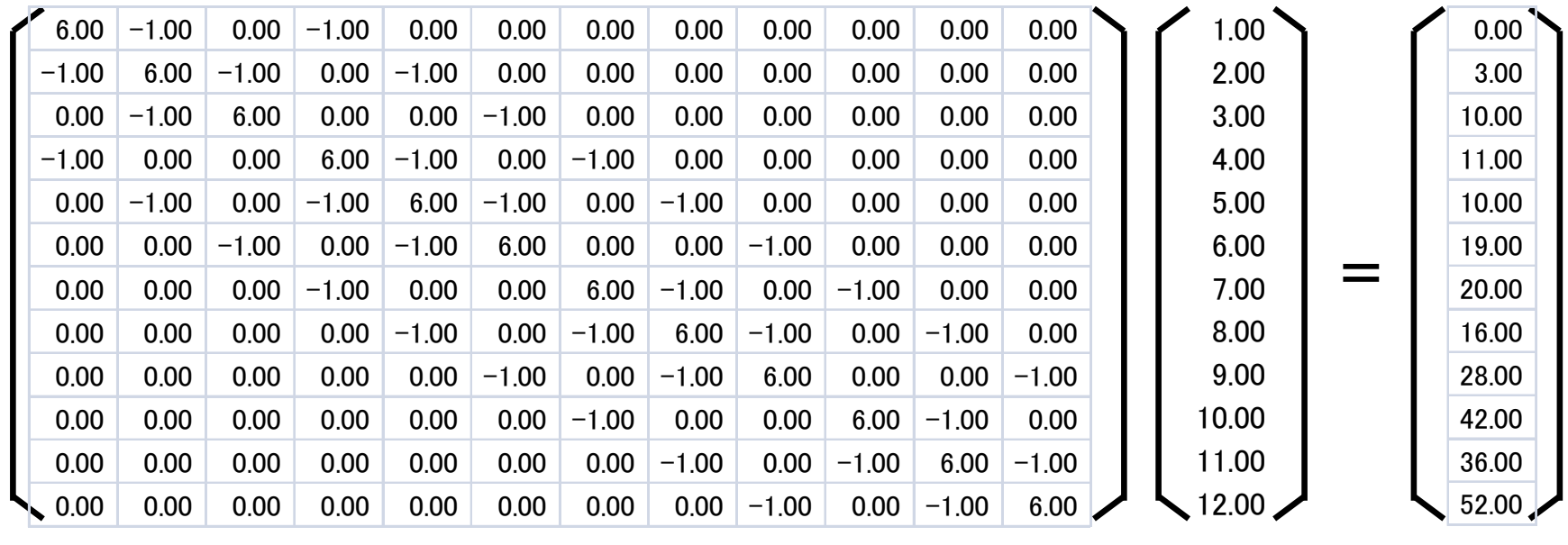

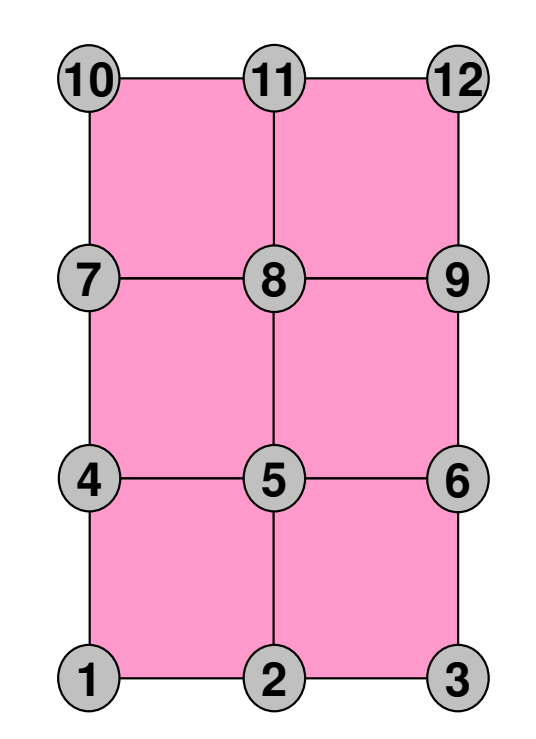

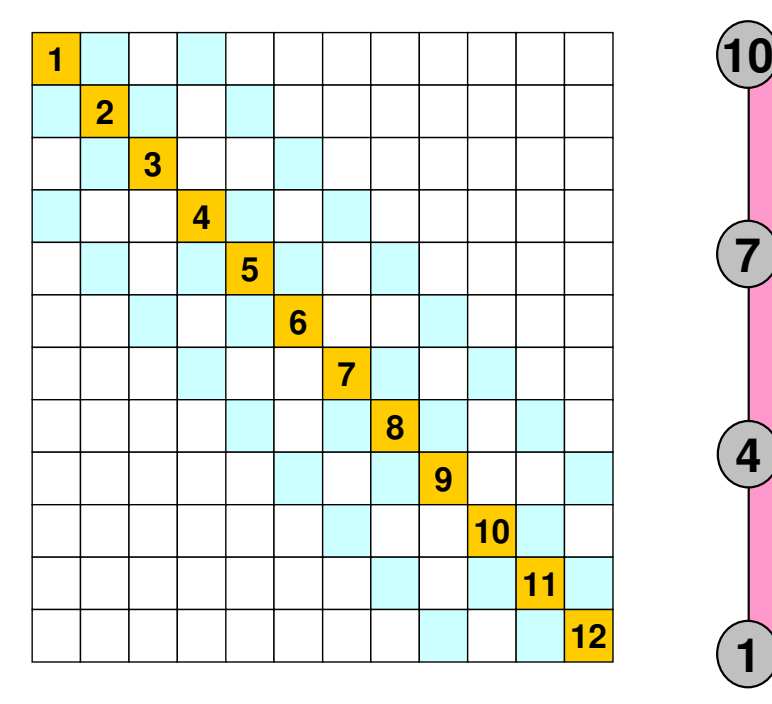

## 完全**LU**分解したマトリクス

もとのマトリクス

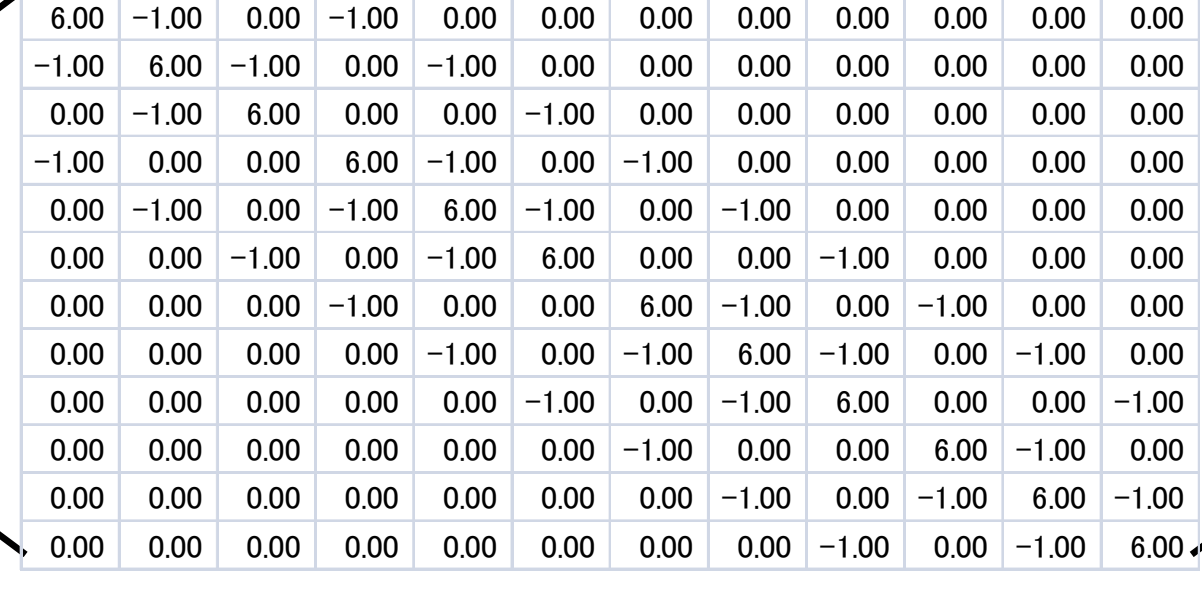

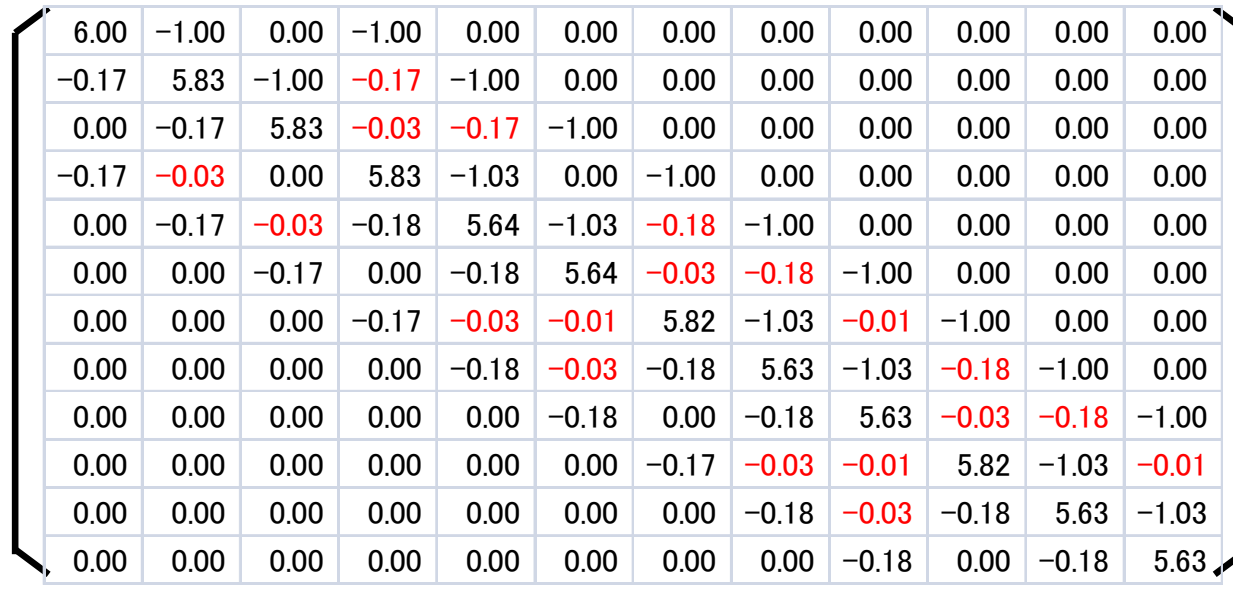

**LU**分解したマトリクス [L][U]同時に表示[L]対角成分(=1)省略(**fill-in**が生じている。もアーつアー hv らさ カヽ」 ともと**0**だった成分が非 ゼロになっている)

# 不完全**LU**分解したマトリクス(**fill-in**無し)

不完全**LU**分解した マトリクス(**fill-in**無し) [L][U]同時に表示[L]対角成分(=1)省略

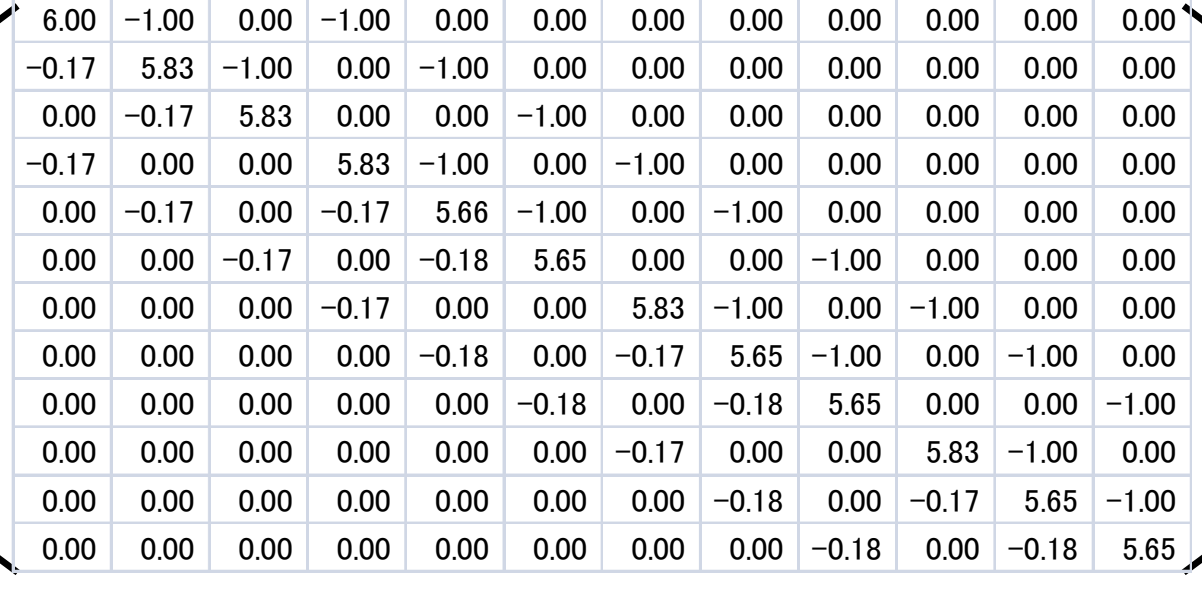

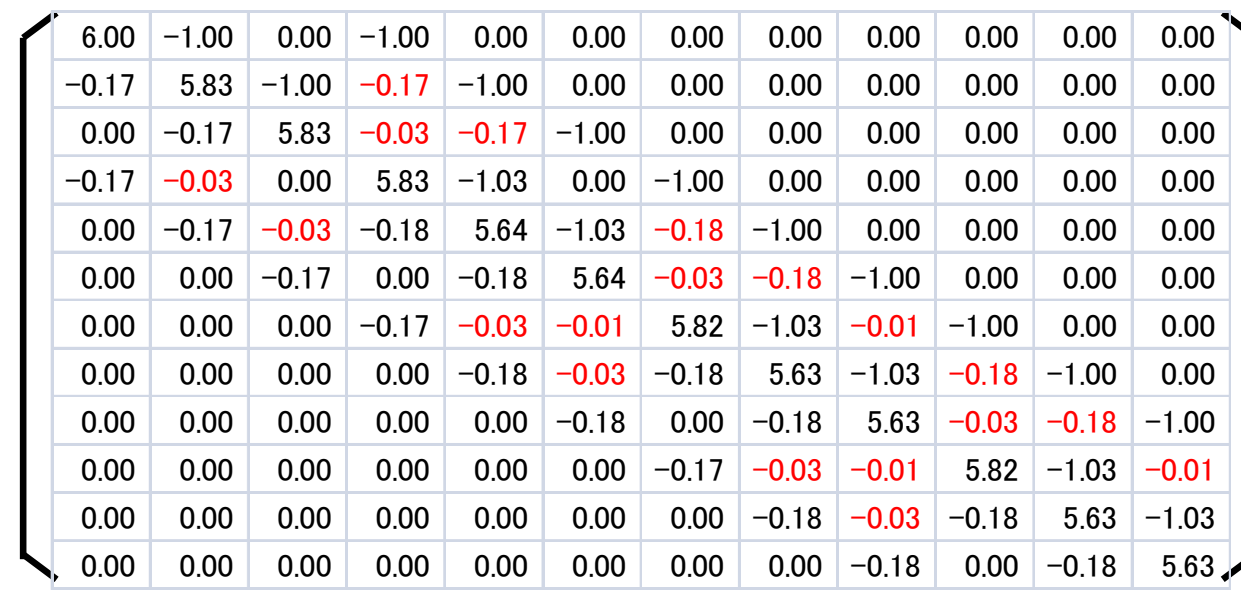

完全**LU**分解した マトリクス [L][U]同時に表示[L]対角成分(=1)省略(**fill-in**が生じている。もアーつアー hv らさ カヽ」 ともと**0**だった成分が非┵*┪* ┌ │ ' ゼロになっている)

解の比較:ちょっと違う

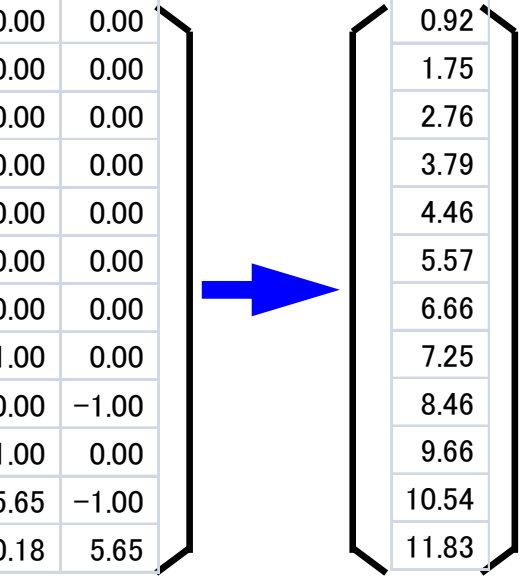

1.002.003.004.005.006.007.008.009.0010.0011.0012.00

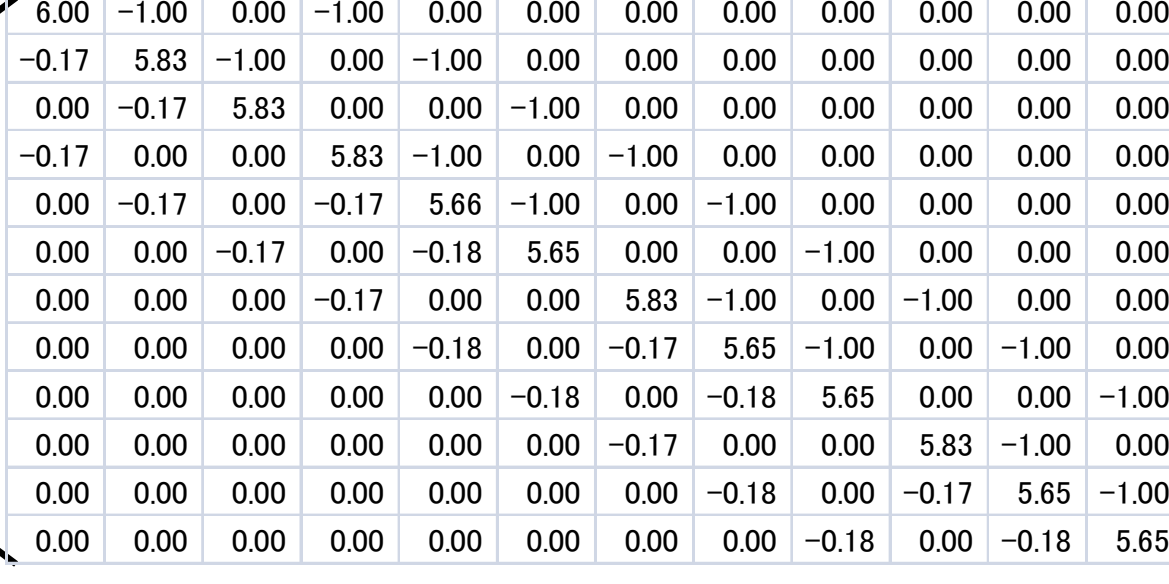

 $0.001$ 

 $0.00<sub>1</sub>$ 

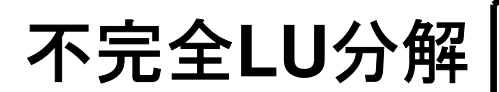

 $6.00 \pm 1.00$ 

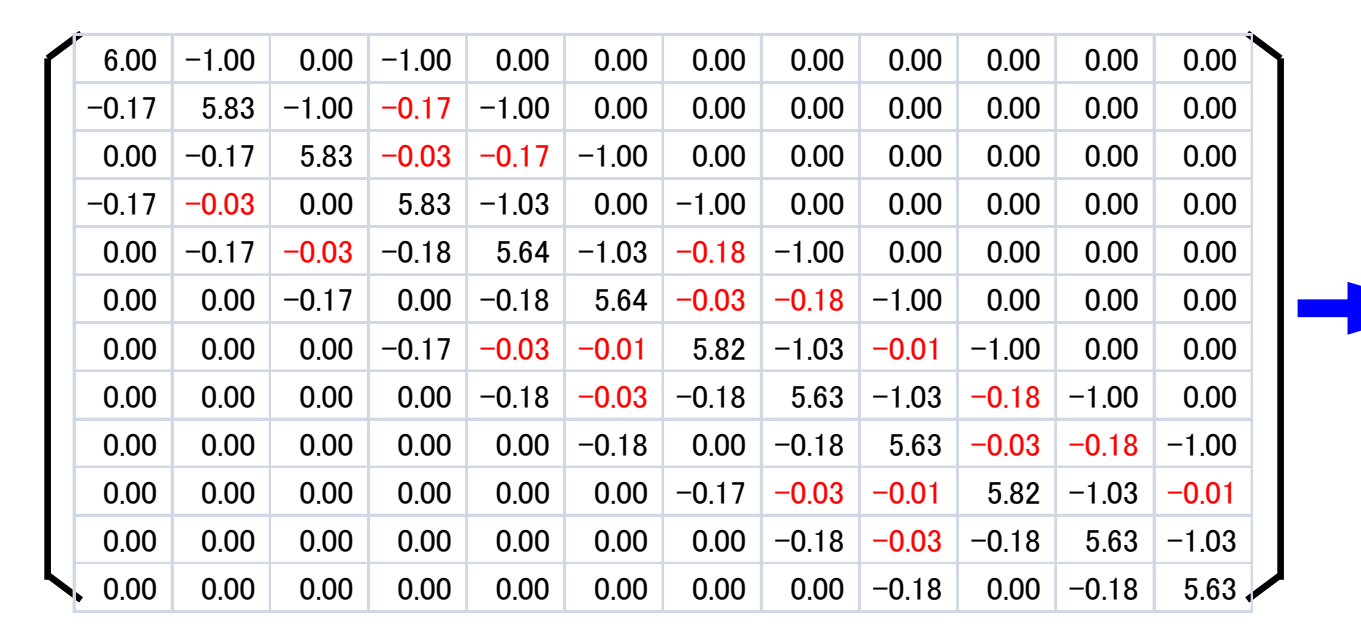

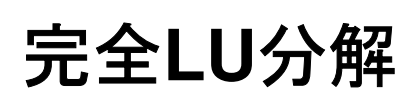

解の比較:ちょっと違う

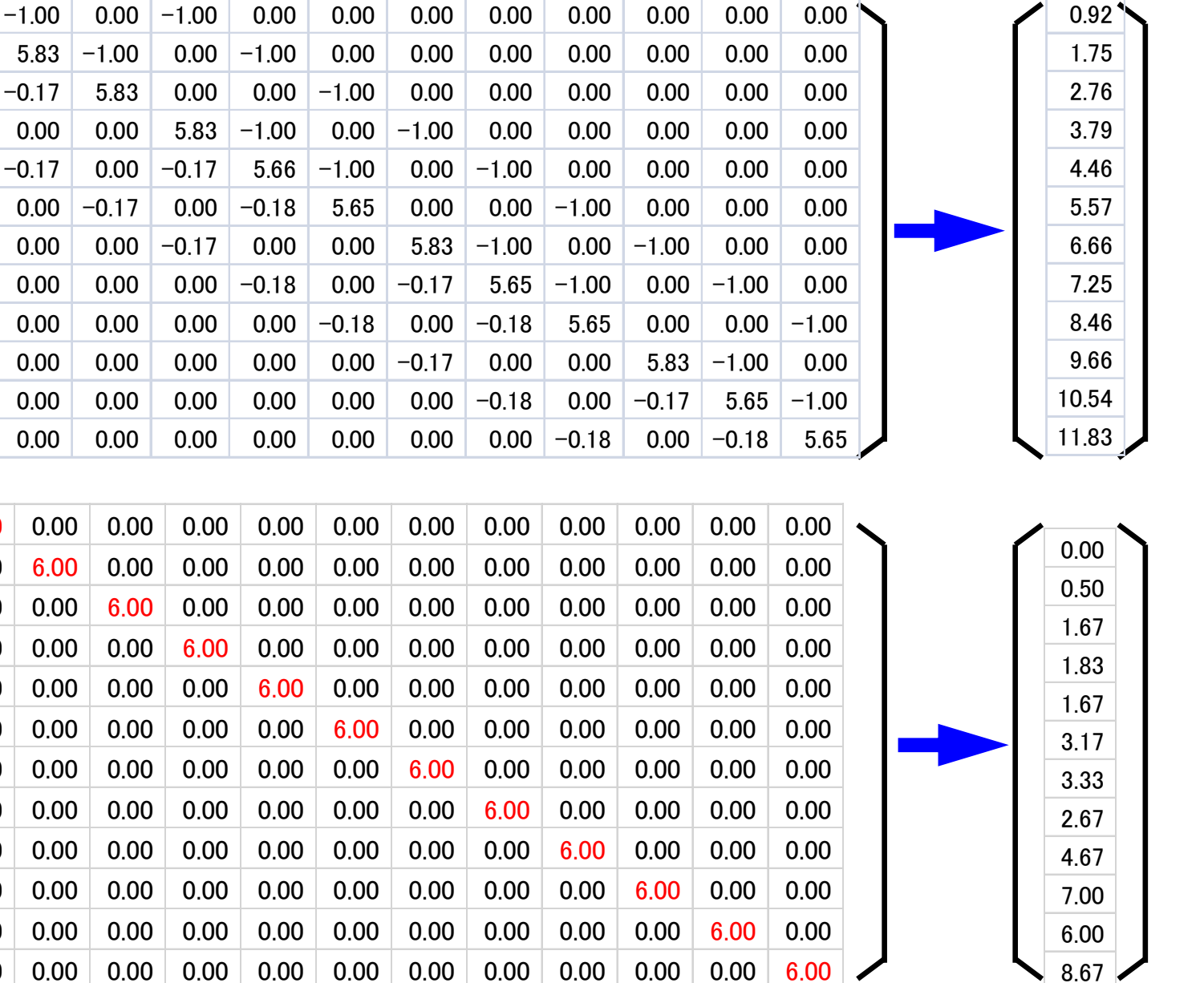

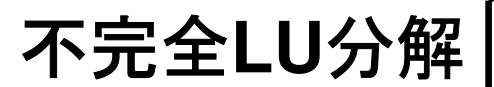

6.00

 $-0.17$ 

0.00

 $-0.17$ 

0.00

0.00

0.00

0.00

0.00

0.00

0.00

0.00

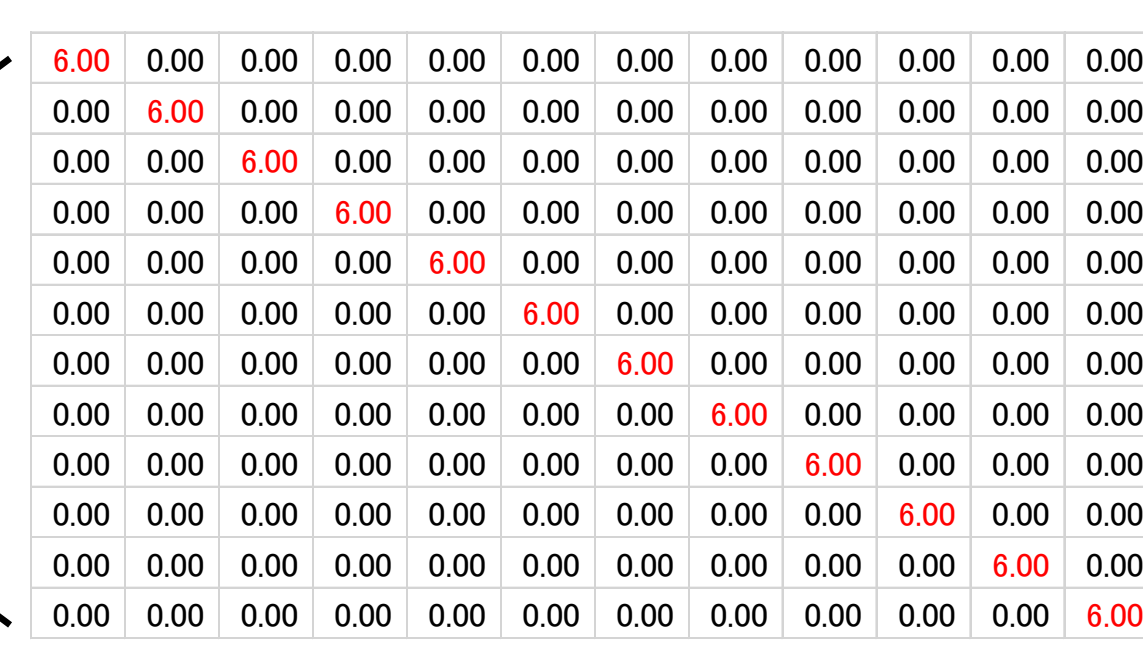

対角スケーリング(**PCG**)

# **ILU(0), IC(0)** 前処理

- • Fill-inを全く考慮しない「不完全な」分解and the state of the 記憶容量,計算量削減
- これを解くとしヘニ仝) これを解くと「不完全な」解が得られるが,本来の解とそれほどずれているわけではない

and the state of the 問題に依存する

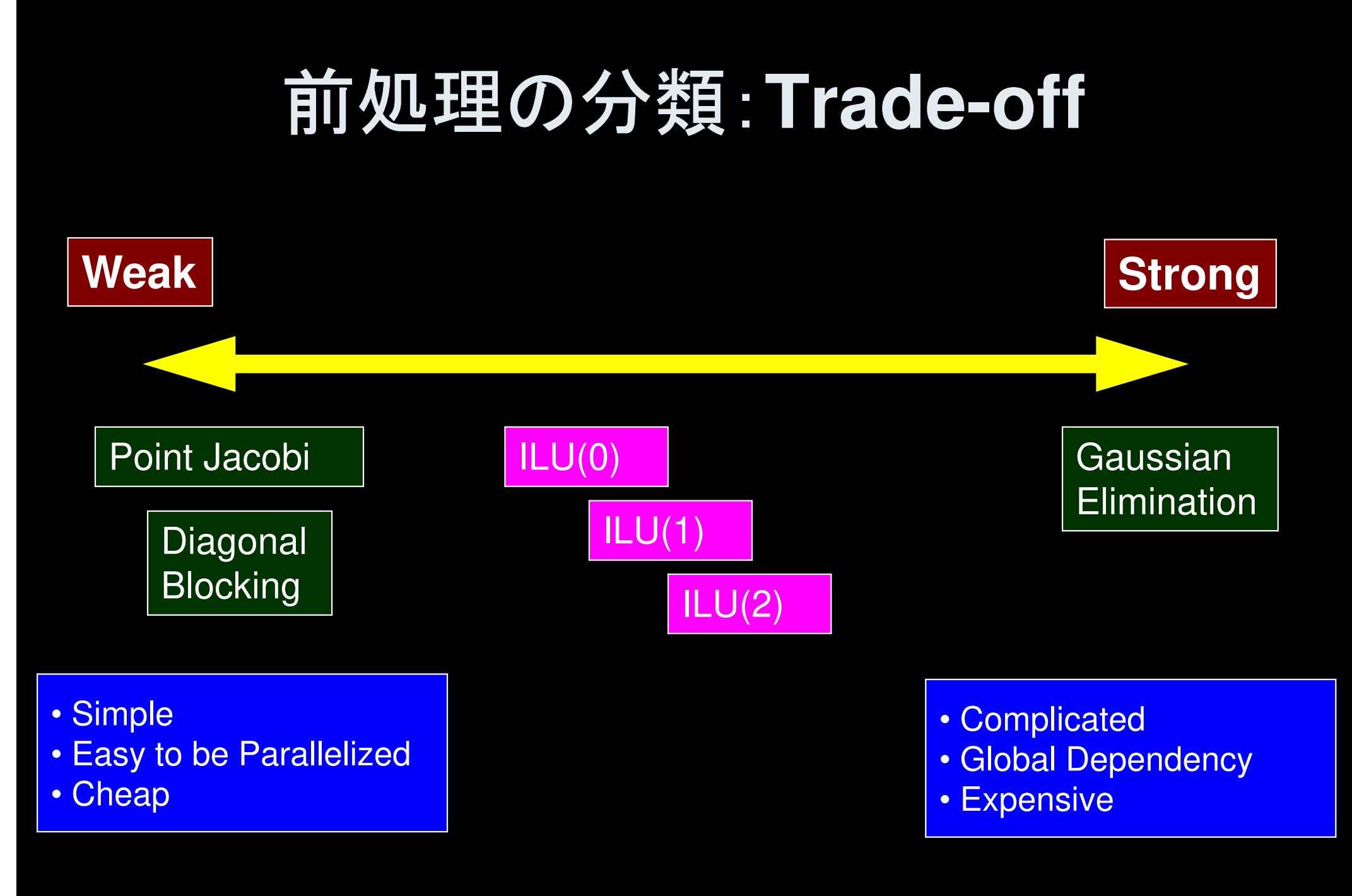

85

#### $\bullet$ 背景

- 有限体積法
- НІІ ЛІІ. ТІ ІІ. І 前処理付反復法
- • **ICCG**法によるポアソン方程式法ソルバーについて
	- 実行方法
		- <del>Transport</del> データ構造
	- ЛПЛ¬ І. プログラムの説明
		- 初期化
		- 係数マトリクス生成
		- ICCG法

対象とするアプリケションの概要

「 ━━━ 「 <del>ノ━</del> 「◆ \_\_\_、/ ━━ 「 〇 \_\_ 「 <del>ノ</del> •支配方程式:三次元ポアソン方程式

$$
\frac{\partial^2 \phi}{\partial x^2} + \frac{\partial^2 \phi}{\partial y^2} + \frac{\partial^2 \phi}{\partial z^2} + f = 0
$$

- • 有限体積法(Finite Volume Method,**FVM**)による空間離散化
	- –任意形状の要素,要素中心で変数を定義。
	- –直接差分法(Direct Finite Difference Method)とも呼ばれる。
- •境界条件他

 –ディリクレ境界条件@Z=Zmax,体積フラックスf

•反復法による連立一次方程式解法

–共役勾配法(CG)+前処理

### 対象:規則正しい三次元差分格子 半非構造的に扱う

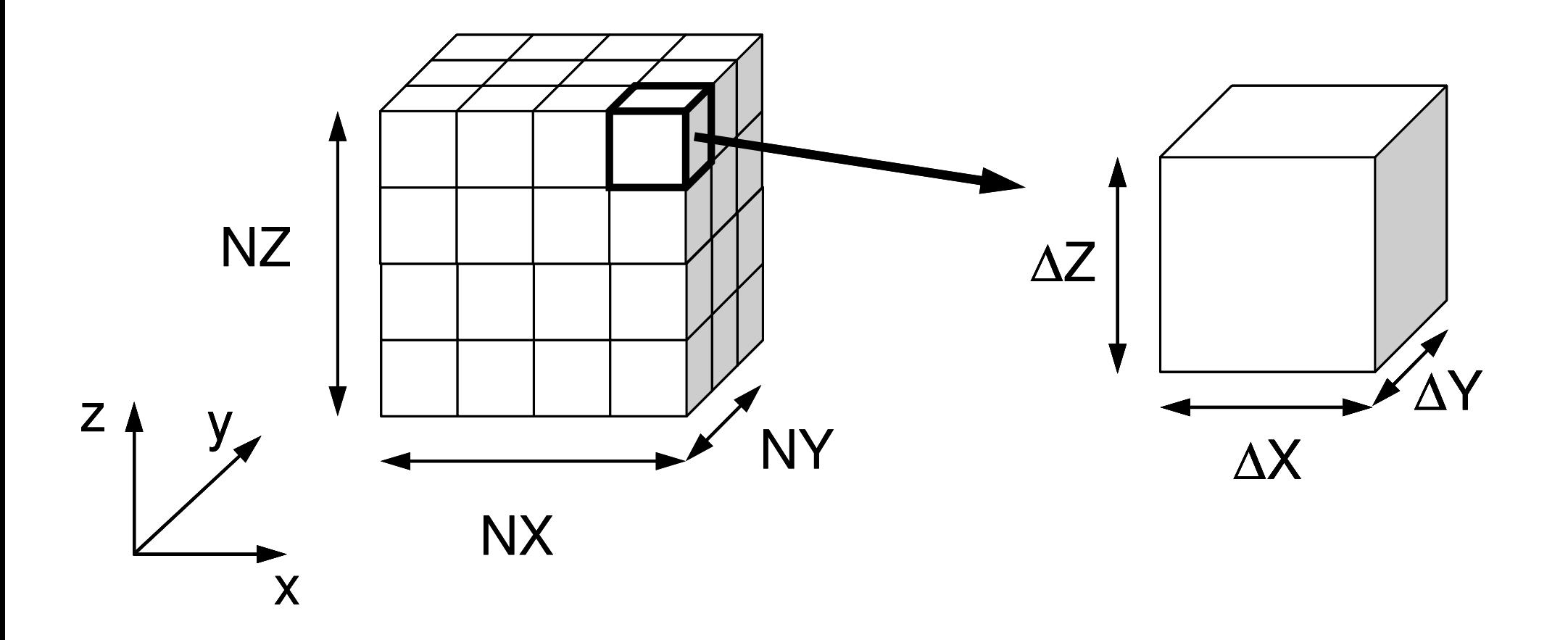

### 解いている問題:三次元ポアソン方程式 変数:要素中心で定義

### ポアソン方程式

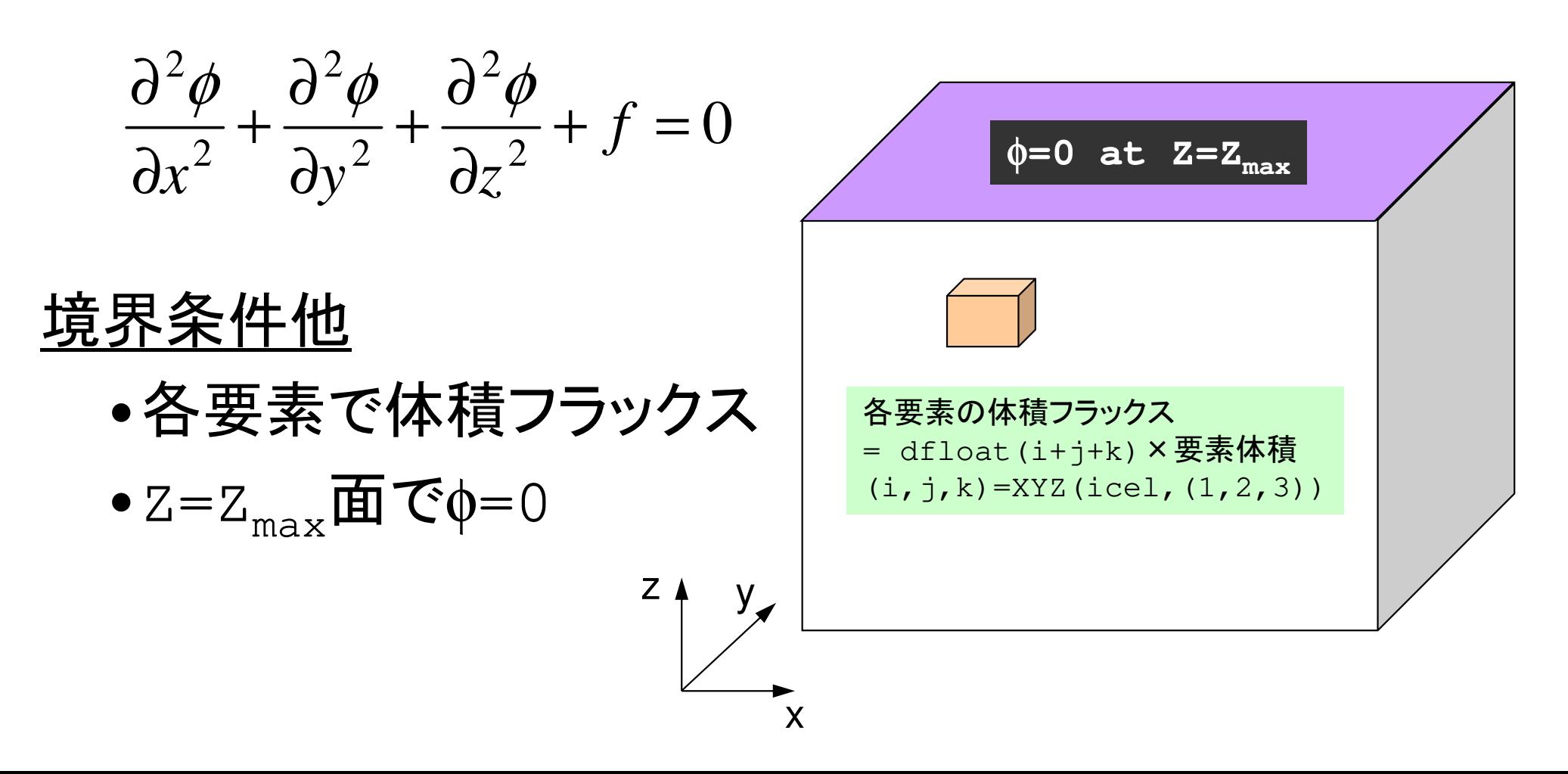

#### ポアソン方程式:48 DIG 14 A8 17 有限体積法による離散化 **Poisson Eq. by Finite Volume Method** (**FVM**)面を通過するフラックス(flux, 流束)の保存に着目 02  $J$ 22222 $\frac{\varphi}{\sqrt{2}} + \frac{\varphi}{\sqrt{2}} + \frac{\varphi}{\sqrt{2}} + f =$  $\partial z^2$ ∂ $+ \cdot$  $\partial v^2$ ∂ $+ \cdot$  $\partial x^2$ ∂ $\frac{f}{(x^2)} + \frac{g}{\partial y^2} + \frac{g}{\partial z^2} + f$  $\partial^2 \phi$   $\partial^2 \phi$

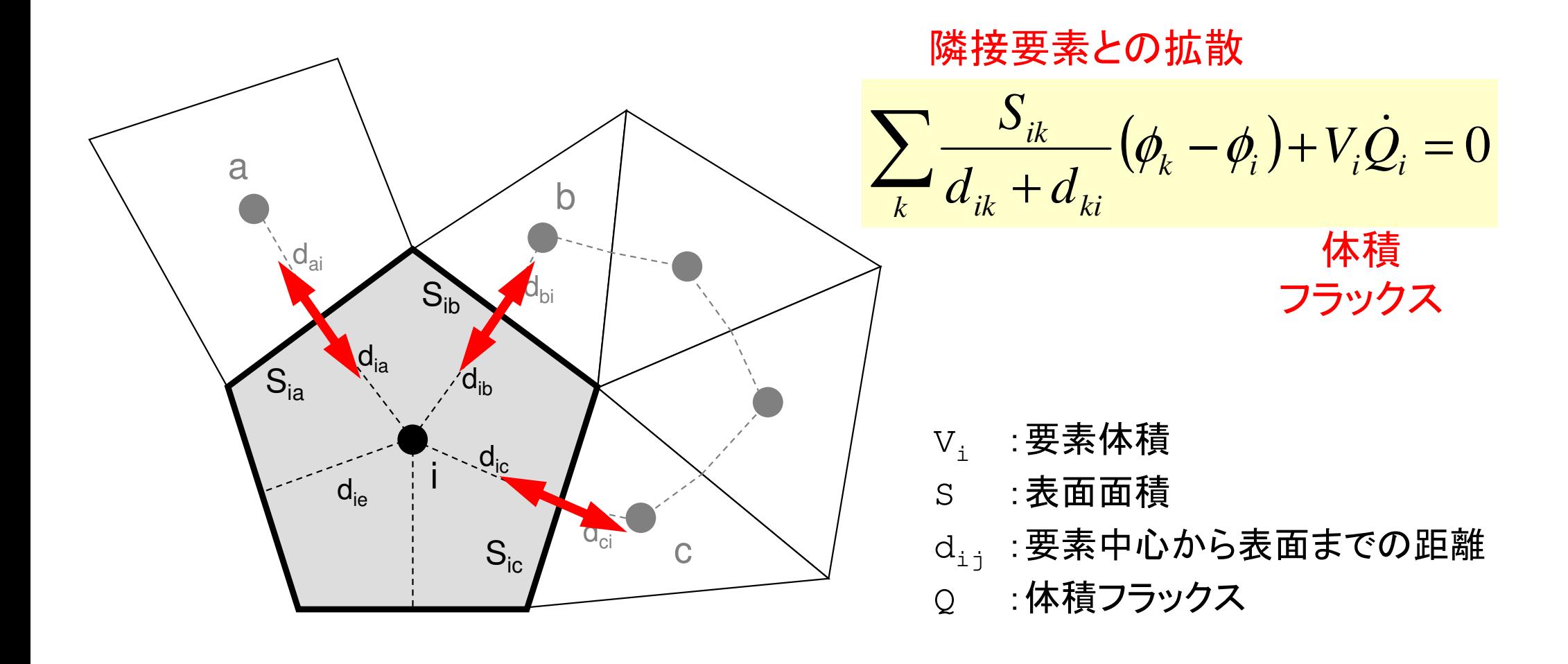

# プログラムの実行

プログラム,必要ファイル,実行ディレクトリ:<\$P-L1>/run

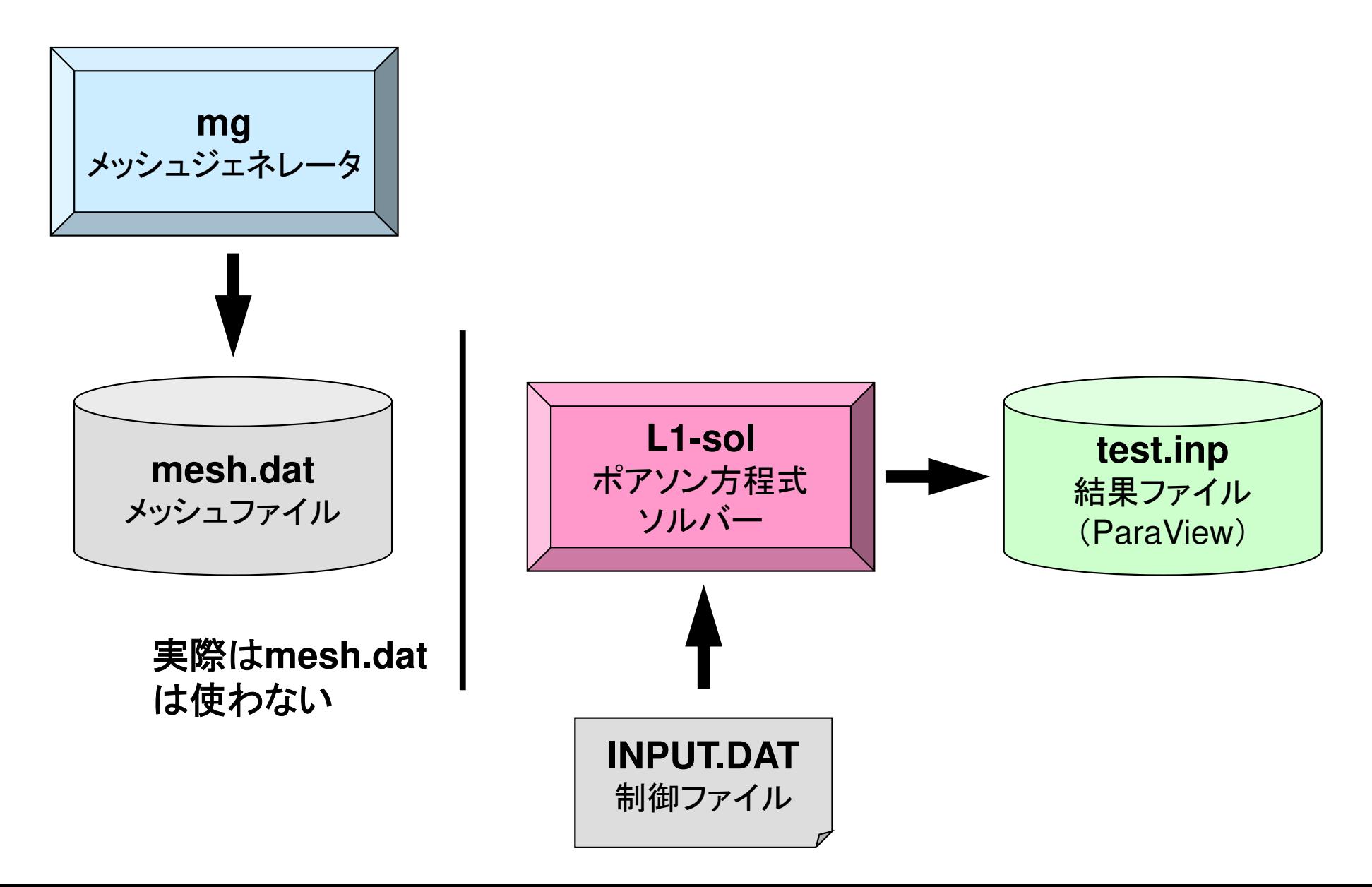

プログラムの実行コンパイル

**\$> cd <\$P-L1>/run**

```
$> gfortran -O mg.f -o mg(or cc –O mg.c –o mg)$> ls mgmg$> cd ../src$> make
$> ls ../run/L1-solL1-solMesh Generator: mgPoisson Solver (FVM): L1-sol
```
プログラムの実行メッシュ生成

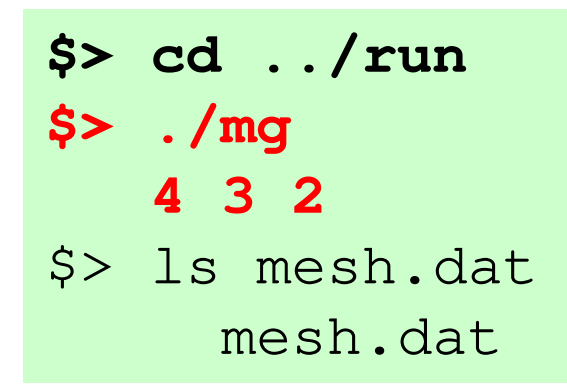

下図のNX, NY, NZを入力すると, 「mesh.dat」が生成される

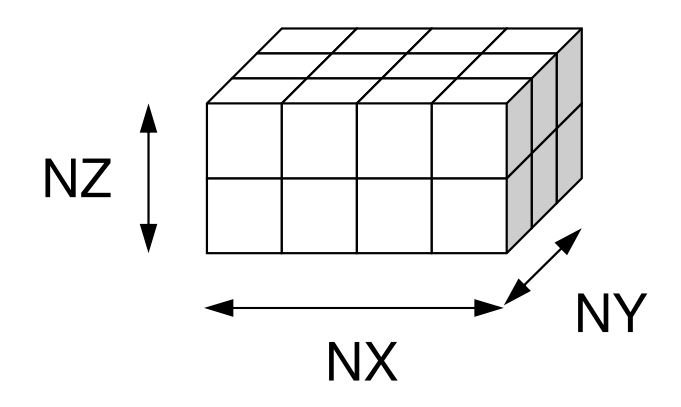

read (21,'(10i10)') NX , NY , NZread (21,'(10i10)') ICELTOT

 $do$  i= 1. ICELTOT read (21, '(10i10)' ) ii, (NEIBcell(i,k), k= 1, 6), (XYZ(i,j), j= 1, 3)<br>ddo enddo

### $\frac{4}{24}$   $\frac{3}{2}$  2 mesh.dat (1/5)

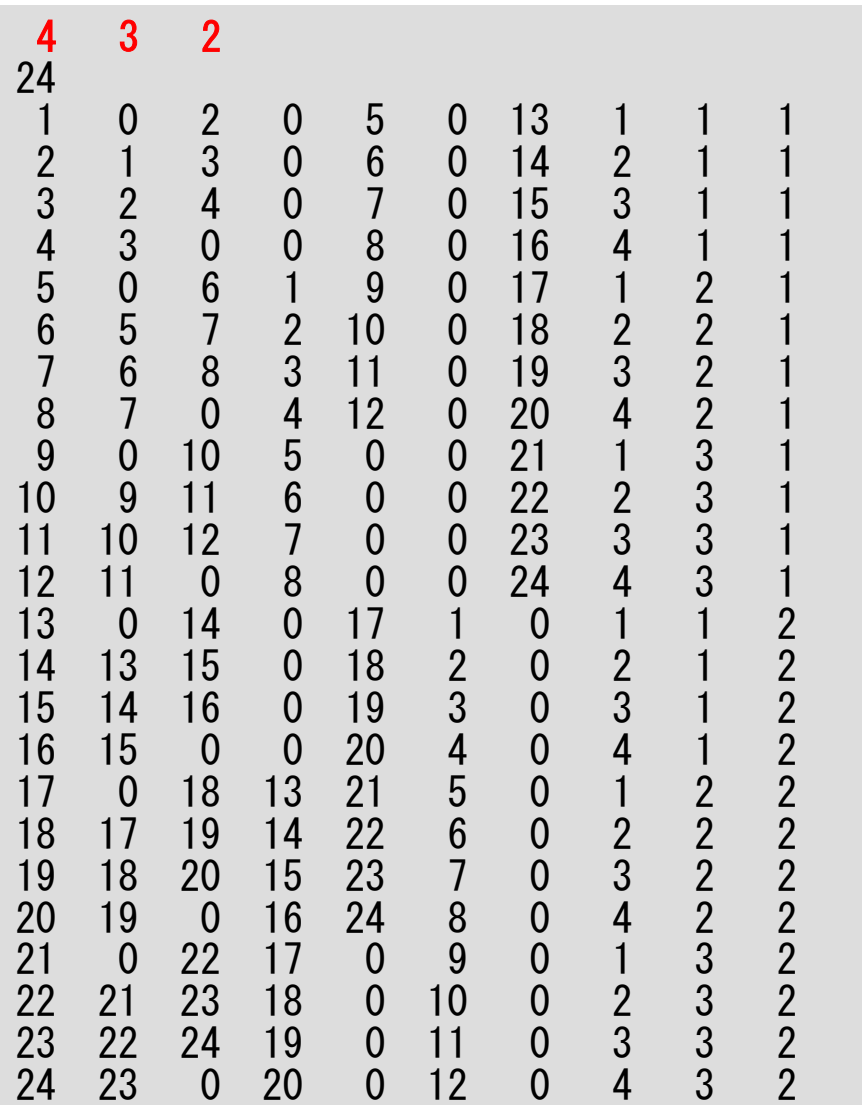

### $\frac{4}{24}$   $\frac{3}{2}$  2

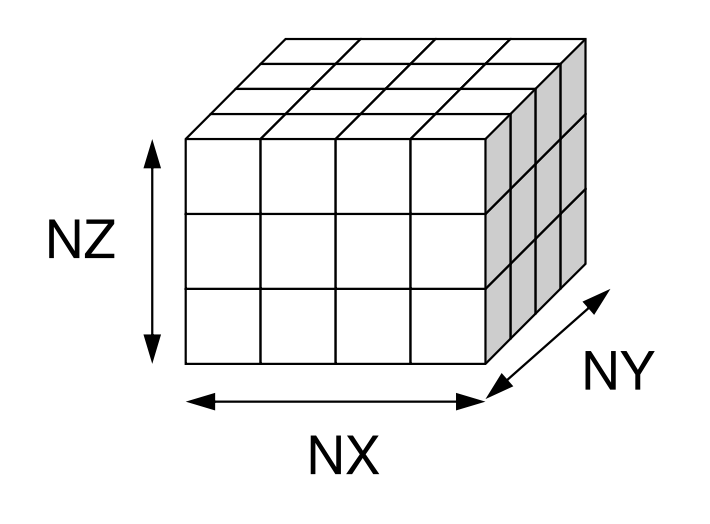

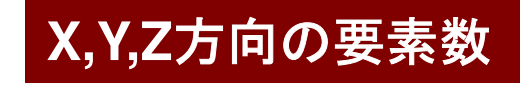

reaad (21,'(10i10)') NX , NY , N<br>ad (21,'(10:10)') LOFLIOT Zread (21,'(10i10)') ICELTOT

do i= 1, ICELTOTread (21, '(10i10)' ) ii, (NEIBcell(i,k), k= 1, 6), (XYZ(i,j), j= 1, 3)<br>ddo enddo

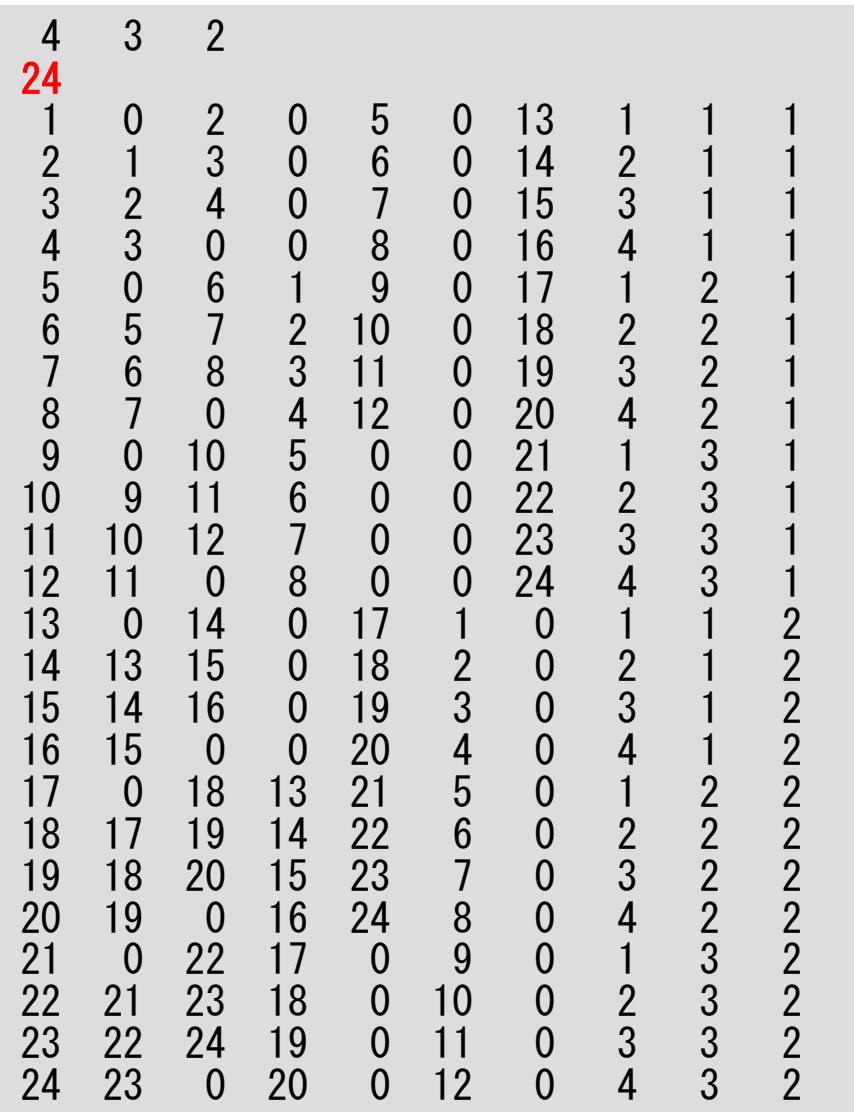

### mesh.dat (3/5)

#### 要素数:**NX**×**NY**×**NZ**

read (21,'(10i10)') NX , NY , NZ<br>read (21,'(10i10)') ICELTOT

 $do$  i= 1, ICELTOT read (21, '(10i10)' ) ii, (NEIBcell(i,k), k= 1, 6), (XYZ(i,j), j= 1, 3)<br>ddo enddo

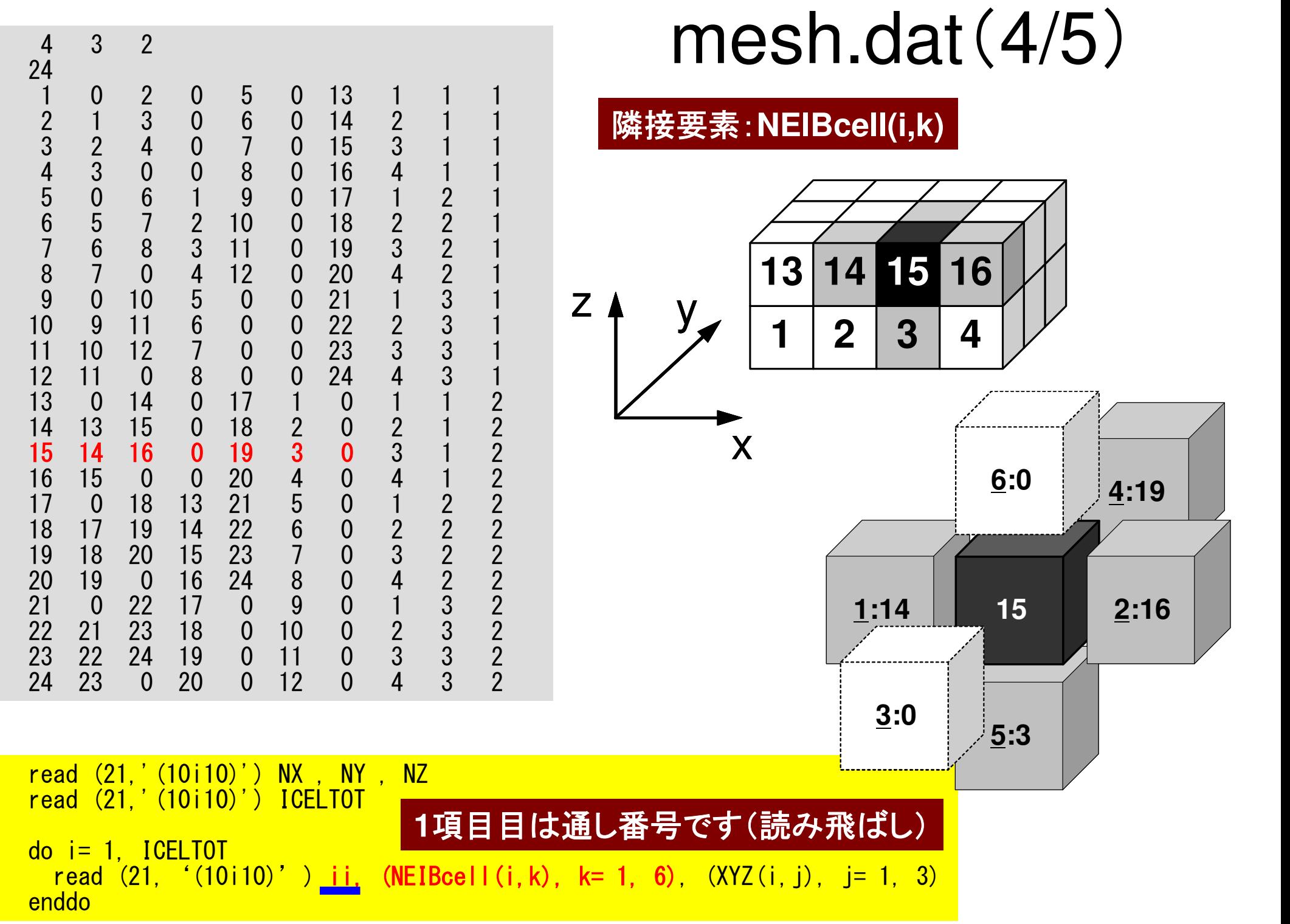

### NEIBcell:隣接している要素番号境界面の場合は0

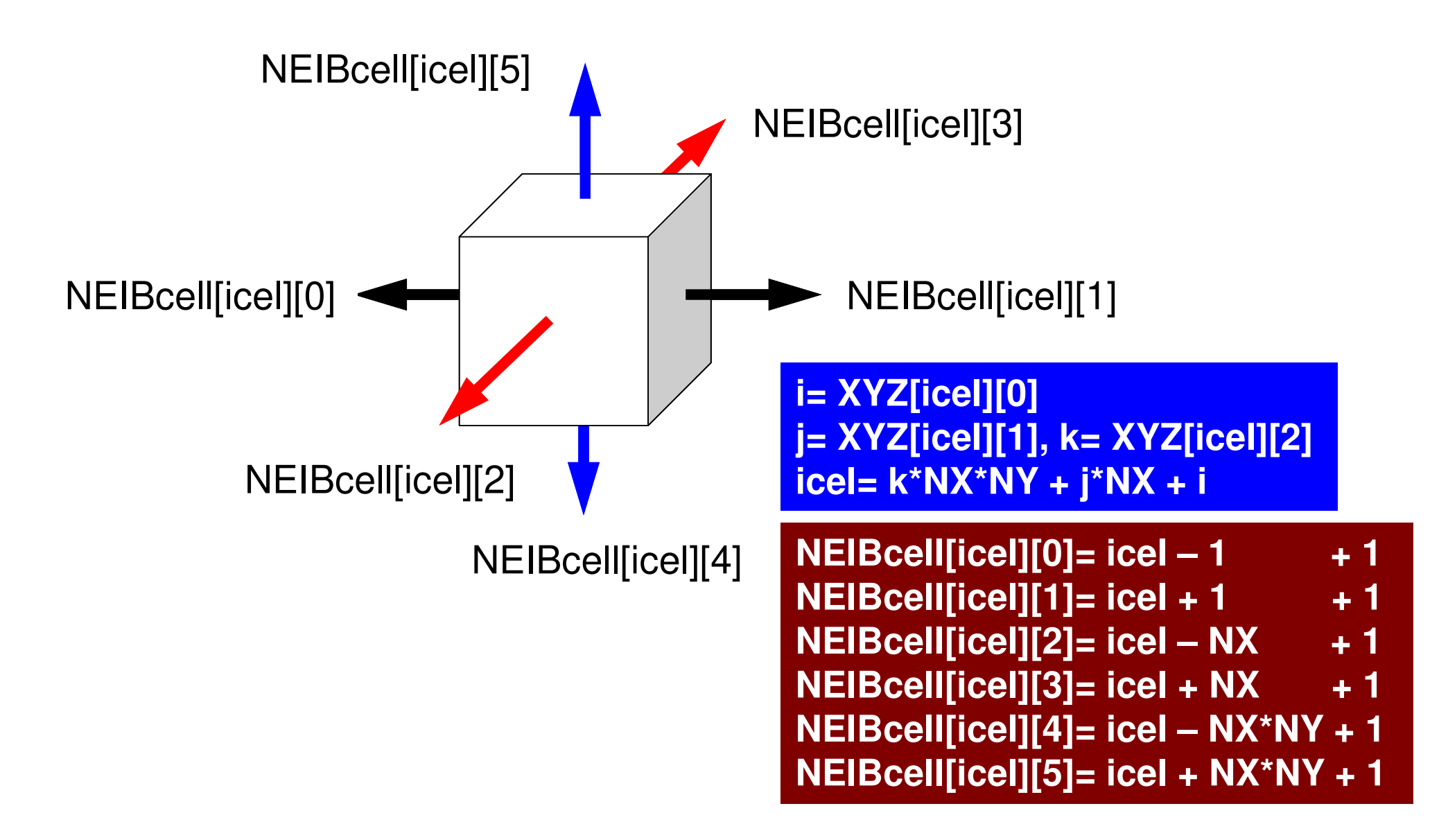

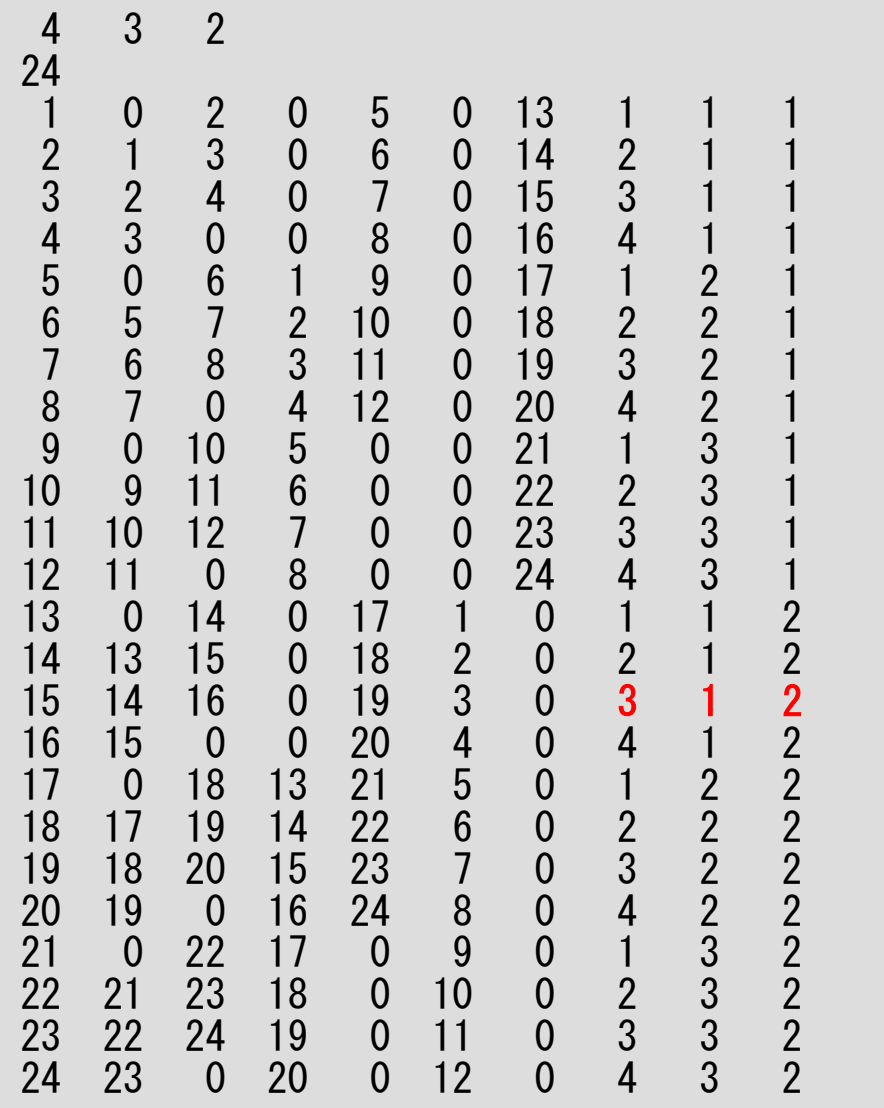

### $mesh.data(5/5)$

**X,Y,Z**方向の位置:**XYZ(i,j)**

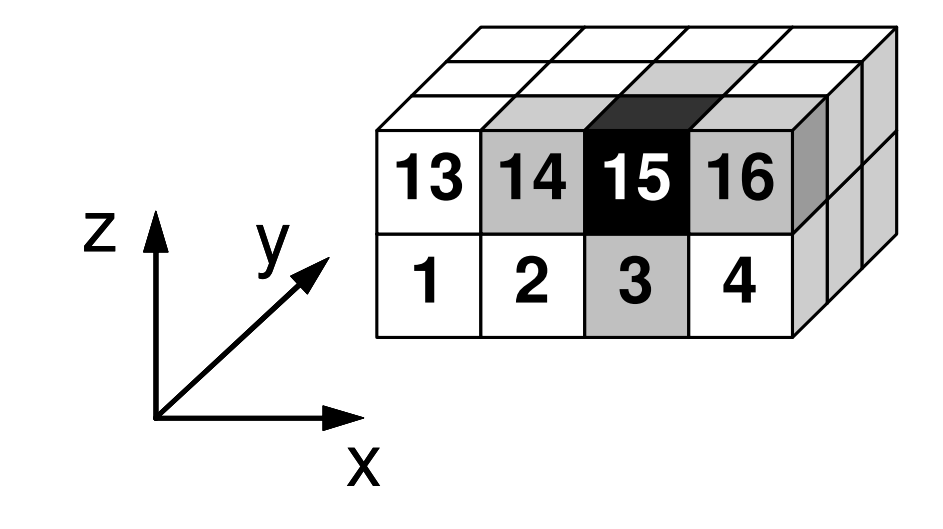

read (21,'(10i10)') NX , NY , NZ read (21,'(10i10)') ICELTOT

 $do$  i= 1, ICELTOT read (21, '(10i10)' ) ii, (NEIBcell(i,k), k= 1, 6), (XYZ(i,j), j= 1, 3) enddo

### NEIBcell:隣接している要素番号境界面の場合は0

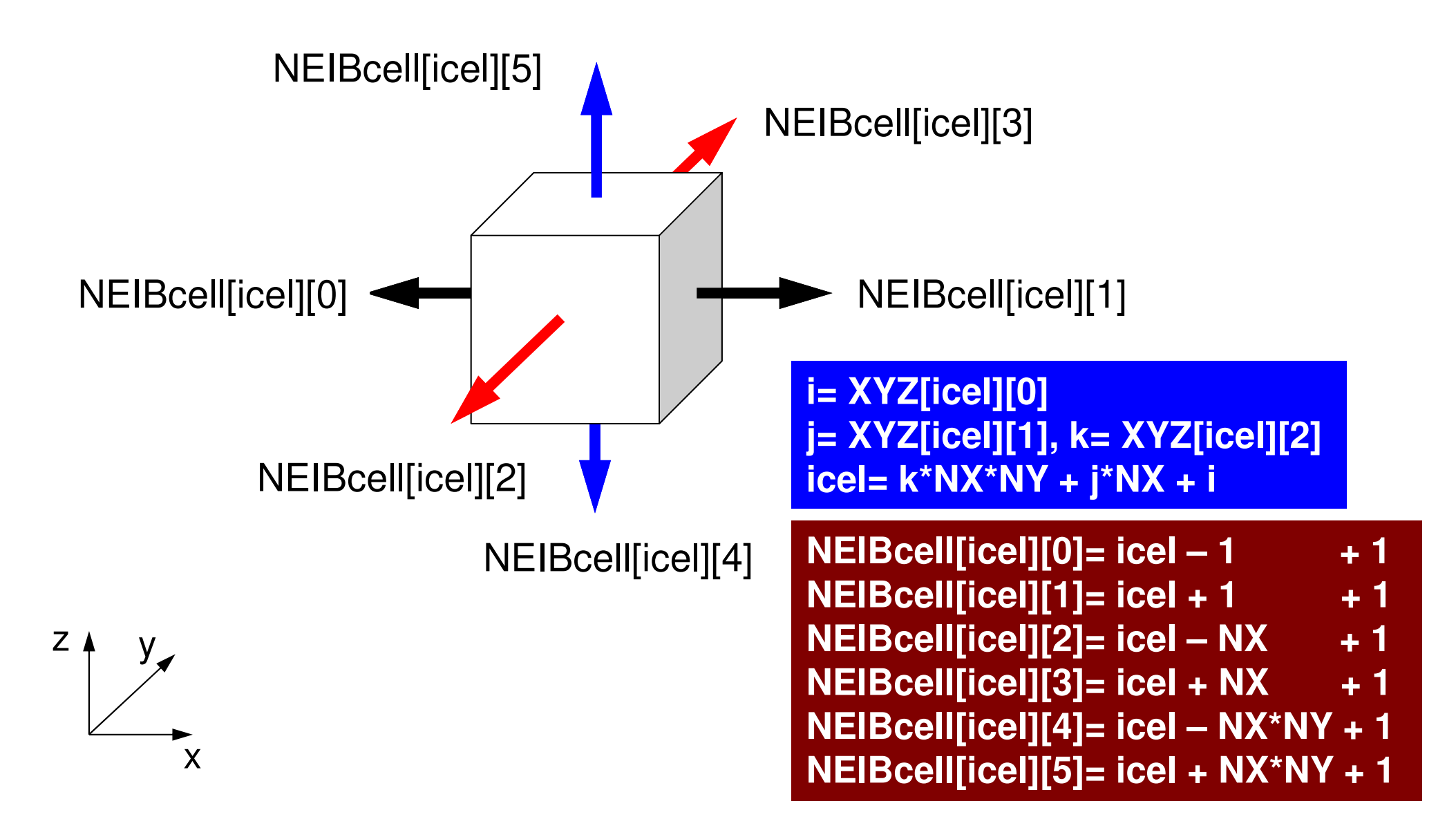

### OMP-1 101プログラムの実行制御データ「<\$P-L1>/run/INPUT.DAT」の作成

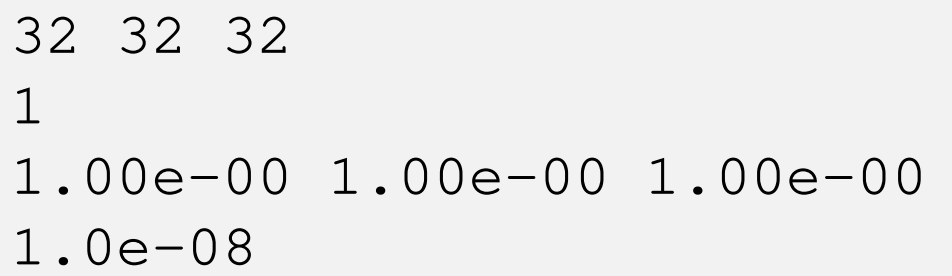

 $NX/NY/NZ$  $MEHOD 1:2:3$ 1.00e-00 1.00e-00 1.00e-00 DX/DY/DZ **EPSICCG** 

- NX, NY, NZand the state of the 各方向のメッシュ数
- • METHOD— AII VII. †# 前処理行列の作成方法:次ページ
- DX, DY, DZand the state of the 各要素のX,Y,Z方向辺長さ
- • EPSICCG– 11 J J – 1 ICCG法の収束判定値

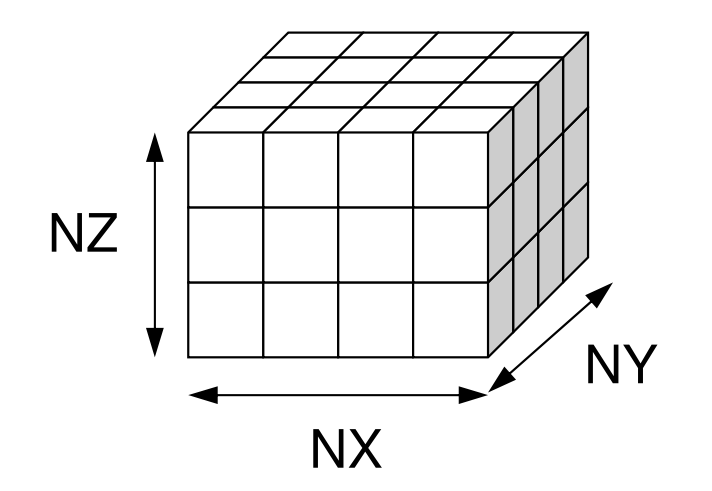

### 前処理手法の選択

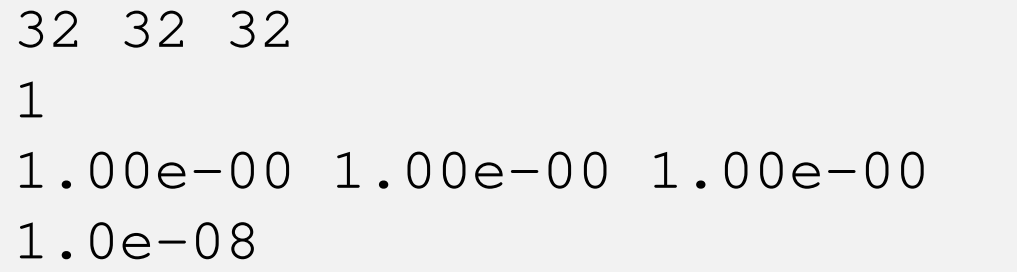

 $NX/NY/NZ$ MEHOD  $1:2:3$ 1.00e-00 1.00e-00 1.00e-00 DX/DY/DZ **EPSICCG** 

- •METHOD=1 不完全修正コレスキー分解(非対角項保存)
- 2 不完全修正コレスキー分解 • METHOD=2(Fortranのみ)
- 対角スケーリング(点ヤコビ) •METHOD=3
- •METHOD=1,2,3について計算してみよ !

プログラムの実行計算実行,ポスト処理

- **\$> cd <\$P-L1>/run**
- **\$> ./L1-sol**
	- **1 4.504513e+00 <sup>1</sup>**
	- **75 8.377861e-09**
		- **32768 9.297409e+02**
- **\$> ls test.inptest.inp**

反復目の残差収束時の反復回数残差(**<10-8** )

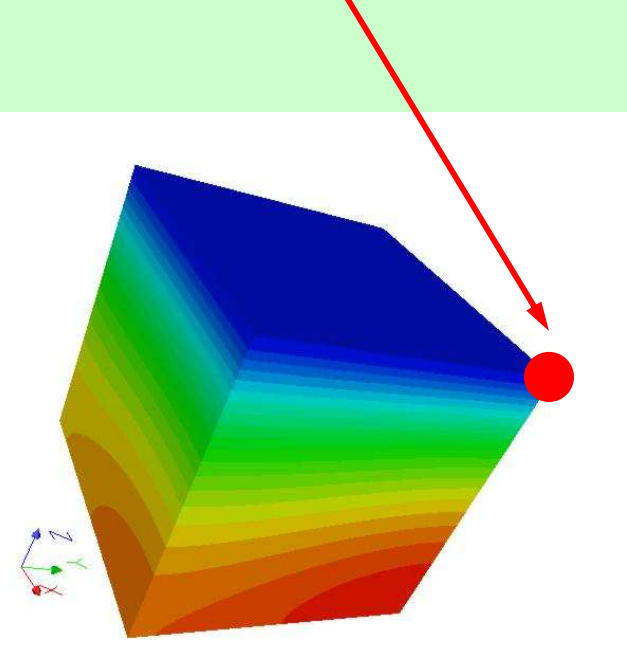

下図●点の答え

## UCD Format (1/2)Unstructured Cell Data

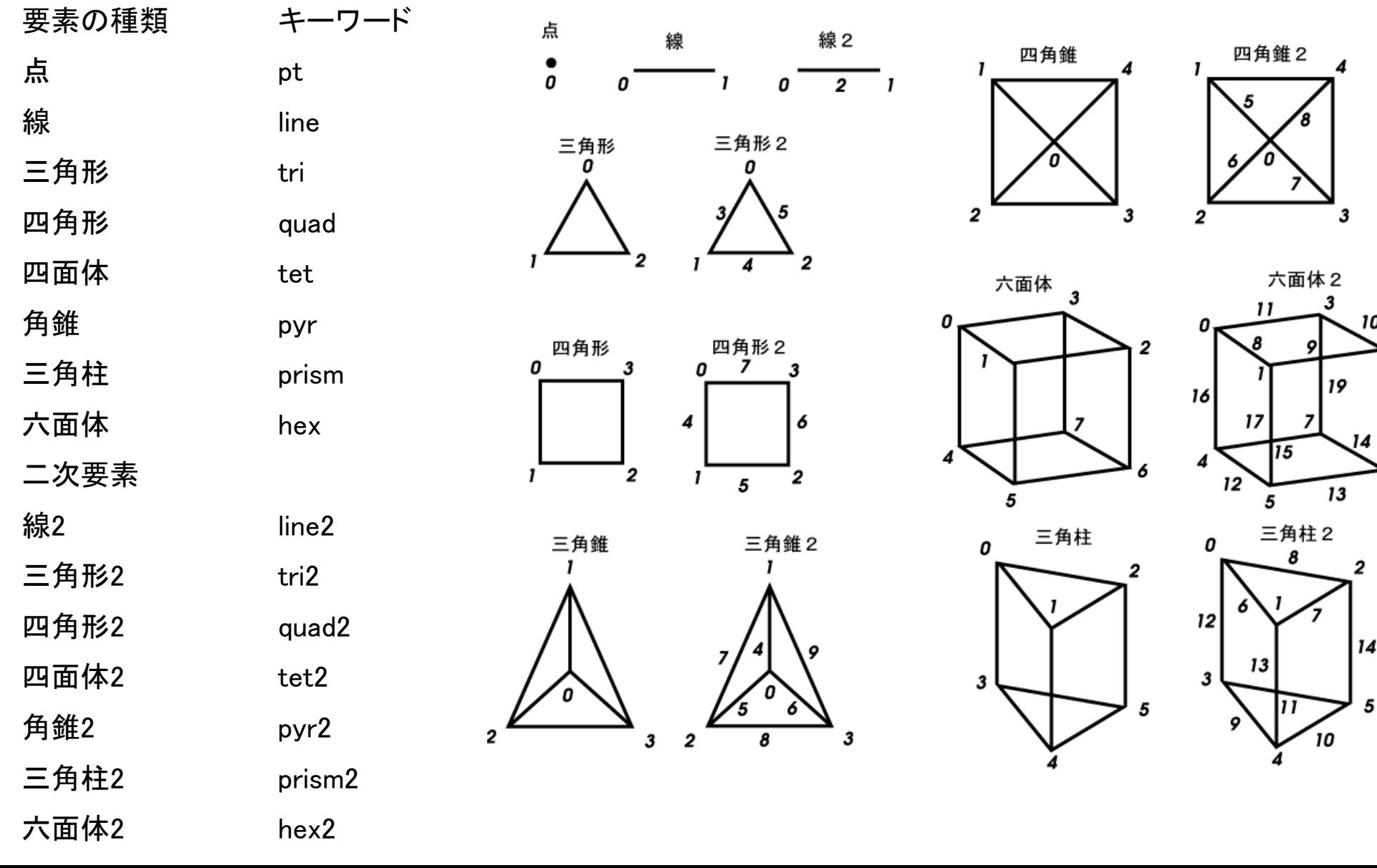

| 18

# UCD Format (2/2)

- •Originally for AVS, microAVS
- •Extension of the UCD file is "inp"
- • There are two types of formats. Only old type can be read by ParaView.

#### $\bullet$ 背景

- 有限体積法
- НІІ ЛІІ. ТІ ІІ. І 前処理付反復法

#### •**ICCG**法によるポアソン方程式法ソルバーについて

- 実行方法
	- <del>– –</del> データ構造
- ЛПИНА プログラムの説明
	- 初期化
	- 係数マトリクス生成
	- ICCG法

プログラムの構成

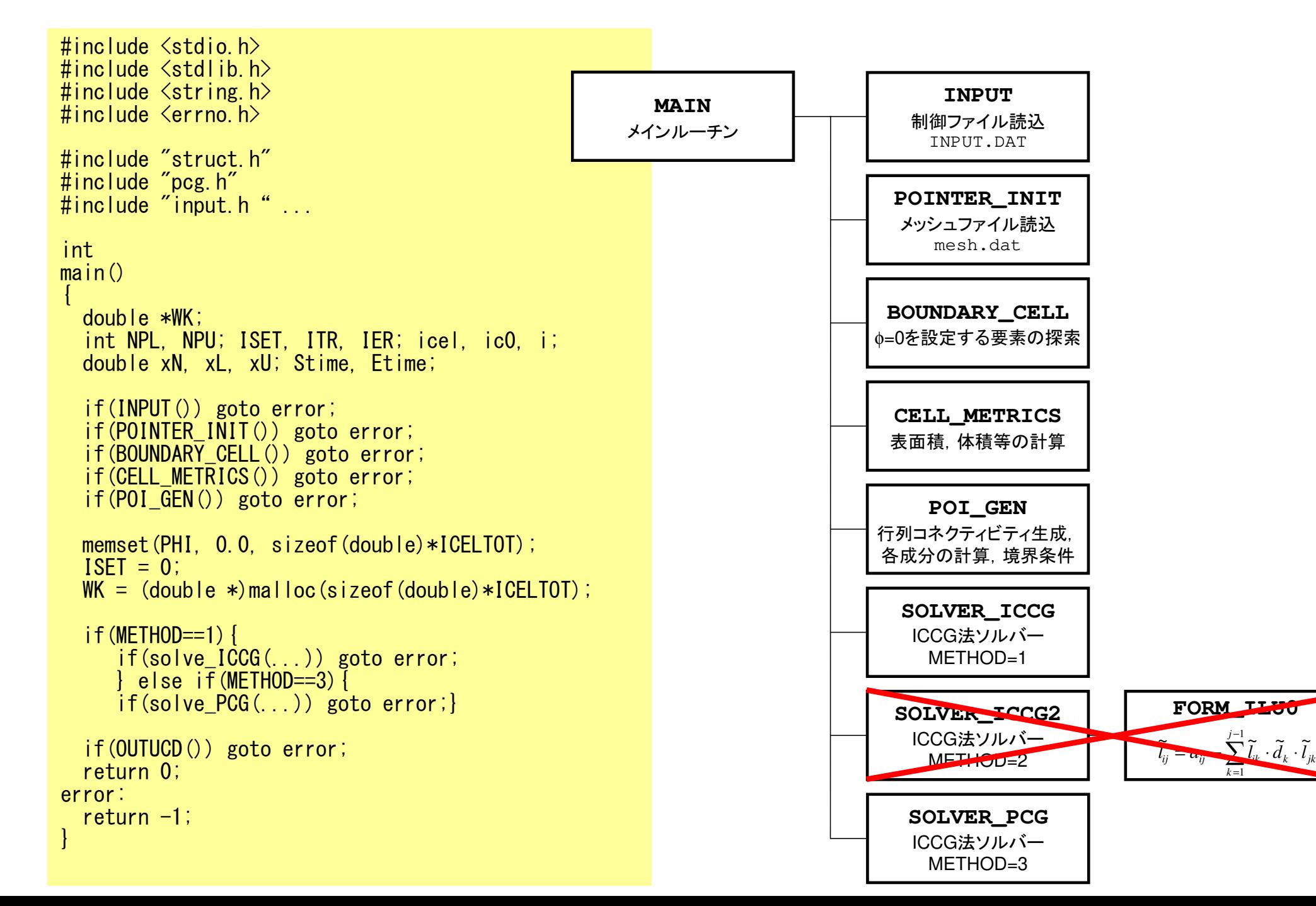

### struct.h

#ifndef H STRUCT #define H STRUCT

 $\#$ include  $\langle$ omp.h $\rangle$ 

int ICELTOT, ICELTOTp, N; int NX, NY, NZ, NXP1, NYP1, NZP1, IBNODTOT;int NXc, NYc, NZc;

double DX, DY, DZ, XAREA, YAREA, ZAREA; double RDX, RDY, RDZ, RDX2, RDY2, RDZ2, R2DX, R2DY, R2DZ;double \*VOLCEL, \*VOLNOD, \*RVC, \*RVN;

int \*\*XYZ, \*\*NEIBcell;

int ZmaxCELtot; int \*BC\_INDEX, \*BC\_NOD;int \*ZmaxCEL;

int \*\*IWKX;double \*\*FCV;

int my\_rank, PETOT, PEsmpTOT;

#endif  $/*$  H STRUCT  $*/$ 

**ICELTOT**要素数(NX×NY×NZ)

**N**節点数

**NX,NY,NZ**<sub>x,y</sub>, z方向要素数

**NXP1,NYP1,NZP1** $\mathrm{x}$ ,  $\mathrm{y}$ ,  $\mathrm{z}$ 方向節点数

**IBNODTOT**NXP1×NYP1

**XYZ[ICELTOT][3]**要素座標

**NEIBcell[ICELTOT][6]**隣接要素
# pcg.h (1/5)

#ifndef \_\_H\_PCG #define \_\_H\_PCG static int N2 = 256; int NUmax, NLmax, NCOLORtot, NCOLORk, NU, NL;int METHOD, ORDER METHOD; double EPSICCG;double \*D, \*PHI, \*BFORCE;double \*AL, \*AU;int \*INL, \*INU, \*COLORindex;int \*indexL, \*indexU; int \*OLDtoNEW, \*NEWtoOLD; $int$  \*\* $[AL$ , \*\* $[AU]$ ; int \*itemL, \*itemU;int NPL, NPU;#endif /\* \_\_H\_PCG \*/

#### <u> 扱う行列:疎行列</u> (自分の周辺のみと接続)⇒ 非ゼロ成分のみを記憶する

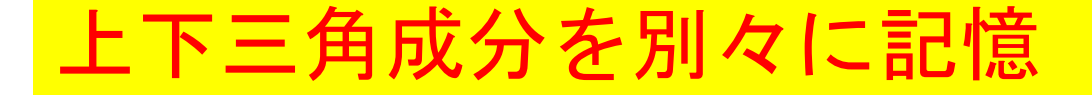

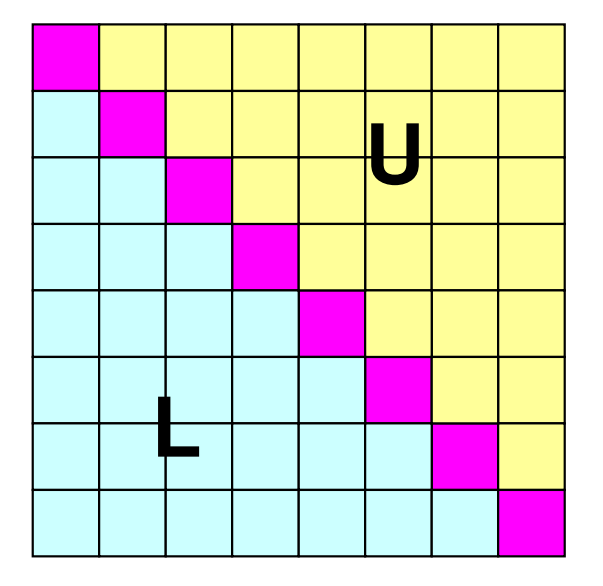

## pcg.h (2/5)

#ifndef \_\_H\_PCG #define \_\_H\_PCG static int N2 = 256;int NUmax, NLmax, NCOLORtot, NCOLORk, **NU, N**L; int METHOD, ORDER METHOD; double EPSICCG;double \*D, \*PHI, \*BFORCE;double \*AL, \*AU;int \*INL, \*INU, \*COLORindex;int \*indexL, \*indexU; int \*OLDtoNEW, \*NEWtoOLD;int \*\*IAL, \*\*IAU; int \*itemL, \*itemU;int NPL, NPU;#endif /\* \_\_H\_PCG \*/

#### 補助配列

下三角成分(列番号): 非対角成分で自分より要素番号が小さい。**IAL[i][icou] < i**

上三角成分(列番号): 非対角成分で自分より要素番号が大きい。**IAU[i[icou] > i**

IAL[ICELTOT][NL]I AU FICELTOT I FNUT

INL{ICELTOT} 非零下三角成分の数 非零下三角成分(列番号)INU[ICELTOT] 非零上三角成分の数 非零上三角成分(列番号)NU, NL キングのようには まくしている。 またのは またにもんです またいちょう まんじょう はんじょう しょうかい はんじょう しょうかい こくじょう こくしゃ はんじょう しんしゃ こくしゃ いんじょう いんじょう しんしゃ しんしゃ いんじょう しんしゃ いんじょう いんいん いちゅうしゃ いんいん いんじょう いんいん こうしょう こうしゃ こうしゅう

indexL[ICELTOT+1] 各行の非零下三角成分数(CRS)<br>indexU[ICELTOT+1] 各行の非零上三角成分数(CRS) indexU[ICELTOT+1] 各行の非零上三角成分数(CRS) NPL,NPU 非零上下三角成分数の合計(CRS) 比零上下三角成分(列番号)(CRS)

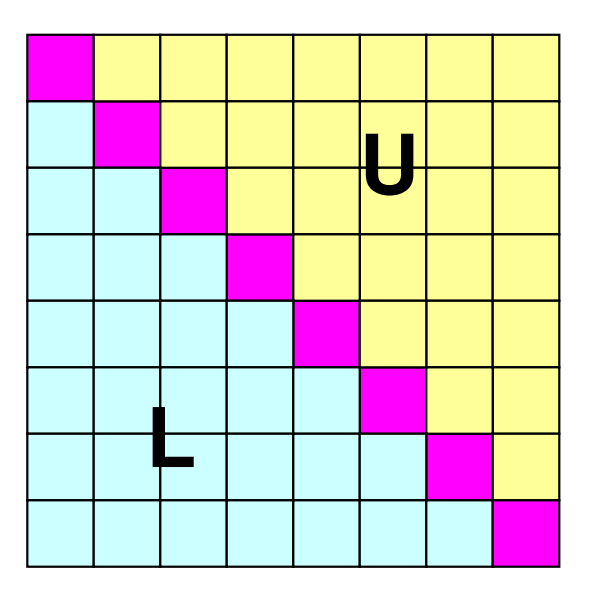

# pcg.h (3/5)

#ifndef \_\_H\_PCG #define \_\_H\_PCG static int N2 = 256; int NUmax, NLmax, NCOLORtot, NCOLORk, NU, NL;int METHOD, ORDER METHOD; double EPSICCG;double \*D, \*PHI, \*BFORCE;double \*AL, \*AU;int  $*INL$ ,  $*INU$ ,  $*COLOR$  index; int \*indexL, \*indexU; int \*OLDtoNEW, \*NEWtoOLD; $int$  \*\* $[AL$ , \*\* $[AU]$ ; int \*itemL, \*itemU;int NPL, NPU;#endif /\* \_\_H\_PCG \*/

#### 補助配列

下三角成分(列番号):**IAL[i][icou] < i**その個数が **INL[i]**

上三角成分(列番号):**IAU[i][icou] > i**その個数が**INU[i]**

INL{ICELTOT}I**NL{ICELTOT} 非零下三角成分の数**<br>IAL[ICELTOT][NL] 非零下三角成分(列<sup>;</sup> INU[ICELTOT]

IAL[ICELTOT][NL] 非零下三角成分(列番号)<br>INILICELTOT] 非零上三角成分の数IAU[ICELTOT][NU] 非零上三角成分(列番号)<br>wu nu NU.NL まちのサイトをおよび、非零上下三角成分の最大数(ここでは6)

indexL[ICELTOT+1] 各行の非零下三角成分数(CRS)<br>indexU[ICELTOT+1] 各行の非零上三角成分数(CRS) indexU[ICELTOT+1] 各行の非零上三角成分数(CRS)<br>NPL.NPU RELITOT+1] 李零上下三角成分数の合計(CR NPL,NPU 非零上下三角成分数の合計(CRS) 比零上下三角成分(列番号)(CRS)

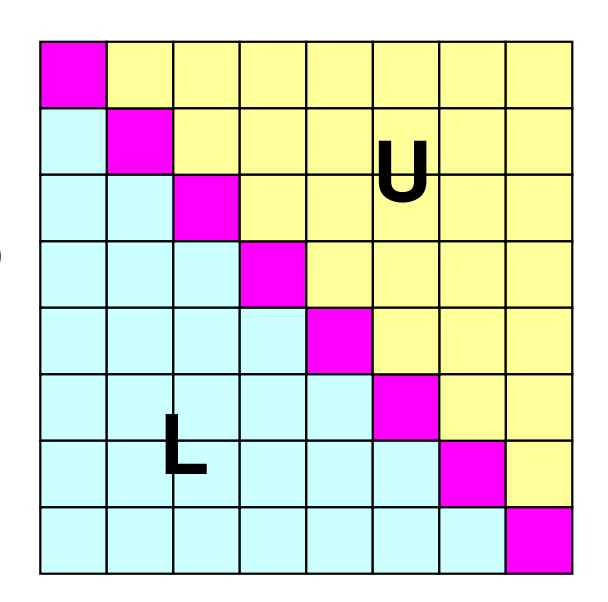

# pcg.h (4/5)

#ifndef \_\_H\_PCG #define \_\_H\_PCG static int N2 = 256; int NUmax, NLmax, NCOLORtot, NCOLORk, NU, NL;int METHOD, ORDER METHOD; double EPSICCG;double \*D, \*PHI, \*BFORCE;double \*AL, \*AU;int \*INL, \*INU, \*COLORindex;int \*indexL, \*indexU; int \*OLDtoNEW, \*NEWtoOLD; $int$  \*\* $[AL$ , \*\* $[AU]$ ; int \*itemL, \*itemU;int NPL, NPU;#endif /\* \_\_H\_PCG \*/

#### 補助配列

下三角成分(列番号):**IAL[i][icou] < i**その個数が **INL[i]**

上三角成分(列番号):**IAU[i][icou] > i**その個数が**INU[i]**

indexL[ICELTOT+1]indexU[ICELTOT+1]NPL, NPU itemL[NPL], itemU[NPU]

INL{ICELTOT} 非零下三角成分の数<br>IAL[ICELTOT][NL] 非零下三角成分(列: IAL[ICELTOT][NL] 非零下三角成分(列番号)<br>INU[ICELTOT] 非零上三角成分の数 INU[ICELTOT] 非零上三角成分の数<br>IAU[ICELTOT][NU] 非零上三角成分 (列 IAU[ICELTOT][NU] 非零上三角成分(列番号)<br>NU.NL 非零上下三角成分の最大 非零上下三角成分の最大数 (ここでは6)

> 各行の非零下三角成分数(CRS) 各行の非零上三角成分数(CRS) 非零上下三角成分数の合計(CRS)] 比<mark>零上下三角成分</mark>(列<mark>番号</mark>)(CRS)

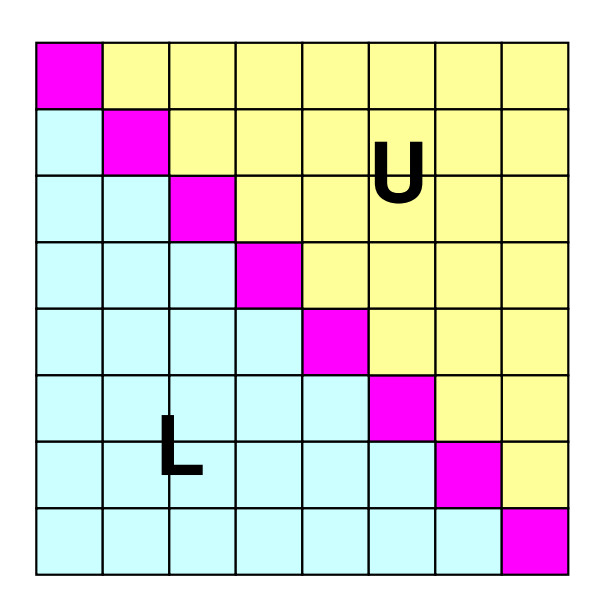

# pcg.h (5/5)

#ifndef H PCG #define \_\_H\_PCG static int N2 = 256; int NUmax, NLmax, NCOLORtot, NCOLORk, NU, NL;int METHOD, ORDER METHOD; double EPSICCG;double \*D, \*PHI, \*BFORCE;double \*AL, \*AU;int \*INL, \*INU, \*COLORindex;int \*indexL, \*indexU; int \*OLDtoNEW, \*NEWtoOLD;int \*\*IAL, \*\*IAU; int \*itemL, \*itemU;int NPL, NPU; #endif /\* \_\_H\_PCG \*/METHOD前処理手法 (=1, =2, =3) EPSICCG 収束打切残差 D [ICELTOT] 係数行列の対角成分<br>PHI [ICLETOT] 従属変数 PHI [ICLETOT]<br>BFORCE [ICELTOT] 連立一次方程式の右辺ベクトル AL[NPL]. AU[NPU] インプロングのよくなられば、AU[NPU] インプロングのおくている。 ちょうしょう (CRS)

#### 行列関係変数:まとめ

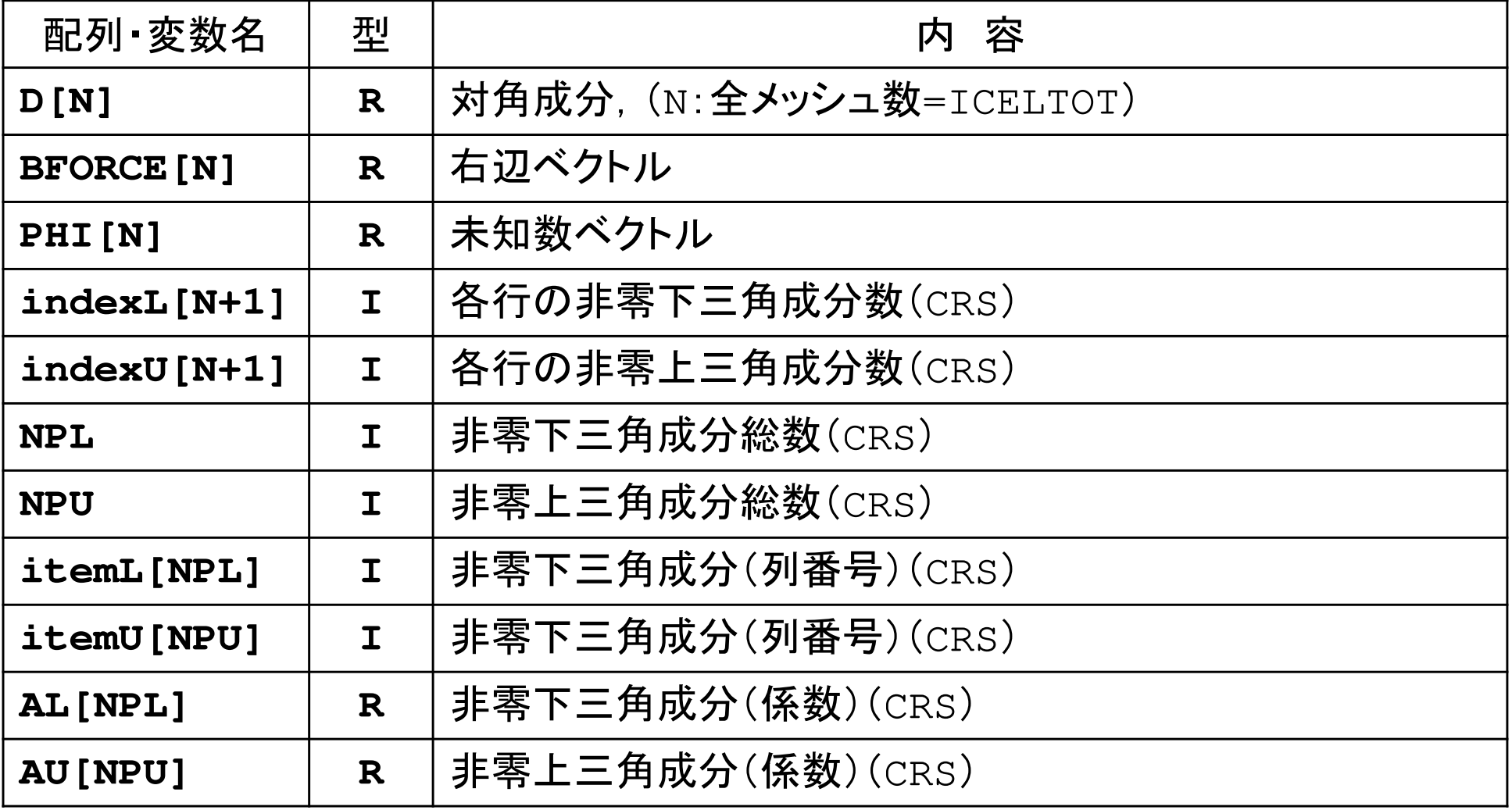

### 行列関係変数:まとめ(補助配列)

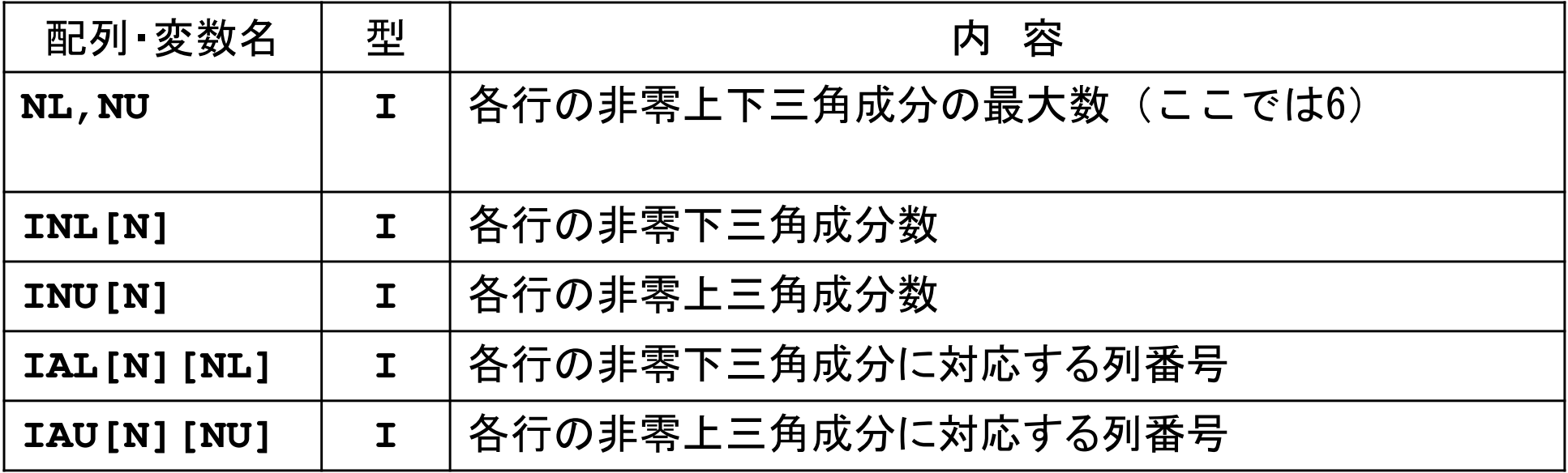

補助配列を使う理由

<sup>①</sup> NPL,NPUの値が前以てわからない ② 後掲の並び替え (ordering, reordering) のとき CRS形式ではやりにくい

### 行列ベクトル積:{q}=[A]{p}

```
for (i=0; i< N; i++) {
   q[i] = D[i] * p[i];for (j=indexL[i]; j<indexL[i+1]; j++) {q[i] += AL[i] * p[itemL[i]-1];
    }for (j=indexU[i]; j<indexU[i+1]; j++) {
       q[i] += AU[i] * p[itemU[i]-1];
     }}
```
itemL, itemUの中身(列番号)は「0」ではなく, 「1」から始まっている

プログラムの構成

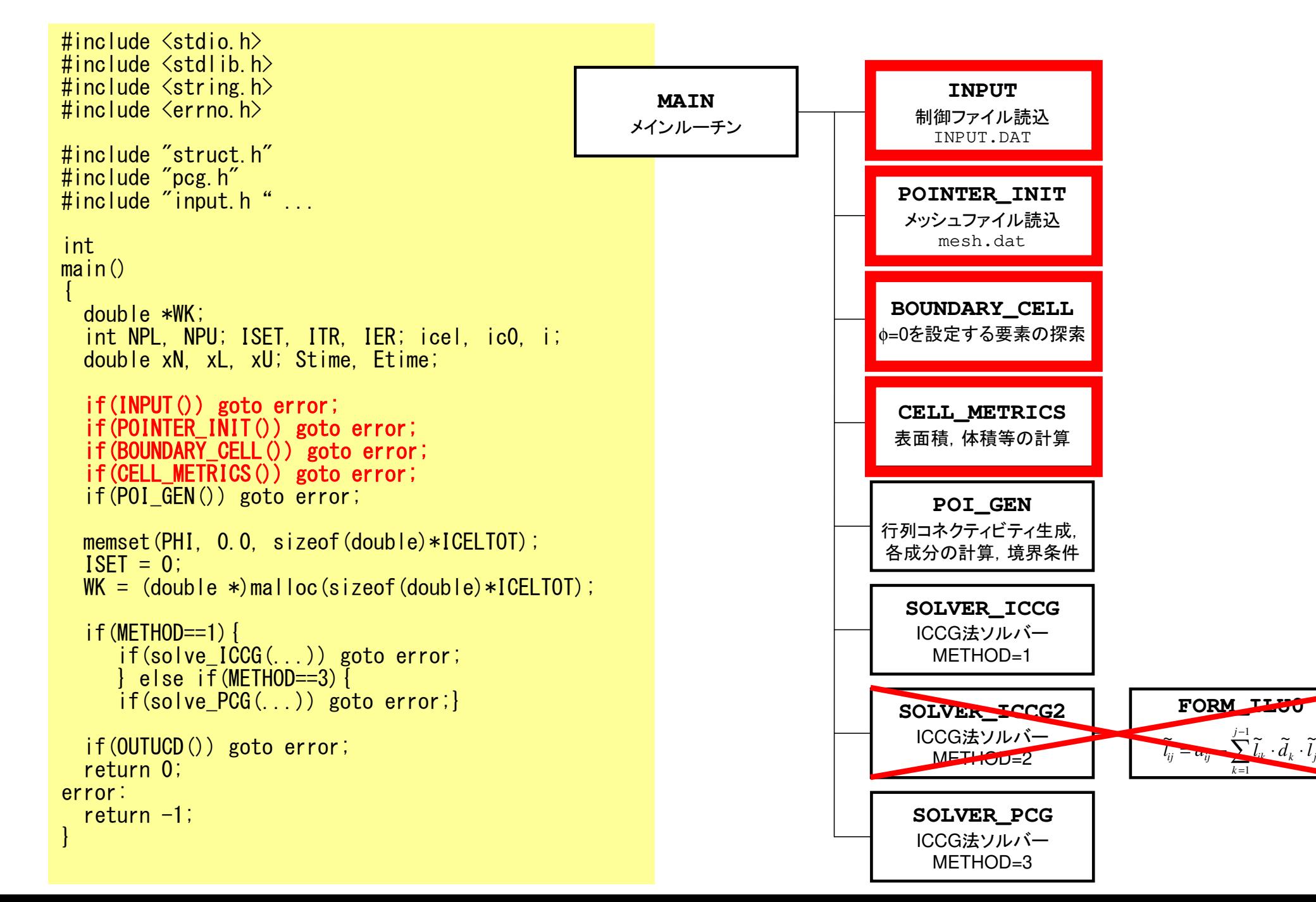

*jkk*

### input:「INPUT.DAT」の読み込み

```
#include <stdio.h>; <stdlib.h>; <string.h>; <errno.h> #include "struct_ext.h"; "pcg_ext.h"; "input.h"extern int
INPUT(void) {#define BUF_SIZE 1024 char line[BUF_SIZE]; char CNTFIL[81];
double OMEGA;FILE *fp11;
        if((fp11 = fopen("INPUT.DAT", "r")) == NULL) { fprintf(stderr, "Error: %s¥n", strerror(errno)); return -1;}<br>fgets(line, BUF_SIZE, fp11); sscanf(line, "%d%d%d", &NX, &NY, &NZ);
         fgets(line, BUF_SIZE, fp11); sscanf(line, "%d", &METHOD); fgets(line, BUF_SIZE, fp11); sscanf(line, "%le%le%le", &DX, &DY, &DZ); fgets(line, BUF_SIZE, fp11); sscanf(line, "%le", &EPSICCG); fgets(line, BUF_SIZE, fp11);fclose(fp11);
       return 0:
}
```
32 32 32 NX/NY/NZ  $MEHOD 1-3$ 1.00e-00 1.00e-00 1.00e-00 DX/DY/DZEPSICCG  $1.0e-08$ 

# pointer\_init(1/3): 「mesh.dat」の作成

```
#include <stdio.h>
#include <stdlib.h>
#include <string.h>
#include <errno.h>#include "struct_ext.h"
#include "pcg_ext.h"
#include "pointer_init.h"
#include "allocate.h"extern int
POINTER_INIT(void){
          int icel, ipe, i, j, k;
/*
* INIT.*/ICELTOT = NX * NY * NY:
  NXP1 = NX + 1;
NYP1 = NY + 1;
NZP1 = NZ + 1;
```

```
NEIBcell =<br>(int **)allocate_matrix(sizeof(int),ICELTOT,6);
```

```
XYZ =<br>(int **)allocate_matrix(sizeof(int),ICELTOT,3);
```
#### **ICELTOT**

要素数(NX×NY×NZ)

**N**節点数

#### **NX,NY,NZ**<sub>x,y</sub>, z方向要素数 **NXP1,NYP1,NZP1** $\mathrm{x}$ ,  $\mathrm{y}$ ,  $\mathrm{z}$ 方向節点数 **IBNODTOT**NXP1×NYP1

#### **XYZ[ICELTOT][3]**要素座標

#### **NEIBcell[ICELTOT][6]**隣接要素

**allocate/deallocate**

### pointer\_init(2/3):「mesh.dat」の作成

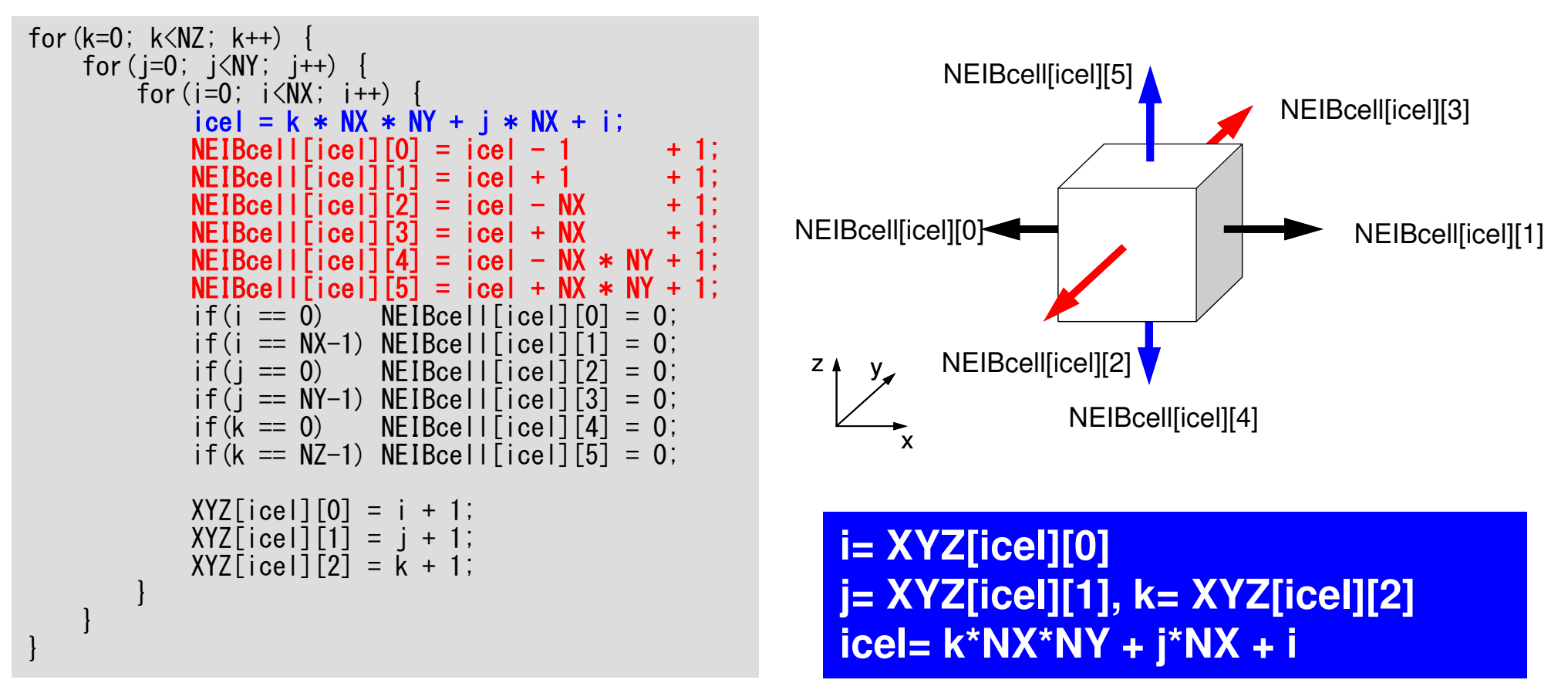

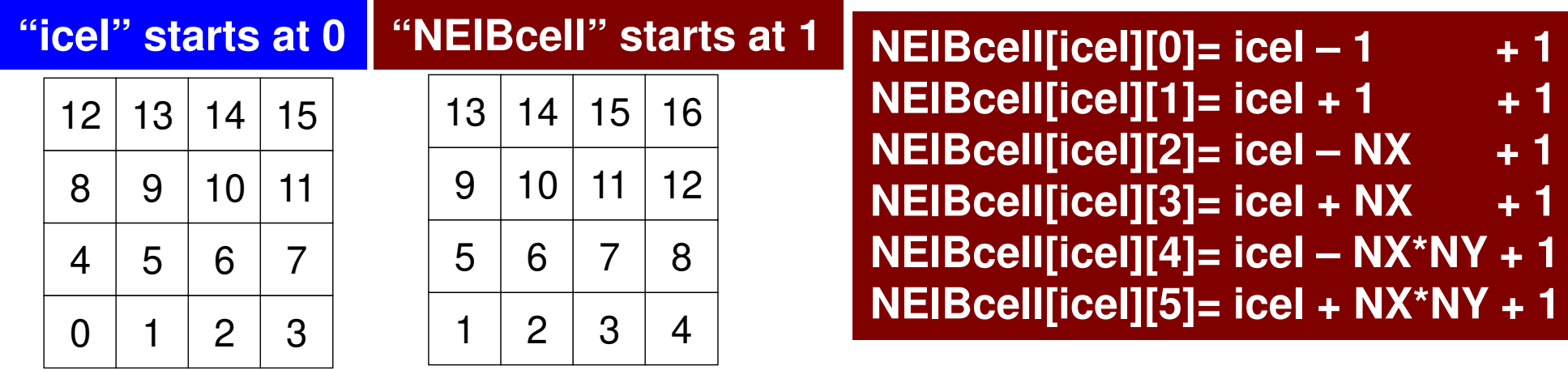

### pointer\_init (3/3): "mesh.dat"

```
if(DX <= 0.0) {
DX = 1.0 / (double)NX;DY = 1.0 / (double) NY;

DZ = 1.0 / (double)NZ;}NXP1 = NX + 1;

NYP1 = NY + 1;
NZP1 = NZ + 1;IBNODTOT = NXP1 * NYP1;

N = NXP1 * NYP1 * NZP1;return 0;
```
}

DX=0.0となっていた場合 のみ,DX,DY,DZをこのように指定

### pointer\_init (3/3): "mesh.dat"

```
if(DX \le 0, 0) {

DX = 1.0 / (double)NX;
DY = 1.0 / (double)NY;
DZ = 1.0 / (double)NZ;}NXP1 = NX + 1;

NYP1 = NY + 1;

NZP1 = NZ + 1;IBNODTOT = NXP1 * NYP1;

N = NXP1 * NYP1 * NZP1;return 0;
```
}

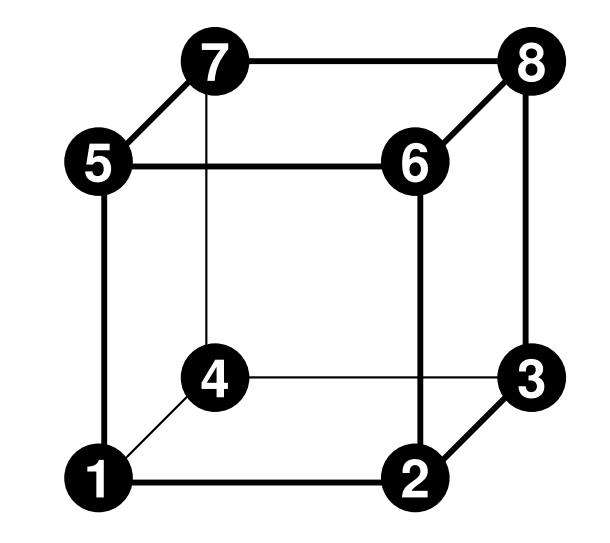

```
NXP1, NYP1, NZP1:

x,y,z方向節点数
```
IBNODTOT: $\textsf{NXP1}\times\textsf{NYP1}$ 

N:節点数 (可視化に使用)

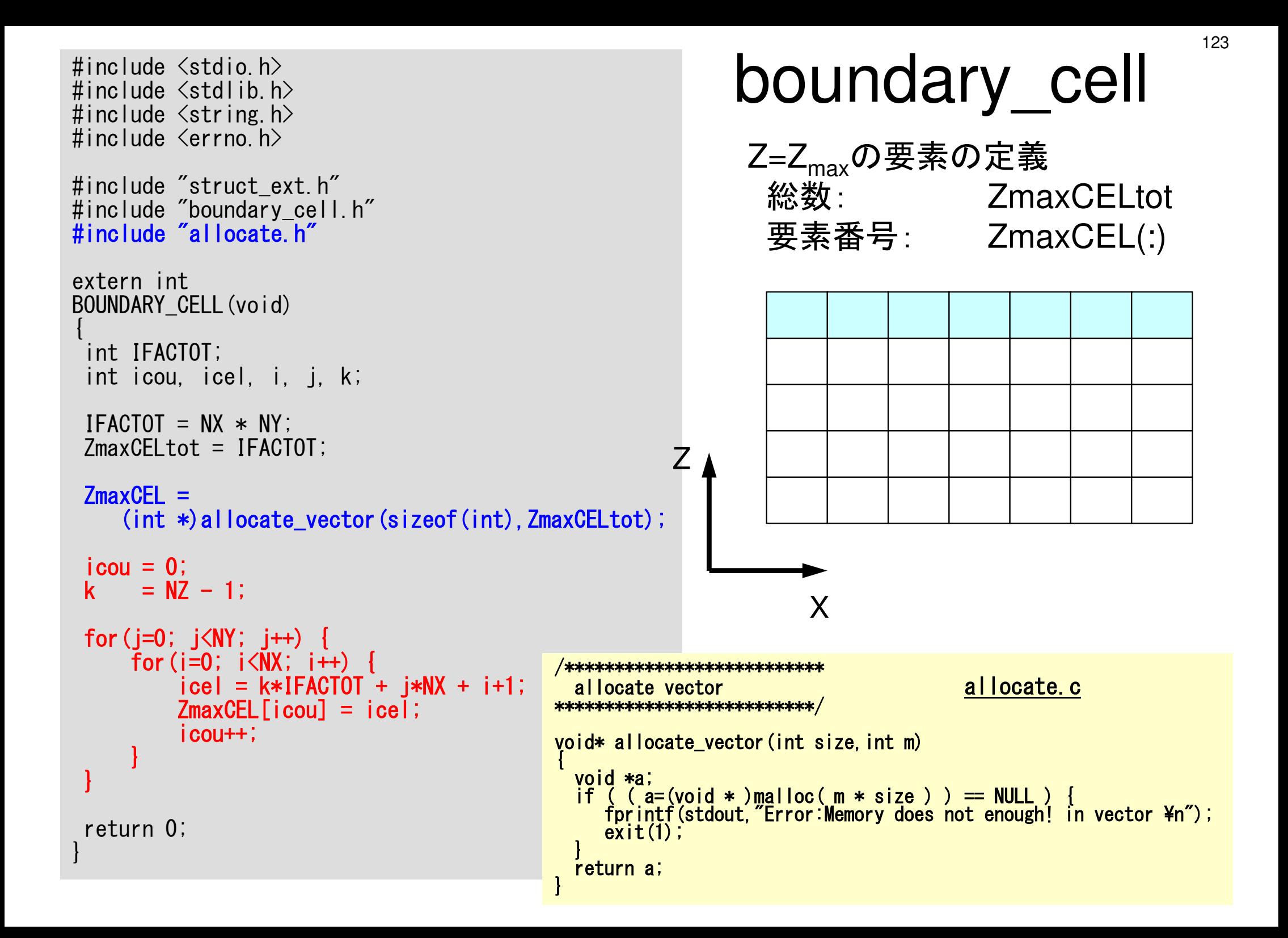

 { double V0, RV0;int i; $VOLCEL =$  (double\*)allocate\_vector(sizeof(double),ICELTOT);RVC = (double\*)allocate\_vector(sizeof(double),ICELTOT);

XAREA = DY \* DZ; YAREA = DZ \* DX; ZAREA = DX \* DY;RDX = 1.0 / DX; RDY = 1.0 / DY; RDZ = 1.0 / DZ;RDX2 = 1.0 / (pow(DX, 2.0)); RDY2 = 1.0 / (pow(DY, 2.0)); RDZ2 = 1.0 / (pow(DZ, 2.0)); $R2DX = 1.0 / (0.5 * DX);$  R2DY = 1.0 / (0.5 \* DY); R2DZ = 1.0 / (0.5 \* DZ); $VO = DX * DY * DZ$ ;  $RVO = 1.0 / VO;$ for  $(i=0; i < ICELTOT; i++)$  {  $VOLCELL[i] = VO;$  $\mathsf{RVC}[\,\mathsf{i}\,] \qquad \mathsf{=}\;\, \mathsf{RVO}\,;$ }return 0; }

#### cell\_metrics#include <stdio.h> . . .<br>extern\_int **contract CELL\_METRICS**(void) extern int **CELL\_METRICS** 計算に必要な諸パラメータ xzyD<sub>X</sub> **DY** DZXAREA $ZAREA = \Delta X \times \Delta Y$ *XAREA* = ∆*Y* × ∆Z, *YAREA* = ∆Z × ∆*X*  $, \ldots$ *ZRDZ YRDY XRDX* $\Delta X$  and  $\Delta Y$  and  $\Delta Y$  and  $\Delta Y$  and  $\Delta Y$  and  $\Delta Y$  are  $\Delta Y$  and  $\Delta Y$  are  $\Delta Y$  and  $\Delta Y$  are  $\Delta Y$  and  $\Delta Y$  are  $\Delta Y$  and  $\Delta Y$  are  $\Delta Y$  and  $\Delta Y$  are  $\Delta Y$  are  $\Delta Y$  are  $\Delta Y$  and  $\Delta Y$  are  $\Delta Y$  are  $\Delta Y$  are = $\Delta Y$ = $\Delta X$ =1 $, \quad \overline{N}$ 1 $, \quad \overline{N}L_{1} -$ 1

#include <stdio.h> ... extern int CELL METRICS (void) double VO, RVO;  $int$  i:  $VOLCELL =$ (double\*) allocate vector (sizeof(double), ICELTOT); **RVC**  $(doub \leq e*)$  allocate vector  $(s \in e)$  (double). ICELTOT);  $XAREA = DY * DZ$ :  $YAREA = DZ * DX;$ ZAREA =  $DX * DY$ : RDX = 1.0 / DX;  $RDY = 1.0 / DY$ ;  $RDZ = 1.0 / DZ$ RDX2 = 1.0 / (pow (DX, 2.0));<br>RDY2 = 1.0 / (pow (DY, 2.0));<br>RDZ2 = 1.0 / (pow (DZ, 2.0));<br>RDZ2 = 1.0 / (0.5 \* DX);<br>R2DX = 1.0 / (0.5 \* DY);<br>R2DY = 1.0 / (0.5 \* DY);<br>R2DZ = 1.0 / (0.5 \* DY);  $VO = DX * DY * DZ$ :  $RVO = 1.0 / VO;$ for  $(i=0; i < ICELTOT; i++)$  {  $VOLCELL[i] = VO;$  $RVCI$  $i1$  = RVO: return  $0; \}$ 

# cell metrics 計算に必要な諸パラメータ **XAREA DZ DY DX**  $RDX2 = \frac{1}{\Delta Y^2}, \quad RDY2 = \frac{1}{\Delta Y^2}, \quad RDZ2 = \frac{1}{\Delta Z^2}$  $R2DX = \frac{1}{0.5 \times \Delta X}, \quad R2DY = \frac{1}{0.5 \times \Delta Y},$  $R2DZ = \frac{1}{0.5 \times \Delta Z}$

125

```
#include \langlestdio.h\rangle...
extern int
CELL METRICS (void)
         double VO, RVO;
          int i:
VOLCELL =(doub \, \text{le}) allocate vector (s \, \text{ize} \, \text{le} \, f(du \, \text{le}). ICELTOT);
RVC
(double*) allocate_vector (sizeof (double), ICELTOT);
XAREA = DY * DZ:
YAREA = DZ * DX;ZAREA = DX * DY:
RDX = 1.0 / DX;RDY = 1.0 / DY;
RDZ = 1.0 / DZRDX2 = 1.0 / (pow (DX, 2.0));
RDY2 = 1.0 / (pow (DY, 2.0)):
RDZ2 = 1.0 / (pow (DZ, 2.0));<br>R2DX = 1.0 / (0.5 * DX);
R2DY = 1.0 / (0.5 * DY);
R2DZ = 1.0 (0.5 * DZ);
VO = DX * DY * DZ;
RVO = 1.0 / VOfor (i=0; i <ICELTOT; i++) {
     VOLEL[i] = V0;RVCLIT
                = RVO:
return 0; \}
```
# cell metrics 計算に必要な諸パラメータ **XAREA DZ DY DX**  $VOLCH = V0 = \Lambda X \times \Lambda Y \times \Lambda Z$  $RV0 = RVC = \frac{1}{VOLCEL}$

プログラムの構成

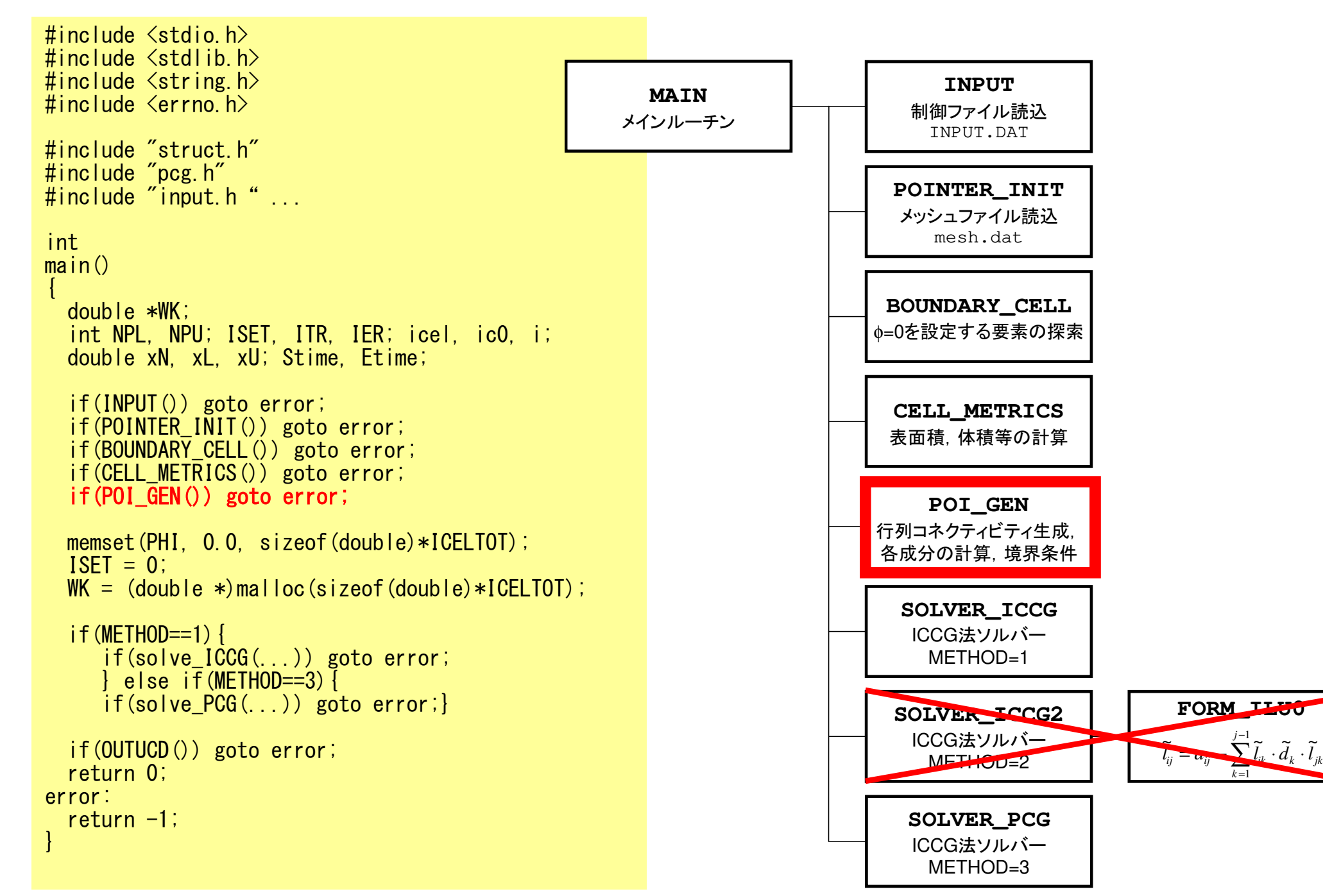

#### #include "allocate.h" poi gen (1/7) int ic0. icN1. icN2. icN3. icN4. icN5. icN6; int i, j, k, ib, ic, ip, icel, icou, icol, icouG; int ii, jj, kk, nn1, num, nr, j0, j1; double coef, VOLO, S1t, E1t; int isL, ieL, isU, ieU; \*\*) allocate\_matrix(sizeof(int). ICELTOT. NL); \*\*) allocate\_matrix(sizeof(int), ICELTOT, NU);  $BFORCE = (double)$ \*) allocate\_vector(sizeof(double), ICELTOT);  $=$  (double \*)allocate\_vector(sizeof(double),ICELTOT);  $=$  (double \*) allocate vector (sizeof(double), ICELTOT);  $INL = (int *)$  allocate vector (size of (int), ICELTOT);  $INU = (int *)$  allocate vector (size of (int). ICELTOT); /\*\*\*\*\*\*\*\*\*\*\*\*\*\*\*\*\*\*\*\*\*\*\*\*\*\*\*\* allocate.c

```
for (i = 0; i <i>ICELTOT</i> ; i++)allocate matrix
     BFORCE[i]=0.0;****************************/
     D[i] = 0.0; PHI[i]=0.0;void** allocate matrix(int size int m. int n)
      INL[i] = 0; INU[i] = 0;for (i=0; i<6; i++) {
                                              void **aa;
          IAL[i][j] = 0; IAU[i][j] = 0;
                                              int i.
                                              if ( (aa=(void **)malloc(m * sizeof(void*)) = NULL ) {
                                                 for intf(stdout. "Error: Memory does not enough! aa in matrix \pm");
for (i = 0; i \leq ICELTOT ; i++)ext{ext}(1);
      indexL[i] = 0; indexU[i] = 0;if ( (aa[0] = (void * )malloc(m * n * size ) ) = NULL ) {
                                                 fprintf(stdout, "Error:Memory does not enough! in matrix \pm");
                                                 ext(1);
                                                    for (i=1; i\langle m; i++) aa[i]=(char*) aa[i-1]+size*n;
                                              return aa;
```
extern int POI GEN (void)  $\{$  int nn;

> $NL=6$ ;  $NU=6$ ;  $IAL = (int$

 $IAU = (int$ 

D

 $\left\{ \right\}$ 

**PHI** 

# 配列の宣言

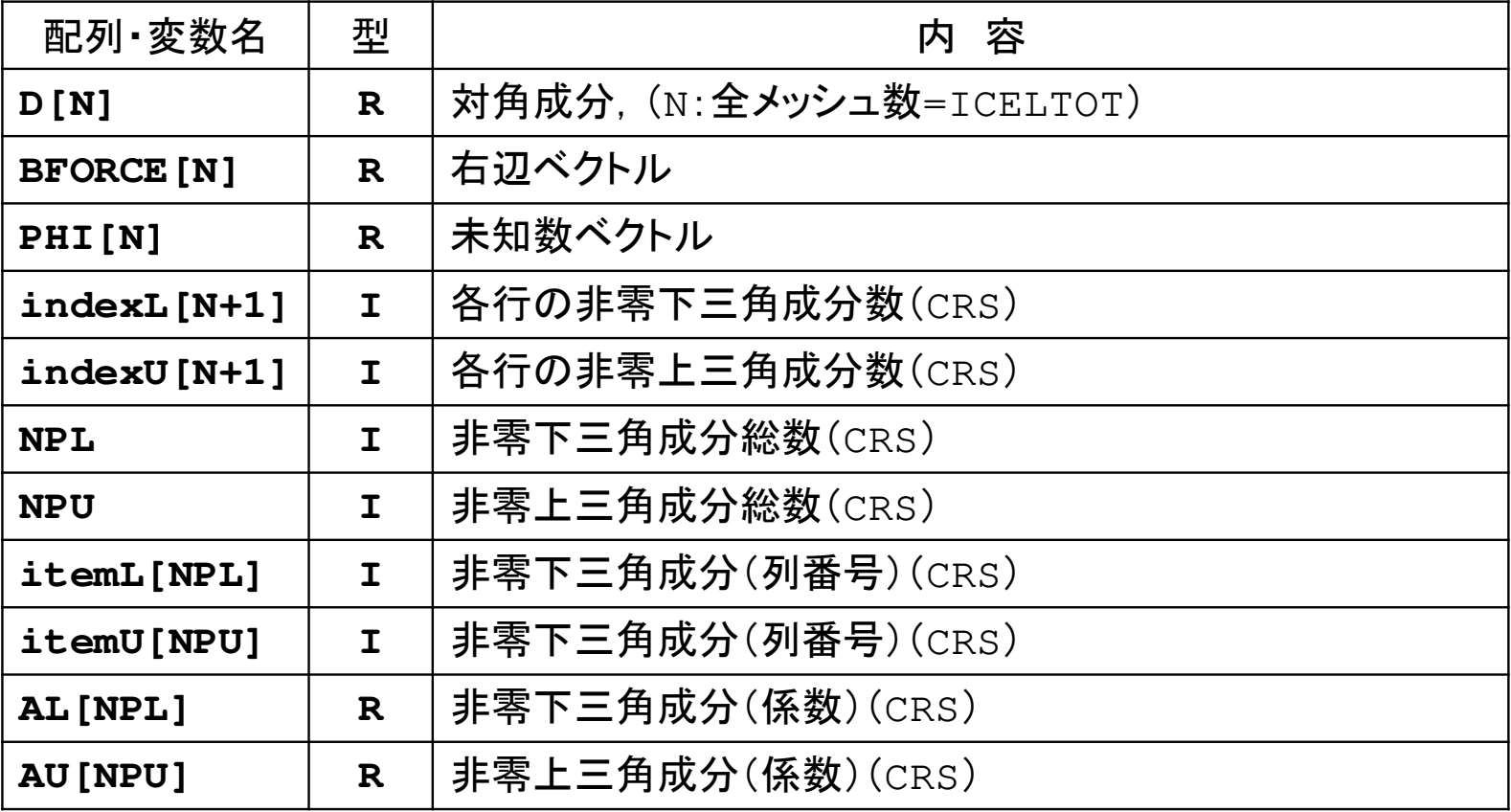

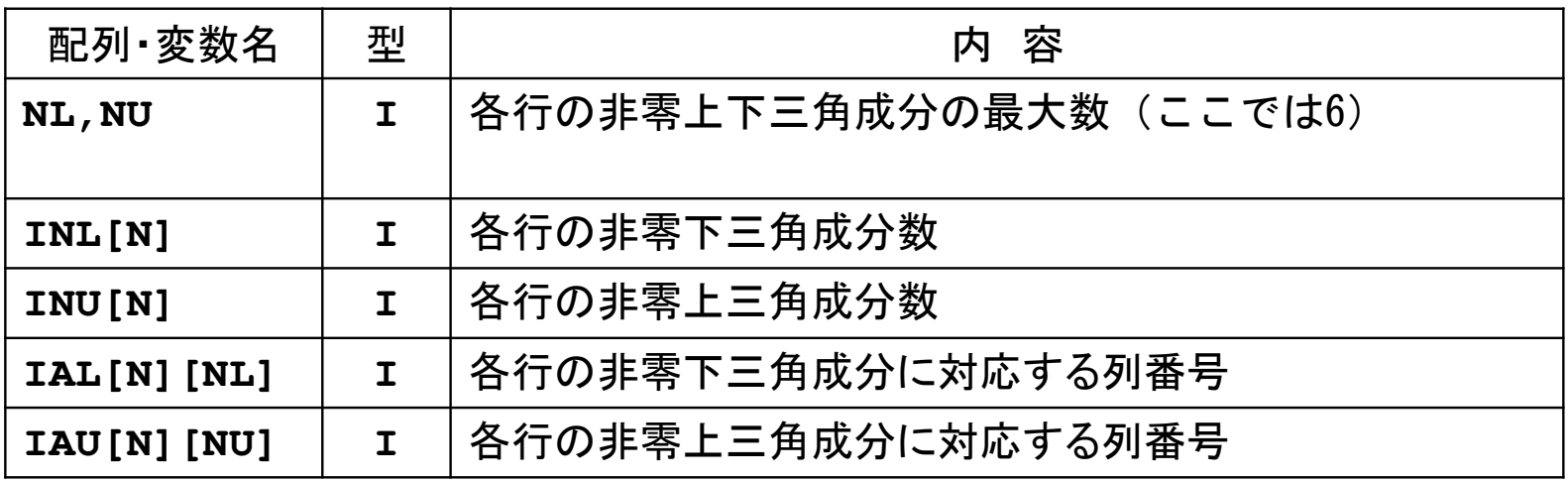

for(icel=0; icel<ICELTOT; icel++) {

 $i$ cN1 = NEIBcell[icel][0]; icN2 = NEIBcell[icel][1]; icN3 = NEIBcell[icel][2]; icN4 = NEIBcell[icel][3]; icN5 = NEIBcell[icel][4];icN6 = NEIBcell[icel][5];

```
if(ich5 != 0)
icou = INL[icel] + 1;
IAL[icel][icou-1] = icN5;= icou:
   INL[icel]
 }
```

```
if(ich3 |= 0) {

icou = INL[icel] + 1;
IAL[icel][icou-1] = icN3;= icou:
  INL[icel]
}if(ich1 != 0)
```

```

icou = INL[icel] + 1;
IAL[icel][icou-1] = icN3;= icou;
 INL[icell]}
```
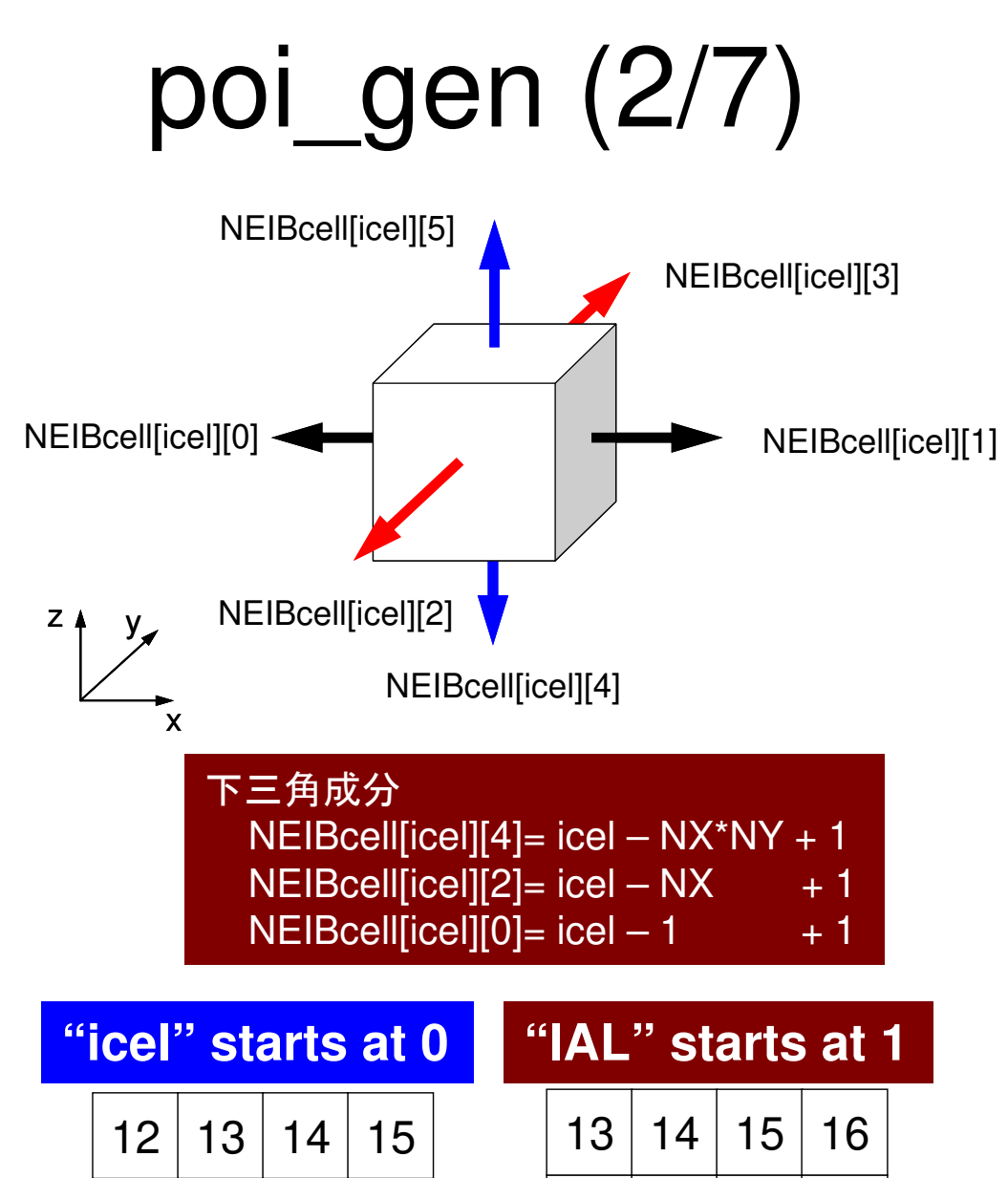

1

0

4

8

0 | 1 | 2 | 3

4 | 5 | 6 | 7

 $9 \mid 10 \mid 11$ 

5

9

 $1 \mid 2 \mid 3 \mid 4$ 

5 | 6 | 7 | 8

 $10$  11 12

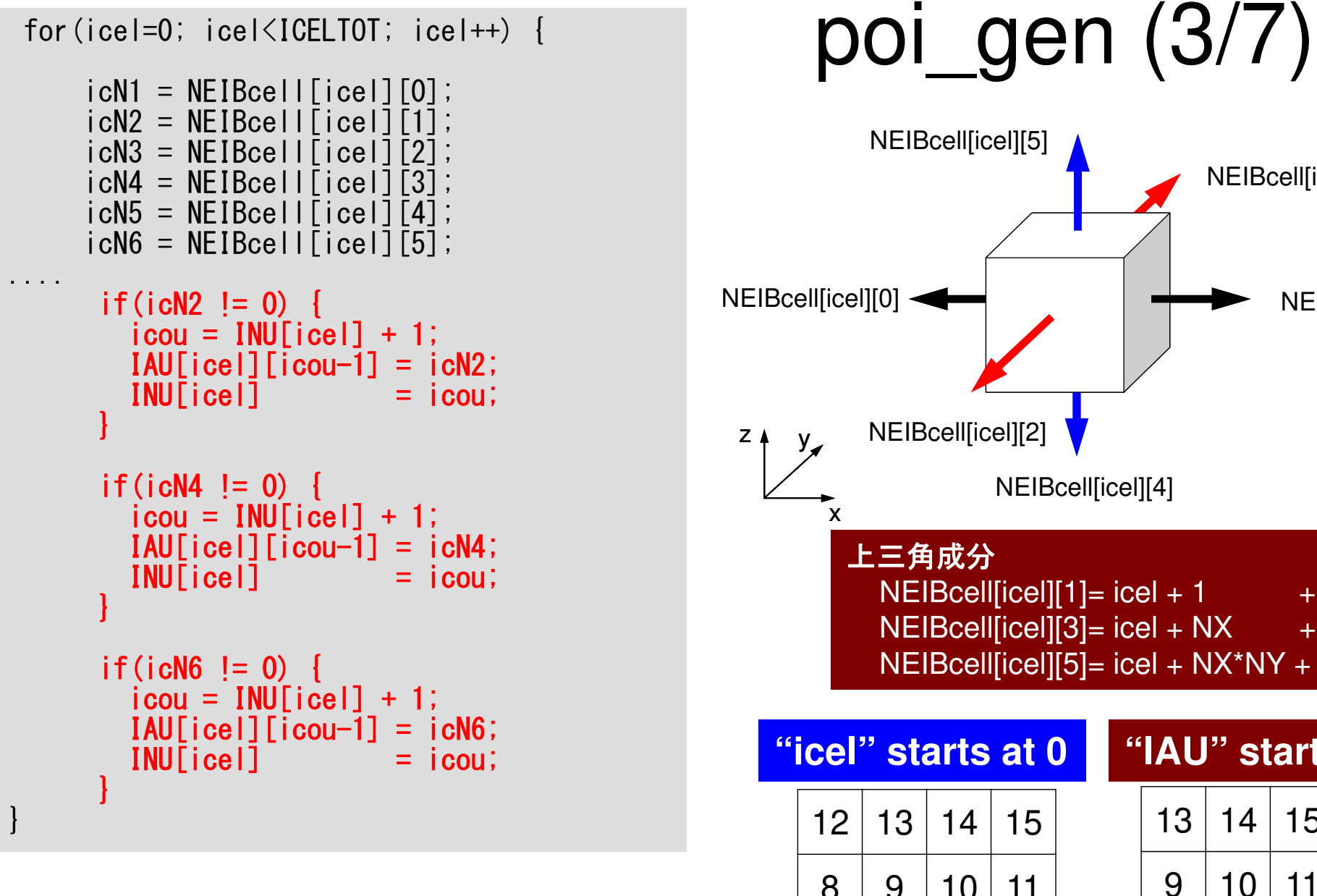

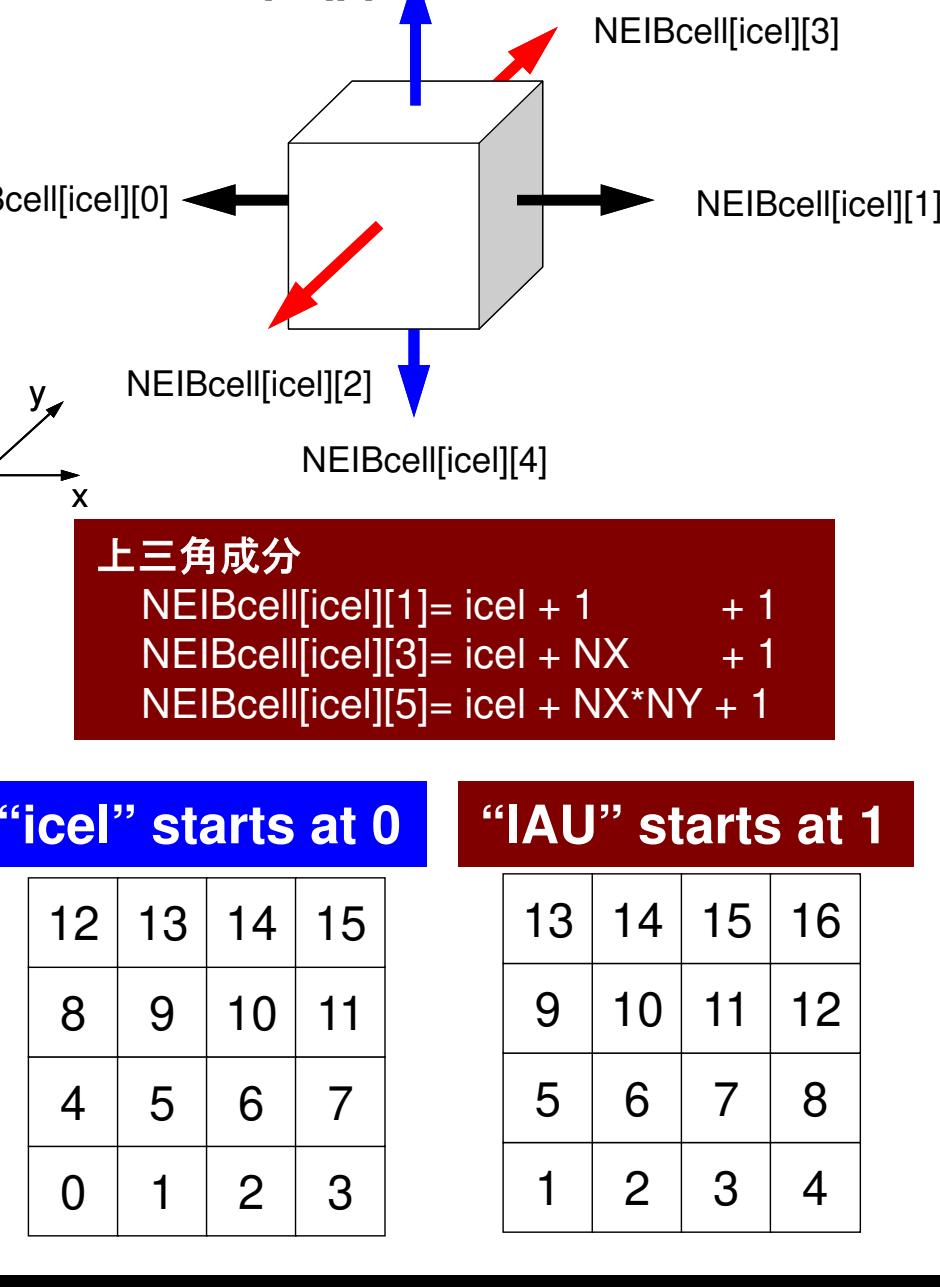

```
indexL =(int *) allocate vector (size of (int), ICELTOT+1);
indexU =(int * ) allocate vector (sizeof(int). ICELTOT+1);
```

```
for (i=0; i <ICELTOT; i++) {
    indexL[i+1]=indexL[i]+IML[i];index U[i+1]=index U[i]+INU[i];
```

```
NPL = indexL[ICELTOT];NPU = indexU\Gamma \text{ICELTOT}:
```
 $itemL = (int *)$  allocate vector (sizeof(int), NPL);  $itemU = (int *)$  allocate vector (size of (int), NPU);  $Al =$ (double \*) allocate vector (sizeof (double), NPL);  $AU =$ (double \*) allocate\_vector (sizeof(double). NPU);

```
memset(itemL, 0, sizeof(int)*NPL);
memset(itemU, 0, sizeof(int)*NPU);
memset (AL. 0.0. size of (double) *NPL);
memset (AU, 0.0, sizeof (double) *NPU);
```

```
for (i=0; i <ICELTOT; i++) {
    for (k=0; k< INL [i] ; k++) {
                                   "itemL" /"itemU"
        kk = k + indexL[i];start at 1
        itemL[kk] = IAL[i]k]for (k=0; k<1NU[i]; k++) {
                                      1314kk = k + indexU[i];itemU[kk] = IAU[i]k]9
                                            105
                                            6
free(INL); free(INU);
free(IAL); free(IAU);
                                            \overline{2}1
```
15

 $11$ 

 $\overline{7}$ 

3

16

 $12$ 

8

 $\overline{4}$ 

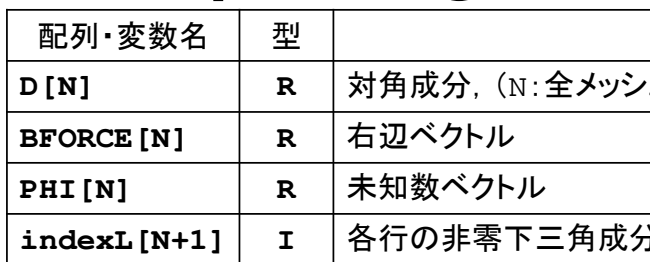

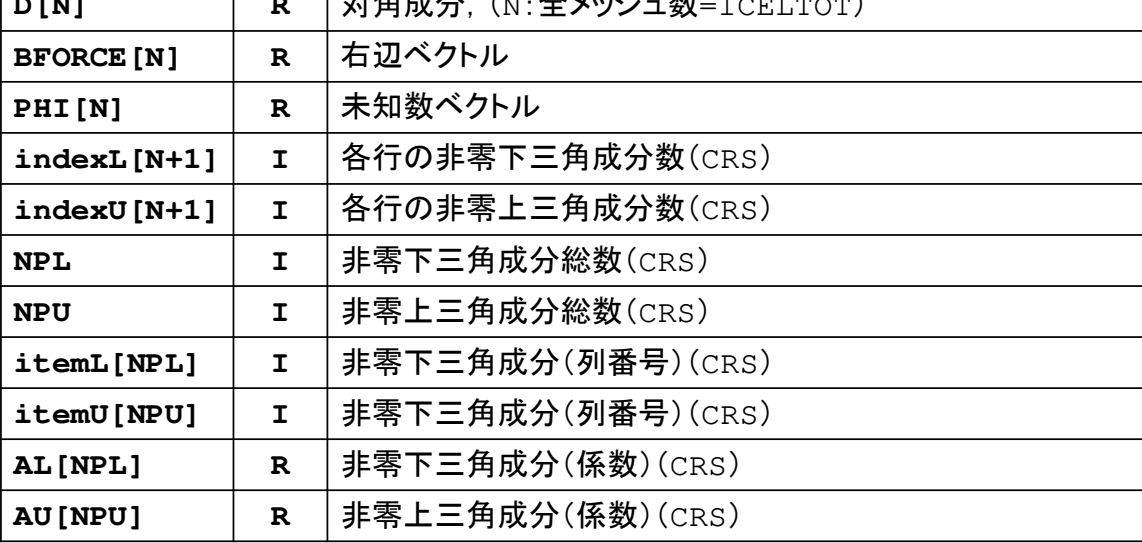

内容

poi gen $(4/7)$ 

for  $(i=0; i< N; i++)$  {  $q[i] = D[i] * p[i];$ for  $(i=indexL[i]; i {$  $q[i]$  += AL[i] \* p[itemL[i]-1]; for (j=indexU[i]; j<indexU[i+1]; j++) {  $q[i] += AU[i] * p[itemU[i] - 1];$  $\}$ 

#### ポアソン方程式:48 DIG 14 A8 17 有限体積法による離散化 **Poisson Eq. by Finite Volume Method** (**FVM**)面を通過するフラックス(flux, 流束)の保存に着目 02  $J$ 22222 $\frac{\varphi}{\sqrt{2}} + \frac{\varphi}{\sqrt{2}} + \frac{\varphi}{\sqrt{2}} + f =$  $\partial z^2$ ∂ $+ \cdot$  $\partial v^2$ ∂ $+ \cdot$  $\partial x^2$ ∂ $\frac{f}{(x^2)} + \frac{g}{\partial y^2} + \frac{g}{\partial z^2} + f$  $\partial^2 \phi$   $\partial^2 \phi$

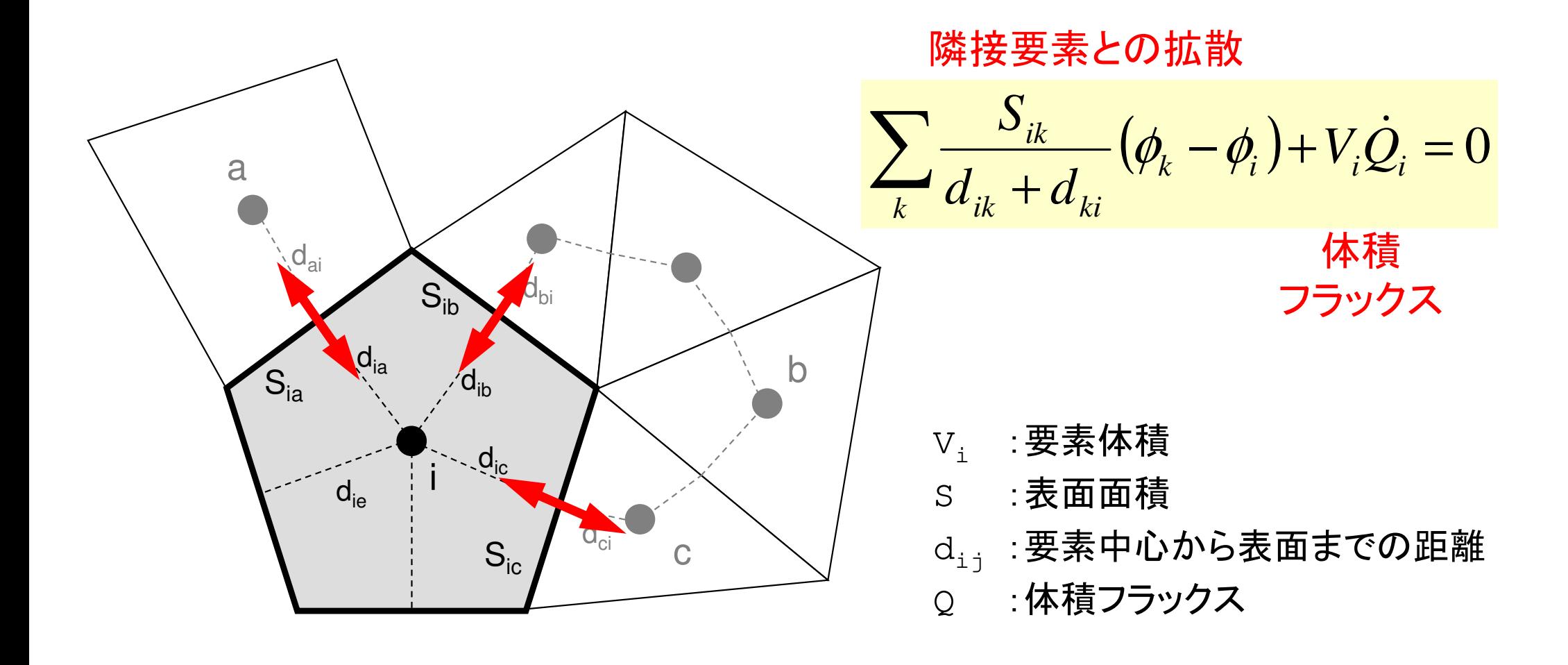

全体マトリクスの生成要素iに関する釣り合い

 $(\phi_{\scriptscriptstyle k}-\phi_{\scriptscriptstyle i})$ + $V_{\scriptscriptstyle i}\dot Q_{\scriptscriptstyle i}=$ 0 $\sum_{i} \frac{\partial_{ik}}{d_{ii} + d_{ii}} (\phi_k - \phi_i) + V_i \dot{Q}_i = 0$  $\frac{d}{dx}$   $d_{ik}$  +  $d_{ki}$ <sup>( $\varphi_k$ </sup>)<sup> $\varphi_i$ </sup>)<sup> $\vdots$ </sup> $\varphi_i$ <sub>i</sub> $\varphi_i$  $d_{ik}$  +  $d_{ki}$ <sup>( $\varphi_k$ </sup>)  $\frac{ik}{\hbar}$   $(\phi_k - \phi_i) + V_i Q$  $d_{\mu} + d_{\mu}$ <sup> $\cdots$ </sup> *S* $\frac{\partial_{ik}}{\partial x} - (\phi_k - \phi_i) + V_i \dot{\mathcal{Q}}$ 

$$
-\sum_{k} \frac{S_{ik}}{d_{ik} + d_{ki}} \phi_k + \sum_{k} \frac{S_{ik}}{d_{ik} + d_{ki}} \phi_i = +V_i \dot{Q}_i
$$

$$
-\left[\sum_{k} \frac{S_{ik}}{d_{ik} + d_{ki}}\right] \phi_{i} + \left[\sum_{k} \frac{S_{ik}}{d_{ik} + d_{ki}} \phi_{k}\right] = -V_{i} \dot{Q}_{i}
$$
\nD(**pi**/**fix**)\n  
\nAL, AU\n  
\n(F)

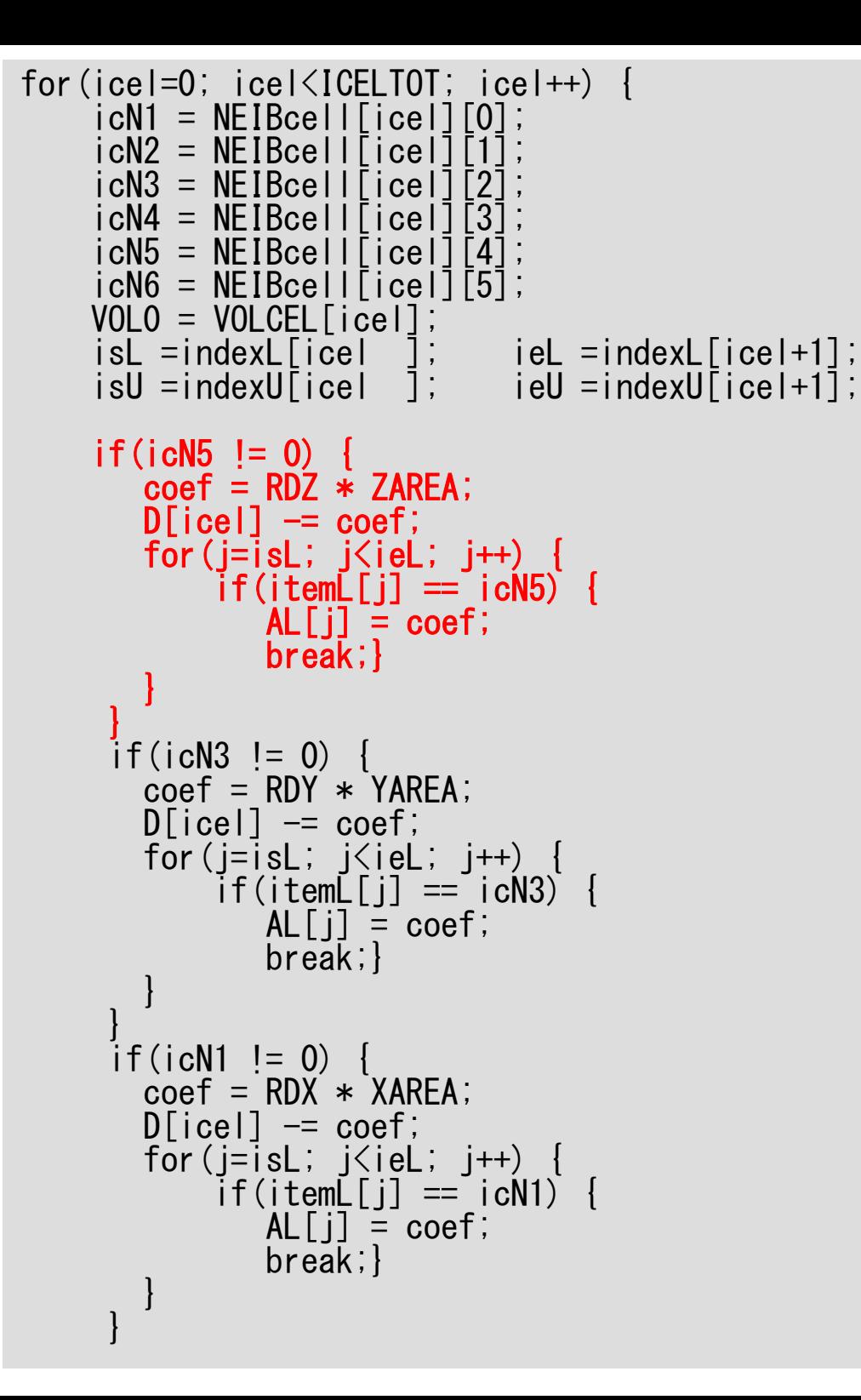

### poi\_gen (5/7)

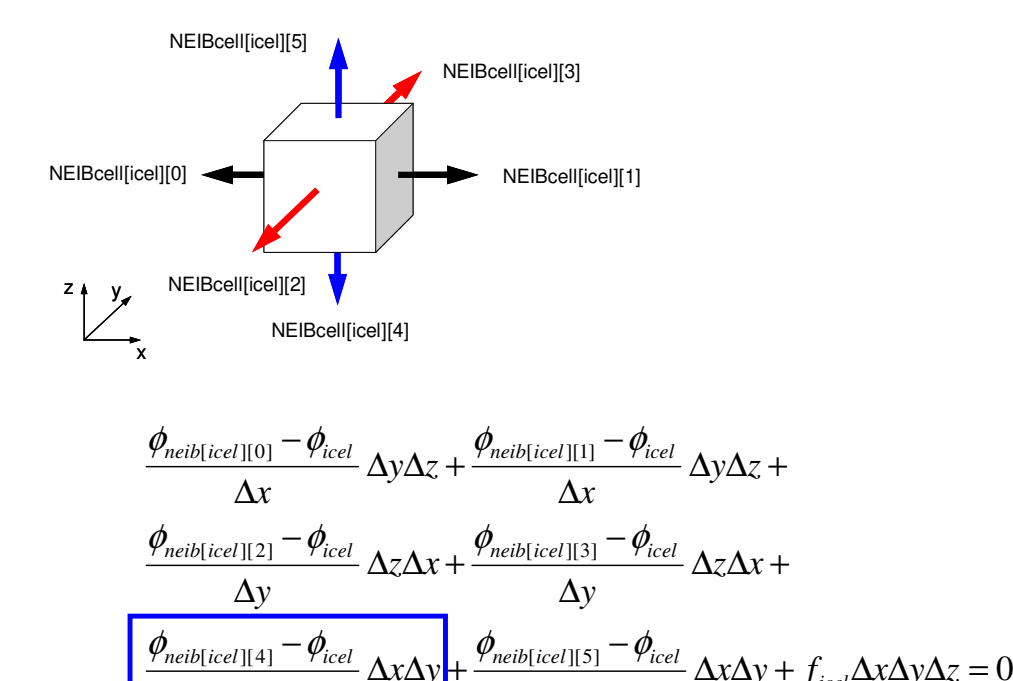

 $\Delta z$ 

*yx z*

 $\Delta z$ 

 $\frac{Z}{Z}$   $\frac{Z}{Z}$   $\Delta x \Delta y + f_{icel} \Delta x \Delta y \Delta z$ 

*icel*

135

### 係数の計算

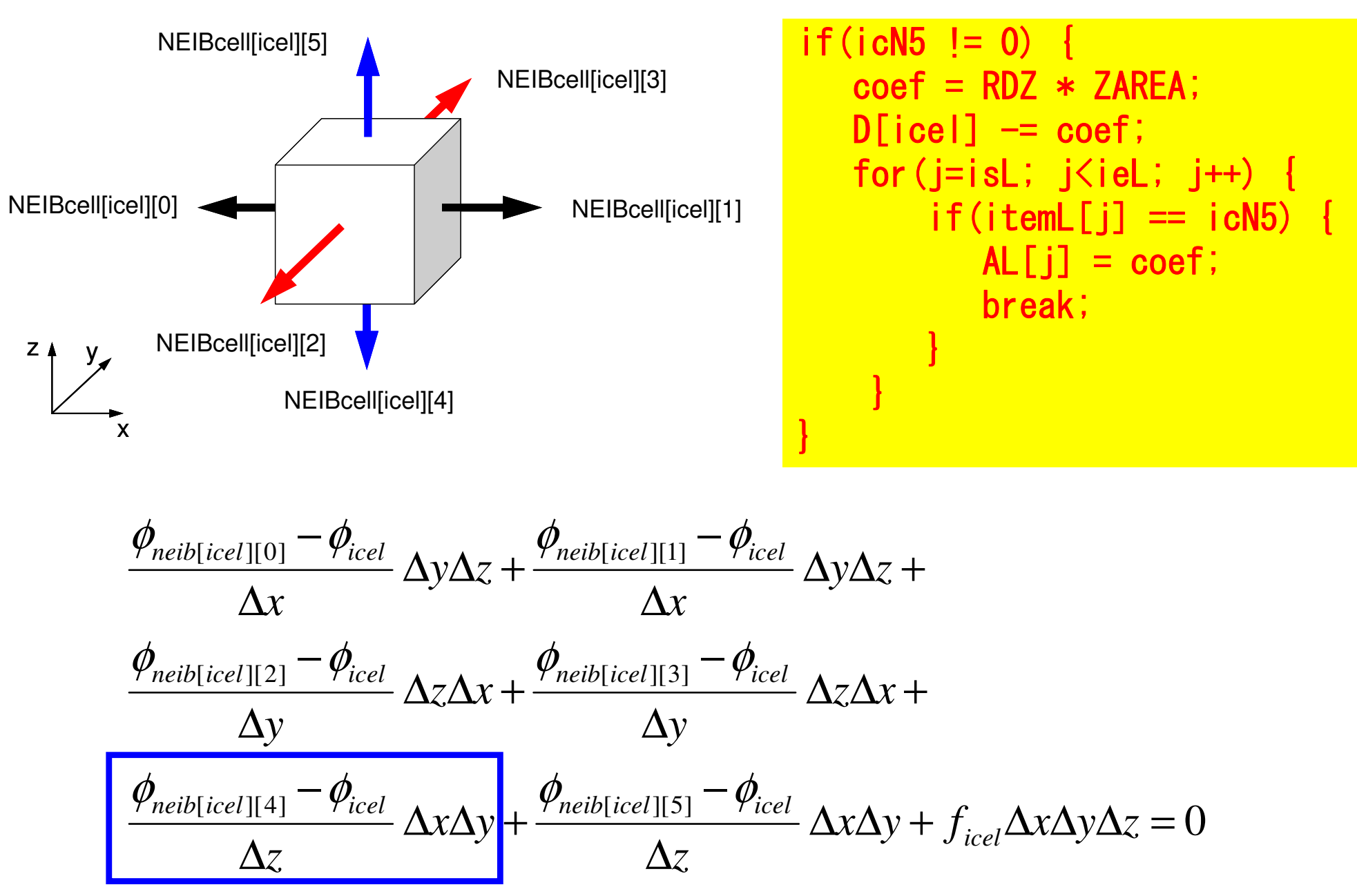

### 係数の計算

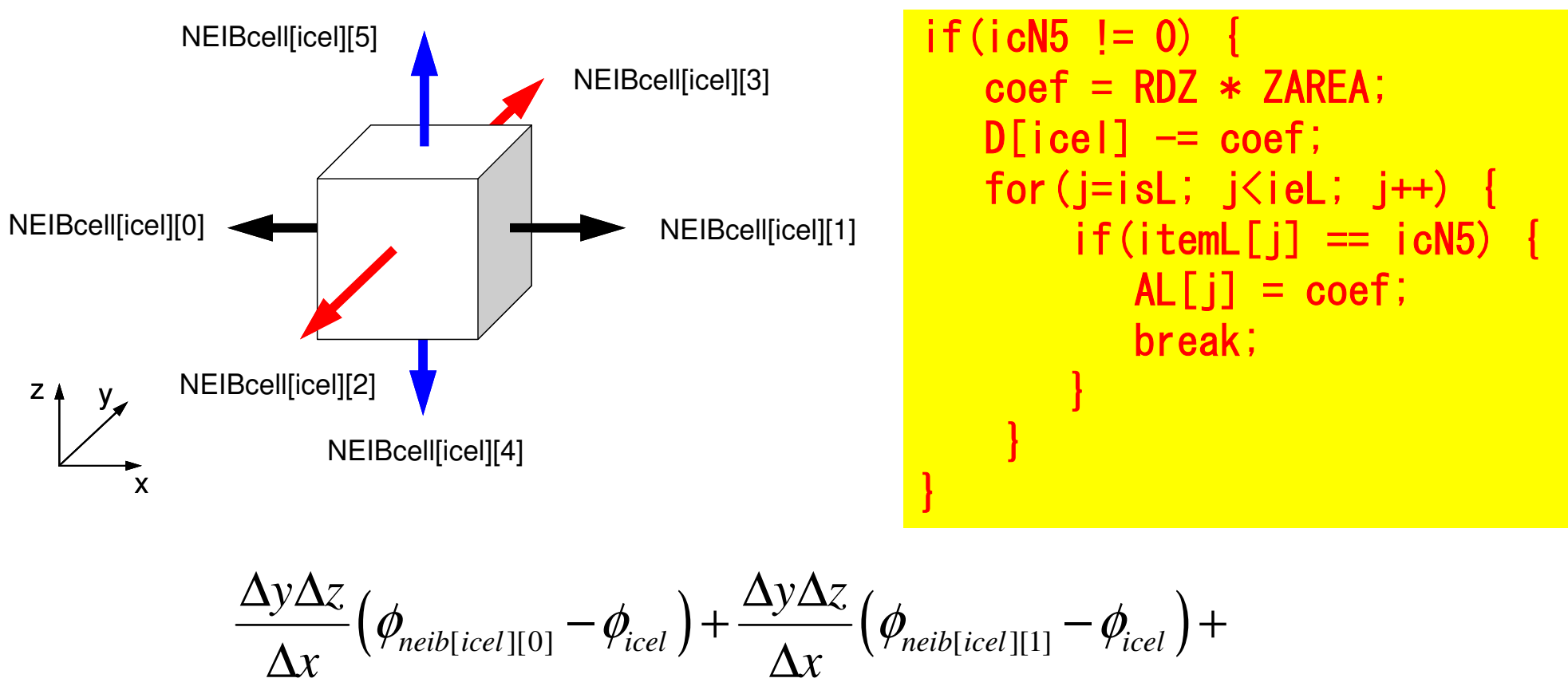

$$
\frac{\Delta z \Delta x}{\Delta y} \left( \phi_{neib[icel][2]} - \phi_{icel} \right) + \frac{\Delta z \Delta x}{\Delta y} \left( \phi_{neib[icel][3]} - \phi_{icel} \right) +
$$
\nZAREA\n
$$
\frac{\Delta x \Delta y}{\Delta z} \left( \phi_{neib[icel][4]} - \phi_{icel} \right) + \frac{\Delta x \Delta y}{\Delta z} \left( \phi_{neib[icel][5]} - \phi_{icel} \right) + f_{icel} \Delta x \Delta y \Delta z = 0
$$

```
if(ich2 != 0)\text{coeff} = \text{RDX} * \text{XAREA}D[ice] = coef;<br>
for (j=isl; j\leq iel; j++) {<br>
if (itemU[j] == icN2) {<br>
AU[j] = coef;break;}
  }
if(ich4 != 0) {
   \text{coeff} = \text{RDY} * \text{YAREA}D[icell] -= coef;
   for (j=isU; j\leq ieU; j++) {
         if (itemÜ[j] == icNA) {<br>AU[j] = coef;
             break;}
  \mathbf{R}if(ich6 != 0)\text{coeff} = \text{R}DZ * ZAREA;
   D[icel] -= coef;
   for (j= sU; j\leq i eU; j++)
         if (itemU[j] == ich6) {<br>AU[j] = coef;
             break;}
ii = XYZ[icell][0];jj = XYZ[icel][1];kk = XYZ[icell72];
BFORCE[ice] = -(double)(iii) + jj+kk) *VOLCEL[icel];
```
poi\_gen $(6/7)$ 

```
if(ich2 != 0)
coef = RDX * XAREA;D[icell] -= coef;

for(j=isU; j<ieU; j++) {if(itemU[i] == icN2) {
          AUI[i] = coef; break;}}}if(ich4 |= 0) {

coef = RDY * YAREA;D[icel] - coef;

for(j=isU; j<ieU; j++) {if(itemU[i] == ich4)AU[j] = coef; break;}}} if(ich6 != 0)
coef = RDZ * ZAREA;D[icel] - coef;

for(j=isU; j<ieU; j++) {if(itemU[j] == icN6) {
          AU[i] = coef;
           break;}}}ii = XYii = XYZ[icel][0];<br>jj = XYZ[icel][1];<br>kk = YYZ[icel][2];
       Yjj = XYZ[icel][1];<br>kk = XYZ[icel][2];
BFORCE[icel]= -(double)(ii+jj+kk) *

VOLCEL[icel];
```
}

# poi\_gen (6/7)

#### **Volume Flux**

 $(i_0 + j_0 + k_0)$  $f = dfload(i_0 + j_0 + k)$  $\epsilon_0 = XYZ[icel][2]$  $j_{0}$  = XYZ[icel][1],  $\Omega_0=XYZ[icel][0],$  $k_{o}=XYZ$ *icel*  $i_{0}$  =  $XYZ$ *icel* =

*XYZ[icel][k]*(k=0,1,2)はX,Y,Z方向の差分格子のインデックス

各メッシュがX,Y,Z方向の何番目にあるかを示している。

```
/* TOP SURFACE */for(ib=0; ib<ZmaxCELtot; ib++) {icel = ZmaxCEL[ib];
coef = 2.0 * RDZ * ZAREA;D[icel-1] -= coef;
          }return 0;
```
}

poi\_gen (7/7)

係数の計算(境界面)

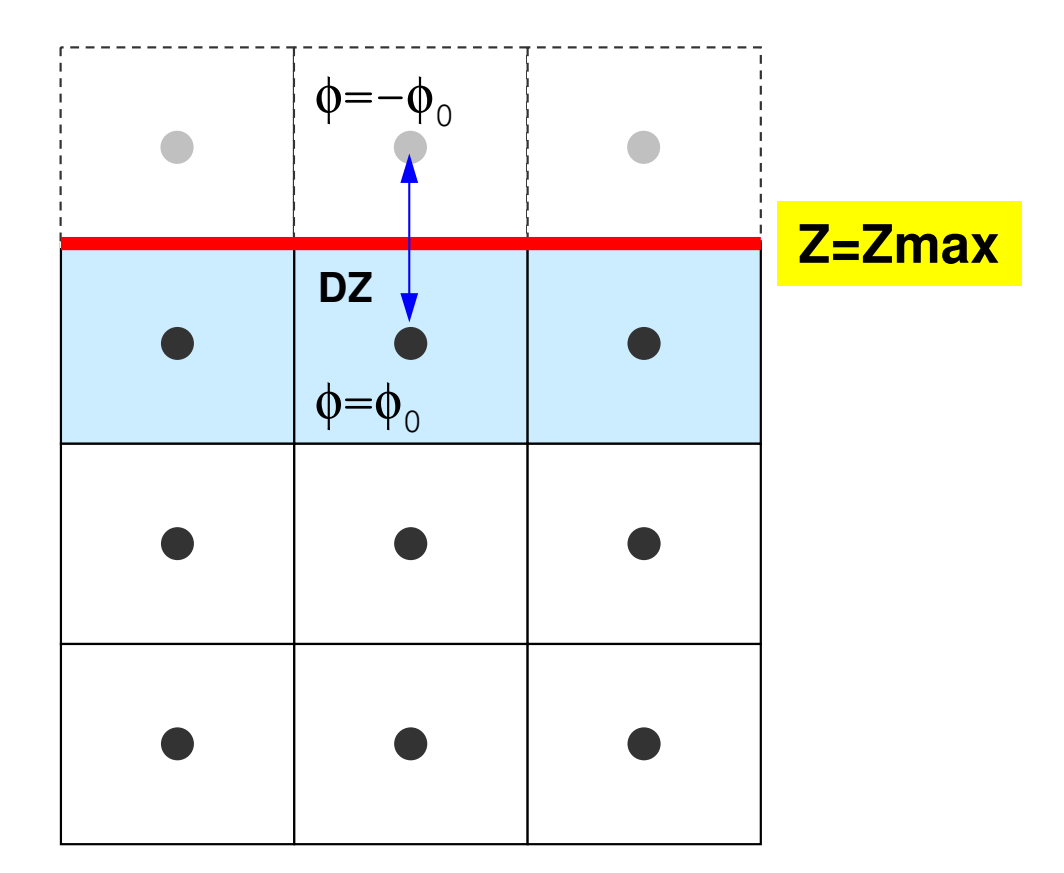

境界面の外側に,大きさが同じで,値がφ=-φ<sub>o</sub>となるような要素があると仮定(境界面 で丁度φ=0となる):一次近似

ディリクレ条件

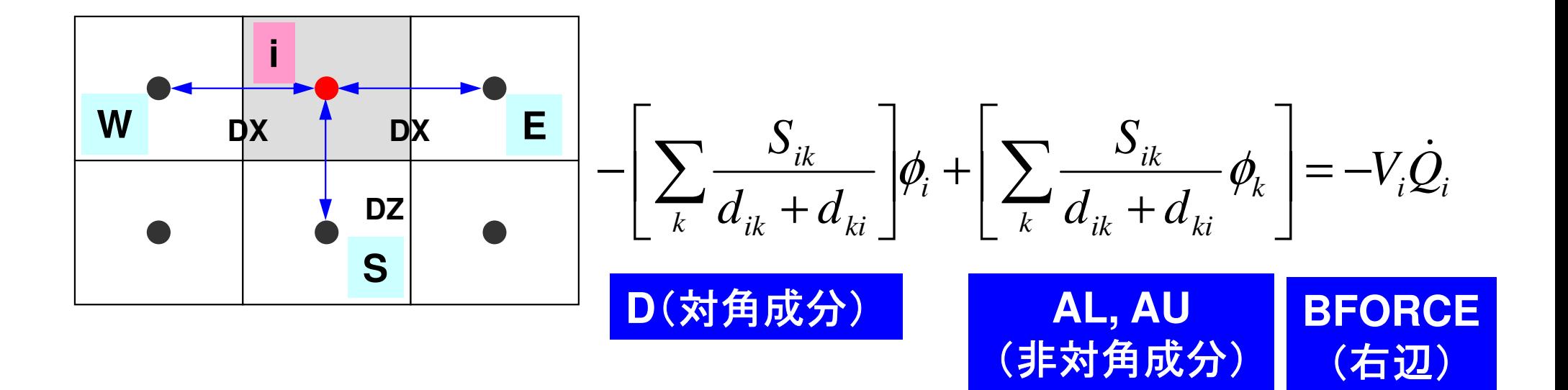

#### Dirichlet B.C.

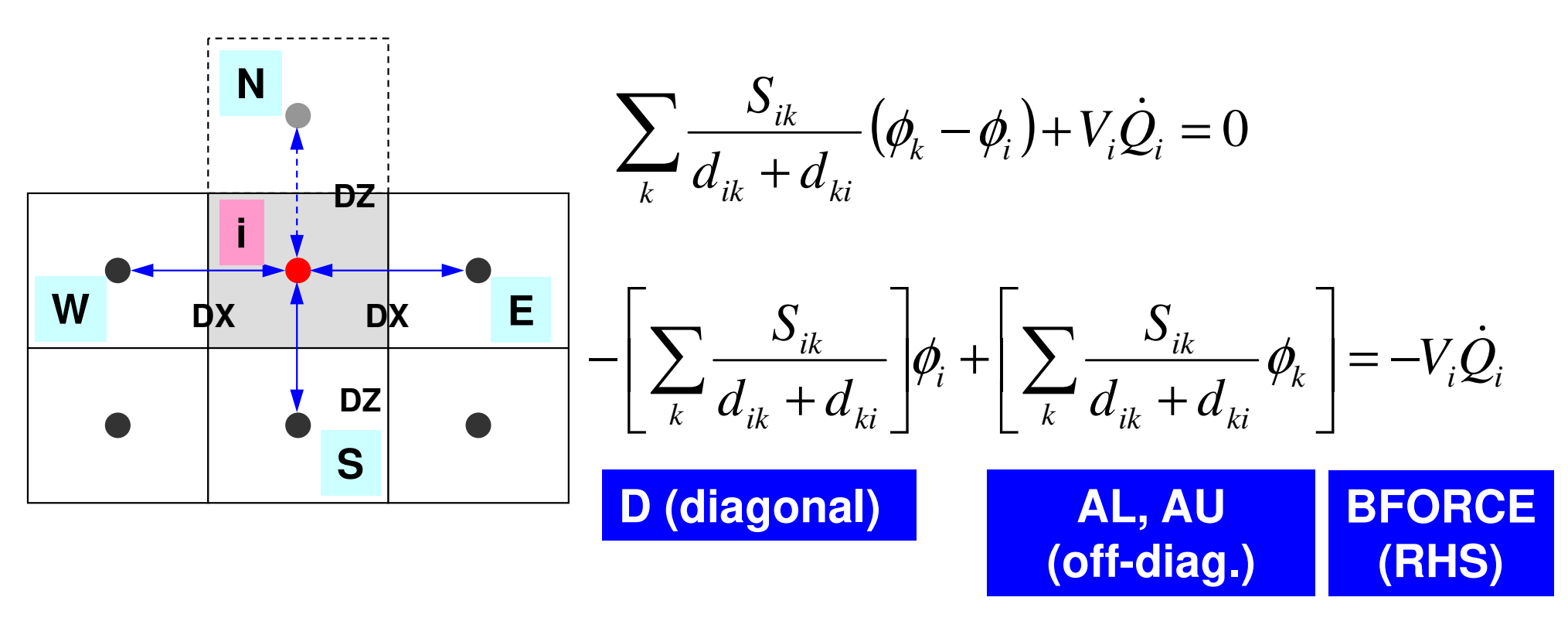

| D (diagonal)                                                                                                    | AL, AU (off-diagonal) | BFORCE (off-diag.) (RHS) |
|----------------------------------------------------------------------------------------------------|-----------------------|--------------------------|
| \n $-\left[\sum_{k} \frac{S_{ik}}{d_{ik} + d_{ki}}\right]\phi_i + \left[\sum_{k} \frac{S_{ik}}{d_{ik} + d_{ki}}\phi_k\right] + \frac{\phi_N - \phi_i}{\Delta z} \Delta x \Delta y = -V_i \dot{Q}_i, \quad \phi_N = -\phi_i$ \n |                       |                          |

#### Dirichlet B.C.

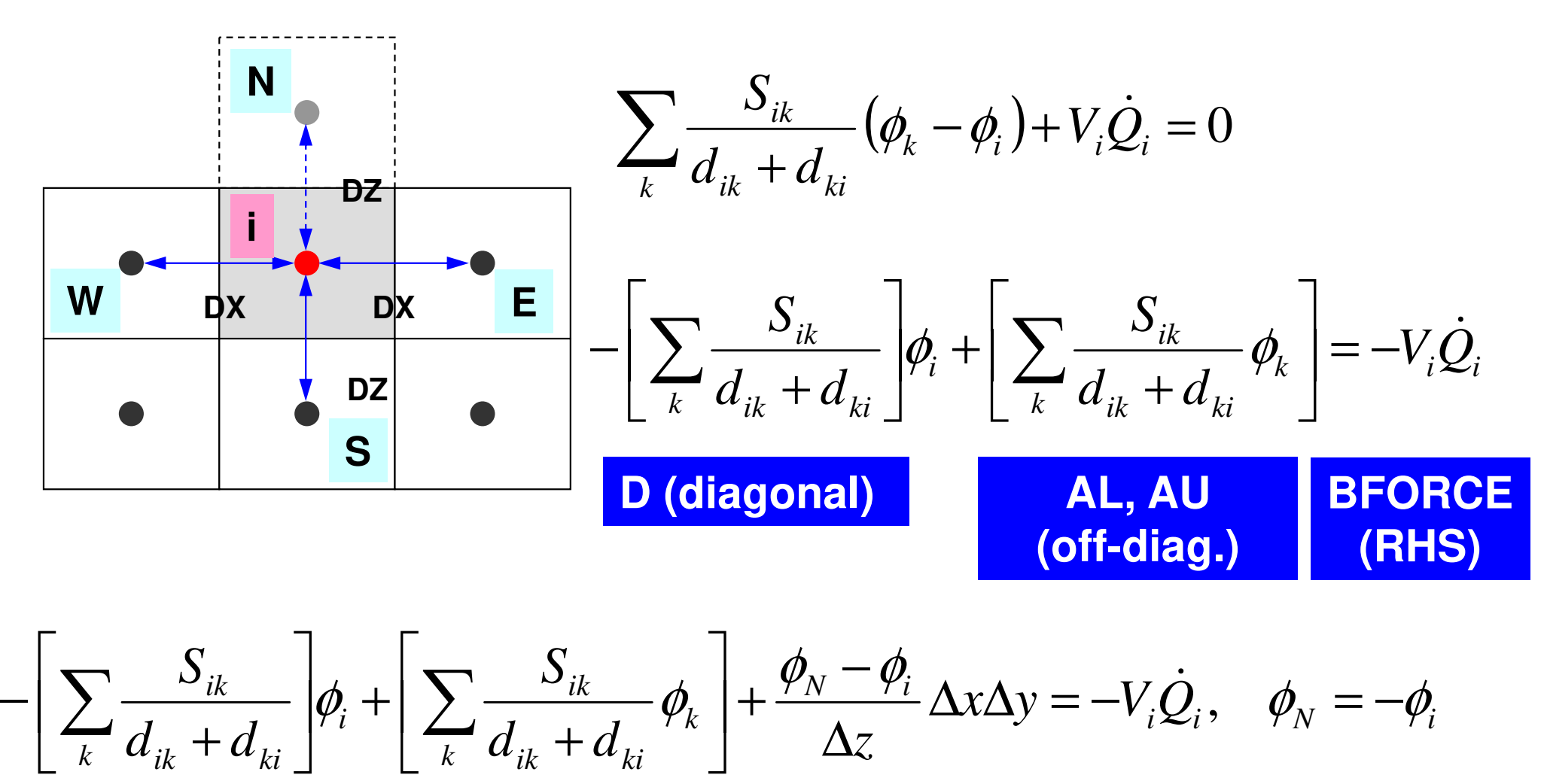

$$
-\left[\sum_{k}\frac{S_{ik}}{d_{ik}+d_{ki}}\right]\phi_i+\left[\sum_{k}\frac{S_{ik}}{d_{ik}+d_{ki}}\phi_k\right]+\frac{\phi_N-\phi_i}{\Delta z}\Delta x\Delta y=-V_i\dot{Q}_i,\quad \phi_N=-\phi_i
$$

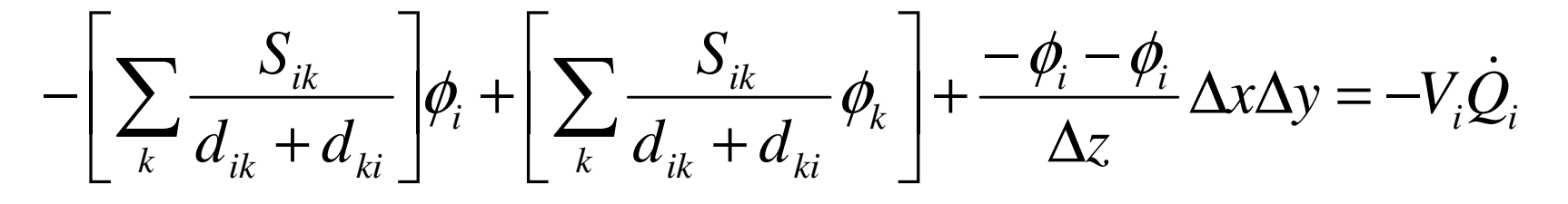

#### Dirichlet B.C.

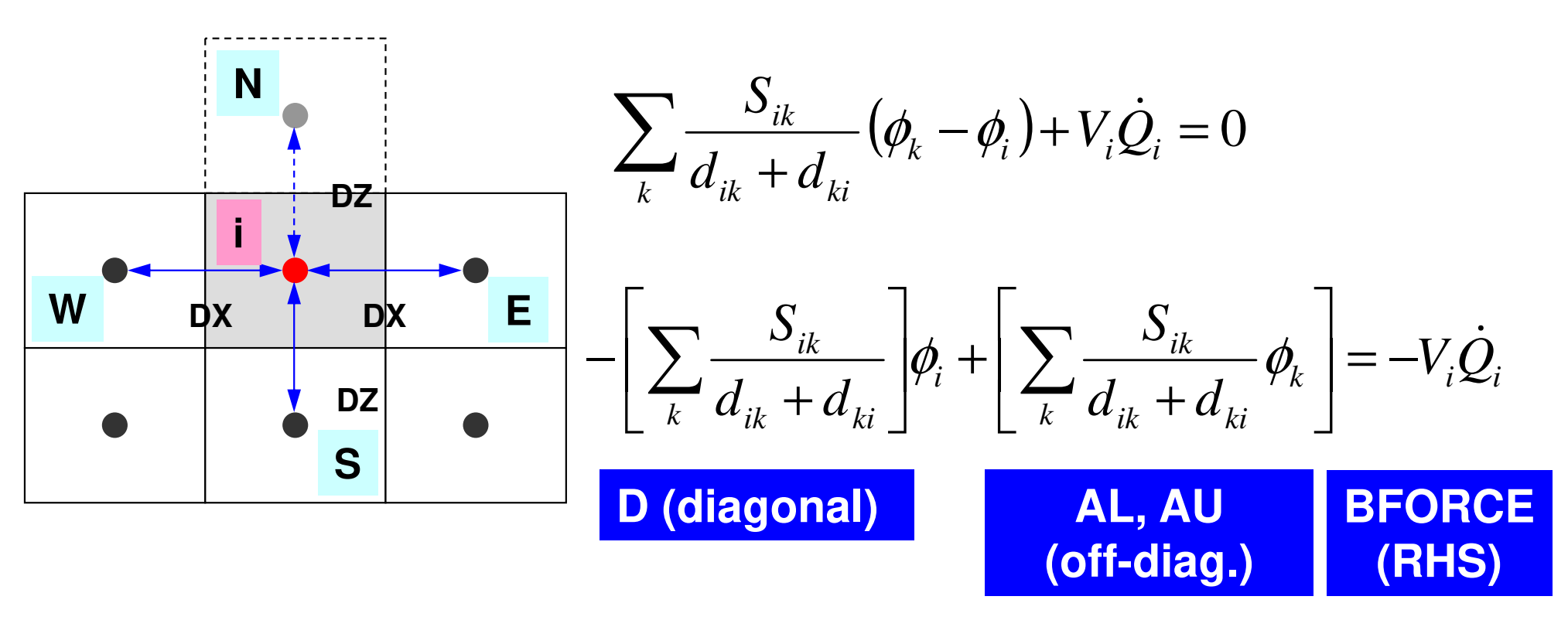

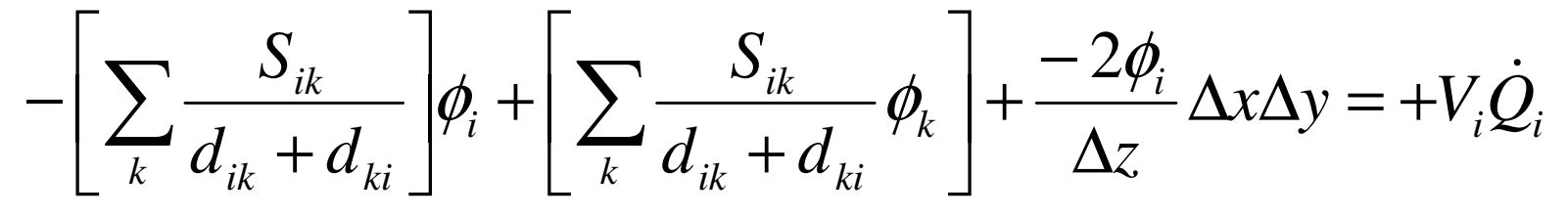
### Dirichlet B.C.

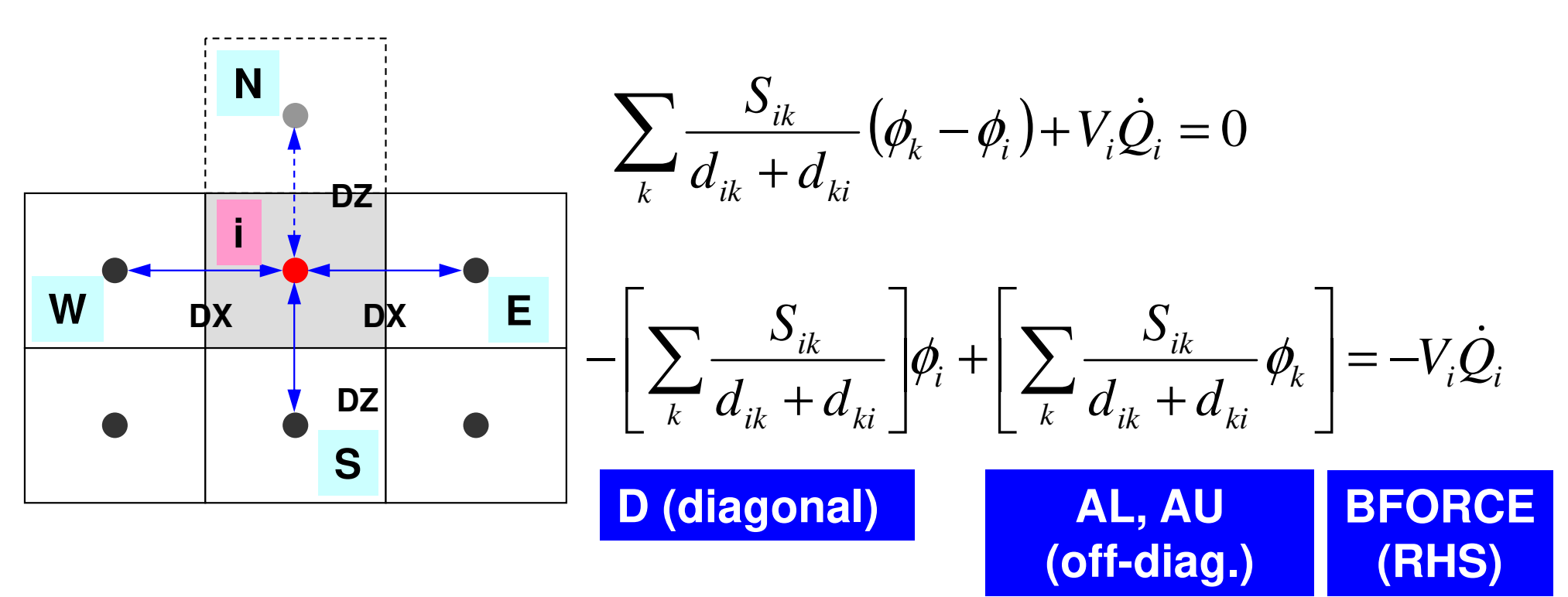

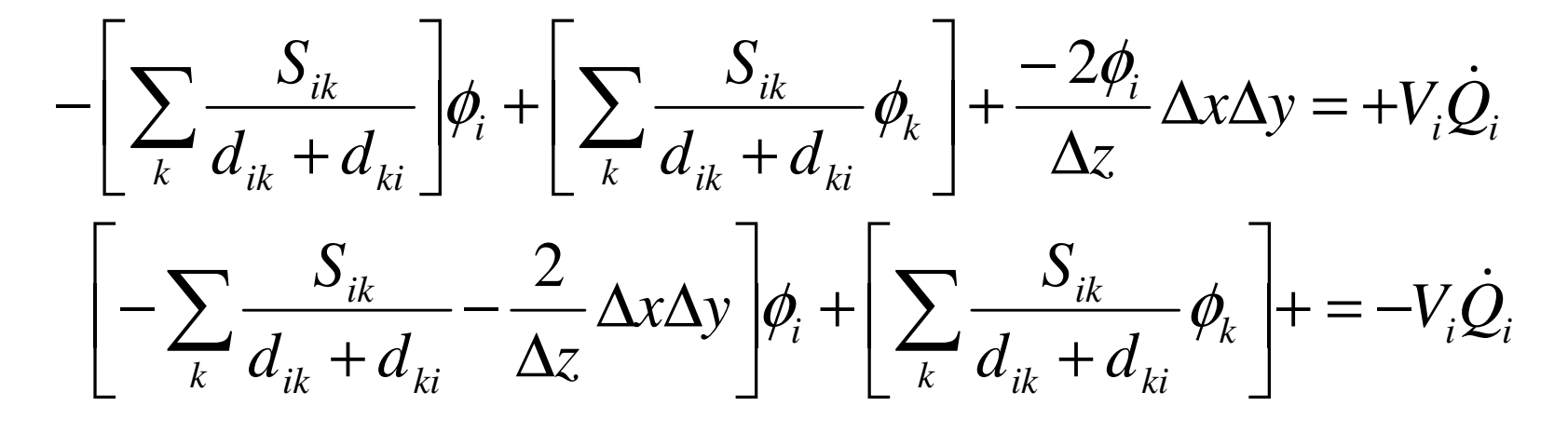

### Dirichlet B.C.

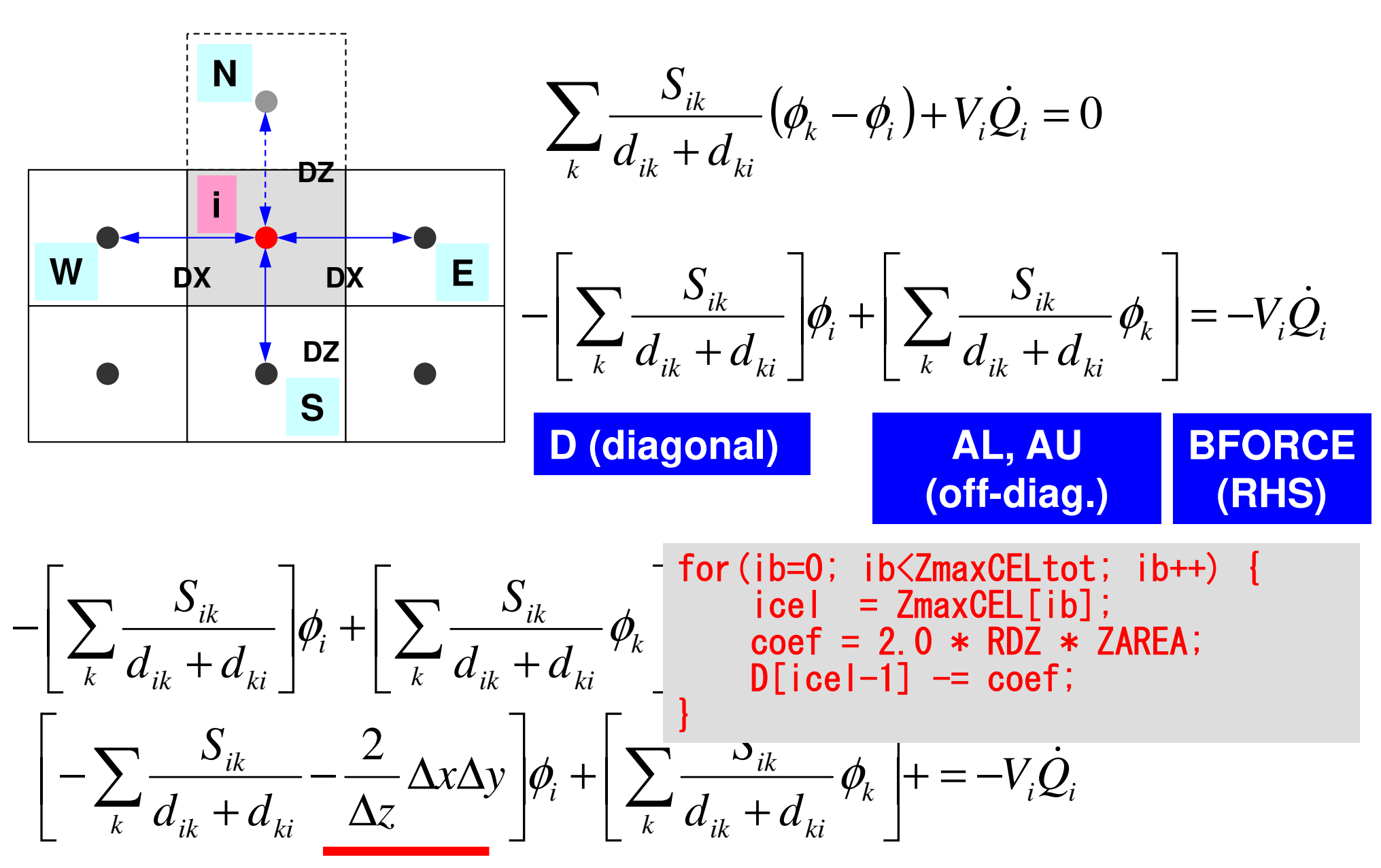

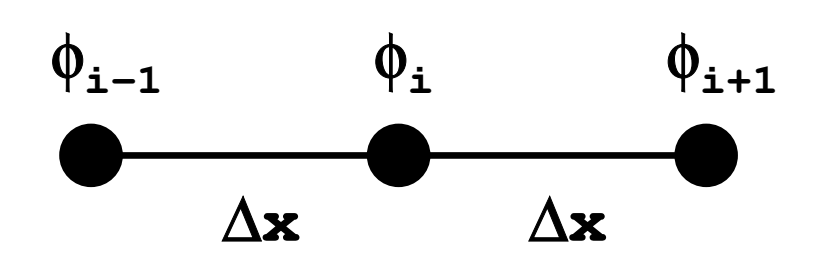

### **Taylor Series Expansion**

$$
\phi_{i+1} = \phi_i + \Delta x \left( \frac{\partial \phi}{\partial x} \right)_i + \frac{(\Delta x)^2}{2!} \left( \frac{\partial^2 \phi}{\partial x^2} \right)_i + \frac{(\Delta x)^3}{3!} \left( \frac{\partial^3 \phi}{\partial x^3} \right)_i \dots
$$

$$
\phi_{i-1} = \phi_i - \Delta x \left( \frac{\partial \phi}{\partial x} \right)_i + \frac{(\Delta x)^2}{2!} \left( \frac{\partial^2 \phi}{\partial x^2} \right)_i - \frac{(\Delta x)^3}{3!} \left( \frac{\partial^3 \phi}{\partial x^3} \right)_i \dots
$$

$$
\phi_{i-1} + \phi_{i+1} = 2\phi_i + 2 \times \frac{(\Delta x)^2}{2!} \left(\frac{\partial^2 \phi}{\partial x^2}\right)_i + 2 \times \frac{(\Delta x)^4}{4!} \left(\frac{\partial^4 \phi}{\partial x^4}\right)_i \cdots
$$

$$
\frac{\phi_{i-1} - 2\phi_i + \phi_{i+1}}{(\Delta x)^2} = \left(\frac{\partial^2 \phi}{\partial x^2}\right)_i + \frac{(\Delta x)^2}{12} \left(\frac{\partial^4 \phi}{\partial x^4}\right)_i.
$$

**Truncation Err.: 2nd Order2nd Order Accuracy If** ∆**x is not uniform: 1st or Lower Order Accuracy**

### **Dirichlet B.C. "N" is very thin (= 1st order (or lower) Accuracy**ε**)**

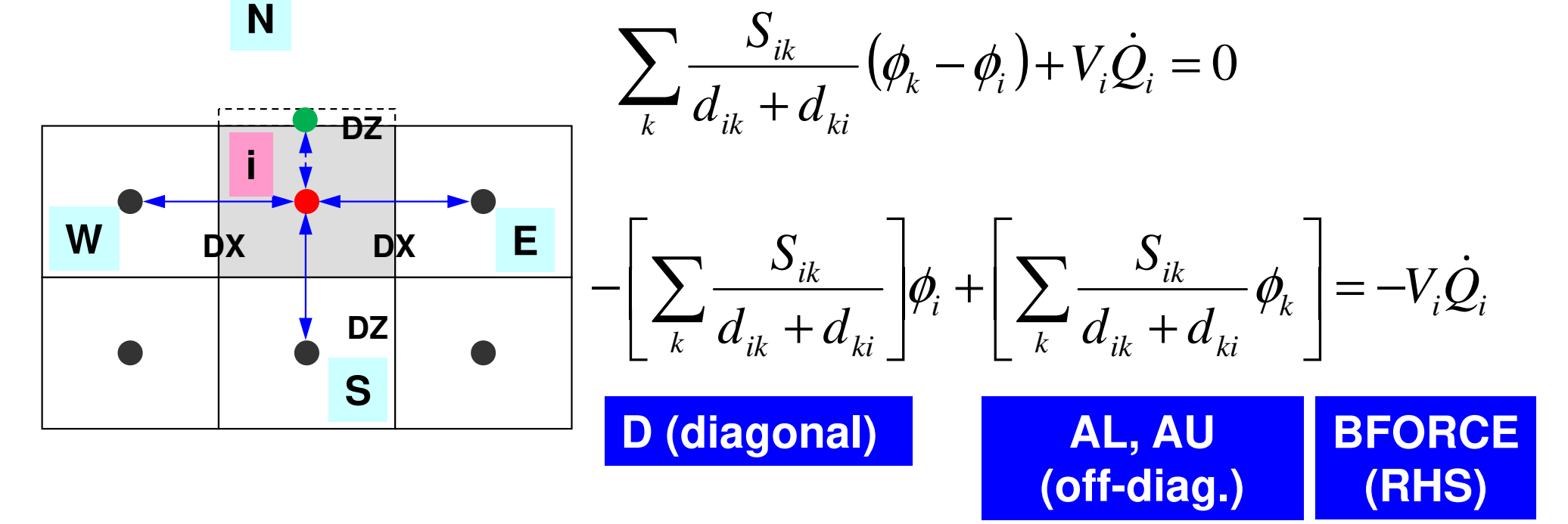

$$
-\left[\sum_{k} \frac{S_{ik}}{d_{ik} + d_{ki}}\right] \phi_i + \left[\sum_{k} \frac{S_{ik}}{d_{ik} + d_{ki}} \phi_k\right] + \frac{\phi_N - \phi_i}{\left(\frac{\Delta z}{2} + \frac{\varepsilon}{2}\right)} \Delta x \Delta y = -V_i \dot{Q}_i, \quad \phi_N = 0, \quad \varepsilon \sim 0
$$

$$
-\left[\sum_{k} \frac{S_{ik}}{d_{ik} + d_{ki}}\right] \phi_i + \left[\sum_{k} \frac{S_{ik}}{d_{ik} + d_{ki}} \phi_k\right] - \frac{2\phi_i}{\Delta z} \Delta x \Delta y = -V_i \dot{Q}_i
$$

### **Dirichlet B.C. using Mirror Image**

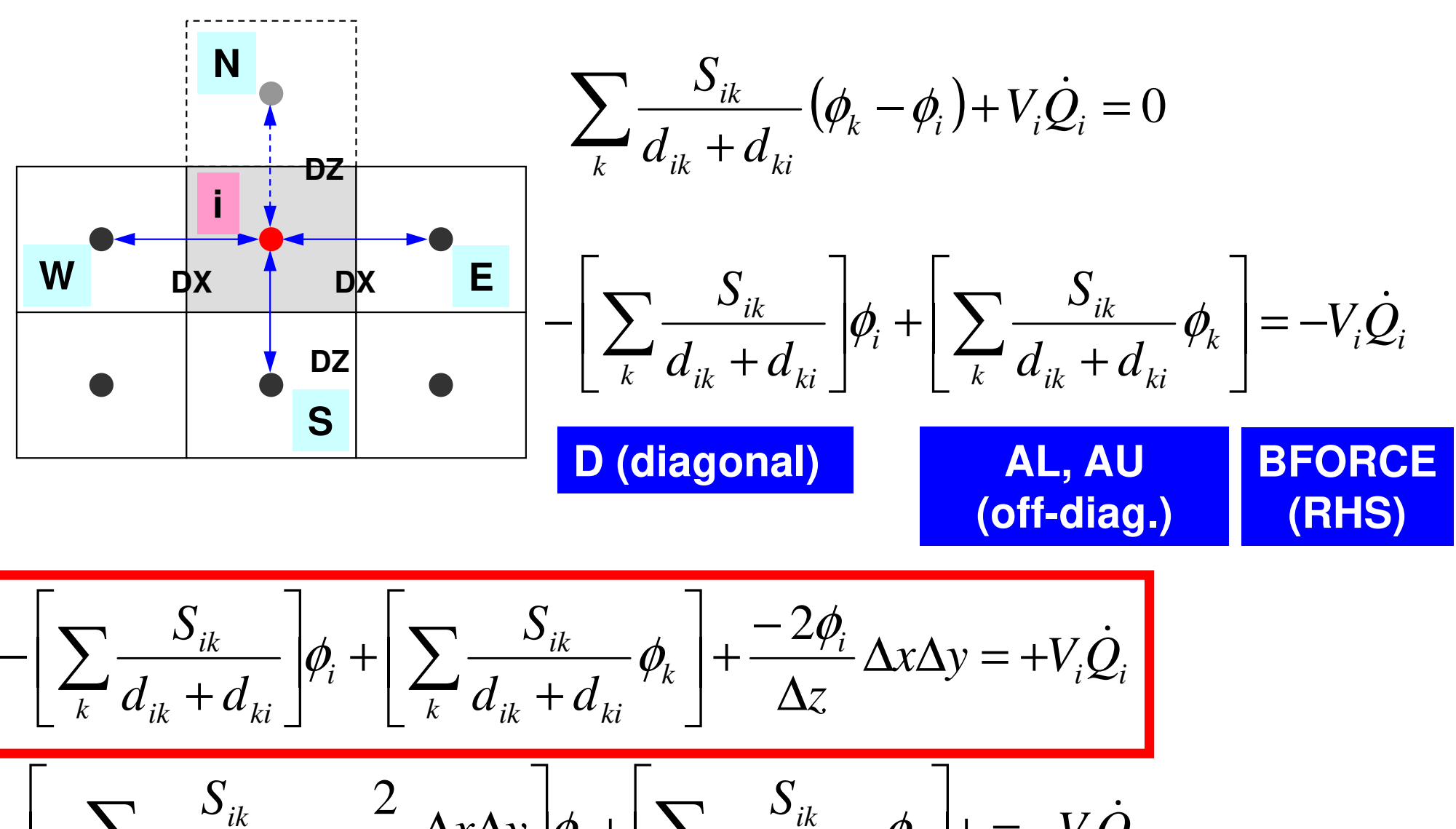

 $\left[\frac{d}{k}d_{ik}+d_{ki}\right]^{k}$   $\left[\frac{d}{k}\right]^{k}$  $d_{ik}$  +  $d_{ki}$ <sup> $\mathcal{V}_k$ </sup>  $\sum_{k} \frac{\partial_{ik}}{d_{ik} + d_{ki}} - \frac{2}{\Delta z} \Delta x \Delta y \left[ \phi_i + \left[ \sum_{k} \frac{\partial_{ik}}{d_{ik} + z} \right] \right]$  $\frac{dk}{dt}$   $-\frac{2}{A} \Delta x \Delta y \phi_i + |\sum_{i=1}^{B} \frac{\partial}{\partial x_i} \phi_i|$  + =  $-V_i Q$  $d_{u}$  +  $d_{u}$  <sup>' \*</sup> |  $\chi$  $\Delta$ *y*  $|\phi_i + | \geq \frac{1}{\chi_i + \chi_i}$  $d_{ik} + d_{ki}$   $\Delta z$  $\frac{\partial_{ik}}{\partial x}$  -  $\frac{2}{\Delta x \Delta y} |\phi_i + |\sum \frac{\partial_{ik}}{\partial y} - \phi_k|$  + = -V; −=+  $\overline{\phantom{a}}$  $\overline{\phantom{a}}$  $|\varphi_i + \sum_{k} \frac{u}{d}$  $\overline{\phantom{a}}$  $\overline{\phantom{a}}$  $\frac{\partial}{\partial \alpha}$  and  $\frac{\partial}{\partial x}$  and  $\frac{\partial}{\partial x}$  and  $\frac{\partial}{\partial x}$  $\Delta$ z  $+ d_{1}$ .  $-\sum_{k} \frac{\partial_{ik}}{d_{ik}+d_{ki}} - \frac{2}{\Delta z} \Delta x \Delta y \oint_{i} + \left[ \sum_{k} \frac{\partial_{ik}}{d_{ik}+d_{ki}} \phi_{k} \right]$ 

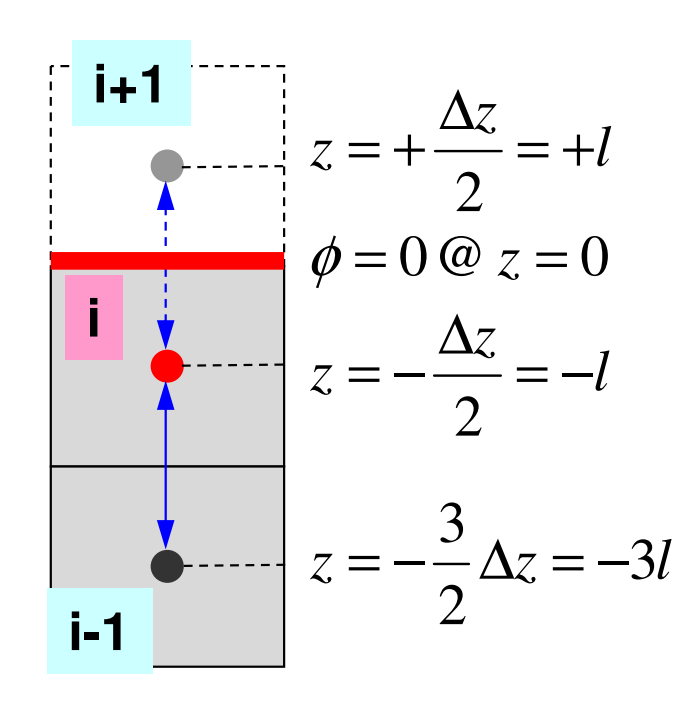

### **Higher Order Approximation for Dirichlet B.C. in 1D Problem**

### **more complicated in 2D/3D cases**

2 $\phi = az^2 + bz + c$ 

 $\phi(z = 0) = c = 0$ 

$$
\phi_i = al^2 - bl + c = al^2 - bl, \quad \phi_{i-1} = 9al^2 - 3bl + c = 9al^2 - 3bl
$$

$$
a = \frac{\phi_{i-1} - 3\phi_i}{6l^2}, \quad b = \frac{\phi_{i-1} - 9\phi_i}{6l} \Rightarrow \phi_{i+1} = al^2 + bl = \frac{1}{3}\phi_{i-1} - 2\phi_i
$$

### Structure of the Program

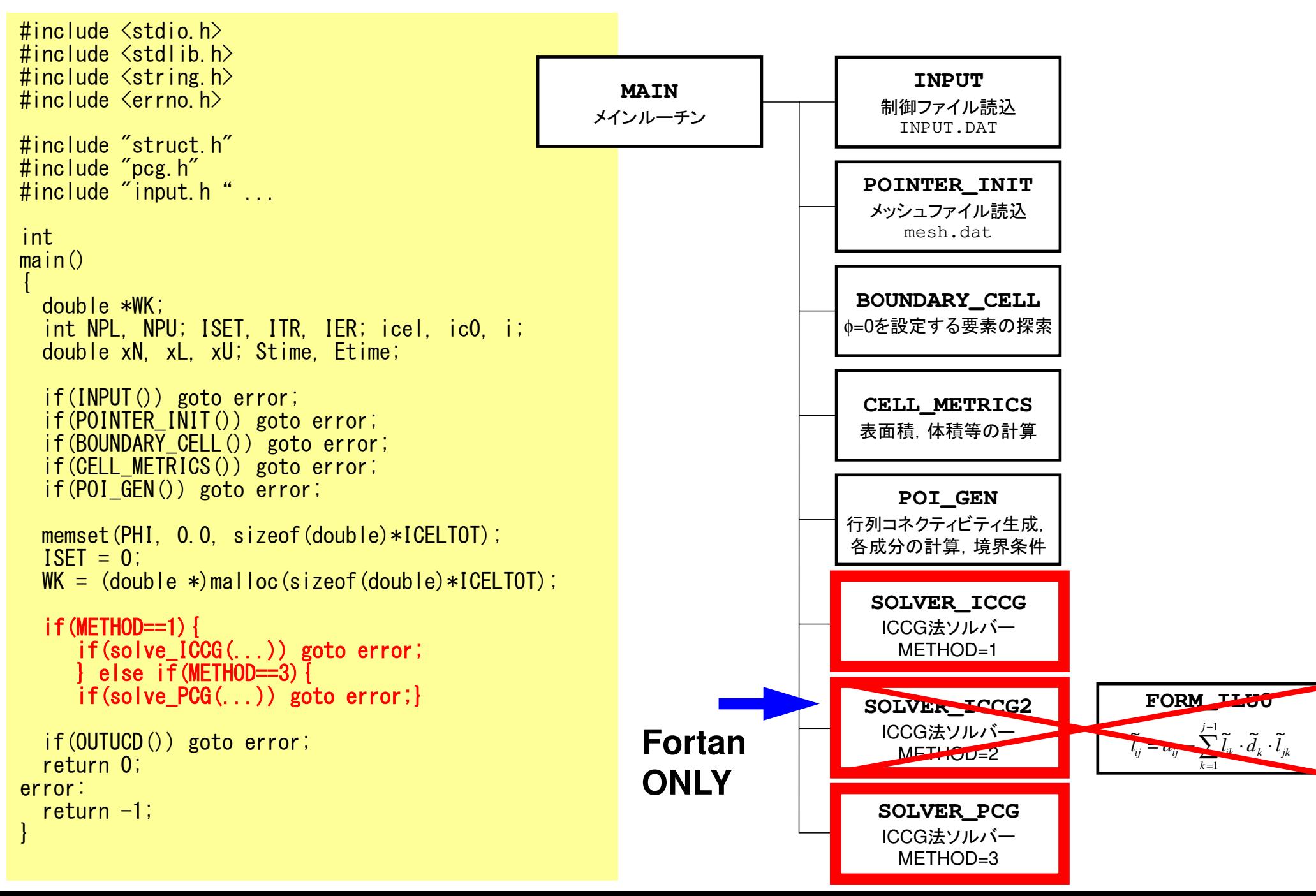

#### $\bullet$ 背景

- 有限体積法
- НІІ ЛІІ. ТІ ІІ. І 前処理付反復法

#### •**ICCG**法によるポアソン方程式法ソルバーについて

- 実行方法
	- <del>– –</del> データ構造
- ЛПИНА プログラムの説明
	- 初期化
	- 係数マトリクス生成
	- **ICCG**法

## あとは線形方程式を解けば良い

- •• 共役勾配法(Conjugate Gradient, CG)
- • 前処理
	- –— 不完全コレスキー分解(Incomplete Cholesky) Factorization, IC)
	- –<mark>― 実は不完全「修正」コレスキ</mark>ー分解
- $\bullet$ ICCG

OMP-1 154

修正コレスキー分解

- •対称行列AのLU分解
- УЈАЛАТИНД Ј УЈ Н • 対称行列Aは, 対角行列Dを利用して, [A]= [L][D][L]<sup>T</sup> のような形に分解することができる。
	- . (/) ◇ 細定 ◇ | | )| 「 ◇ ~ 細定 + / ~ | 丁 4| ◇ 」 ト ̄ ̄ | ノ | この分解をLDL T分解または修正コレスキー分解(modified Cholesky decomposition)と呼ぶ。
	- –[A]= [L][L] Tとするような分解法もある(コレスキー分解)

N=5の場合の例

$$
\begin{bmatrix} a_{11} & a_{12} & a_{13} & a_{14} & a_{15} \ a_{21} & a_{22} & a_{23} & a_{24} & a_{25} \ a_{31} & a_{32} & a_{33} & a_{34} & a_{35} \ a_{41} & a_{42} & a_{43} & a_{44} & a_{45} \ a_{51} & a_{52} & a_{53} & a_{54} & a_{55} \end{bmatrix} = \begin{bmatrix} l_{11} & 0 & 0 & 0 & 0 \ l_{21} & l_{22} & 0 & 0 & 0 \ l_{31} & l_{32} & l_{33} & 0 & 0 \ l_{41} & l_{42} & l_{43} & l_{44} & 0 \ l_{41} & l_{42} & l_{43} & l_{44} & 0 \ l_{51} & l_{52} & l_{53} & l_{54} & l_{55} \end{bmatrix} \begin{bmatrix} a_{1} & 0 & 0 & 0 & 0 \ 0 & a_{2} & 0 & 0 & 0 \ 0 & 0 & a_{3} & 0 & 0 \ 0 & 0 & a_{4} & 0 & 0 \ 0 & 0 & 0 & a_{5} & 0 \ 0 & 0 & 0 & 0 & 0 \end{bmatrix} \begin{bmatrix} l_{11} & l_{21} & l_{31} & l_{41} & l_{51} \ l_{11} & l_{22} & l_{33} & l_{52} \ l_{51} & l_{52} & l_{53} & l_{54} & l_{55} \end{bmatrix}
$$

修正コレスキー分解

$$
\sum_{k=1}^{j} l_{ik} \cdot d_k \cdot l_{jk} = a_{ij} \quad (j = 1, 2, \dots, i-1)
$$
\n
$$
\sum_{k=1}^{i} l_{ik} d_k \cdot l_{ik} = a_{ii} \qquad L_{ii} \cdot d_i = 1 \qquad \text{Let } d_k = 1 \text{ and } d_k = 1 \text{ and } d_k = 1 \
$$

 ⋅⋅+⋅⋅+⋅⋅⋅⋅+⋅⋅+⋅⋅⋅⋅+⋅⋅+⋅⋅⋅⋅+⋅⋅⋅⋅ ⋅⋅+⋅⋅⋅⋅+⋅⋅⋅⋅+⋅⋅⋅⋅+⋅⋅⋅⋅ ⋅⋅⋅⋅⋅⋅⋅⋅⋅⋅ <sup>=</sup> ⋅⋅⋅ ⋅⋅⋅ ⋅⋅⋅⋅ ⋅⋅⋅⋅⋅ <sup>=</sup> = 55545352514544434241113111131 <sup>533335223251131433334223241131333333223231131222322</sup> 52222511214222241121322223112122222211211112151111411113111121111111115555444445334333335224223222225114113112111115554535251444342413332312221115554445343335242322251413121115432155545352514443424133323122211155545352514544434241353433323125242322211514131211000000000000000000000000000000000000000000000000000000000000*aaaaaaaaaaldlldlldlldlldlldlldlldlldlldlldlldlldlldlldlldlldlldlldlldlldlldlldlldlldlldlldldldldldldldldldldldldldldldlllllllllllllllllllllllllllllldddddlllllllllllllllaaaaaaaaaaaaaaaaaaaaaaaaa*

$$
\sum_{k=1}^{j} l_{ik} \cdot d_k \cdot l_{jk} = a_{ij} \quad (j = 1, 2, \cdots, i - 1)
$$
  

$$
\sum_{k=1}^{i} l_{ik} \cdot d_k \cdot l_{ik} = a_{ii}
$$

$$
a_{ij} - \sum_{k=1}^{j-1} l_{ik} \cdot d_k \cdot l_{jk}
$$

$$
= l_{ij} \cdot d_j \cdot l_{jj} = l_{ij}
$$

不完全修正コレスキー分解

$$
\sum_{k=1}^{j} l_{ik} \cdot d_k \cdot l_{jk} = a_{ij} \quad (j = 1, 2, \cdots, i - 1)
$$
  

$$
\sum_{k=1}^{i} l_{ik} \cdot d_k \cdot l_{ik} = a_{ii}
$$

ここで *l<sub>ii</sub> ·d*<sub>i</sub> =1 とすると以下が導かれる<br>|  $=1$ 

$$
i = 1, 2, \dots, n
$$
  
\n
$$
j = 1, 2, \dots, i - 1
$$
  
\n
$$
l_{ij} = a_{ij} - \sum_{k=1}^{j-1} l_{ik} \cdot d_k \cdot l_{jk}
$$
  
\n
$$
d_i = \left(a_{ii} - \sum_{k=1}^{j-1} l_{ik}^2 \cdot d_k\right)^{-1} = l_{ii}^{-1}
$$

### プログラムの実行

### 制御データ「<\$P-L1>/run/INPUT.DAT」の作成

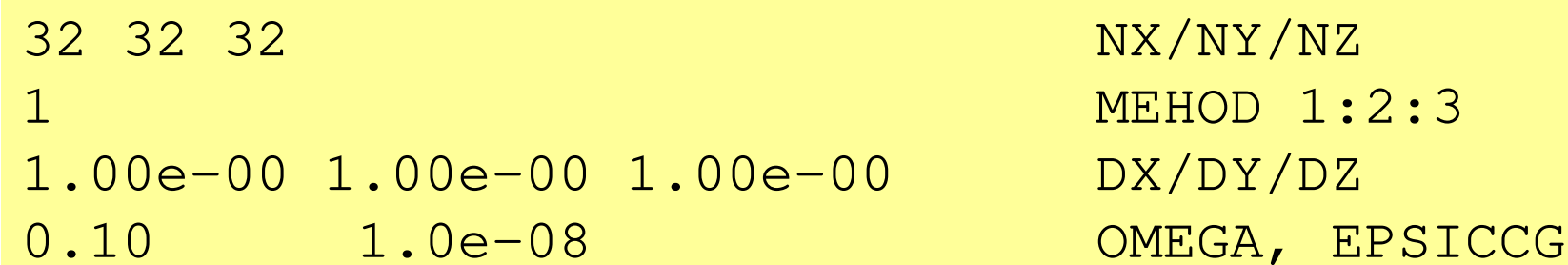

•METHOD

- AII VII. TP 前処理行列の作成方法:不完全修正コレスキー分解
	- METHOD=1 対角成分のみ変更
	- METHOD=2 非対角成分変更(Fill-inは無し:a<sub>ij</sub>≠0の場合のみ)
	- METHOD=3 対角スケーリング(点ヤコビ)

$$
i = 1, 2, \dots, n
$$
  

$$
l_{ij} = a_{ij} - \sum_{k=1}^{j-1} l_{ik} \cdot d_k \cdot l_{jk}
$$
  

$$
d_i = \left(a_{ii} - \sum_{k=1}^{i-1} l_{ik}^2 \cdot d_k\right)^{-1} = l_{ii}^{-1}
$$

不完全修正コレスキー分解

$$
\sum_{k=1}^{j} l_{ik} \cdot d_k \cdot l_{jk} = a_{ij} \quad (j = 1, 2, \cdots, i - 1)
$$
  

$$
\sum_{k=1}^{i} l_{ik} \cdot d_k \cdot l_{ik} = a_{ii}
$$

ここで *l<sub>ii</sub> ·d*<sub>i</sub> =1 とすると以下が導かれる<br>|  $=1$ 

$$
i = 1, 2, \dots, n
$$
\n
$$
l_{ij} = a_{ij} - \sum_{k=1}^{j-1} l_{ik} \cdot d_k \cdot l_{jk}
$$
\n
$$
d_i = \left(a_{ii} - \sum_{k=1}^{i-1} l_{ik}^2 \cdot d_k\right)^{-1} = l_{ii}^{-1}
$$
\n
$$
\frac{1}{n} = \frac{1}{n}
$$
\n
$$
d_i = \left(a_{ii} - \sum_{k=1}^{i-1} l_{ik}^2 \cdot d_k\right)^{-1} = l_{ii}^{-1}
$$
\n
$$
\frac{1}{n} = \frac{1}{n}
$$

不完全修正コレスキー分解を使用した前進後退代入

 $(M){z}$  =  $(LDL^{T}){z}$  =  ${r}$ ( $=$   $\sqrt{J}$  ,  $\sqrt{J}$  ,  $\sqrt{J}$  ,  $\sqrt{J}$ 

$$
\{z\} = (LDL^{T})^{-1}\{r\} \longrightarrow (L)\{y\} = \{r\}
$$

$$
(DL^{T})\{z\} = \{y\}
$$

$$
\begin{bmatrix} d_1 & 0 & 0 & 0 & 0 \ 0 & d_2 & 0 & 0 & 0 \ 0 & 0 & d_3 & 0 & 0 \ 0 & 0 & 0 & d_4 & 0 \ 0 & 0 & 0 & 0 & 0 \ 0 & 0 & 0 & 0 & 0 \end{bmatrix} \begin{bmatrix} l_{11} & l_{21} & l_{31} & l_{41} & l_{51} \ l_{22} & l_{32} & l_{42} & l_{52} \ l_{33} & l_{43} & l_{54} \ l_{44} & l_{54} \end{bmatrix} = \begin{bmatrix} 1 & l_{21}/l_{11} & l_{31}/l_{11} & l_{41}/l_{11} & l_{51}/l_{11} \ 0 & 1 & l_{32}/l_{22} & l_{42}/l_{22} & l_{52}/l_{22} \ l_{42}/l_{22} & l_{52}/l_{22} \ l_{42}/l_{33} & l_{53}/l_{33} \ l_{43} & l_{54} \end{bmatrix}
$$

# 不完全修正コレスキー分解を使用した前進後退代入**.**

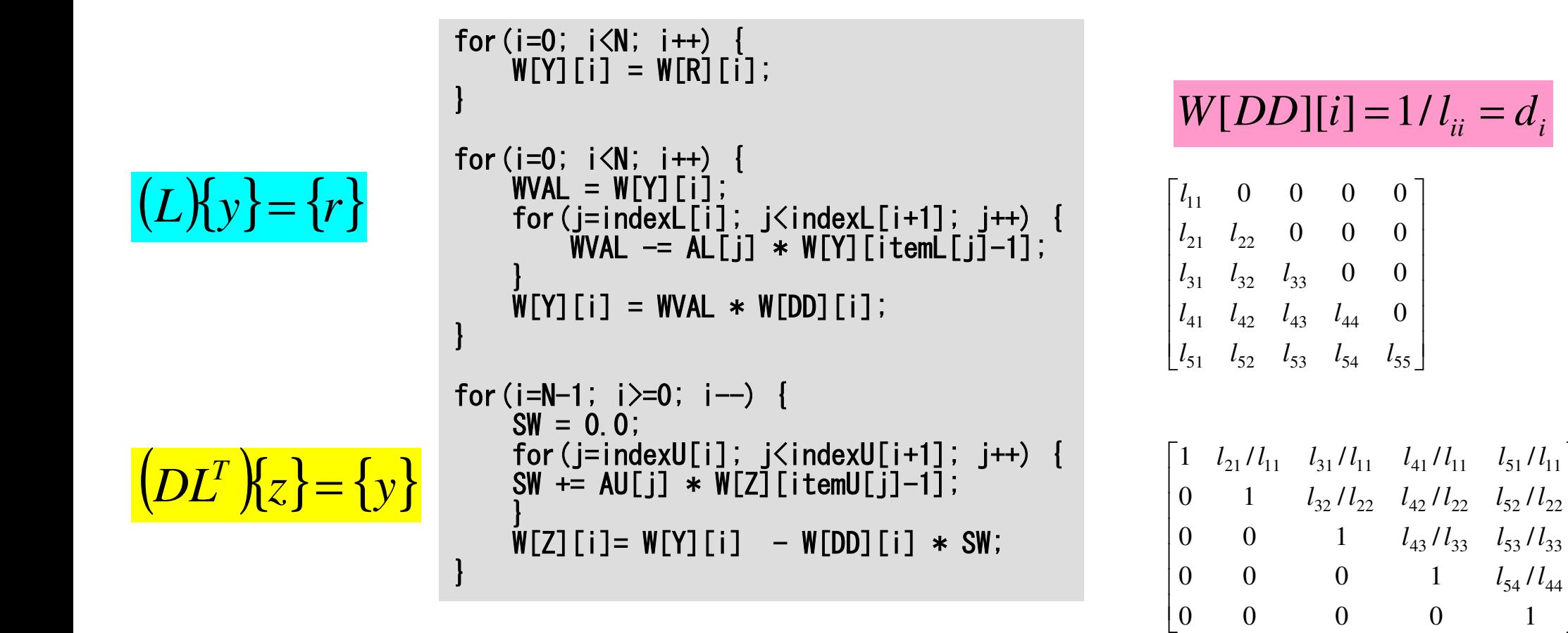

161

I

 $\rfloor$ 

⅂

# 不完全修正コレスキー分解:前進代入

```
\begin{array}{cc} \mathsf{for}\ (\mathsf{i}=0\,;\ \mathsf{i}\ \leq \mathsf{N}\,;\ \mathsf{i}\ \mathsf{+}\ \mathsf{W}\ [\mathsf{Y}]\ [\ \mathsf{i}\ ]\ =\ \mathsf{W}\ [\mathsf{R}]\ [\ \mathsf{i}\ ]\ ; \end{array}for (i=0; i\le N; i++) {
           WVAL = W[Y][i];
for(j=indexL[i]; j<indexL[i+1]; j++) {
WVAL -= AL[j] * W[Y][itemL[j]-1];}
W[Y][i] = WVAL * W[DD][i];}
```

$$
(L){y}={r}
$$

$$
W(i,DD) = 1/l_{ii} = d_i
$$

$$
\begin{bmatrix} l_{11} & 0 & 0 & 0 & 0 \ l_{21} & l_{22} & 0 & 0 & 0 \ l_{31} & l_{32} & l_{33} & 0 & 0 \ l_{41} & l_{42} & l_{43} & l_{44} & 0 \ l_{51} & l_{52} & l_{53} & l_{54} & l_{55} \end{bmatrix}
$$

$$
l_{11}y_1 = r_1
$$
  
\n
$$
l_{21}y_1 + l_{22}y_2 = r_2
$$
  
\n
$$
\vdots
$$
  
\n
$$
l_{n1}y_1 + l_{n2}y_2 + \dots + l_{nn}y_n = r_n
$$
  
\n
$$
y_n = \left(r_2 - l_{21}y_1\right) / l_{22}
$$
  
\n
$$
\vdots
$$
  
\n
$$
y_n = \left(r_n - l_{n1}y_1 - l_{n2}y_2 \dots = r_n - \sum_{j=1}^{n-1} l_{nj}y_j\right) / l_{nn}
$$

# 不完全修正コレスキー分解:前進代入

```
 }= {ryL } for(i=0; i<N; i++) { W[Y][i] = W[R][i]; }for (i=0; i\le N; i++) {
       WAL = W[Y][i];
for(j=indexL[i]; j<indexL[i+1]; j++) {
WVAL -= AL[j] * W[Y][itemL[j]-1];}\texttt{W}[{\sf Y}][i] = \texttt{WVAL} \texttt{*} \texttt{W}[{\sf DD}][i];
}
```

$$
(L){y}={r}
$$

$$
W(i,DD) = 1/l_{ii} = d_i
$$

$$
\begin{bmatrix} l_{11} & 0 & 0 & 0 & 0 \ l_{21} & l_{22} & 0 & 0 & 0 \ l_{31} & l_{32} & l_{33} & 0 & 0 \ l_{41} & l_{42} & l_{43} & l_{44} & 0 \ l_{51} & l_{52} & l_{53} & l_{54} & l_{55} \end{bmatrix}
$$

$$
y_i = \left(r_i - \sum_{j=1}^{i-1} l_{ij} y_j\right) / l_{ii}
$$
  
**WVAL**

### 不完全修正コレスキ分解:後退代入

```

for(i=N-1; i>=0; i--) {

SW = 0.0;for ( i=i n
        oor(j=in<br>w…
                  dexxU[i]; j<in<br>קלוויי
                                      dexfor(j=indexU[i]; j<indexU[i+1]; j++) {<br>SW += AU[j] * W[Z][itemU[j]-1];
      }
W[Z][i]= W[Y][i] -W[DD][i] * SW;}
```
 $DL^{T}$   $\{z\} = \{y\}$ (,  $\hbar$  7 (  $\equiv$ 

 $W(i, DD) = 1/l_{ii} = d_i$ 

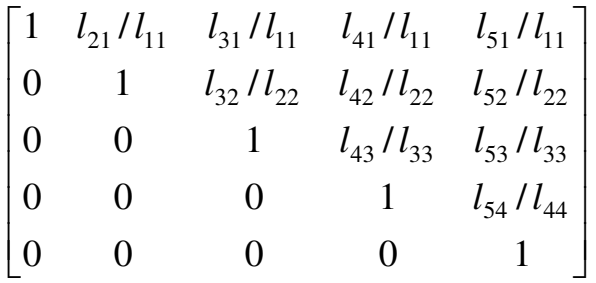

$$
z_{n} = y_{n}
$$
  
\n
$$
z_{n-1} + (l_{n-1,n} / l_{n-1,n-1}) z_{n} = y_{n-1}
$$
  
\n
$$
\vdots
$$
  
\n
$$
z_{n-1} = y_{n-1} - (l_{n-1,n} z_{n}) / l_{n-1,n-1}
$$
  
\n
$$
\vdots
$$
  
\n
$$
z_{n-1} = y_{n-1} - (l_{n-1,n} z_{n}) / l_{n-1,n-1}
$$
  
\n
$$
\vdots
$$
  
\n
$$
z_{n-1} = y_{n-1} - (l_{n-1,n} z_{n}) / l_{n-1,n-1}
$$

## 不完全修正コレスキー分解:後退代入

```
for(i=N-1; i>=0; i---) {<br> \textsf{SW} = 0.0;<br> for(j=indexU[i]; j<indexU[i+1]; j++) { \left(DL^T\right)\!\!\left\{z\right\}\!=\!\left\{y\right\}
SW += AU[j] * W[Z][itemU[j]-1];}W[Z][i]= W[Y][i] - W[DD][i] * SW;
}
```
(

 $W(i, DD) = 1/l_{ii} = d_i$ 

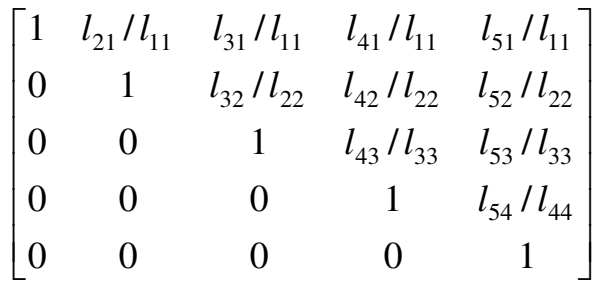

$$
z_i = y_i - \left(\sum_{j=i+1}^n l_{ij} z_j\right) / l_{ii}
$$

# 不完全修正コレスキー分解を使用した 前進後退代入:計算順序考慮

for(i=0; i<N; i++) { W[Z][i] = W[R][i];}for(i=0; i<N; i++) { WVAL = W[Z][i]; for(j=indexL[i]; j<indexL[i+1]; j++) { WVAL -= AL[j] \* W[Z][itemL[j]-1];} W[Z][i] = WVAL \* W[DD][i];}for(i=N-1; i>=0; i--) { SW = 0.0;for ( i=i n oor(j=in<br>w := ^ dexxU[i]; j<in<br>קבודת אי dexfor(j=indexU[i]; j<indexU[i+1]; j++) {<br>SW += AU[j] \* W[Z][itemU[j]-1]; } W[Z][i]= W[Z][i] -W[DD][i] \* SW;} $(L) \{z\}$ = $L$ *{z}*= {*z}* ( $DL^{T}\left\{z\right\} = \{z\}$ ,  $\mathbf{h} \mathbf{z}$  (  $\mathbf{r}$ 

### $W[DD][i] = 1/l_{ii} = d_i$

$$
\begin{bmatrix}\n l_{11} & 0 & 0 & 0 & 0 \\
 l_{21} & l_{22} & 0 & 0 & 0 \\
 l_{31} & l_{32} & l_{33} & 0 & 0 \\
 l_{41} & l_{42} & l_{43} & l_{44} & 0 \\
 l_{51} & l_{52} & l_{53} & l_{54} & l_{55}\n \end{bmatrix}
$$

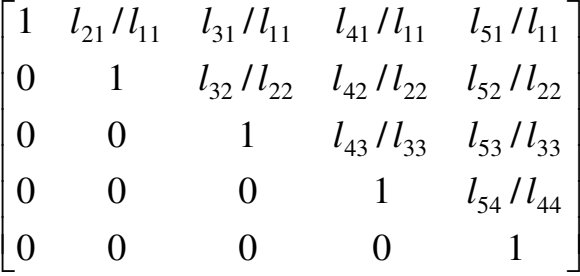

I

# solve\_ICCG (1/7): METHOD= 1

```
#include <stdio.h>
#include <stdlib.h>
#include <string.h>
#include <errno.h>
#include <math.h> etc.#include "solver_ICCG.h"extern int
solve_ICCG (int N, int NL, int NU, int *indexL, int *itemL, int *indexU, int *itemU,
double *D, double *B, double *X, double *AL, double *AU,
double EPS, int *ITR, int *IER){double **W;
double VAL, BNRM2, WVAL, SW, RHO, BETA, RHO1, C1, DNRM2;doble ALPHA, ERR;int i, j, ic, ip, L, ip1;int R = 0;

int Z = 1;
int Q = 1;
int P = 2;
int DD = 3;W[0][i]= W[R][i} ⇒ {r}

W[1][i]= W[Z][i} ⇒ {z}

W[1][i]= W[Q][i} ⇒ {
```

```
ICELTOT →N

BFORCE →B

→XPHI 
EPSICCG→ EPS
```

```

W[2][i]= W[P][i} ⇒ {

p}W[3][i]= W[DD][i} ⇒{d}
```
q}

### solve\_ICCG (2/7): METHOD= 1

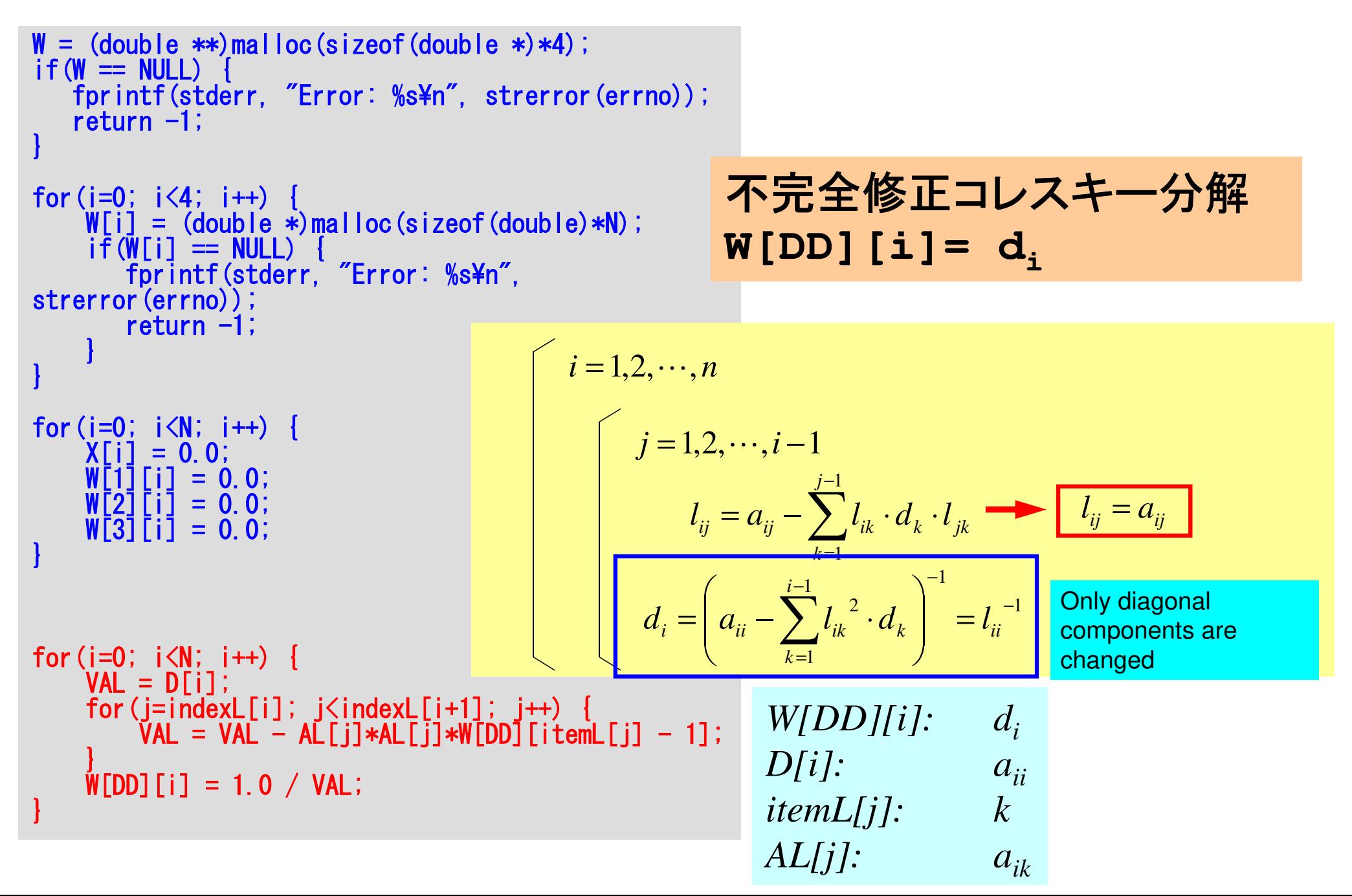

# solve  $ICCG (3/7)$ : METHOD= 1

```
for (i=0; i\le N; i++)
VAL = D[i] * X[i];
for(j=indexL[i]; j<indexL[i+1]; j++) {VAL += AL[i] * X[itemL[i]-1];
    }
for(j=indexU[i]; j<indexU[i+1]; j++) {VAL += AU[j] * X[itemU[j]-1];
    }W[R][i] = B[i] - VAL;}BNRM2 = 0.0;

for(i=0; i<N; i++) {

BNRM2 += B[i]*B[i];}
```
**BNRM2=|b|2**Convergence criteria

Compute **<sup>r</sup>(0)= b-[A]x(0)** <mark>for</mark> i= 1, 2, … solve  $[M]z^{(i-1)} = r^{(i-1)}$  $\mathsf{\rho}_{\mathtt{i-1}}$ = r $^{\mathtt{(i-1)}}$  z $^{\mathtt{(i-1)}}$  $if$   $i=1$  $p^{(1)} = z^{(0)}$ else $\beta_{i-1}$ =  $\rho_{i-1}/\rho_{i-2}$  $\rm p^{\,(i)}$ = z $^{\,(i-1)}$  +  $\rm \beta_{i-1}$   $\rm p^{\,(i-1)}$ endif q<sup>(i)</sup>= [A]p<sup>(i)</sup>  $\alpha_{_\text{i}}$  =  $\rho_{_\text{i-1}}/ \rho^{_\text{(i)}} \mathrm{q}^{_\text{(i)}}$  $\mathrm{x^{\,(i)}}\mathrm{=}\mathrm{\;} \mathrm{x^{\,(i-1)}}\mathrm{\;+\;}\alpha_{\mathrm{i}}\mathrm{p^{\,(i)}}$  ${\tt r}^{\tt (i)}$ =  ${\tt r}^{\tt (i-1)}$  -  ${\tt \alpha}_{{\tt i}}{\tt q}^{\tt (i)}$  ${\tt check\_convergence\,\,\big|\,r\,\big|}$ end

# solve\_ICCG (4/7): METHOD= 1

```
*ITR = N;

for(L=0; L<(*ITR); L++) {for (i=0; i\le N; i++)
W[Z][i] = W[R][i];}for (i=0; i\le N; i++) {
         WVAL = W[Z][i];

for(j=indexL[i]; j<indexL[i+1]; j++) {WVAL - AL[j] * W[Z][itemL[j]-1];
         }
W[Z][i] = WVAL * W[DD][i];}for (i=N-1; i>=0; i--) {
         SW = 0.0;

for(j=indexU[i]; j<indexU[i+1]; j++) {SW \leftarrow \text{AUC} \; j \; * \; W[Z] \; [itemU[j]-1] \; ;}W[Z][i]= W[Z][i] - W[DD][i] * SW;
     }
```

```
Compute r^{(0)} = b - [A] x^{(0)}for i= 1, 2, …
          solve [M]z(i-1)= r(i-1)
           \mathsf{\rho}_{\mathtt{i-1}}= r^{\mathtt{(i-1)}} z^{\mathtt{(i-1)}}if i=1p^{(1)}=z^{(0)}else\beta_{i-1}= \rho_{i-1}/\rho_{i-2}\rm p^{\,(i)}= z^{\,(i-1)} + \beta_{i-1} \rm p^{\,(i-1)}endifq<sup>(i)</sup>= [A]p<sup>(i)</sup>
           \alpha_i = \rho_{i-1}/p^{(i)}q^{(i)}x^{(i)} = x^{(i-1)} + \alpha_{i} p^{(i)}\mathtt{r}^{\,(\mathtt{i})}\mathtt{=}\, \, \mathtt{r}^{\,(\mathtt{i}-1)}\, - \,\alpha_{\mathtt{i}}^{\,}\mathtt{q}^{\,(\mathtt{i})}{\tt check\_convergence\ \ }|\ {\tt r}|end
```
### solve\_ICCG (4/7): METHOD= 1

$$
(M)\{z\} = (LDLT)\{z\} = \{r\}
$$

for(i=0; i<N; i++) {W[Z][i] = W[R][i];}for(i=0; i<N; i++) {WVAL = W[Z][i];for(j=indexL[i]; j<indexL[i+1]; j++) {WVAL -= AL[j] \* W[Z][itemL[j]-1];}W[Z][i] = WVAL \* W[DD][i];}( ){}<sup>=</sup> {*rzL* }

for (i=N-1; i>=0; i--)  $\left(DL^{T}\right)\left\{z\right\} = \left\{z\right\}$ <br>SW = 0.0; for(j=indexU[i]; j<indexU[i+1]; j++) {SW += AU[j] \* W[Z][itemU[j]-1];} $W[Z]$ [i]=  $W[Z]$ [i] -  $W[DD]$ [i]  $*$  SW; } $\Big($ 

### 前進代入Forward Substitution

後退代入Backward Substitution

# solve\_ICCG (5/7): METHOD= 1

/\*\*\*\*\*\*\*\*\*\*\*\*\*\*\*\* \* RHO = {r}{z} \*\*\*\*\*\*\*\*\*\*\*\*\*\*\*\* $\big/$ 

```
RHO = 0.0;

for(i=0; i<N; i++) {
RHO += W[R][i] * W[Z][i];}
```
Compute  $r^{(0)} = b - [A] x^{(0)}$  $for i= 1, 2, ...$ </u> **solve [M]z(i-1)= r(i-1)**  $\mathsf{\rho}_{\mathtt{i-1}}$ = r $^{\mathtt{(i-1)}}$  z $^{\mathtt{(i-1)}}$  $if i=1$  $p^{(1)}=z^{(0)}$ else $\beta_{i-1}$ =  $\rho_{i-1}/\rho_{i-2}$  $\rm p^{\,(i)}$ = z $^{\,(i-1)}$  +  $\beta_{i-1}$   $\rm p^{\,(i-1)}$ endifq<sup>(i)</sup>= [A]p<sup>(i)</sup>  $\alpha_i = \rho_{i-1}/p^{(i)}q^{(i)}$  $x^{(i)} = x^{(i-1)} + \alpha_{i} p^{(i)}$  ${\tt r}^{\tt (i)}$ =  ${\tt r}^{\tt (i-1)}$  -  ${\tt \alpha}_{{\tt i}}{\tt q}^{\tt (i)}$  ${\tt check\_convergence\ \ }|\ {\tt r}|$ end

# solve\_ICCG (6/7): METHOD= 1

```
/********************************* {p} = {z} if ITER=0
 * BETA = RHO / RHO1 otherwise *
********************************/if(L == 0) {

for(i=0; i<N; i++) {
W[P][i] = W[Z][i];}} else {
BETA = RHO / RHO1;
for(i=0; i<N; i++) {
W[P][i] = W[Z][i] + BETA * W[P][i];}}/***************** \{q\} = [A] \{p\} * ****************/for (i=0; i\le N; i++) {

VAL = D[i] * W[P][i];
for(j=indexL[i]; j<indexL[i+1]; j++) {
VAL += AL[j] * W[P][itemL[j]-1];}
for(j=indexU[i]; j<indexU[i+1]; j++) {
VAL += AU[j] * W[P][itemU[j]-1];}
W[Q][i] = VAL;}
```
Compute  $r^{(0)} = b - [A] x^{(0)}$  $\underline{for}$  i= 1, 2, … solve  $[M]z^{(i-1)} = r^{(i-1)}$  $\mathsf{\rho}_{\mathtt{i-1}}$ = r $^{\mathtt{(i-1)}}$  z $^{\mathtt{(i-1)}}$ **if i=1**  $p^{(1)} = z^{(0)}$ **else** β**i-1<sup>=</sup>**ρ**i-1/**ρ**i-2** $\mathbf{p}^{\texttt{(i)}}$ = z $^{\texttt{(i-1)}}$  +  $\beta_{\texttt{i-1}}$   $\mathbf{p}^{\texttt{(i-1)}}$ **endif q(i)= [A]p(i)**  $\alpha_i = \rho_{i-1}/p^{(i)}q^{(i)}$  $x^{(i)} = x^{(i-1)} + \alpha_{i}p^{(i)}$  ${\tt r}^{\,({\tt i})}\texttt{ =}\;\; {\tt r}^{\,({\tt i}-1)}\;-\;{\tt \alpha}_{\tt i}^{\phantom{\tt }}{\tt q}^{\,({\tt i})}$  ${\tt check\_convergence\;\;|\;r|}$ end

# solve\_ICCG (7/7): METHOD= 1

```
/************************
* ALPHA = RHO / {p}{q} * ************************/C1 = 0.0;

for(i=0; i<N; i++) {
C1 += W[P][i] * W[Q][i];}
ALPHA = RHO / C1;/***************************
* {x} = {x} + ALPHA * {p} ** {r} = {r} – ALPHA * {q} *<br>******************************
for (i=0; i\le N; i++) {

X[i] += ALPHA * W[P][i];
W[R][i] -= ALPHA * W[Q][i];}DNRM2 = 0.0;

for(i=0; i<N; i++) {
DNRM2 += W[R][i]*W[R][i];}ERR = \sqrt{GNR} = sqrt(DNRM2/BNRM2);
if((L+1)%100 ==1) {

fprintf(stderr, "%5d%16.6e¥n", L+1, ERR);}if (ERR \leq EPS) {

*IER = 0; goto N900; } else {
RHO1 = RHO;}}
*IER = 1;
```
Compute r<sup>(0)</sup>= b-[A]x<sup>(0)</sup> for  $i=1$ ,  $2$ , ... solve  $[M]z^{(i-1)} = r^{(i-1)}$  $\mathsf{\rho}_{\mathtt{i-1}}$ = r $^{\mathtt{(i-1)}}$  z $^{\mathtt{(i-1)}}$  $if$   $i=1$  $p^{(1)}=z^{(0)}$ else $\beta_{i-1}$ =  $\rho_{i-1}/\rho_{i-2}$  $\rm p^{\,(i)}$ = z $^{\,(i-1)}$  +  $\rm \beta_{i-1}$   $\rm p^{\,(i-1)}$ endifq<sup>(i)</sup>= [A]p<sup>(i)</sup>  $\alpha_i = \rho_{i-1}/p^{(i)}q^{(i)}$ **x**<sup>(i)</sup> = **x**<sup>(i-1)</sup> +  $\alpha_i$ **p**<sup>(i)</sup>  $\mathbf{r^{(i)}}$  =  $\mathbf{r^{(i-1)}}$  -  $\alpha_i \mathbf{q^{(i)}}$  **check convergence |r|**end

### solve\_ICCG (7/7): METHOD= 1

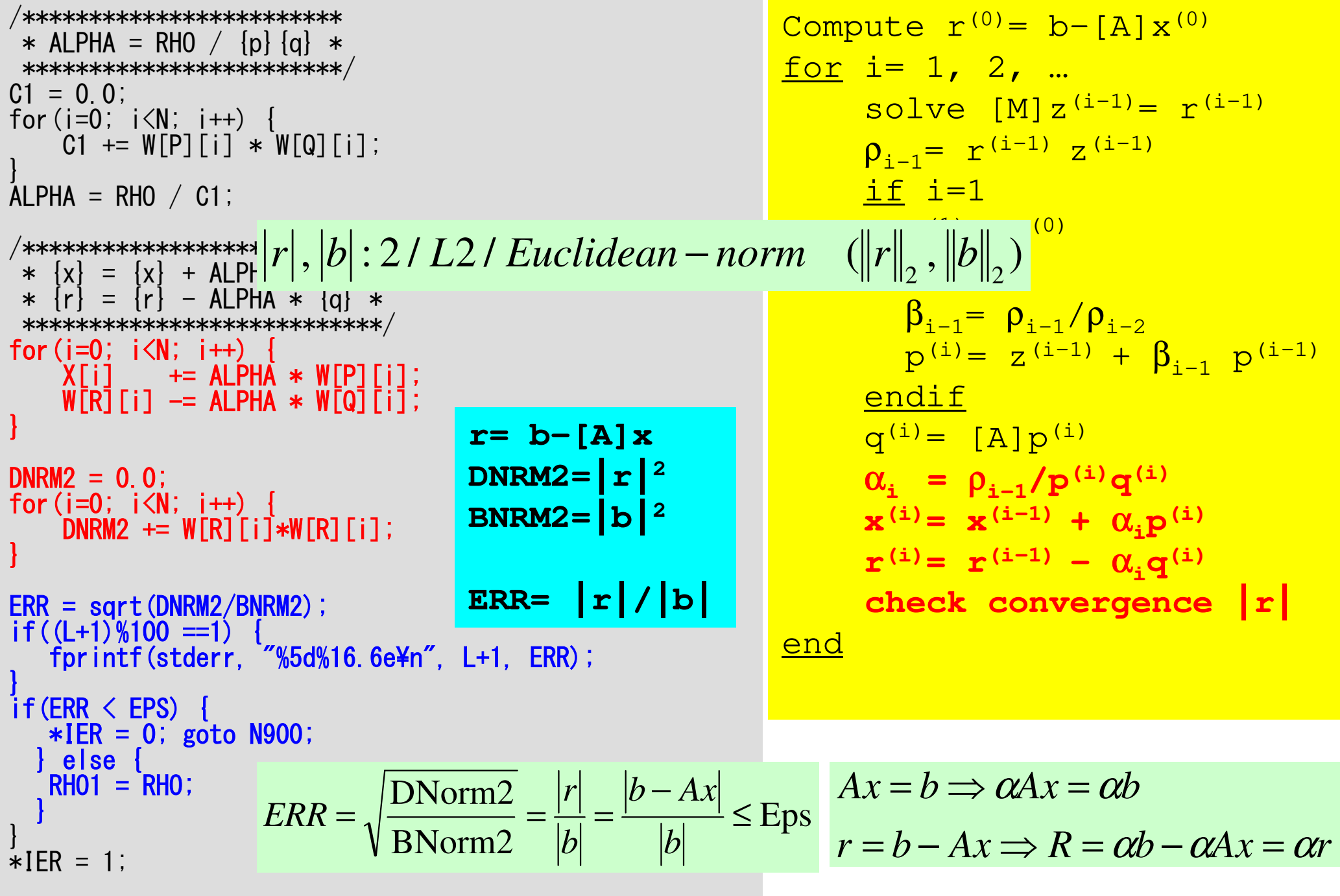

### solve ICCG2 (1/3): METHOD= 2 Fortran ONLY

```
!C
!C***
!C*** module solver_ICCG2!C***!module solver_ICCG2contains!C
!C*** solve_ICCG2!Csubroutine solve ICCG2
     & ( N, NPL, NPU, indexL, itemL, indexU, itemU, D, B, X, && AL, AU, EPS, ITR, IER)implicit REAL*8 (A-H,O-Z)real(kind=8), dimension(N) \therefore D
                                  \Box: B
      real(kind=8), dimension(N)\therefore X
      real(kind=8), dimension(N)
real(kind=8), dimension(NPL) :: AL
real(kind=8), dimension(NPU) :: AUinteger, dimension(0:N) :: indexL, indexU
      integer, dimension(NPL):: itemL
integer, dimension(NPU):: itemUreal(kind=8), dimension(:,:), allocatable :: Winteger, parameter \therefore R= 1

integer, parameter :: Z= 2
integer, parameter :: Q= 2
integer, parameter :: P= 3
integer, parameter :: DD= 4real(kind=8), dimension(:), allocatable :: ALlu0, AUlu0

real(kind=8), dimension(:), allocatable :: Dlu0
```
Compute r<sup>(0)</sup>= b-[A]x<sup>(0)</sup> for  $i=1$ ,  $2$ , ... solve  $[M]z^{(i-1)} = r^{(i-1)}$  $\mathsf{\rho}_{\mathtt{i-1}}$ = r $^{\mathtt{(i-1)}}$  z $^{\mathtt{(i-1)}}$  $if$   $i=1$  $p^{(1)} = z^{(0)}$ else $\beta_{i-1}$ =  $\rho_{i-1}/\rho_{i-2}$  $\rm p^{\,(i)}$ = z $^{\,(i-1)}$  +  $\rm \beta_{i-1}$   $\rm p^{\,(i-1)}$ endif g<sup>(i)</sup>= [A]p<sup>(i)</sup>  $\alpha_{_\text{i}}$  =  $\rho_{_\text{i-1}}/ \rho^{_\text{(i)}} \mathrm{q}^{_\text{(i)}}$  $\mathrm{x^{\,(i)}}$ =  $\mathrm{x^{\,(i-1)}}$  +  $\mathrm{\alpha_{i}}\mathrm{p^{\,(i)}}$  ${\tt r}^{\tt (i)}$ =  ${\tt r}^{\tt (i-1)}$  -  ${\tt \alpha}_{{\tt i}}{\tt q}^{\tt (i)}$  ${\tt check\_convergence\,\,\big|\,r\,\big|}$ end

### solve\_ICCG2(2/3): METHOD=2

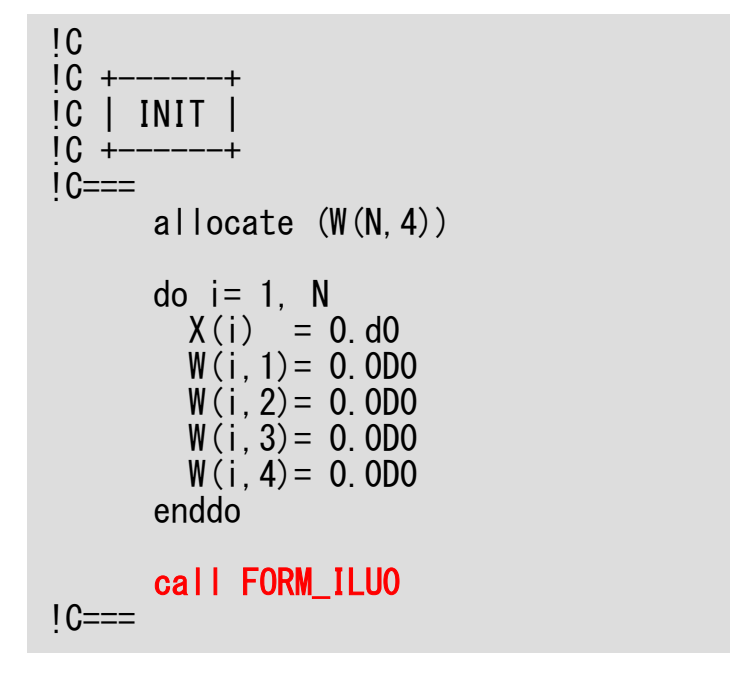

Dlu0, ALlu0, AUlu0にはILU(0)分解された対角, 下三角, 上三角成分が入る(行列[M])。

### OMP-1 178FORM\_ILU0(1/2) 不完全修正コレスキー分解:正確には不完全修正LU分解solver ICCG2.fに附属

contains

 $1C==$ 

```
!C
!C***
!C*** FORM_ILU0!C***!C\overline{1}C
      form ILU(0) matrix
\overline{C}subroutine FORM_ILU0
implicit REAL*8 (A-H,O-Z)
integer, dimension(:), allocatable :: IW1 , IW2
integer, dimension(:), allocatable :: IWsL, IWsUreal (kind=8):: RHS_Aij, DkINV, Aik, Akj!C
!C +-------+IC | INIT.
IC +1C==allocate (ALlu0(NPL), AUlu0(NPU))

allocate (Dlu0(N))do i= 1, N
Dlu0(i)= D(i)

do k= 1, INL(i)

ALlu0(k,i)= AL(k,i)

enddodo k= 1, INU(i)

AUlu0(k,i)= AU(k,i)

enddo

enddo
```
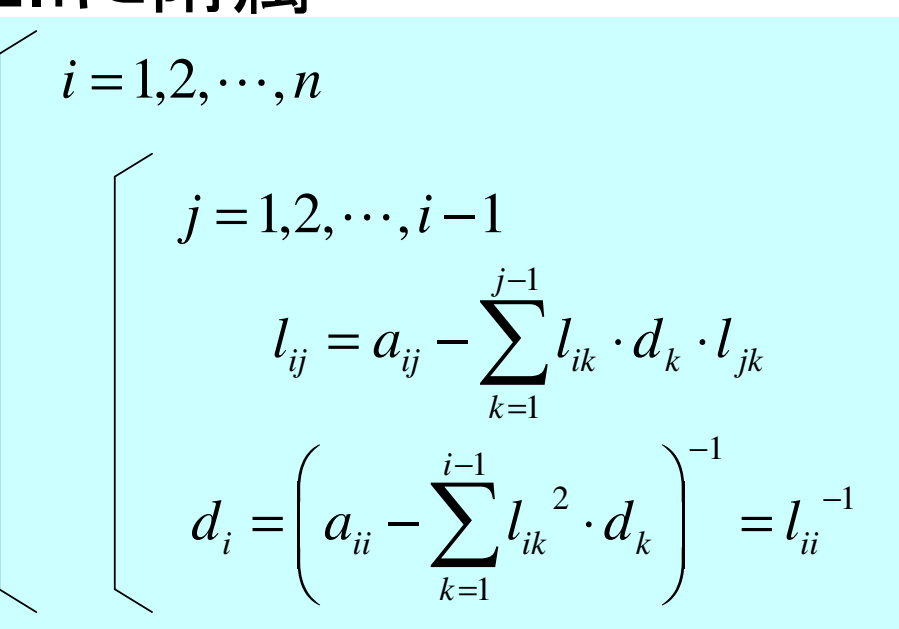

Dlu0, ALlu0, AUlu0にはILU(0)分解 された対角,下三角,上三角成分が入る(行列[M])。

「Dlu0,ALlu0,AUlu0」初期値として,「D,AL,AU」の値を代入する。

### OMP-1 179FORM\_ILU0 (2/2)

 $IC===$ 

!Ci<sub>C</sub> !C +----------------------+ $\overline{IC}$  | ILU $(0)$  factorization  $IC +$  $1C==$ allocate (IW1(N) , IW2(N)) $IW1=0$  IW2= 0do  $i = 1$ . N do k0= indexL(i-1)+1, indexL(i)IW1(itemL $(k0)$ ) =  $k0$ enddodo k0= indexU(i-1)+1, indexU(i) $IW2$ (itemU $(k0)$ ) = k0 enddodo  $i$ con=  $indexL(i-1)+1$ ,  $indexL(i)$ k= itemL(icon) $D11 = D|u0(k)|$ DkINV= 1.d0/D11 Aik= ALlu0(icon)do kcon=  $indexU(k-1)+1$ ,  $indexU(k)$ j= itemU(kcon)if (j.eq.i) then Akj= AUlu0(kcon) RHS\_Aij= Aik \* DkINV \* AkjDluO(i)= DluO(i) - RHS\_Aij<br>dif endifif (j.lt.i .and. IW1(j).ne.0) then $Ak = AllU0(kcon)$  RHS\_Aij= Aik \* DkINV \* Akji j $0 = 1$ W1 (j) ALluO(ijO)= ALluO(ijO) - RHS\_Aij<br>f endif

```

if (j.gt.i .and. IW2(j).ne.0) thendo i= 1, N
do k= 1, i-1

if (A(i,k) is non-zero) then
do j= k+1, N

if (A(i,j) is non-zero) then

A(i,j)= A(i,j) &-A(i,k)*(A(k,k))-1*A(k,j)endif

enddo

endif

enddo

enddoAkj= AUlu0(kcon)
RHS_Aij= Aik * DkINV * Akji j0 = I W2(i)AUluO(ijO)= AUluO(ijO) - RHS_Aij<br>dif
            endifenddoenddodo k0= indexL(i-1)+1, indexL(i)IW1(itemL(k0)) = 0
       enddodo k0= indexU(i-1)+1, indexU(i)IW2(itemU(k0))= 0
       enddoenddodo i = 1. N

Dlu0(i)= 1.d0 / Dlu0(i)enddo
deallocate (IW1, IW2)end subroutine FORM_ILU0
```
### OMP-1 180FORM\_ILU0 (2/2)

 $IC===$ 

enddo

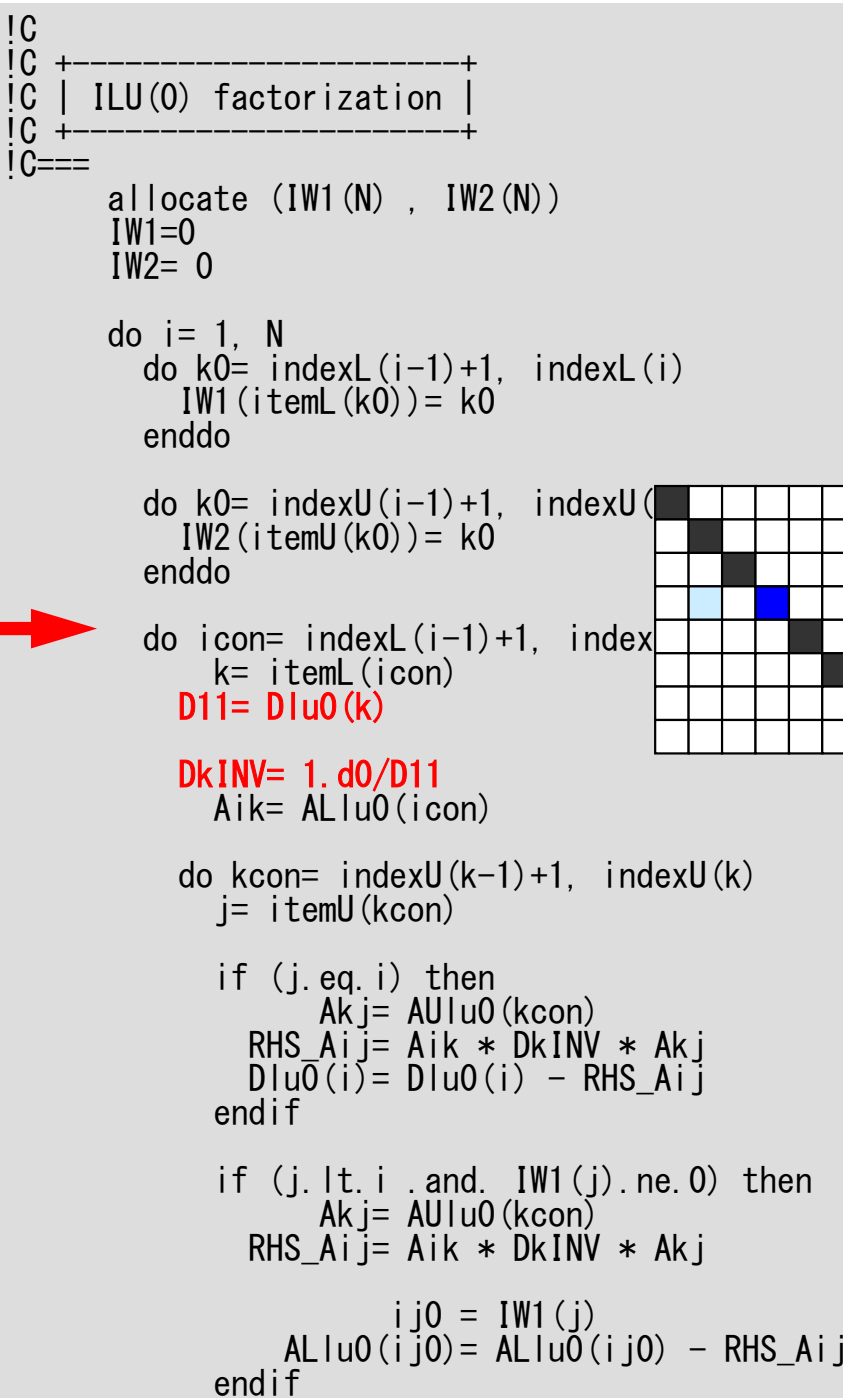

```

if (j.gt.i .and. IW2(j).ne.0) thenAkj= AUlu0(kcon)
RHS_Aij= Aik * DkINV * Akji j0 = I W2(i)AUluO(ijO)= AUluO(ijO) - RHS_Aij<br>dif
            endifenddoenddodo k0= indexL(i-1)+1, indexL(i)IW1(itemL(k0)) = 0
       enddodo k0= indexU(i-1)+1, indexU(i)IW2(itemU(k0))= 0
       enddoenddodo i=1, N

Dlu0(i)= 1.d0 / Dlu0(i)enddo
deallocate (IW1, IW2)end subroutine FORM_ILU0do i= 1, N
do k= 1, i-1

if (A(i,k) is non-zero) then
do j= k+1, N

if (A(i,j) is non-zero) then

A(i,j)= A(i,j) &-A(i,k)*(A(k,k))-1*A(k,j)endif

enddo

endif

enddo
```
#### OMP-1 181FORM\_ILU0 (2/2)

 $IC===$ 

enddo

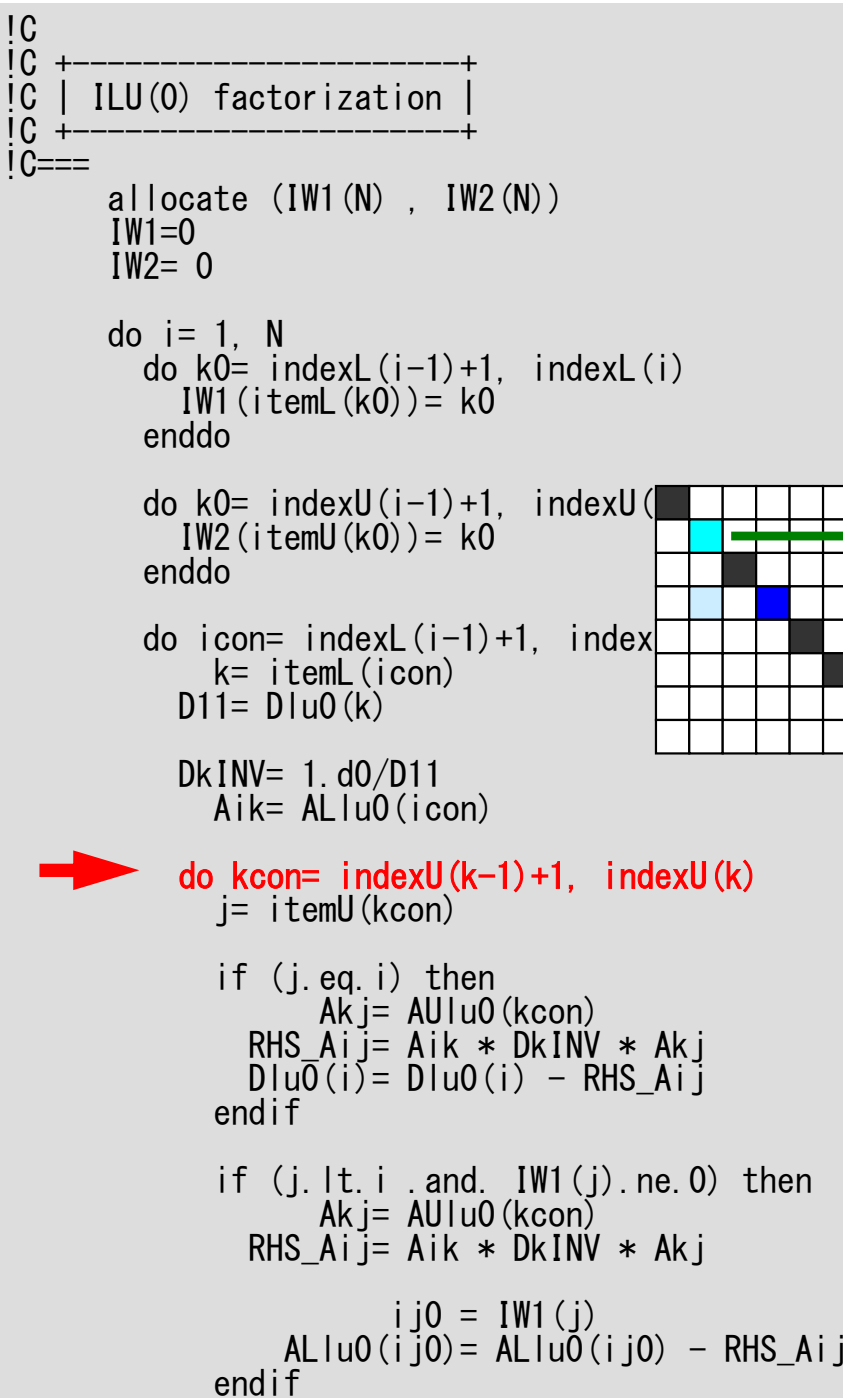

```

if (j.gt.i .and. IW2(j).ne.0) thenAkj= AUlu0(kcon)
RHS_Aij= Aik * DkINV * Akji j0 = I W2(i)AUluO(ijO)= AUluO(ijO) - RHS_Aij<br>dif
            endifenddoenddodo k0= indexL(i-1)+1, indexL(i)IW1(itemL(k0)) = 0
       enddodo k0= indexU(i-1)+1, indexU(i)IW2(itemU(k0))= 0
       enddoenddodo i = 1. N

Dlu0(i)= 1.d0 / Dlu0(i)enddo
deallocate (IW1, IW2)end subroutine FORM_ILU0do i= 1, N
do k= 1, i-1

if (A(i,k) is non-zero) then
do j= k+1, N

if (A(i,j) is non-zero) then

A(i,j)= A(i,j) &-A(i,k)*(A(k,k))-1*A(k,j)endif

enddo

endif

enddo
```
#### OMP-1 182FORM\_ILU0 (2/2)

 $IC===$ 

enddo

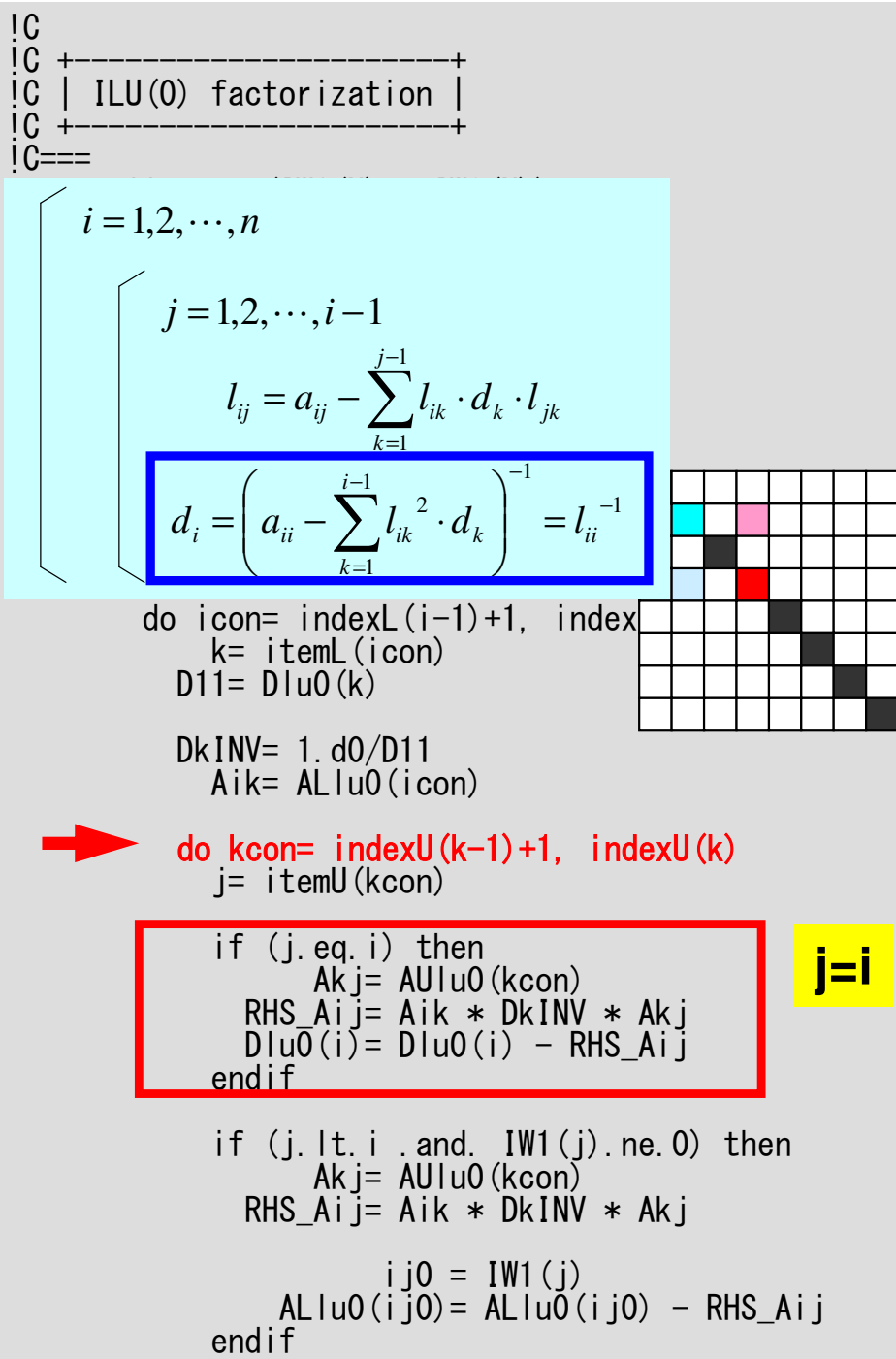

```

if (j.gt.i .and. IW2(j).ne.0) thenAkj= AUlu0(kcon)
RHS_Aij= Aik * DkINV * Akji j0 = I W2(i)AUluO(ijO)= AUluO(ijO) - RHS_Aij<br>dif
            endifenddoenddodo k0= indexL(i-1)+1, indexL(i)IW1(itemL(k0)) = 0
        enddodo k0= indexU(i-1)+1, indexU(i)IW2(itemU(k0)) = 0
        enddoenddodo i = 1. N

Dlu0(i)= 1.d0 / Dlu0(i)enddo
deallocate (IW1, IW2)end subroutine FORM_ILU0do i= 1, N
do k= 1, i-1

if (A(i,k) is non-zero) then
do j= k+1, N

if (A(i,j) is non-zero) then

A(i,j)= A(i,j) &-A(i,k)*(A(k,k))-1*A(k,j)endif

enddo

endif

enddo
```
#### OMP-1 183FORM\_ILU0 (2/2)

$$
i = 1, 2, \dots, n
$$
\n
$$
l_{ij} = a_{ij} - \sum_{k=1}^{j-1} l_{ik} \cdot d_k \cdot l_{jk}
$$
\n
$$
d_i = \left(a_{ii} - \sum_{k=1}^{i-1} l_{ik}^2 \cdot d_k\right)^{-1} = l_{ii}^{-1}
$$

do  $k0=$  index $U(i-1)+1$ , index $U(i)$  $IW2$ (itemU $(k0)$ ) =  $k0$ enddodo icon=  $indexL(i-1)+1$ , index k= itemL(icon)D11=  $D \mid u0(k)$ 

```
Dk INV = 1. d0/D11
Aik= ALlu0(icon)
```
endif

do kcon= indexU(k-1)+1, indexU(k)j= itemU(kcon)

```
if (j.eq.i) then
Akj= AUlu0(kcon)
RHS_Aij= Aik * DkINV * AkjDlu0(i)= Dlu0(i) - RHS_Aij<br>dif
endifif (j.lt.i .and. IW1(j).ne.0) thenAk i= AU \mu0 (kcon)

RHS_Aij= Aik * DkINV * Akji j0 = I W1(j)ALluO(ijO)= ALluO(ijO) - RHS_Aij<br>f
                                          j<i
```

```

if (j.gt.i .and. IW2(j).ne.0) thenAkj= AUlu0(kcon)
RHS_Aij= Aik * DkINV * Akj
```

```
i j0 = IW2(j)AUluO(ijO)= AUluO(ijO) - RHS_Aij<br>dif
endif
```
enddoenddo

```
do k0= indexL(i-1)+1, indexL(i)IW1(itemL(k0)) = 0
enddo
```

```
do k0= indexU(i-1)+1, indexU(i)IW2(itemU(k0)) = 0
 enddoenddo
```

```
do i = 1. N

Dlu0(i)= 1.d0 / Dlu0(i)enddo
deallocate (IW1, IW2)IC===end subroutine FORM_ILU0
```

```
do i= 1, N
do k= 1, i-1

if (A(i,k) is non-zero) then
o j= k+1, Ndo

if (A(i,j) is non-zero) then

A(i,j)= A(i,j) &-A(i,k)*(A(k,k))-1*A(k,j)endif

enddo

endif

enddo

enddo
```
### OMP-1 184FORM\_ILU0 (2/2)

 $IC===$ 

enddo

$$
i = 1, 2, \dots, n
$$
\n
$$
l_{ij} = a_{ij} - \sum_{k=1}^{j-1} l_{ik} \cdot d_k \cdot l_{jk}
$$
\n
$$
d_i = \left(a_{ii} - \sum_{k=1}^{j-1} l_{ik}^2 \cdot d_k\right)^{-1} = l_{ii}^{-1}
$$

do  $k0=$  index $U(i-1)+1$ , index $U(i)$  $IW2$ (itemU $(k0)$ ) =  $k0$ enddodo icon=  $indexL(i-1)+1$ , index k= itemL(icon)D11=  $D \mid u0(k)$ 

```
Dk INV = 1. d0/D11
Aik= ALlu0(icon)
```
do kcon= indexU(k-1)+1, indexU(k)j= itemU(kcon)

```
if (j.eq.i) then
Akj= AUlu0(kcon)
RHS_Aij= Aik * DkINV * AkjDluO(i)= DluO(i) - RHS_Aij<br>dif
endif
```

```
if (j.lt.i .and. IW1(j).ne.0) thenAk i= AU \mu0 (kcon)

RHS_Aij= Aik * DkINV * Akj
```

```
i j0 = 1W1 (j)
     ALluO(ijO)= ALluO(ijO) - RHS_Aij<br>f
endif
```

```

if (j.gt.i .and. IW2(j).ne.0) thenAkj= AUlu0(kcon)
RHS_Aij= Aik * DkINV * Akji j0 = IW2(j)AUluO(ijO)= AUluO(ijO) - RHS_Aij<br>dif
            endifenddoenddodo k0= indexL(i-1)+1, indexL(i)IW1(itemL(k0)) = 0
        enddodo k0= indexU(i-1)+1, indexU(i)IW2(itemU(k0)) = 0
        enddoenddodo i = 1. N

Dlu0(i)= 1.d0 / Dlu0(i)enddo
deallocate (IW1, IW2)end subroutine FORM_ILU0do i= 1, N
do k= 1, i-1

if (A(i,k) is non-zero) then
o j= k+1, N<u>do</u>

if (A(i,j) is non-zero) then

A(i,j)= A(i,j) &-A(i,k)*(A(k,k))-1*A(k,j)endif

enddo

endif

enddoj>i
```
### OMP-1 185FORM\_ILU0 (2/2)

 $!C==$ 

$$
i = 1, 2, \dots, n
$$
  

$$
l_{ij} = a_{ij} - \sum_{k=1}^{j-1} l_{ik} \cdot d_k \cdot l_{jk}
$$
  

$$
d_i = \left(a_{ii} - \sum_{k=1}^{j-1} l_{ik}^2 \cdot d_k\right)^{-1} = l_{ii}^{-1}
$$

do  $k0=$  index $U(i-1)+1$ , index $U(i)$  $IW2$ (itemU $(k0)$ ) =  $k0$ enddodo icon= index $L(i-1)+1$ , index k= itemL(icon) $D11 = DluO(k)$ 

```
DkINV= 1.d0/D11
Aik= ALlu0(icon)
```
do kcon= indexU(k-1)+1, indexU(k)j= itemU(kcon)

```
if (j.eq.i) then
Akj= AUlu0(kcon)
RHS_Aij= Aik * DkINV * Akj
Dlu0(i)= Dlu0(i) - RHS_Aij
endifj<i
```

```
if (j.1t. i. and. <math>IW1(j).ne.0)</math> thenAk j= AU lu0 (kcon)

RHS_Aij= Aik * DkINV * Akjij0 = IW1(j)
ALlu0(ij0)= ALlu0(ij0) - RHS_Aij
endif
```
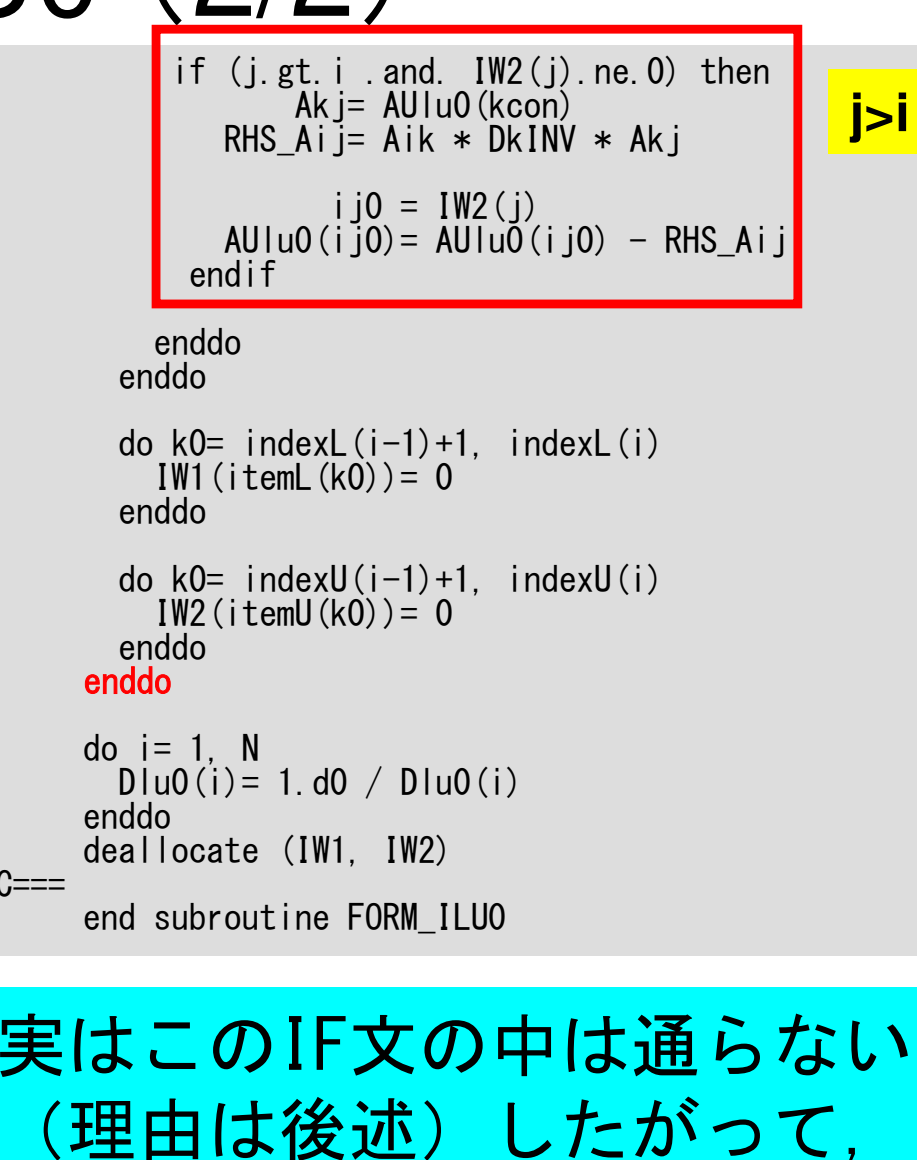

ALlu0= ALAUlu0= AU

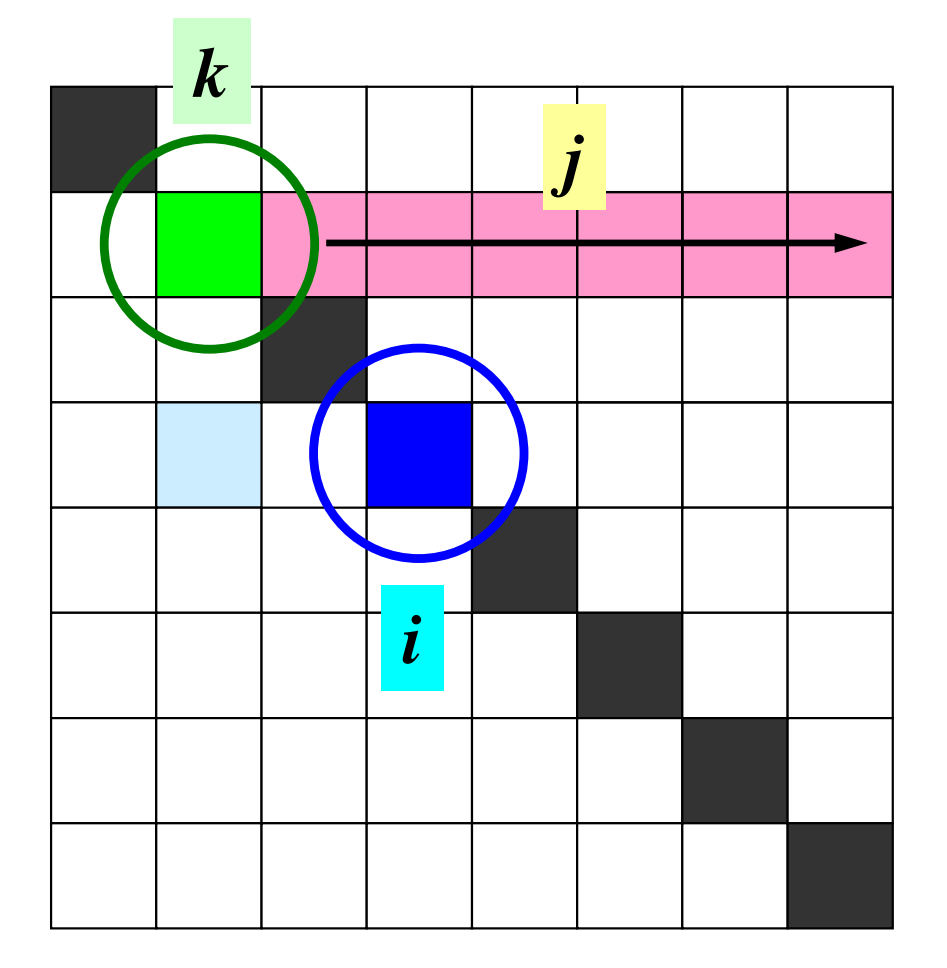

<u>▲ ̄ ̄ ̄ ̄… ̄</u> ̄ ̄ ̄ ある要素「i(○)」に接続する下三角成 分「k(■○)」の上三角成分「j(■)」が:(**1**)**j=i** 「i」自身である場合,Dlu(■)更新 $k$   $\iota$   $jk$ *j k*  $l_{ij} = a_{ij} - \sum_{k=1}^{ } l_{ik} \cdot d_{k} \cdot l$ −=1 1  $i = 1, 2, \cdots, n$ = $j = 1, 2, \cdots, i - 1$ 1  $\frac{1}{2}$   $\frac{1}{2}$   $\frac{1}{2}$ 12 −−1 \ == $\begin{array}{c} \end{array}$   $\overline{\mathcal{L}}$  $\int$  $\sum$  $=$   $\left( a_{ii} - \sum_{k=1}^{ } l_{ik} \cdot a_{k} \right) = l_{ii}$ *i k* $d_i = a_{ii} - \sum_l l_{ik}^2 \cdot d_k \mid l = l$ 

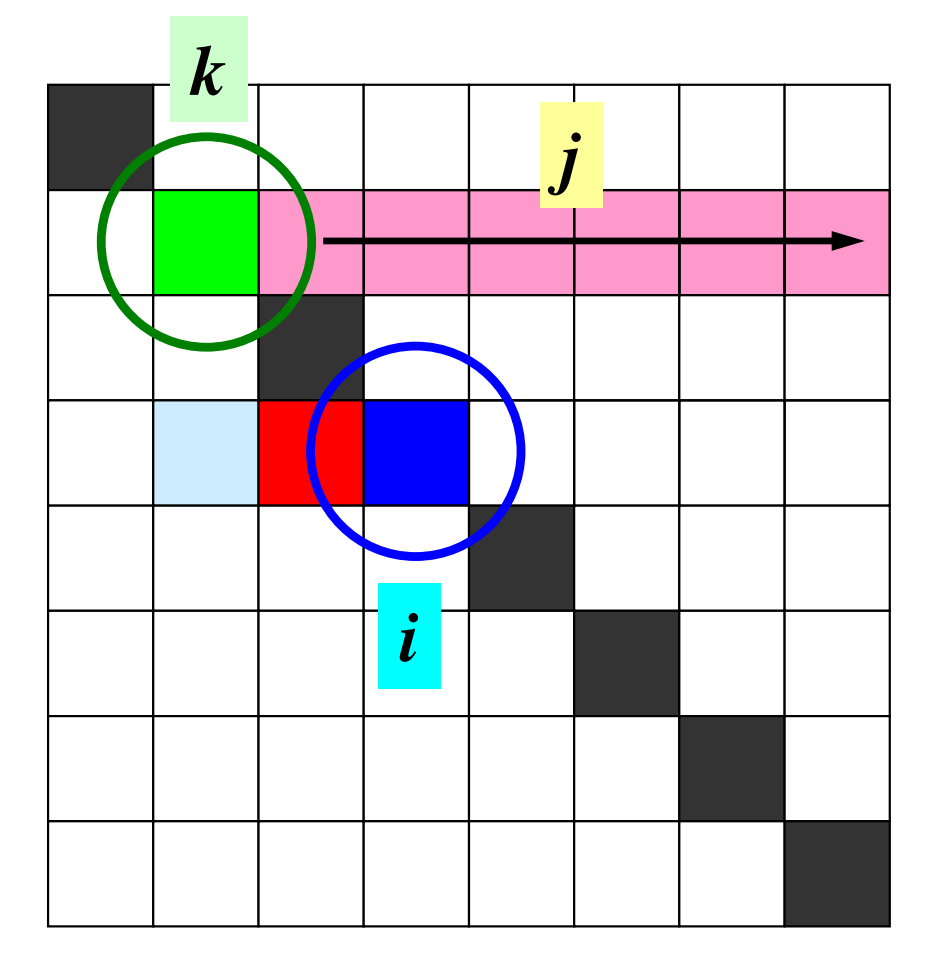

<u>▲ ̄ ̄ ̄ ̄… ̄</u> ̄ ̄ ̄ ある要素「i(○)」に接続する下三角成 分「k(■○)」の上三角成分「j(■)」が:

> (**2**)**j<i** 「i」の下三角成分である場合ALlu0(i-j)(■)更新

$$
i = 1, 2, \dots, n
$$
  

$$
l_{ij} = a_{ij} - \sum_{k=1}^{j-1} l_{ik} \cdot d_k \cdot l_{jk}
$$
  

$$
d_i = \left(a_{ii} - \sum_{k=1}^{i-1} l_{ik}^2 \cdot d_k\right)^{-1} = l_{ii}^{-1}
$$

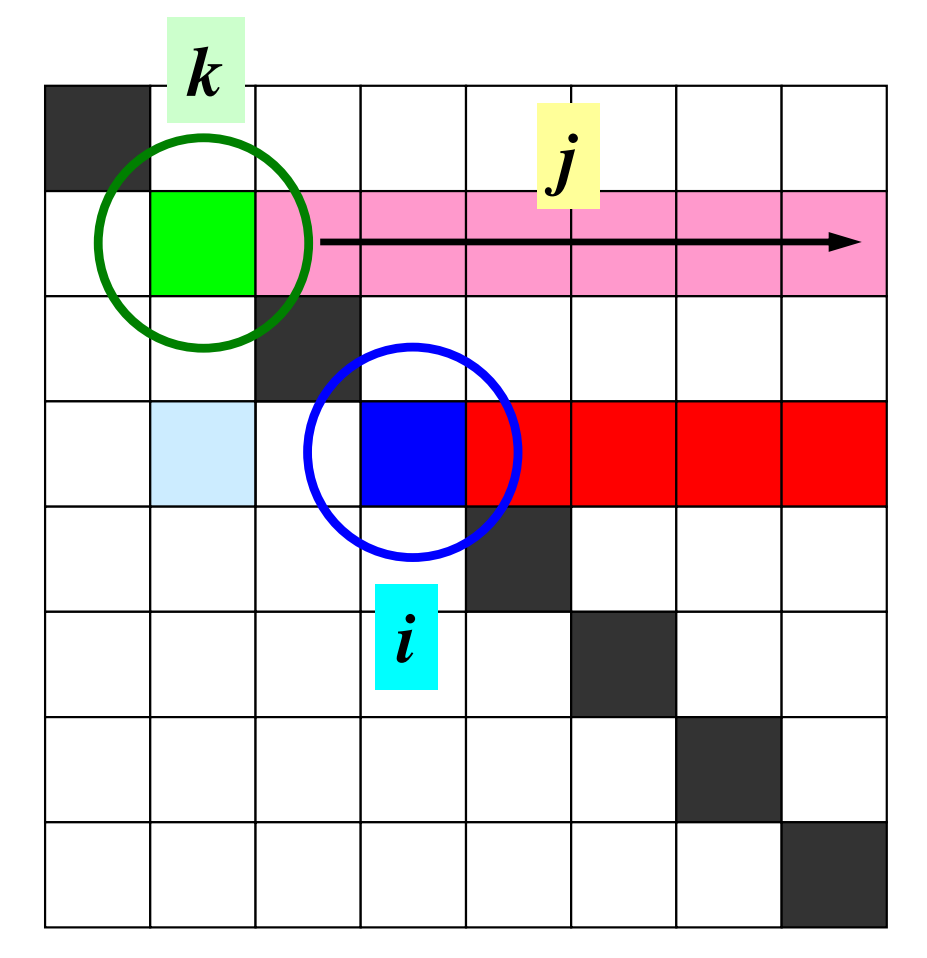

<u>▲ ̄ ̄ ̄ ̄… ̄</u> ̄ ̄ ̄ ある要素「i(○)」に接続する下三角成 分「k(■○)」の上三角成分「j(■)」が:

> (**3**)**j>i** 「i」の上三角成分である場合AUlu0(i-j)(■)更新

実際は(2),(3)に該当する場合は無し*j*1 $i = 1, 2, \cdots, n$ =. . .  $j = 1, 2, \cdots, i$  $1,2,\cdots,i-1$ 

$$
J = 1, 2, \dots, l - 1
$$
  

$$
l_{ij} = a_{ij} - \sum_{k=1}^{j-1} l_{ik} \cdot d_k \cdot l_{jk}
$$
  

$$
d_i = \left(a_{ii} - \sum_{k=1}^{i-1} l_{ik}^2 \cdot d_k\right)^{-1} = l_{ii}^{-1}
$$

## solve\_ICCG2(3/3): METHOD=2

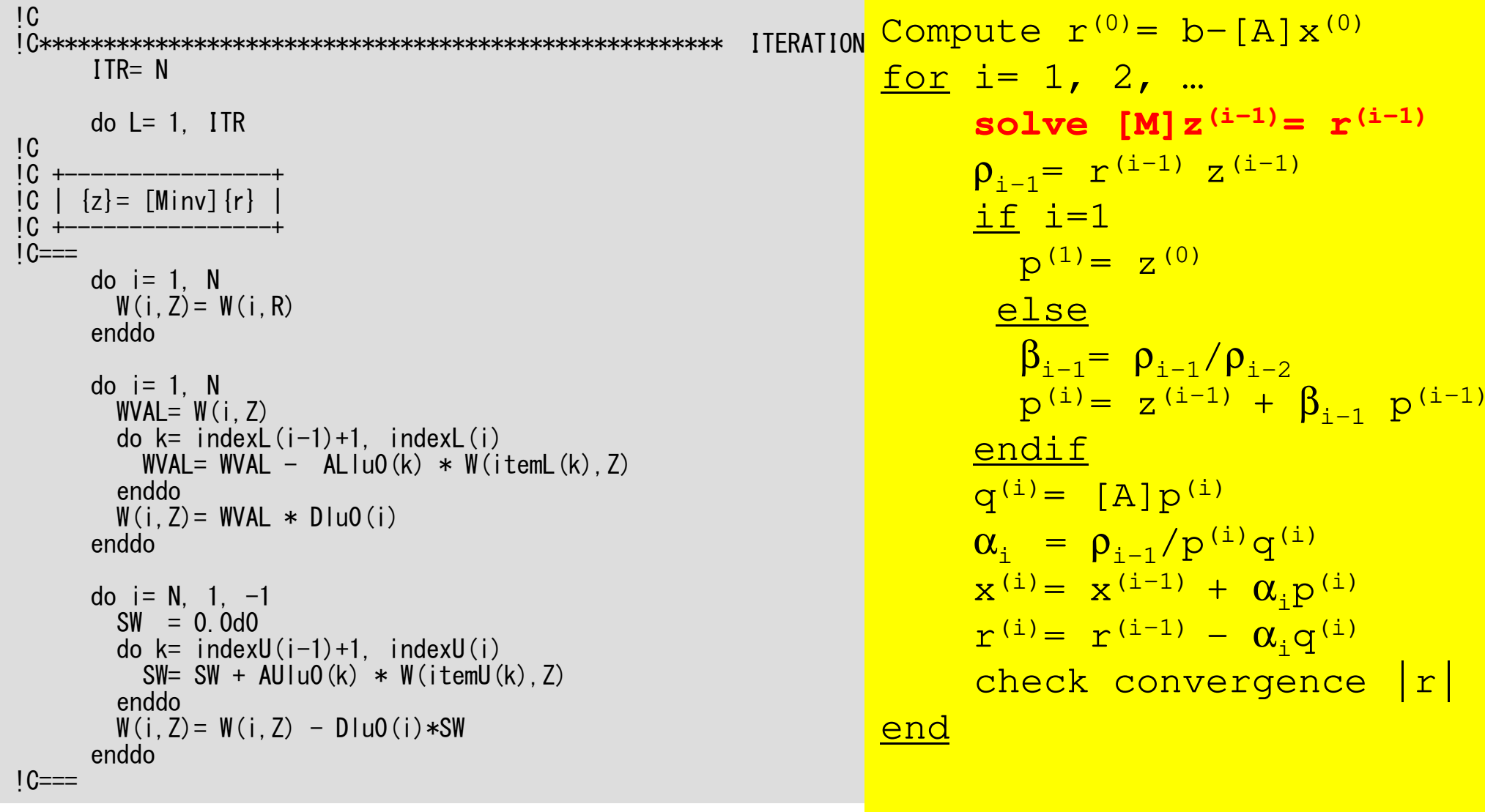

これ以下の処理は「solve\_ICCG」と全く同じ

## solve\_ICCG2(3/3): METHOD=2

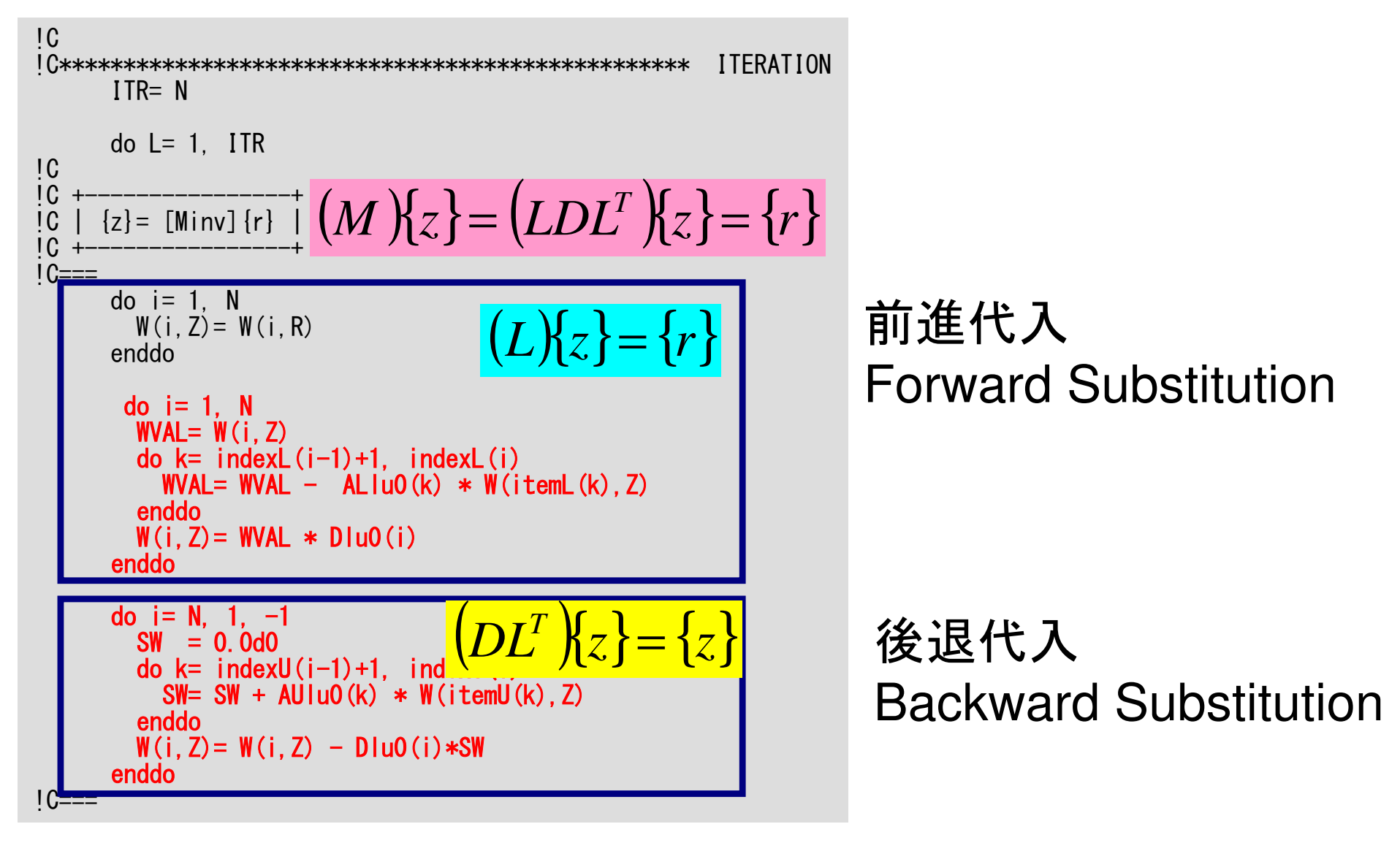

実は, ALlu0, AUlu0の値はAL, AUと全く同じである。 METHOD=1, METHOD=2の答え(反復回数)は同じ

不完全修正コレスキー分解現在のようなメッシュの場合

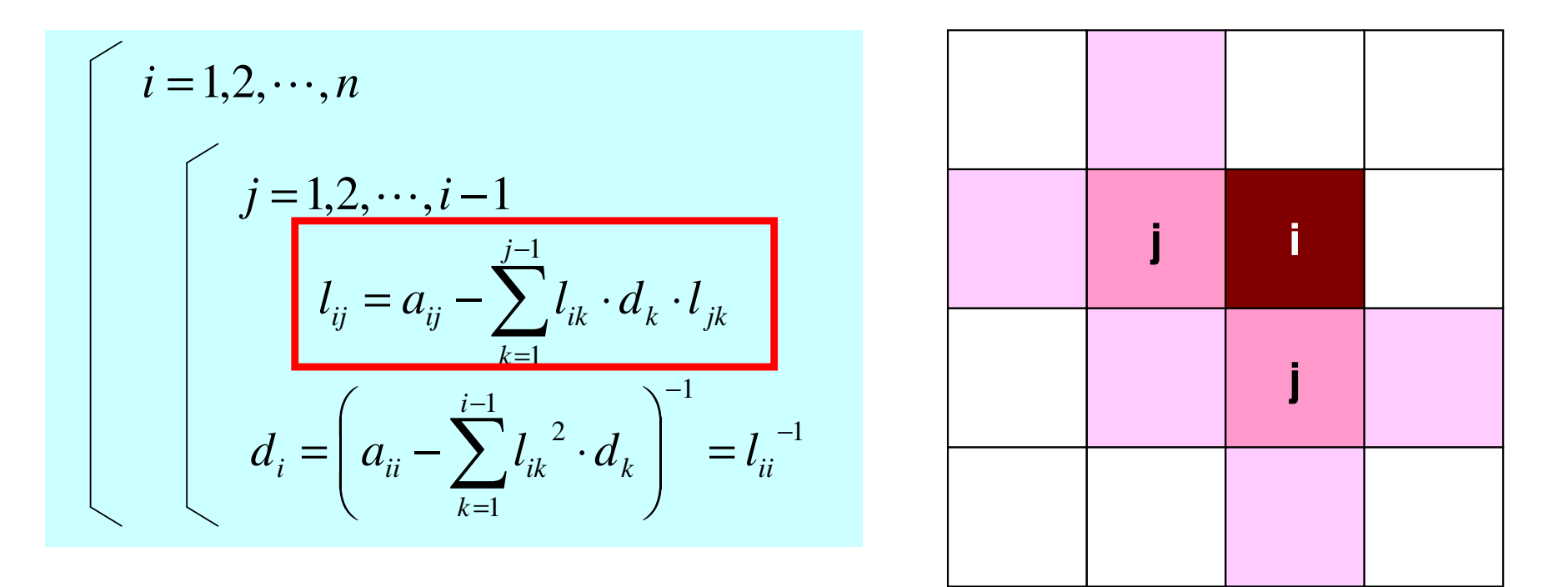

□を満たすような(i-j-k)(i,jの両方に接続するk)が無い従って,*<sup>l</sup>ij= aij*

## こういう場合はAUlu0, ALlu0が更新される可能性あり

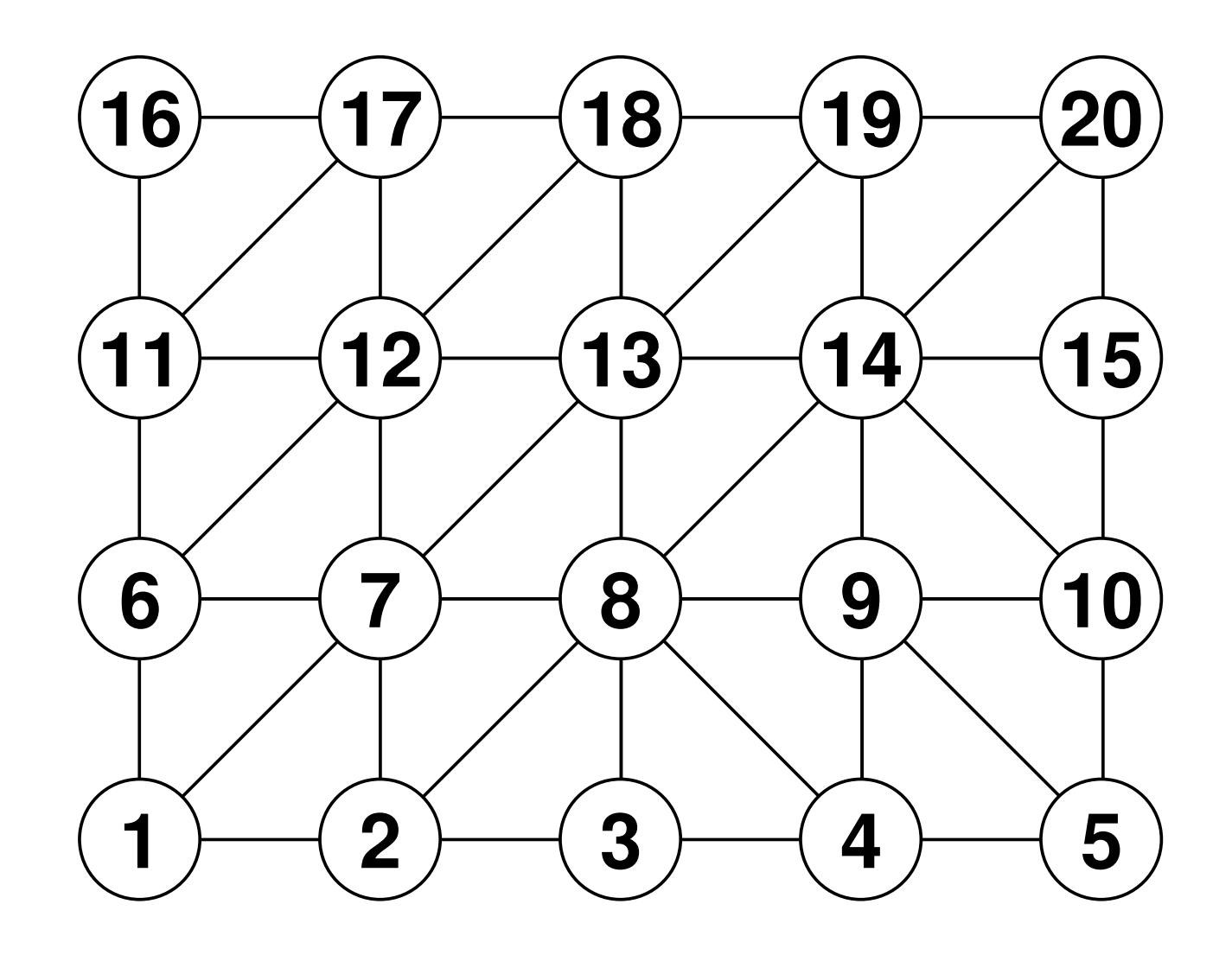

### ICCG法の並列化

- •内積:OK
- •DAXPY:OK
- •行列ベクトル積:OK
- •前処理

# 前処理はどうするか?対角スケーリングなら簡単:でも遅い

for  $(i=0; i\le N; i++)$  { W[Z][i]= W[R][i]\*W[DD][i];}

```
#omp pragma parallel for private(i)for (i=0; i\le N; i++) {

W[Z][i]= W[R][i]*W[DD][i];}
```
#omp pragma parallel for private(i,ip) for (ip=0; ip<PEsmpTOT; ip++){ for (i=INDEX[ip]; i<INDEX[ip+1]; i++) W[Z][i]= W[R][i]\*W[DD][i];}

}

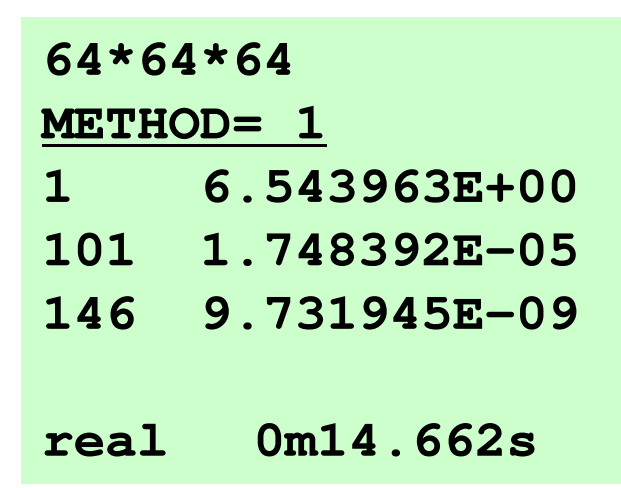

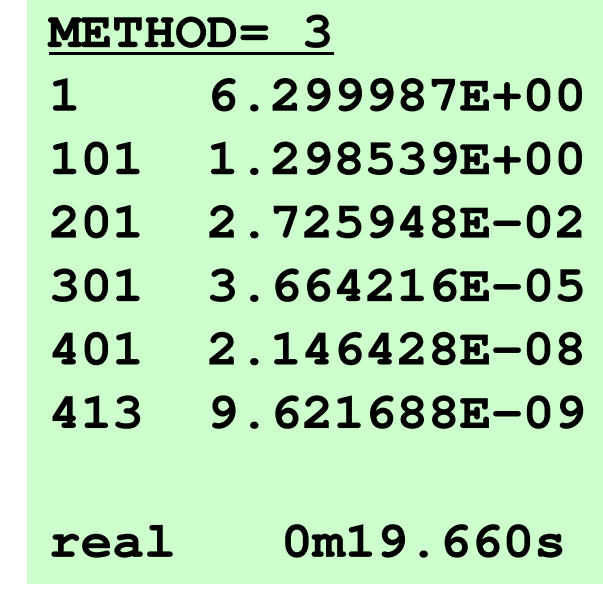

### 前処理はどうするか?

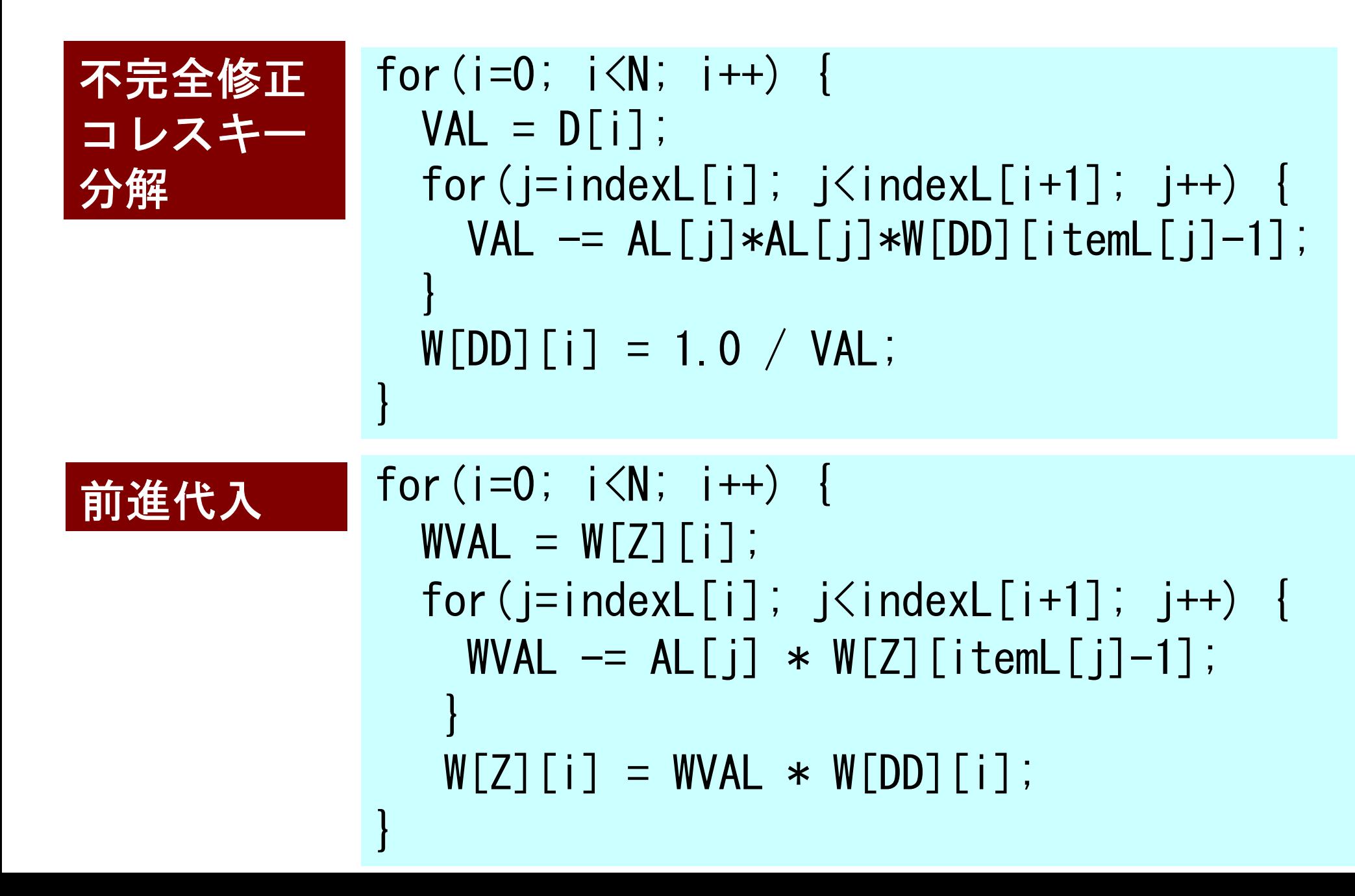

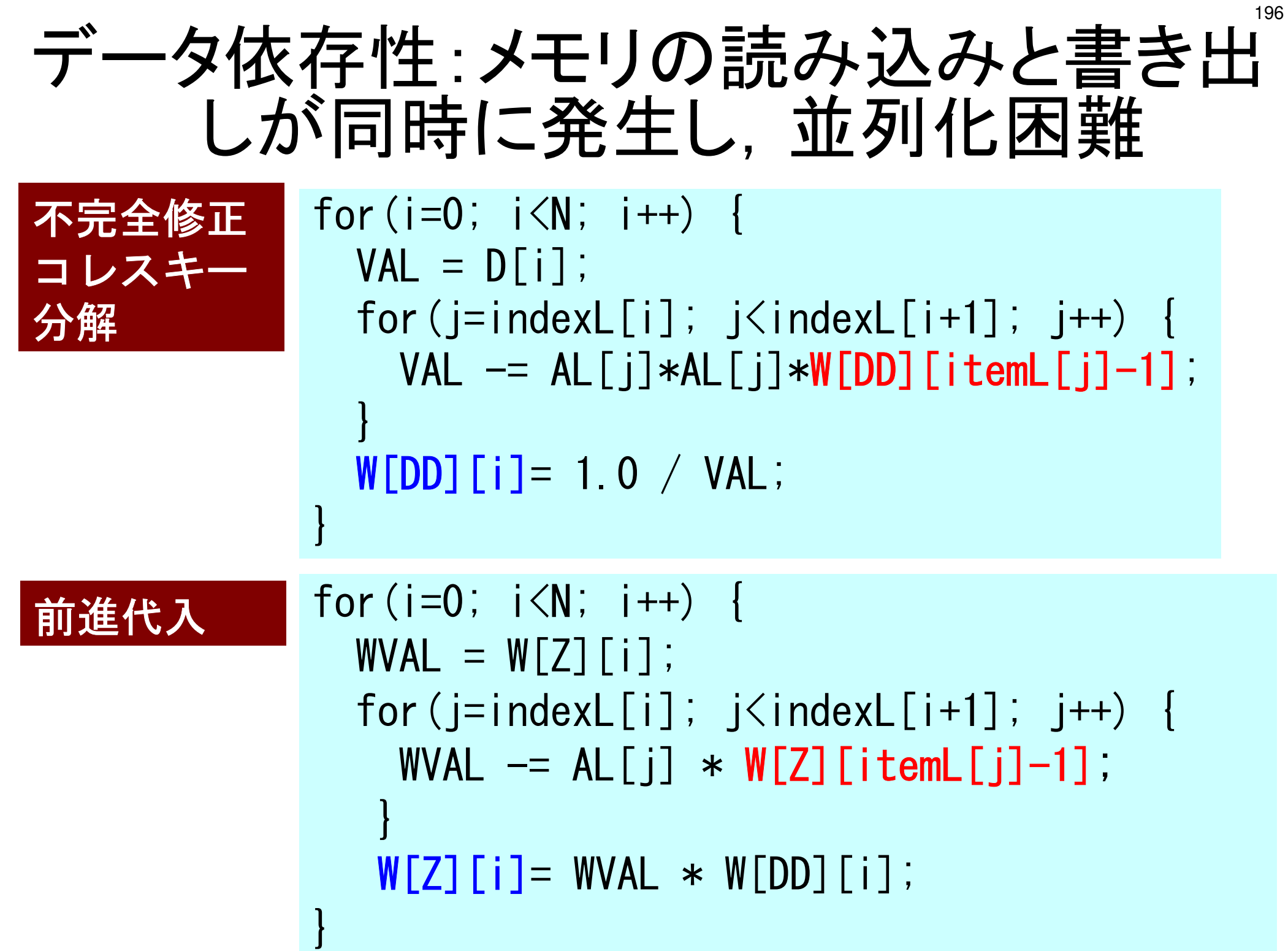

### **Matrix-Vector Multiply: Easy to be Parallelized {q}=[A]{p}{q}: LHS: Updated{p}: RHS: No change**

```
#pragma ompparallel for private(i,VAL,j)

for(i=0; i<N; i++){

VAL = D[i] * W[P][i];for(j=indexL[i]; j<indexL[i+1]; j++) {\overline{VAL} += AL[j] \overline{\ast} W[P][itemL[j]-1];
            }for (j=indexU[i]; j\leq indexU[i+1]; j++)VAL += AU[j] * W[P][itemU[j]-1];
            }
W[Q][i] = VAL;}
```
## 前進代入4スレッドによる並列化を試みる

**"icel" starts at 0**

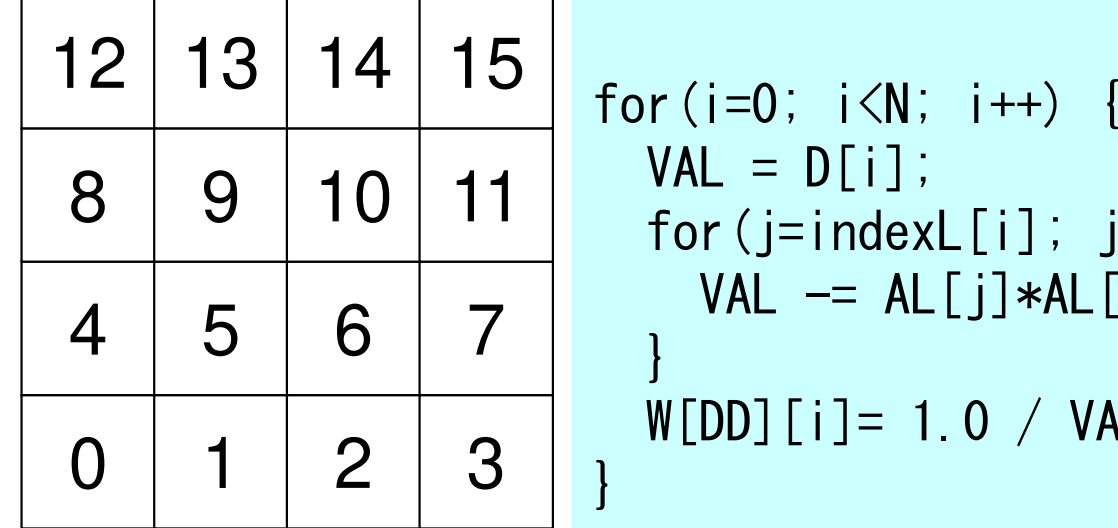

}

### **"itemL" starts at 1**

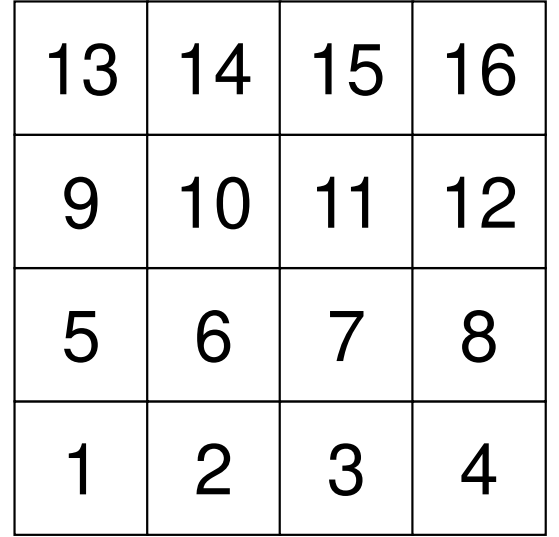

VAL = D[i];for(j=indexL[i]; j<indexL[i+1]; j++) {VAL -= AL[j]\*AL[j]\*W[DD][itemL[j]-1];}W[DD][i]= 1.0 / VAL;

# 前進代入4スレッドによる並列化を試みる

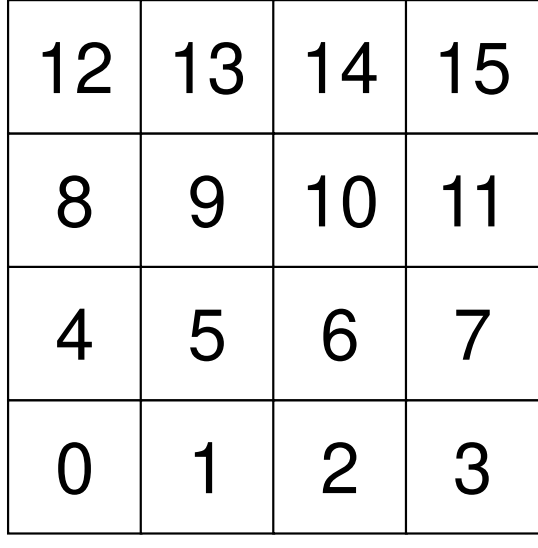

#pragma omp parallel private (ip,i,k,VAL)for  $(ip=1; ip\leq 4; ip++)$  { for(i=INDEX[ip]; i<INDEX[ip+1];i++){ $VAL$  =  $D[i]$ ; for(j=indexL[i]; j<indexL[i+1]; j++) { VAL -= AL[j]\*AL[j]\*W[DD][itemL[j]-1];}

$$
W[DD][i] = 1.0 / VAL;
$$

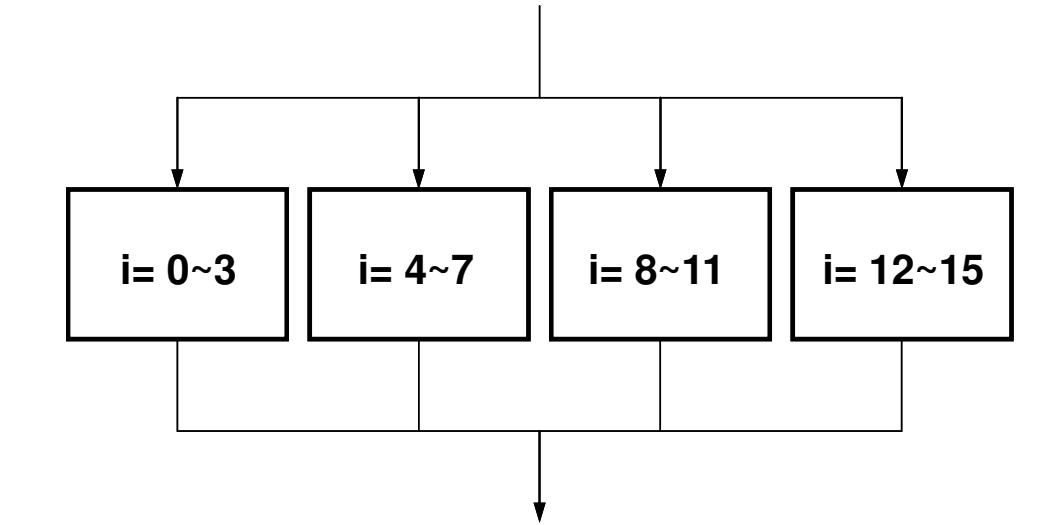

}

}

このような4スレッドが同時に 実施される …

 $INDEX[0] = 0$ 

INDEX[1]= 4

INDEX[2]= 8

INDEX[3]=12

INDEX[4]=16

## データ依存性:メモリへの書き出し,読み込みが同時に発生

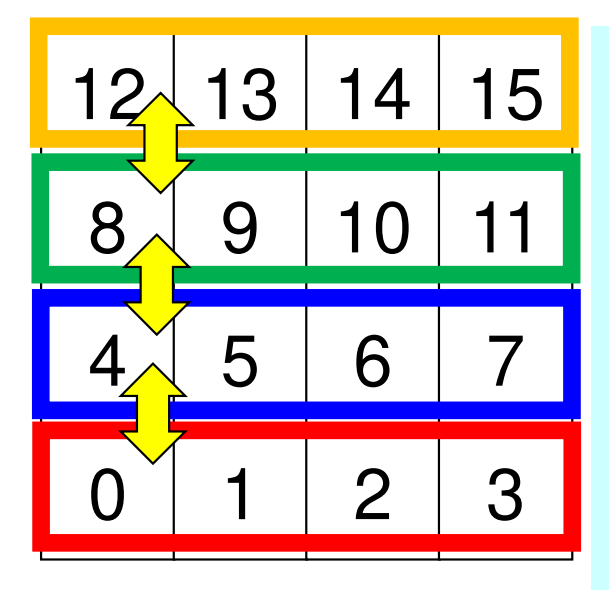

}

}

 #pragma omp parallel private (ip,i,k,VAL) for(ip=1; ip<4; ip++) { $for(i=IMDEX[ip]; i$  VAL = D[i]; for(j=indexL[i]; j<indexL[i+1]; j++) { VAL -= AL[j]\*AL[j]\*W[DD][itemL[j]-1];}W[DD][i]= 1.0 / VAL;

INDEX[0]= 0 INDEX[1]= 4 INDEX[2]= 8 INDEX[3]=12INDEX[4]=16

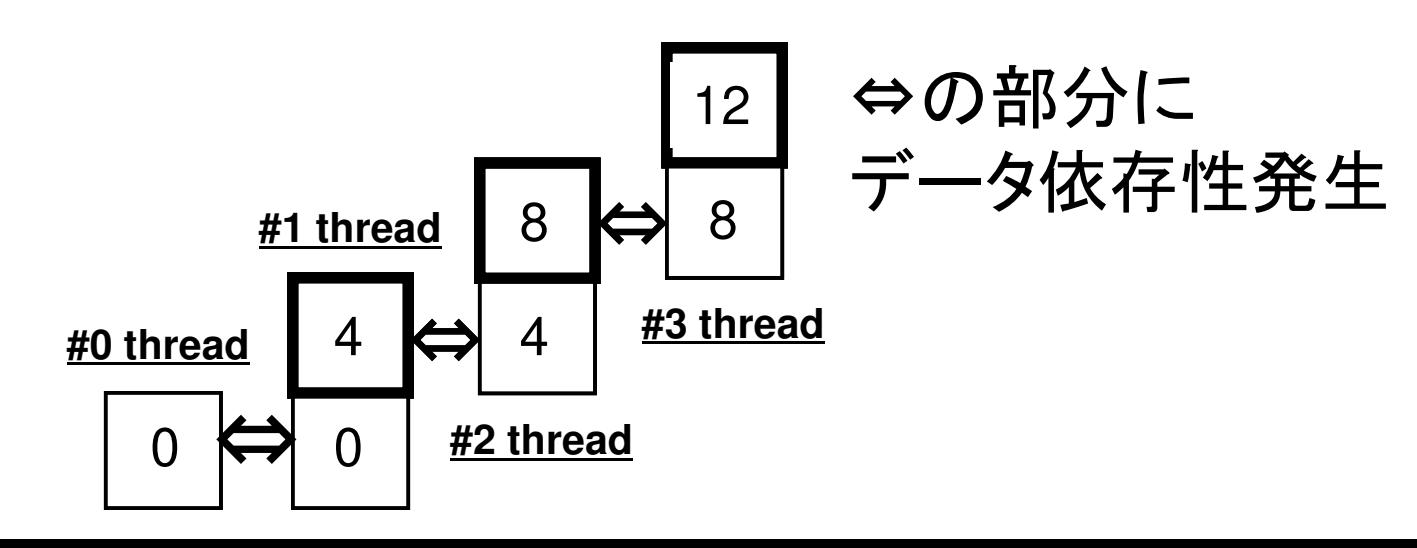

### ICCG法の並列化

- •内積:OK
- •DAXPY:OK
- •行列ベクトル積:OK
- •• 前処理 なんとかしなければならない
	- ━━ ━━ ₩Ⅲ │ │ │││△││││││┣━ / │ ╱ │││♪□ ╷│、 ┩ │ │ │ │││△│ ││ 単純にOpenMPなどの指示行(directive)を挿入しただけでは「並列化」できない。